# **MINISTÉRIO DA EDUCAÇÃO UNIVERSIDADE FEDERAL DO RIO GRANDE DO SUL PROGRAMA DE PÓS -GRADUAÇÃO EM ENGENHARIA MECÂNICA**

# **INSTALAÇÃO FOTOVOLTAICA CONECTADA À REDE: ESTUDO EXPERIMENTAL PARA A OTIMIZAÇÃO DO FATOR DE DIMENSIONAMENTO**

**por** 

**João Batista Dias** 

**Tese de Doutorado** 

**Porto Alegre, janeiro de 2006** 

# **Livros Grátis**

http://www.livrosgratis.com.br

Milhares de livros grátis para download.

# INSTALAÇÃO FOTOVOLTAICA CONECTADA À REDE: ESTUDO EXPERIMENTAL PARA A OTIMIZAÇÃO DO FATOR DE DIMENSIONAMENTO

por

João Batista Dias Mestre em Engenharia Mecânica

Tese submetida ao Corpo Docente do Programa de Pós-Graduação em Engenharia Mecânica, PROMEC, da Escola de Engenharia da Universidade Federal do Rio Grande do Sul, como parte dos requisitos necessários para a obtenção do Título de

Doutor em Engenharia

Área de Concentração: Energia

Orientador: Prof. Dr. Arno Krenzinger

Comissão de Avaliação:

Prof. Dr. Adriano Moehlecke – PUCRS Prof. Dr. Paulo Otto Beyer – UFRGS Prof. Dr. Roberto Zilles – USP

> Prof. Dr. Flávio José Lorini Coordenador do PROMEC

Porto Alegre, 09 de janeiro de 2006

Dedico este trabalho aos meus pais, a minha companheira Luiza e ao meu filho Jeancarlo.

### **AGRADECIMENTOS**

Ao orientador, professor Arno Krenzinger, por suas valiosas contribuições e sugestões no âmbito deste trabalho, pela sua disponibilidade e amizade.

Ao colega César pelo seu apoio e contribuição na parte de montagem do sistema.

Aos funcionários Salvadoretti, Paulo Kutter e Gracinda pela colaboração e dedicação.

À companheira Luiza pela sua confiança e apoio nos momentos mais difíceis.

À Companhia de Energia Elétrica do Estado do Rio Grande do Sul – CEEE pelo apoio financeiro, à Coordenação de Aperfeiçoamento de Pessoal de Nível Superior-CAPES pela bolsa de estudo e a todos aqueles que de alguma forma deram sua contribuição.

#### **RESUMO**

Este trabalho apresenta a montagem de uma instalação fotovoltaica de 4,8 kW<sub>p</sub> conectada à rede elétrica e uma análise experimental do seu comportamento, com o propósito de otimizar o fator de dimensionamento.

Para fins de análise comparativa a instalação foi dividida em três subsistemas com arranjos de potências diferentes, os quais possuem fatores de dimensionamentos de 0,65, 0,73 e 0,86 (razão entre a potência nominal do inversor e a potência do gerador fotovoltaico), respectivamente para os subsistemas 1, 2 e 3. Cada subsistema possui um arranjo formado por dois painéis que utilizam módulos de 100  $W_p/24$  V, com células de silício monocristalino. Estes arranjos alimentam, de forma independente, três inversores senoidais monofásicos comutados pela própria rede e com potência máxima na saída de 1100 W cada um, caracterizando desta forma uma planta modular.

O sistema de aquisição de dados monitora sistematicamente a instalação a uma varredura por minuto, a fim de se obter um acompanhamento ao longo do tempo e poder caracterizá-la. São monitoradas as tensões elétricas de cada painel de módulos e as suas correspondentes correntes, as tensões elétricas e as correntes alternadas, as potências elétricas contínuas e alternadas, a irradiância no plano do gerador, as temperaturas do ar ambiente, de um módulo do gerador e dos inversores.

A metodologia de análise desta instalação consiste no monitoramento, na caracterização e na quantificação das medidas adquiridas, com a finalidade de determinar correlações que possam predizer a potência injetada na rede bem como a determinação da performance energética para dias típicos ensolarados, parcialmente nublados e encobertos.

A divisão da instalação em três subsistemas permitiu caracterizá-los quanto aos seus comportamentos energéticos, além de possibilitar a análise de arranjos superdimensionados, os quais fornecem uma potência superior a máxima na entrada dos inversores, originando desperdício de energia nos momentos de elevada irradiância.

O método desenvolvido para determinar a energia perdida na entrada dos inversores possibilitou avaliar o quanto se perde mensalmente nos subsistemas 1 e 2, uma vez que as perdas de captura e de sistema aumentam quando o arranjo está superdimensionado e isto significa uma redução na produtividade. Com as correlações encontradas para cada subsistema e com a equação geral foi possível predizer o quanto de energia pode ser injetada na rede.

v

#### **ABSTRACT**

This work presents the instalation of a 4.8 kW<sub>p</sub> grid connected photovoltaic plant and an experimental analysis of its behavior, aiming the optimization of the sizing factor (the ratio between the power of the inverter and the power of the photovoltaic generator).

The photovoltaic plant was divided in three subsystems of different power ratings, having sizing factors of 0.65, 0.73 and 0.86 for the subsystems 1, 2 and 3 respectively. Each subsystem features an array constituted by two panels of  $100W_p/24V$  modules with monocrystalline silicon cells. These arrays feed three grid commuted single phase inverters, with maximum power of 1100 W each, thus characterizing a modular plant.

A data acquisition system collects the information from the system once at one minute, allowing the monitoring of the plant and its characterization in the long term. The measured quantities include voltages and currents of the photovoltaic generators and inverters, the DC and AC power, the irradiance at the generator plane and the temperatures of the ambient air, of a generator module and of the inverters.

The methodology of the analysis of this plant consists in the monitoring, characterization and quantification of the acquired measurements, with the purpose of determining some correlations that allow one to predict the power to be delivered to the grid, as well as the system performance for sunny, partially and totally cloudy typical days.

The division of the plant in three subsystems allowed its characterization according to the energetic performance. It also allowed the analysis of oversized arrays, which generate more power than the inverter is capable to convert, resulting in waste of energy at the moments with high irradiance levels.

The method developed for the determination of the energy lost at the inverters input allowed the determination of how much energy is monthly lost in subsystems 1 and 2, once the capture and system losses increase when the array is oversized, resulting in a lower productivity. With the correlations found for each subsystem and the general equation, it was possible to predict the amount of energy that can be delivered to the grid.

# ÍNDICE

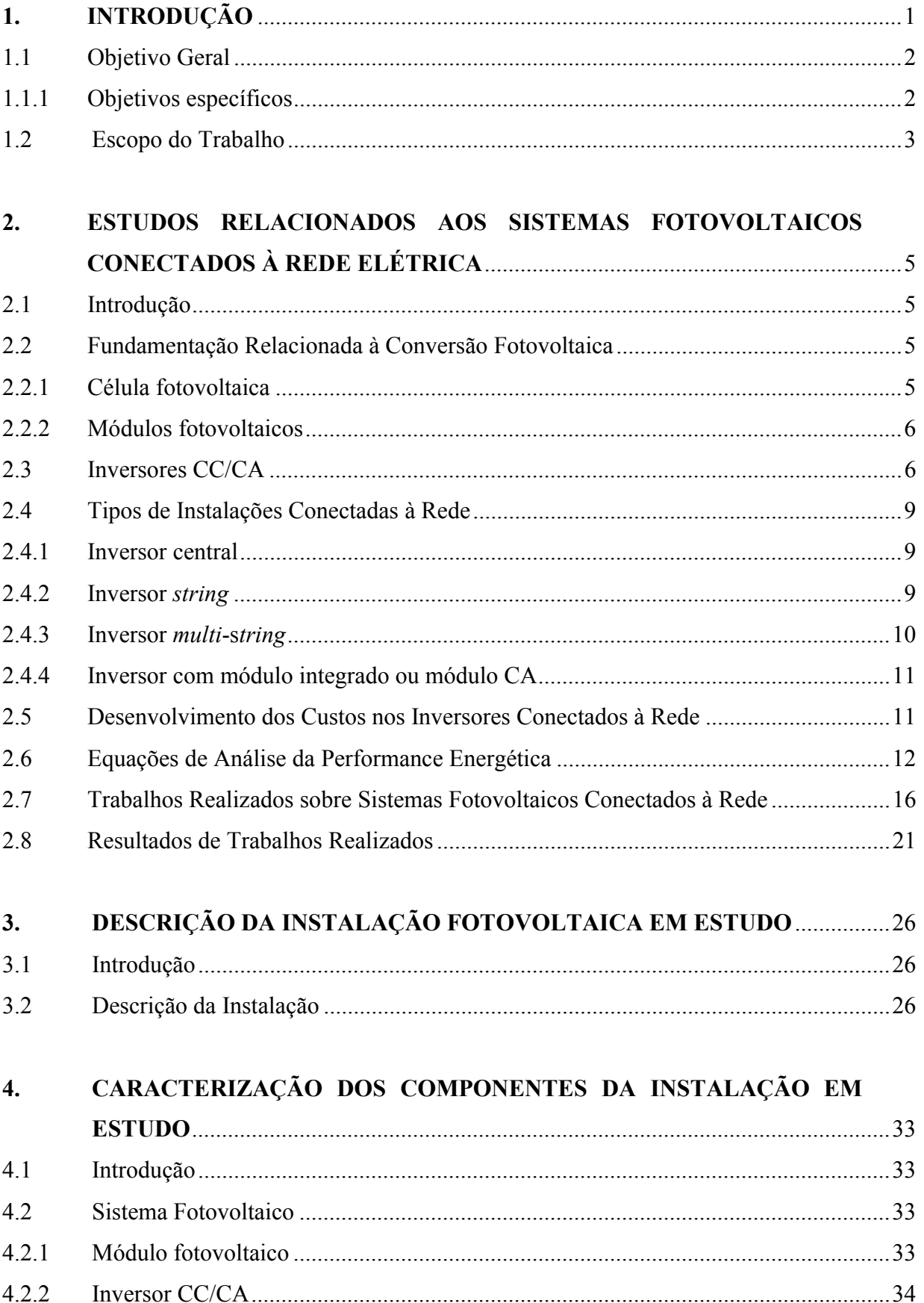

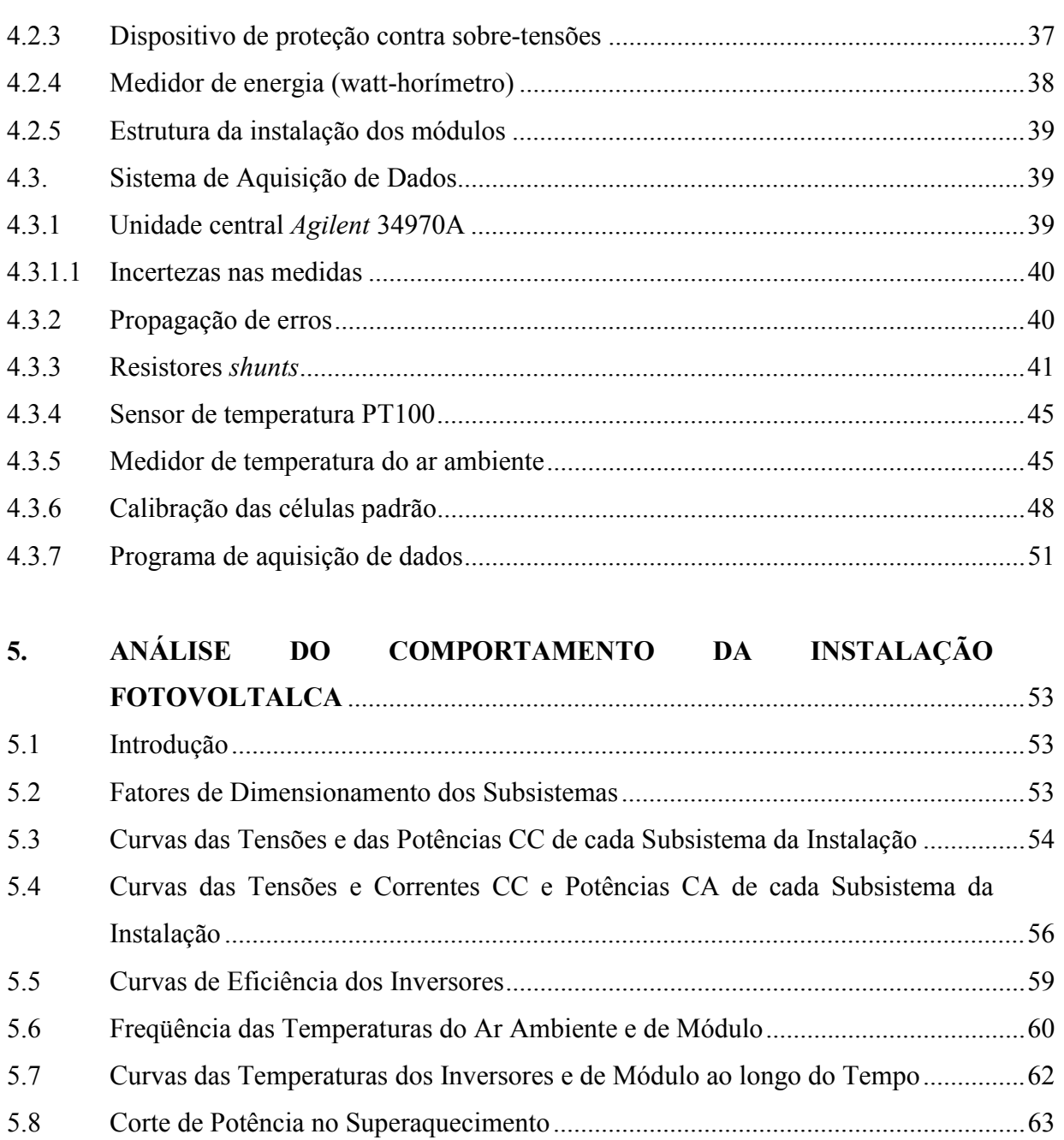

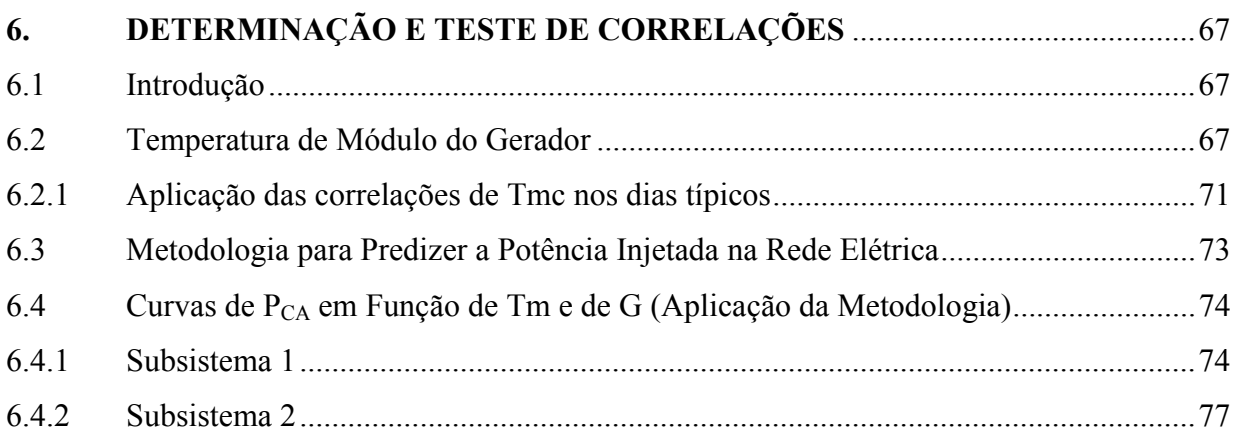

5.9 Considerações Finais ...................................................................................................66

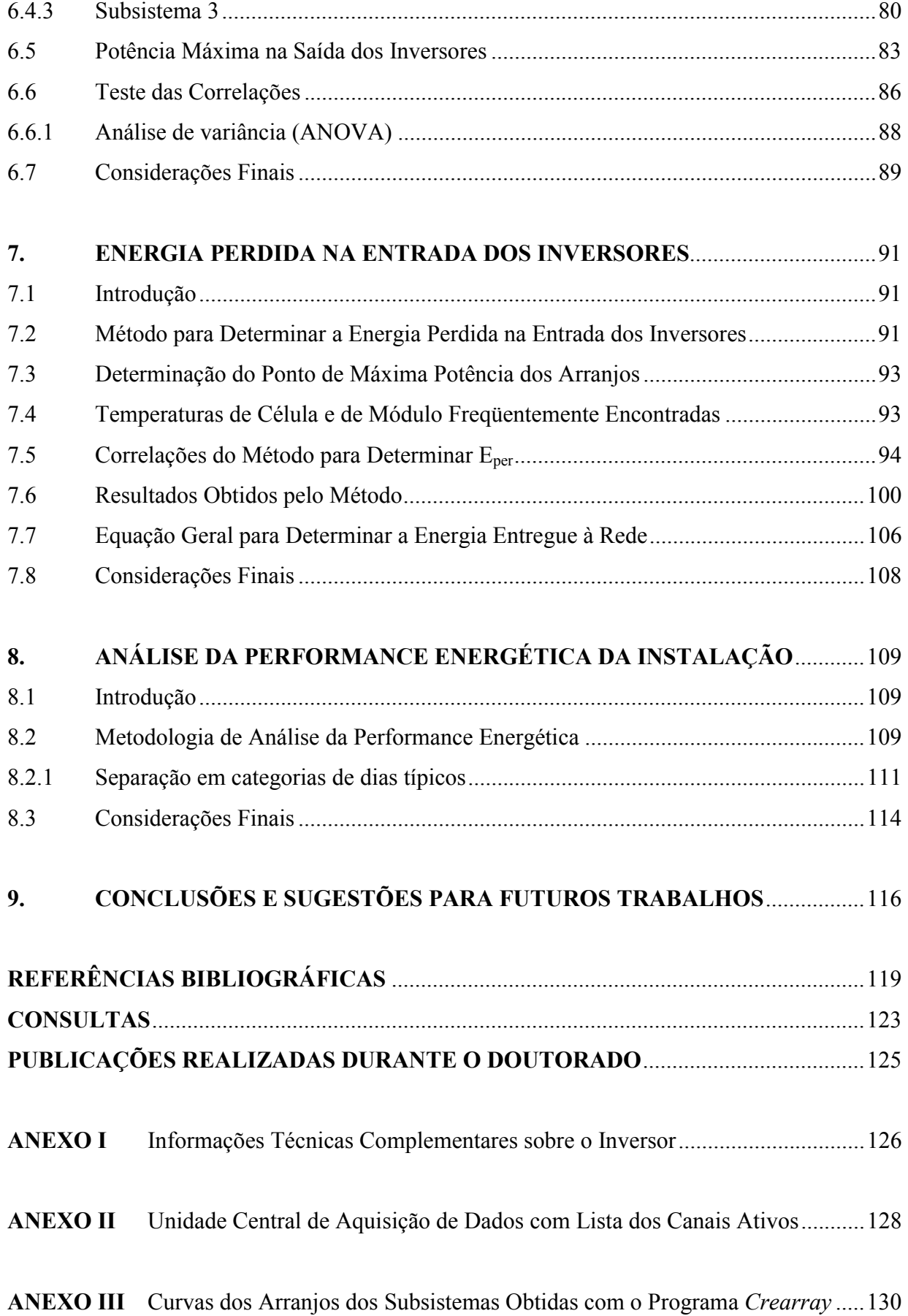

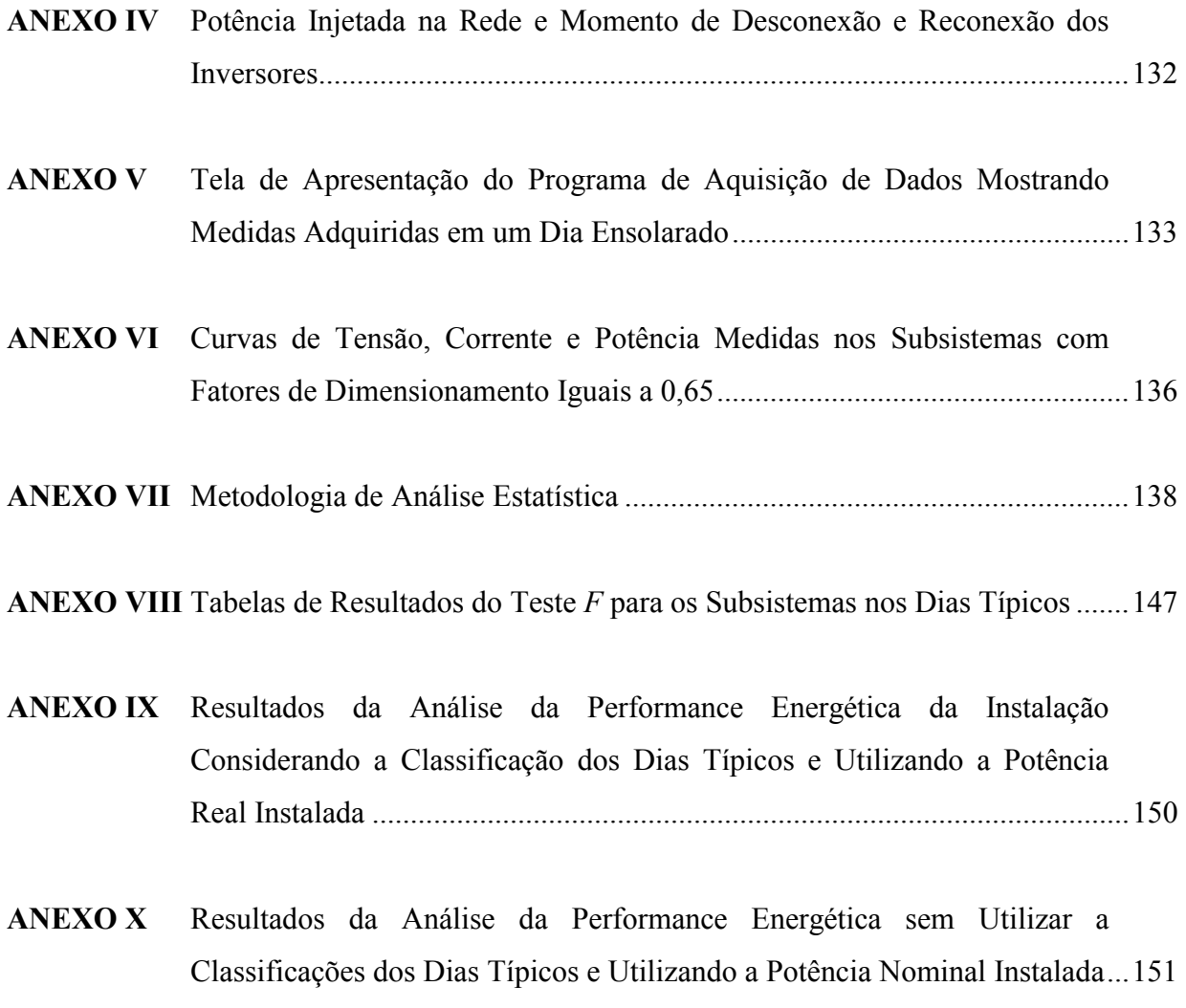

# **LISTA DE SÍMBOLOS**

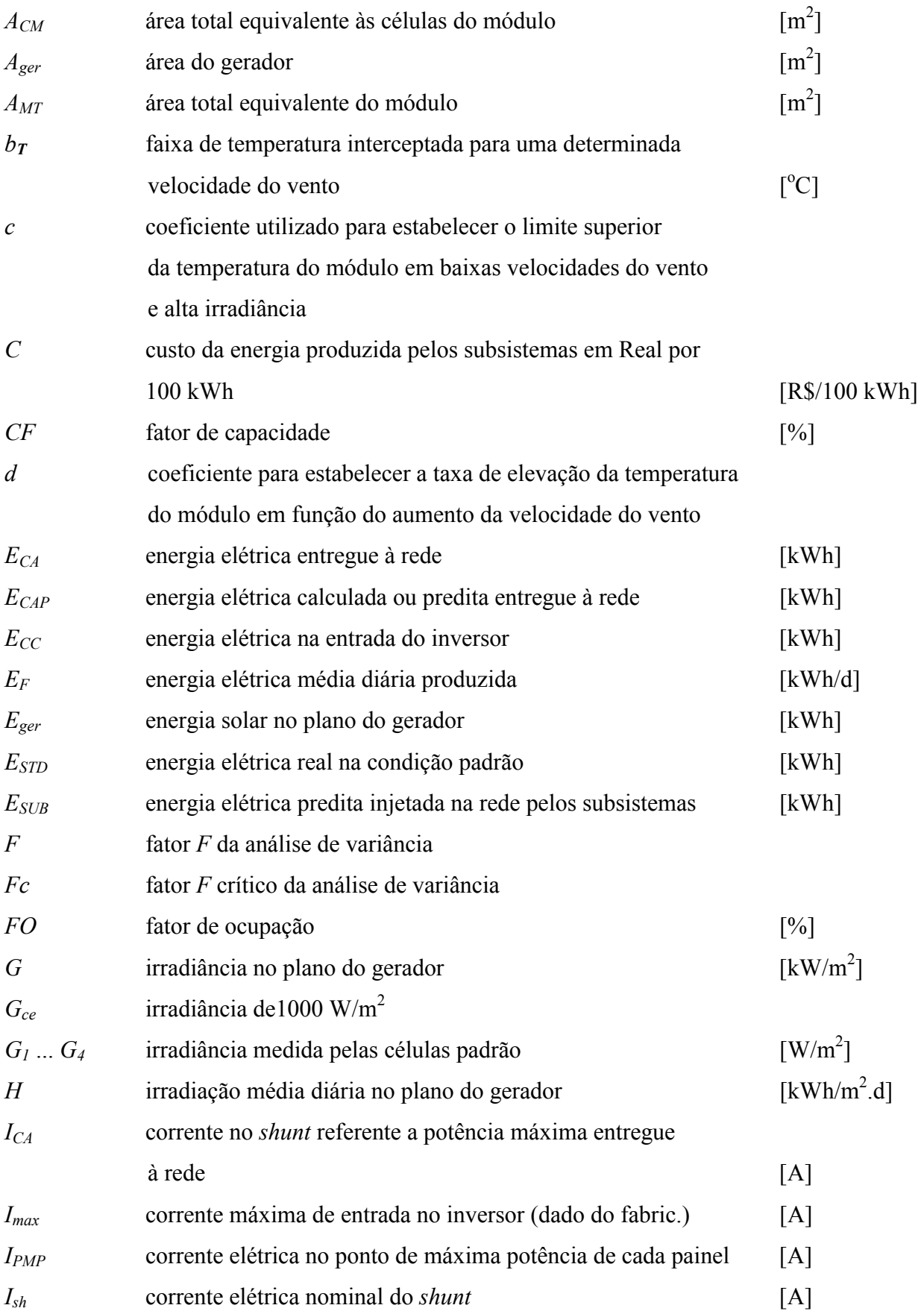

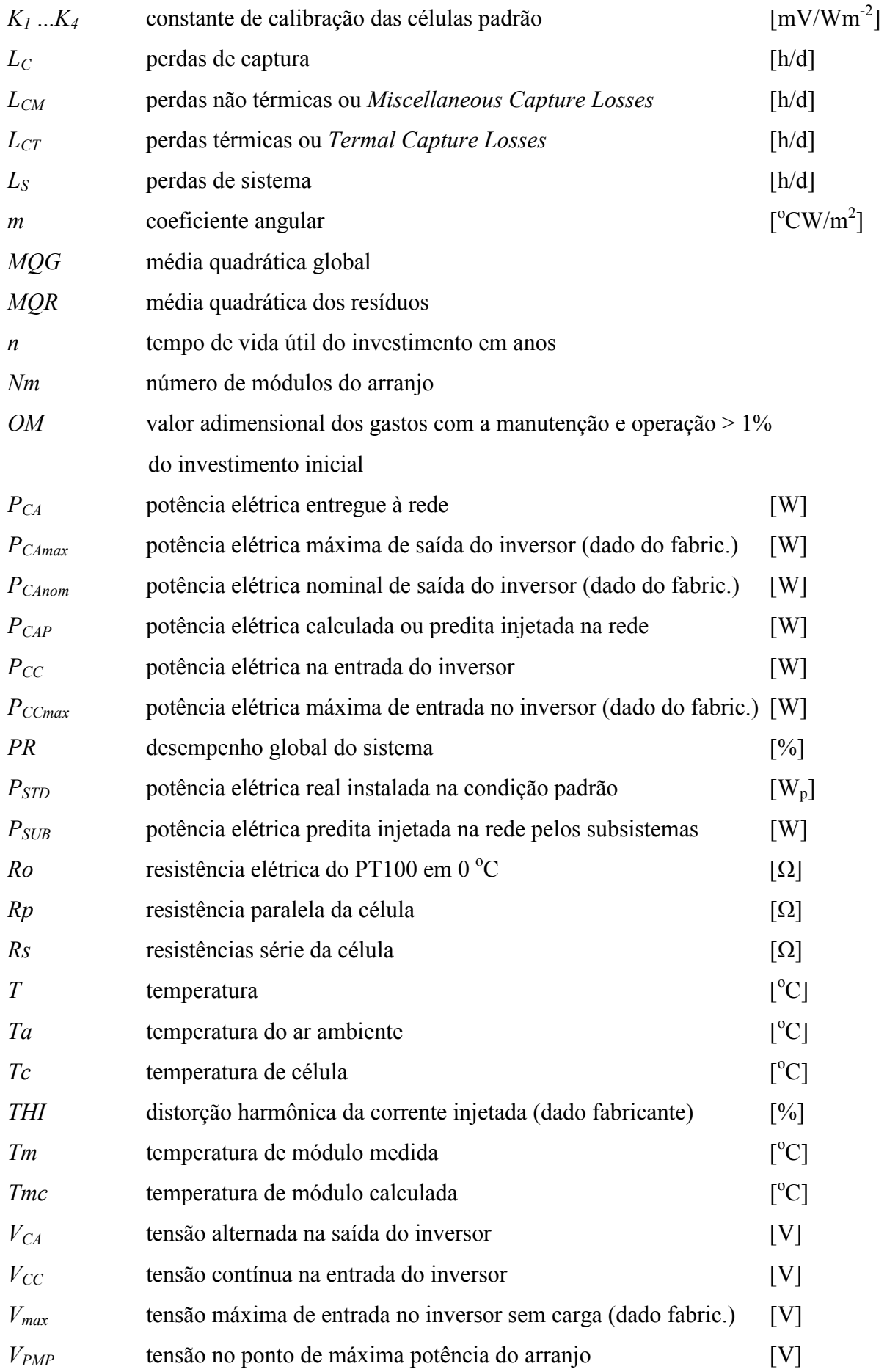

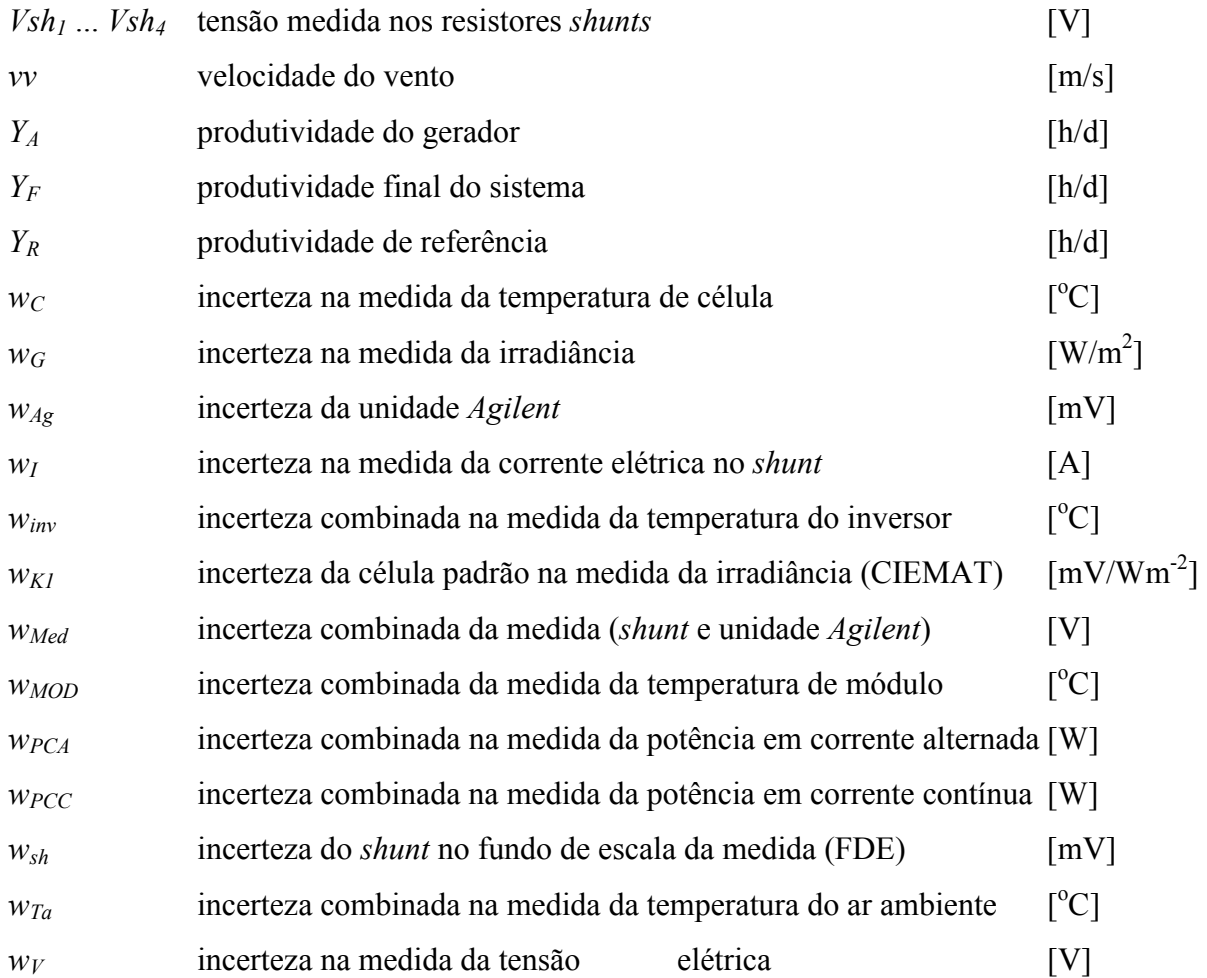

# **Caracteres Gregos**

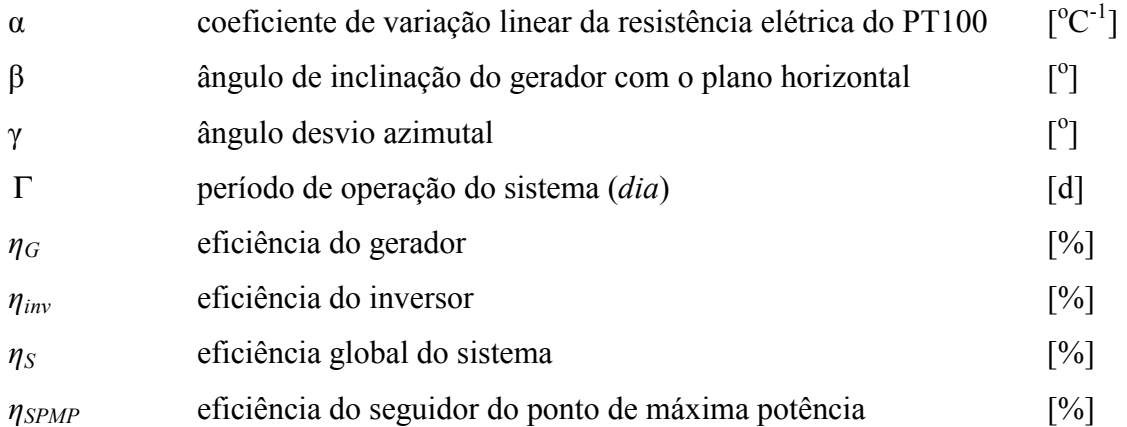

## **Nomenclaturas utilizadas**

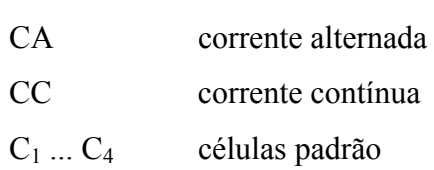

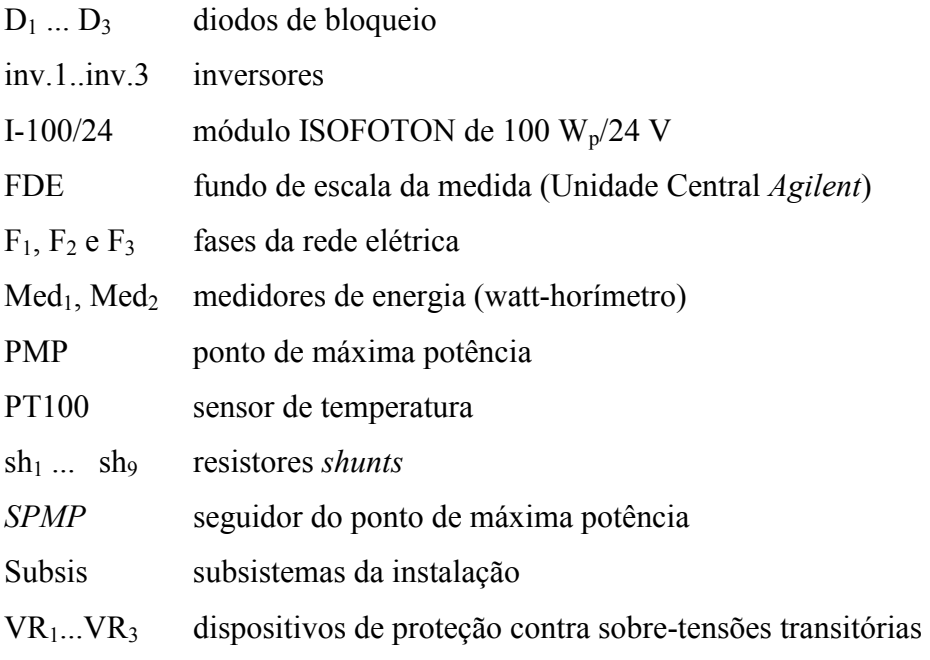

# **ÍNDICE DE FIGURAS**

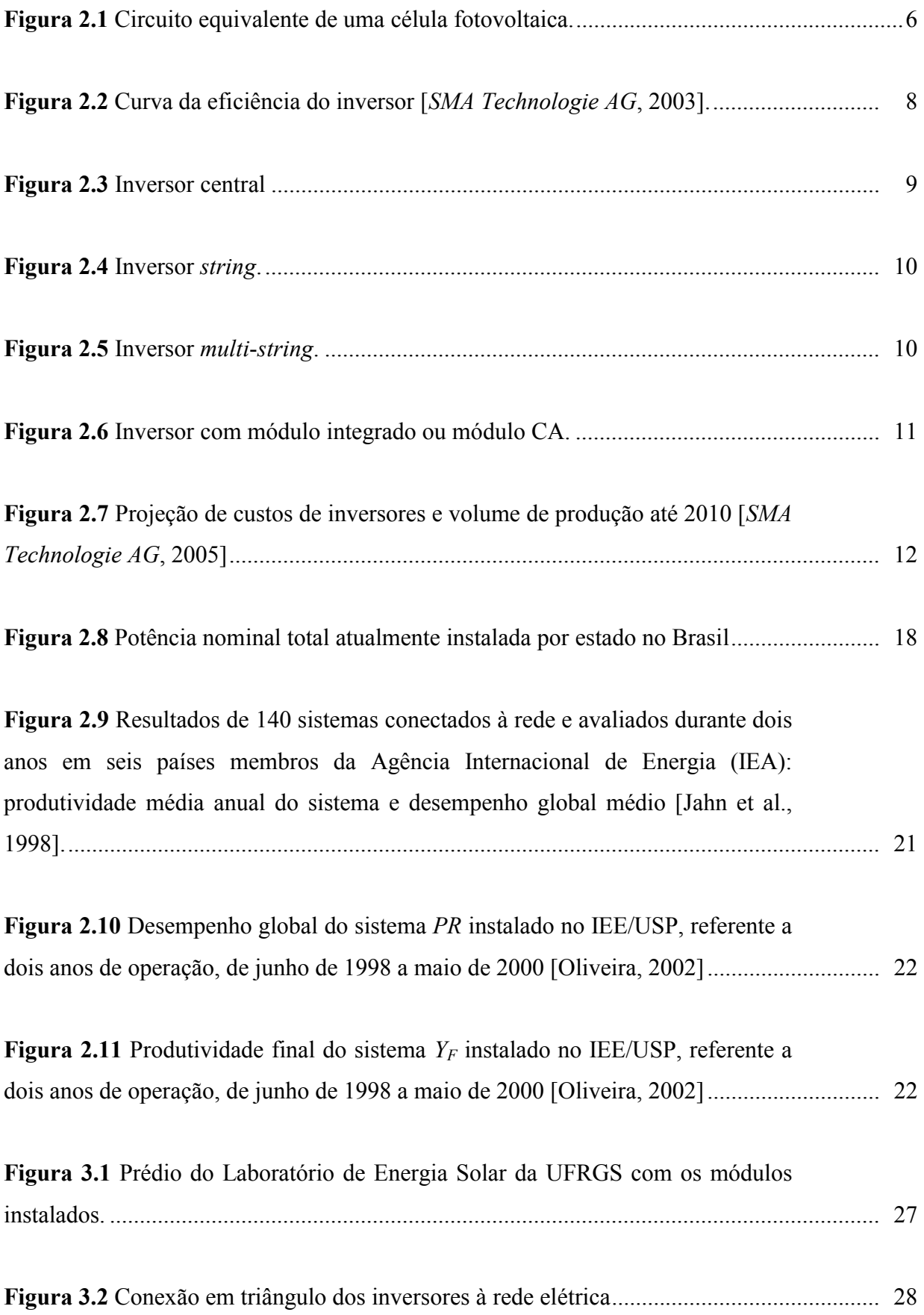

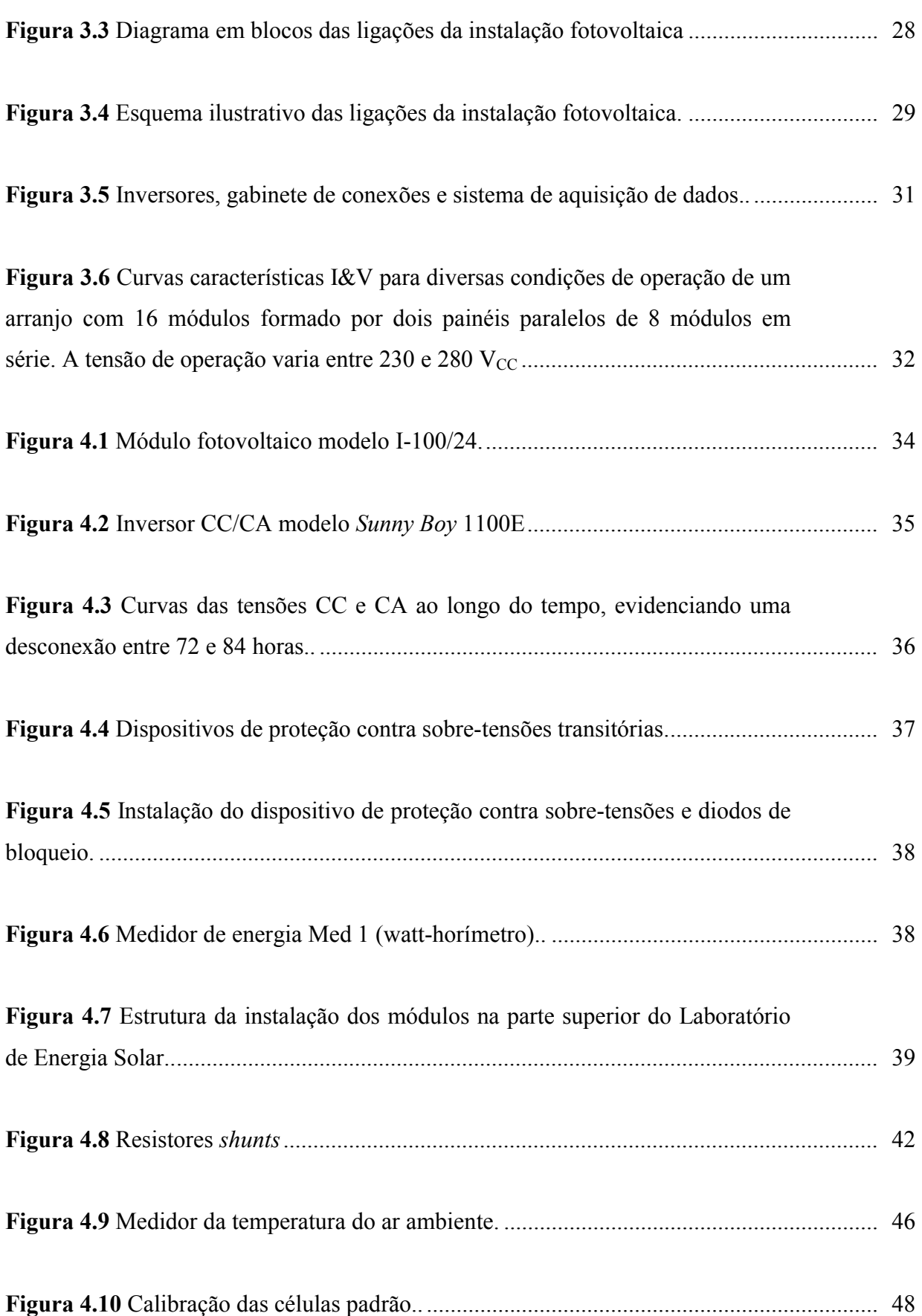

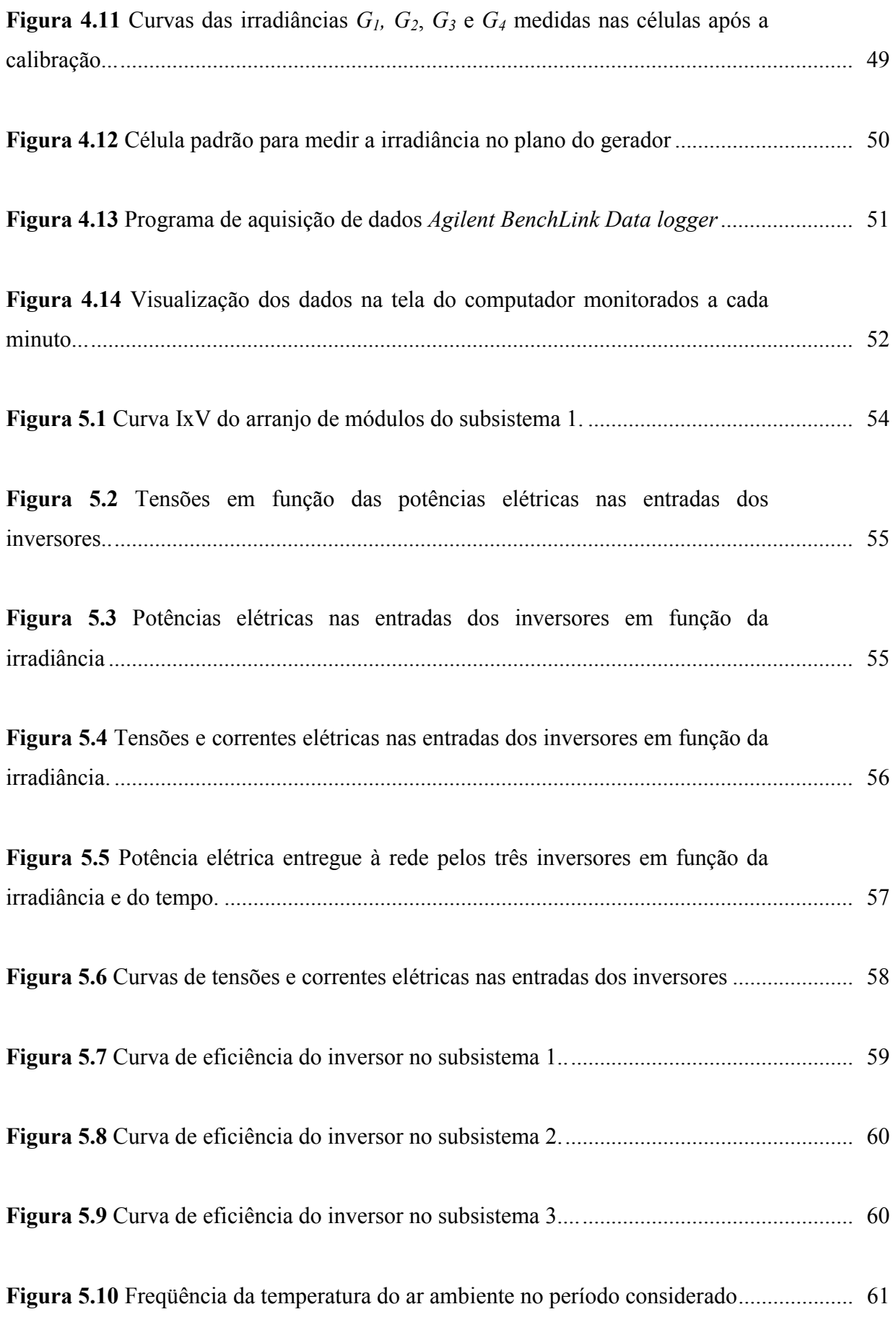

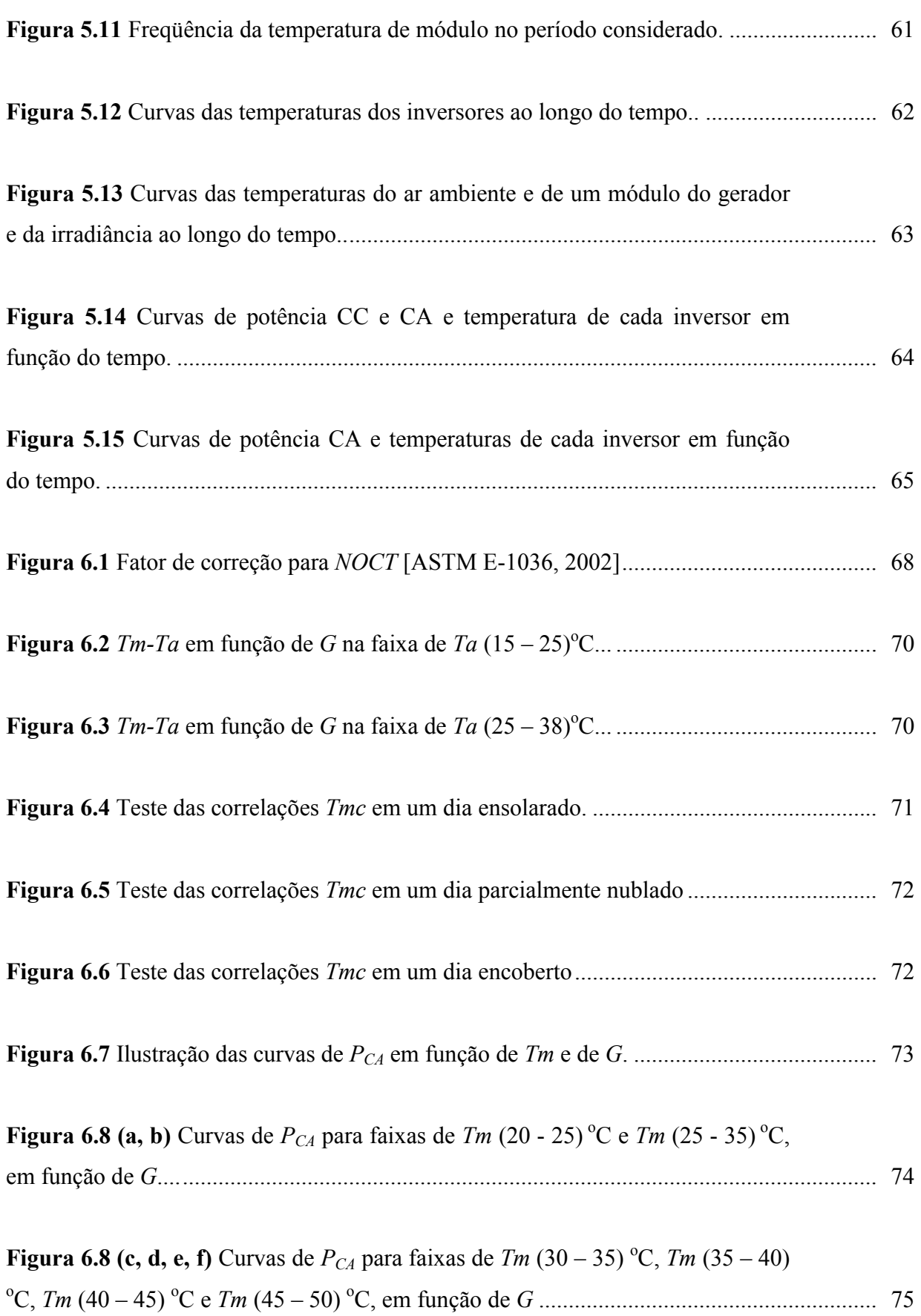

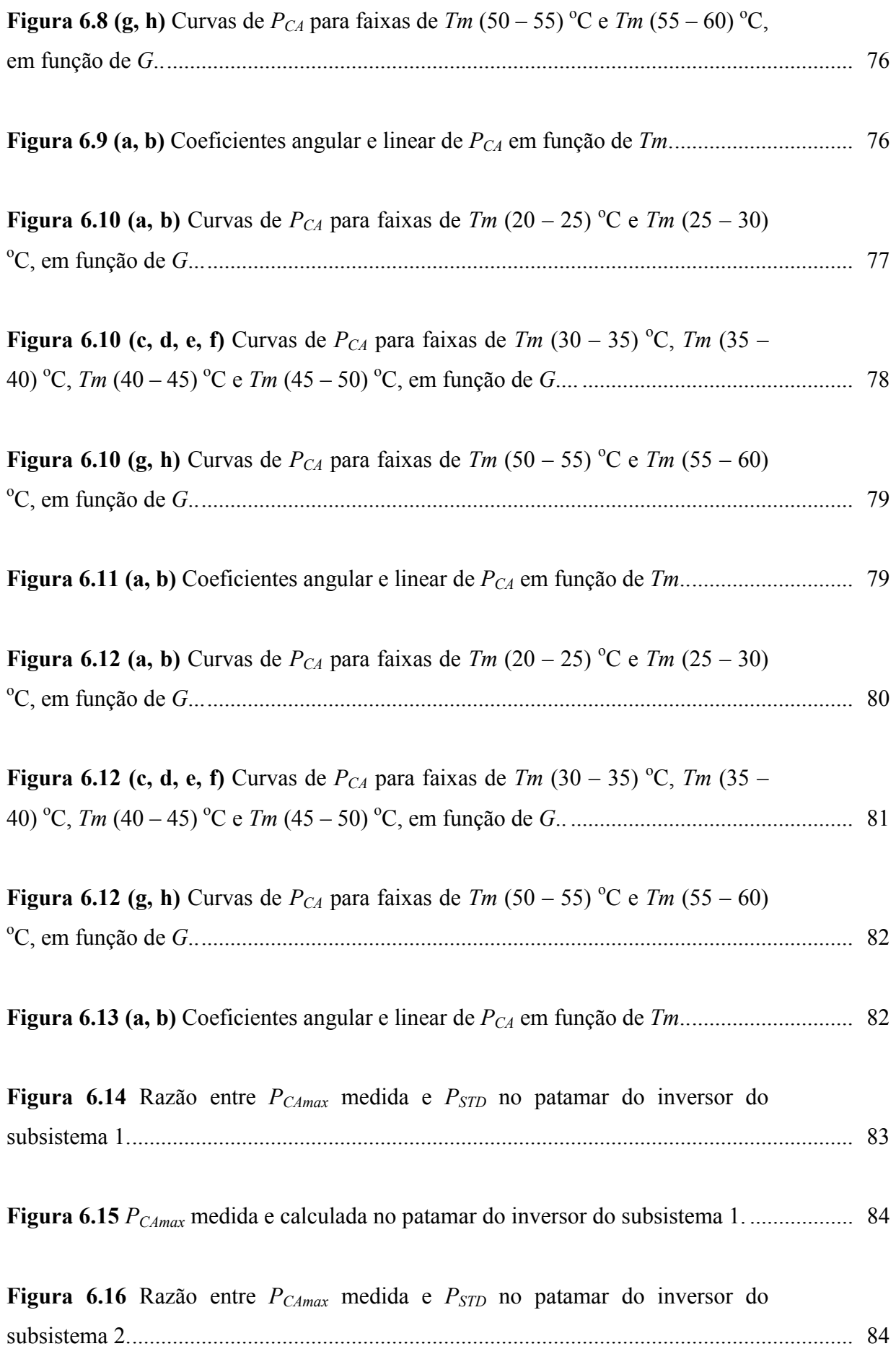

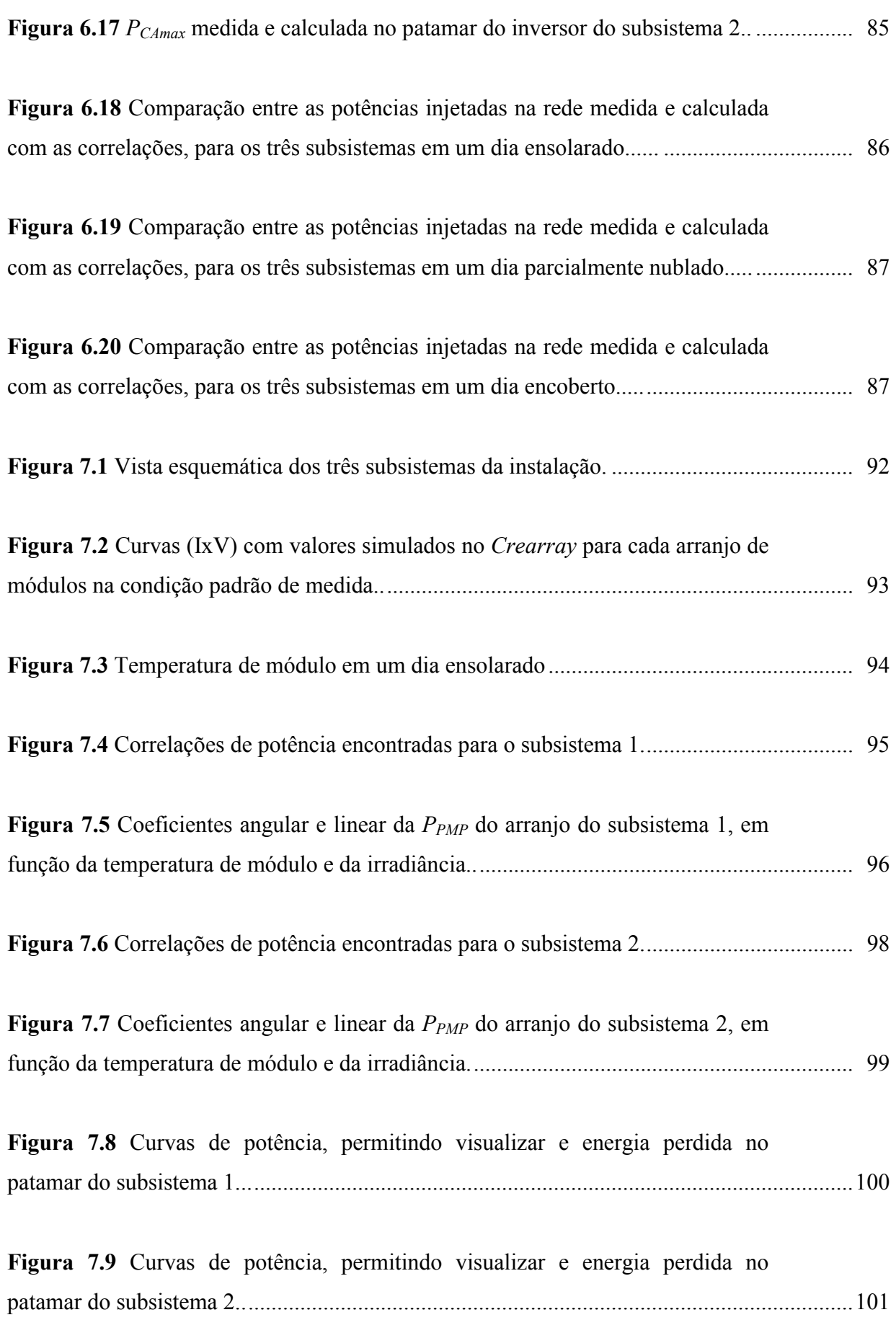

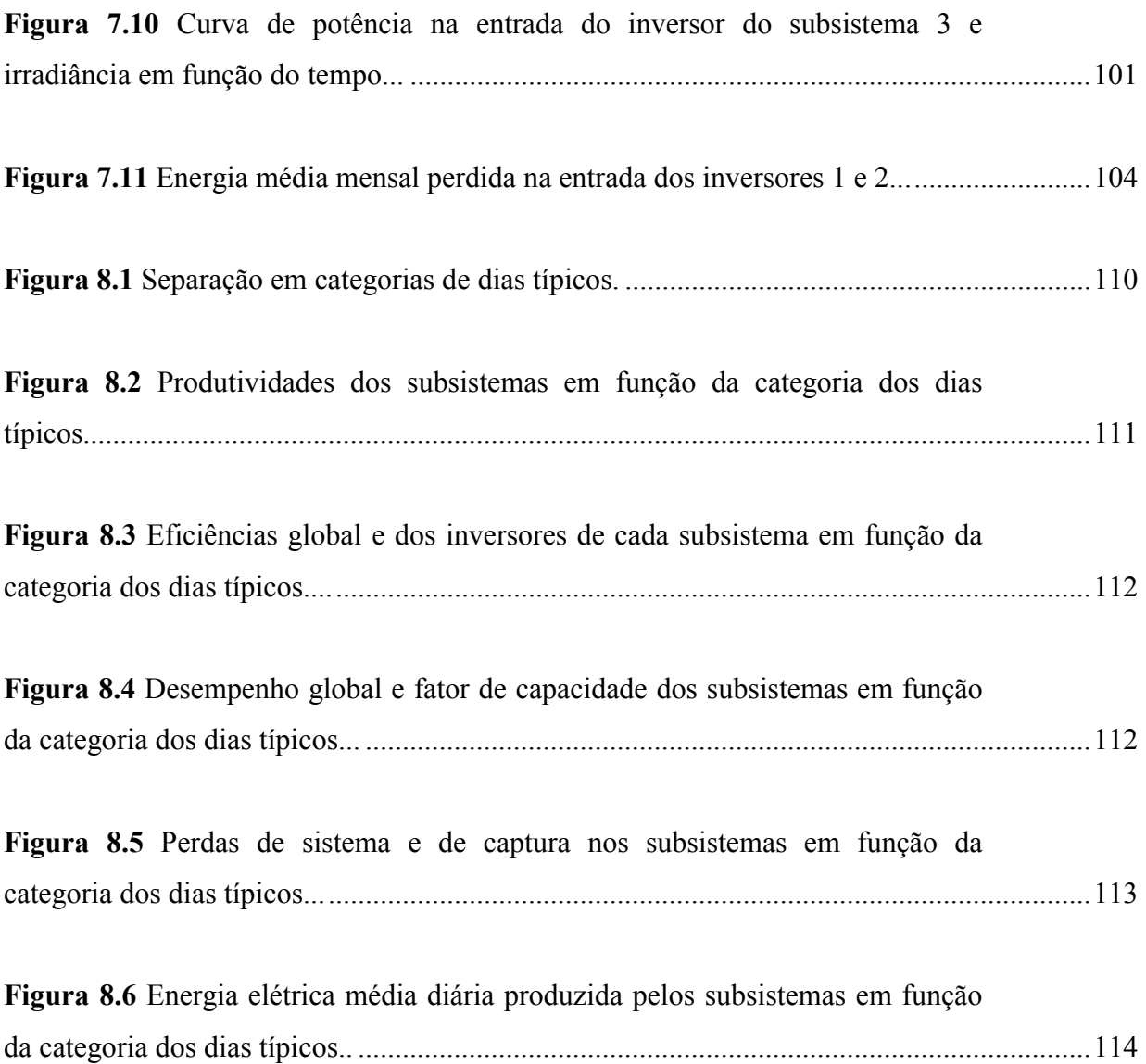

# **ÍNDICE DE TABELAS**

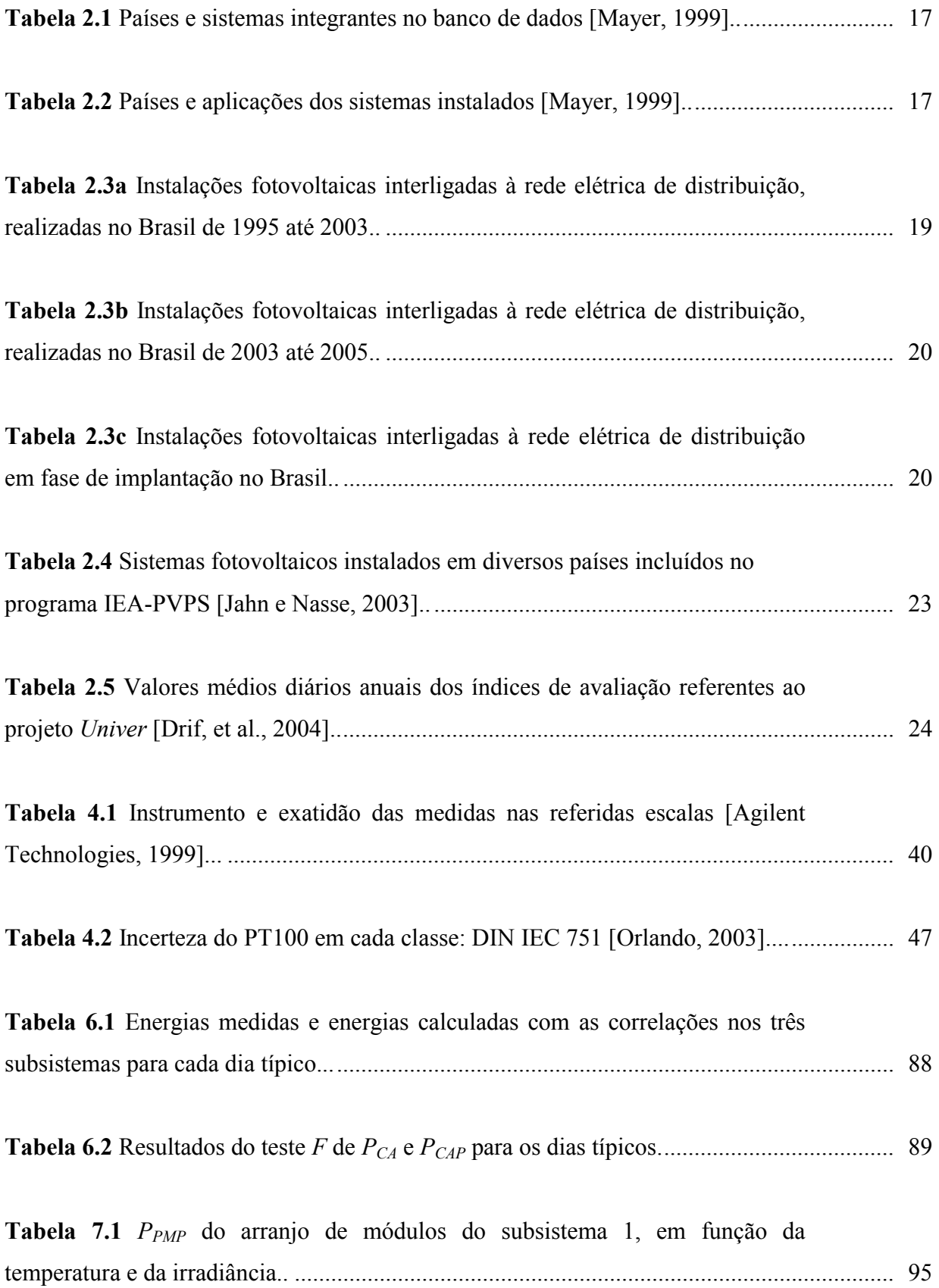

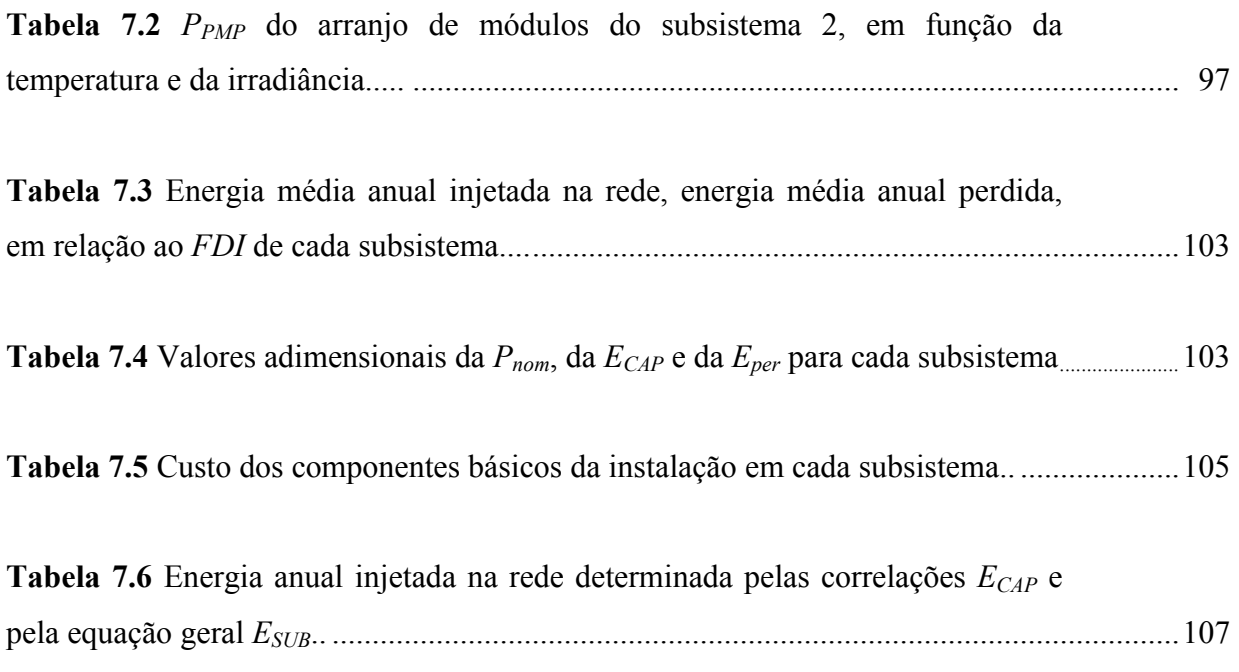

## **CAPÍTULO 1**

### **1. INTRODUÇÃO**

A energia solar fotovoltaica, inicialmente desenvolvida para alimentação dos satélites, se colocou como uma fonte alternativa de energia após a crise petrolífera nos anos 70. Com início isolado como um nicho de produtos para pequenas sociedades sensíveis ao desenvolvimento, o setor do solar fotovoltaico tornou-se uma indústria moderna, onde os principais investimentos são provenientes de grandes sociedades petrolíferas ou de eletrônica [Labouret e Villoz, 2003]. Em 2005, em nível mundial, registrou-se uma taxa de crescimento de 67 % no referido setor, com base nos últimos cinco anos. Este fato é devido certamente aos subsídios de certos países, igualmente com a tomada de consciência que é necessário reduzir as emissões de CO2, provenientes da combustão das energias fósseis.

Embora já bastante comum na Europa e nos Estados Unidos, a implantação de sistemas fotovoltaicos conectados à rede elétrica é bastante recente no Brasil. Uma característica fundamental desses sistemas é a possibilidade de interligação à rede elétrica pública, dispensando os bancos de baterias, o que em última análise reduz os custos de instalação e manutenção decorrentes. Essa redução é da ordem de 30 % do custo total em relação ao sistema com acumulação (Green, 2000). De uma maneira geral, sistemas desta natureza são instalados de forma que, quando o gerador solar fornece mais energia do que a demanda da fonte consumidora, o excedente é entregue à rede elétrica pública. Por outro lado, quando o gerador solar produz menos energia do que a demanda solicitada pela fonte consumidora, o déficit é suprido pela rede elétrica da concessionária.

As primeiras experiências no Brasil datam de meados da década de 90. Em 1995 a Companhia Hidroelétrica do São Francisco (CHESF) instalou uma central de 11 kW<sub>p</sub> na região Nordeste do país. Outros exemplos são as centrais de 2,1 kW<sub>p</sub> instaladas no campus da Universidade Federal de Santa Catarina – UFSC, 1997, e do Laboratório de Sistemas Fotovoltaicos da Universidade de São Paulo – USP, 1998, com 0,75 kW<sub>p</sub>. Em 2001, também na USP, foi posta em

operação uma central de 6,3 kWp. Em 2000, a Intercâmbio Eletromecânico instalou em sua empresa, em Porto Alegre, um sistema fotovoltaico conectado à rede de 0,8 kW<sub>p</sub>, sendo o mesmo repotencializado para 3,3 kW<sub>p</sub> em 2002. Outros sistemas além dos citados estão em pleno funcionamento em vários estados do Brasil e estes são apresentados em tabelas no Capítulo 2.

Os sistemas fotovoltaicos conectados à rede estão atualmente sendo bastante estudados, por serem instalações que convertem energia, oriundas de fontes renováveis, em energia elétrica e também por apoiarem o sistema interligado no atendimento da carga em momentos diurnos de alta demanda, causados, por exemplo, por condicionadores de ar e outros.

A execução do projeto no Laboratório de Energia Solar da Universidade do Rio Grande do Sul (UFRGS), em 2004, marca o primeiro sistema fotovoltaico conectado à rede pública em uma universidade no Estado do Rio Grande do Sul. Em função da multidisciplinaridade de um projeto desta natureza, sua implementação envolveu diversas tarefas, tais como a instalação da estrutura metálica de sustentação dos módulos, instalações dos módulos e dos inversores, bem como as ligações elétricas entre ambos, montagem de gabinetes para instrumentação, calibração das células padrão, etc.

#### **1.1 Objetivo Geral**

Além da montagem e posta em operação de um sistema experimental de conversão de energia solar em energia elétrica conectado à rede, encontrar correlações que possam predizer a potência elétrica injetada na rede, analisar a performance energética dos subsistemas e encontrar um fator de dimensionamento que otimize a relação entre a potência nominal do inversor e a potência instalada em sua entrada.

### *1.1.1 Objetivos específicos*

- Encontrar uma correlação para determinar a temperatura de módulo tendo como variáveis de entrada a temperatura do ar ambiente e a irradiância;
- Encontrar correlações a partir das medições para determinar a potência elétrica entregue à rede pelos três subsistemas;
- Desenvolver um método para estimar a energia perdida na entrada dos inversores;
- Encontrar uma equação geral para o sistema capaz de predizer a energia injetada na rede, relacionando temperatura de módulo, irradiância e potência.

#### **1.2 Escopo do Trabalho**

O capítulo 2 apresenta a revisão bibliográfica, a qual tem como característica principal mostrar alguns trabalhos desenvolvidos nesta área, tendências destas instalações, algumas definições e equações de análise e de uma forma geral como os sistemas fotovoltaicos conectados à rede funcionam, bem como alguns pontos de estudos relacionados aos sistemas instalados em outros locais.

O capítulo 3 destína-se a apresentar as partes básicas da instalação, seguidas de uma descrição do funcionamento do conjunto em operação, onde são apresentados as características da instalação, o diagrama elétrico e o quadro de conexões elétricas. Uma descrição relativa aos instrumentos da medição agregados ao sistema é apresentada, salientando-se os aspectos relevantes de montagem.

O capítulo 4 é destinado à caracterização dos componentes básicos da instalação que compõem o projeto, tais como o módulo fotovoltaico, o inversor CC/CA, o sensor de temperatura PT100, o resistor *shunt*, etc. Aborda-se ainda neste capítulo o sistema de aquisição de dados e suas incertezas da medição.

O capítulo 5 analisa o comportamento global da instalação por meio dos dados adquiridos ao longo de um ano. Os resultados desta análise são mostrados em gráficos e estes formam a base para o estudo das correlações que predizem a energia entregue à rede e também contribui em nível de entendimento para a determinação do desperdício de energia nas entradas dos inversores.

O capítulo 6 apresenta as correlações que predizem a energia entregue à rede pelos três subsistemas da instalação, tendo estas como variáveis de entrada a irradiância no plano do gerador e a temperatura de módulo, calculada com auxílio da temperatura do ar ambiente.

O capítulo 7 apresenta um método desenvolvido para determinar a energia perdida na entrada dos inversores em momentos de alta irradiância, onde acontece a sobrecarga nos inversores. Também apresenta uma análise de custos relativos a energia anual produzida pelos subsistemas, buscando um fator de dimensionamento otimizado para a instalação.

O capítulo 8 coloca em evidência a análise da performance energética dos três subsistemas da instalação, onde se utilizou uma classificação dos dias típicos ensolarados, parcialmente nublados e encobertos. Os resultados desta análise são apresentados em gráficos visando obter comparações entre os subsistemas.

O capítulo 9 apresenta a conclusão final desta tese e as propostas para futuros trabalhos, levando-se em conta as observações pertinentes ao comportamento dos subsistemas bem como a análise dos resultados experimentais.

Nos anexos estão algumas informações adicionais, figuras e tabelas, as quais podem servir como apoio ao leitor.

## **CAPÍTULO 2**

# **ESTUDOS RELACIONADOS AOS SISTEMAS FOTOVOLTAICOS CONECTADOS À REDE ELÉTRICA**

#### **2.1 Introdução**

Apresenta-se neste capítulo uma fundamentação básica relacionada à conversão fotovoltaica e uma revisão que tem por finalidade evidenciar a relevância dos sistemas fotovoltaicos conectados à rede e apresentar alguns dos tópicos inseridos em estudos já realizados. A relevância deste tema pode ser avaliada pelos inúmeros trabalhos desenvolvidos e em desenvolvimento no Brasil e no exterior. Alguns avanços e referências neste assunto são apresentados, os quais caracterizam o comportamento dos sistemas fotovoltaicos conectados à rede. Esta caracterização passa pelos resultados relacionados à energia entregue à rede, ao desempenho global do sistema, à eficiência e a outros índices de mérito, entre vários sistemas instalados em diferentes países. Também são evidenciados os tipos de plantas atualmente instaladas.

### **2.2 Fundamentação Relacionada à Conversão Fotovoltaica**

#### *2.2.1 Célula fotovoltaica*

A célula fotovoltaica ou comumente chamada de célula solar é definida como um conversor fotovoltaico elementar, especificamente desenvolvido para converter energia solar em energia elétrica. A Figura 2.1 apresenta o circuito equivalente utilizado para a modelagem do comportamento elétrico da mesma. Este circuito consta de uma fonte de corrente fotogerada, um diodo e as resistências série *Rs* e paralelo *Rp*.

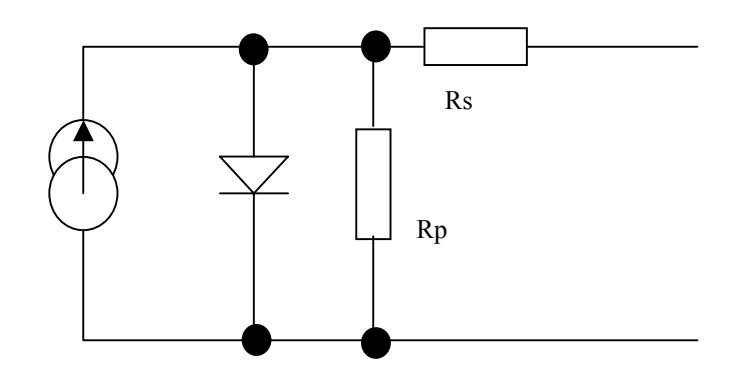

**Figura 2.1** Circuito equivalente de uma célula fotovoltaica.

#### *2.2.2 Módulos fotovoltaicos*

Os módulos fotovoltaicos atuais são fabricados com células de silício cristalino, monocristalino ou multicristalino, amorfo ou outros semicondutores. Eles são compostos, na maioria dos casos, por um certo número de células associadas em série e posicionadas de forma distribuída na área do módulo. Os módulos de 12 Volts mais tradicionais são compostos por 36 células de silício cristalino. Estas células apresentam uma tensão de circuito aberto de 0,58 a 0,60 V e uma tensão no ponto de máxima potência de 0,46 até 0,47 V. Nos países quentes a temperatura de célula pode chegar a mais de 60 °C. À razão de  $-2$  mV/ $\rm{^oC}$  cada célula perde 50 mV entre 25 e 50 °C, e a tensão de funcionamento de um painel com 36 células cai 1,8 V [Labouret e Villoz, 2003].

Os módulos são construídos para gerar potências da ordem de 1 até 300 W<sub>p</sub>, capazes de gerar corrente contínua, em baixa tensão, quando expostos à radiação solar. Eles constituem a parte produtora de energia em um gerador fotovoltaico. Por questões de peso e de manipulação, os módulos não devem ser muito grandes, logo para constituir um gerador mais potente é necessário reunir sobre uma mesma estrutura vários módulos fotovoltaicos, sendo estes freqüentemente de mesma potência e ligados entre si antes de ligá-los ao resto do gerador.

#### **2.3 Inversores CC/CA**

Como já se sabe, os módulos fotovoltaicos são conversores de energia solar em energia elétrica, e neste caso, em corrente contínua. Este fato leva ao uso de inversores para fazer a conversão de corrente contínua em corrente alternada, com características similares a da rede elétrica, em termos de tensão, freqüência, forma de onda, distorção harmônica, etc. No caso de inversores conectados à rede elétrica de distribuição, esses podem ser classificados em dois tipos,

onde os comutados pela própria rede elétrica utilizam o sinal da mesma para se sincronizar e os autocomutados, onde um circuito eletrônico no inversor controla e sincroniza o sinal dele ao sinal da rede. O número de sistemas conectados à rede vem crescendo a cada ano e existe uma tendência na utilização de vários inversores idênticos de menor potência ligados em paralelo [Rüther, 2004].

Os *módulos CA*, os quais possuem inversores diretamente acoplados, apresentam um baixo custo de instalação, uma vez que a fiação em corrente contínua é dispensada, pois a conexão é direta em corrente alternada, permitindo uma maior modularidade. Mas uma desvantagem neste tipo de instalação é a menor eficiência dos pequenos inversores junto aos módulos. Esta eficiência é normalmente menor que 90 % e a dos inversores centrais é de aproximadamente 95 % [Rüther, 2004].

A potência em corrente contínua na entrada de um inversor depende do ponto da curva tensão-corrente no qual o arranjo fotovoltaico está trabalhando. Idealmente, o inversor deveria operar no ponto de máxima potência (*PMP*) do arranjo. O *PMP* é variável ao longo do dia, principalmente em função das condições ambientais, tais como a irradiância e a temperatura. Mas os inversores conectados diretamente ao arranjo fotovoltaico possuem um seguidor do ponto de máxima potência (*SPMP*) para maximizar a transferência de energia. A eficiência deste seguidor *ηSPMP* pode ser determinada como a razão de energia obtida pelo inversor, com o *SPMP* real, pela energia obtida com o *SPMP* ideal, no mesmo intervalo de tempo, como mostra a Equação 2.1 [Alonso Abella e Chenlo, 2004]

$$
\eta_{SPMP} = \frac{\int_{\Omega} P_{CC} dt}{\int_{\Omega} P_{PMP} dt}
$$
\n(2.1)

onde, *PCC* é a potência elétrica na entrada no inversor e *PPMP* é a potência no ponto de máxima potência, respectivamente em [W].

Na Figura 2.2 é apresentada a curva da eficiência do inversor modelo *Sunny Boy 1100E* utilizado na instalação analisada nesta tese. Nesta figura observa-se que este inversor apresenta a sua melhor eficiência entre 40 e 50 % da sua potência nominal e que sua eficiência diminui levemente quando se opera com potências próximas a nominal.

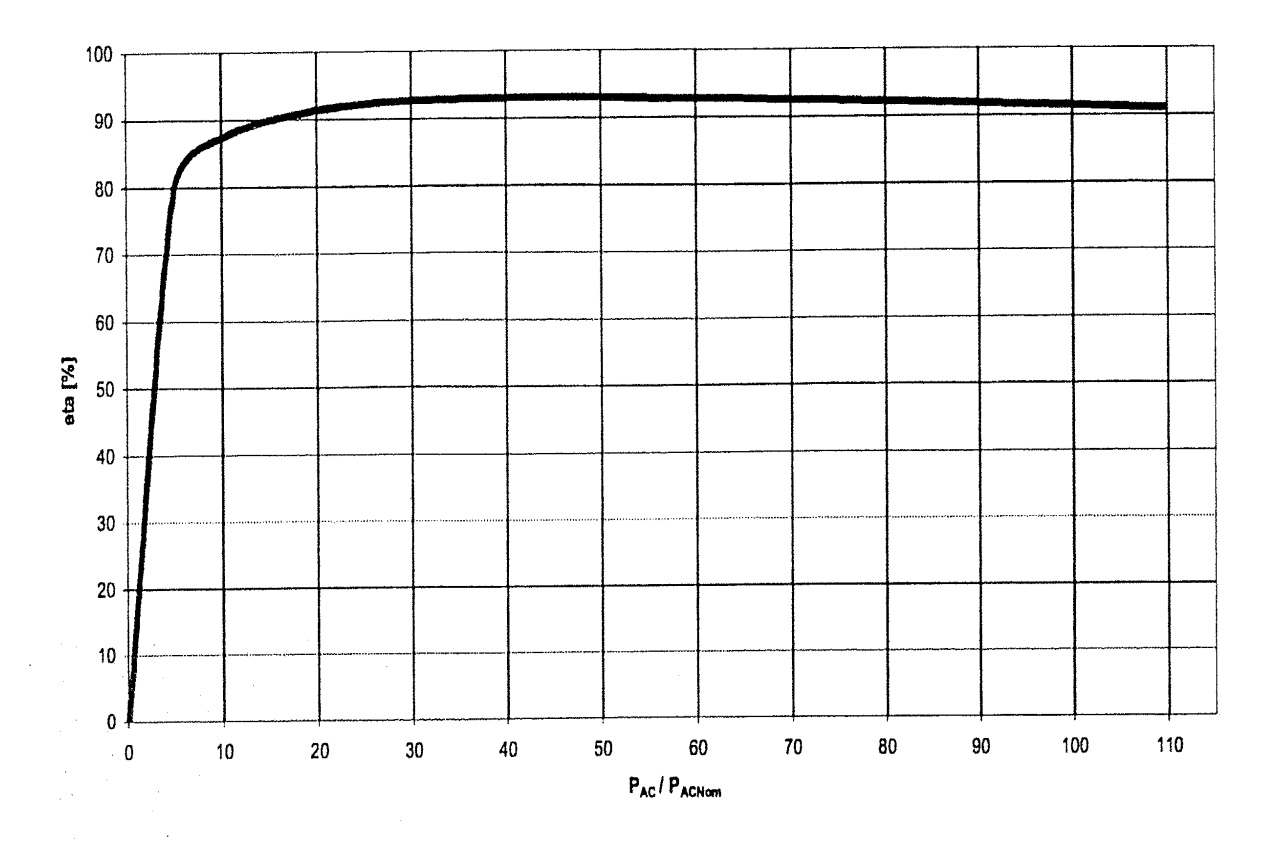

**Figura 2.2** Curva da eficiência do inversor [*SMA Technologie AG*, 2003].

Quanto à segurança, é de extrema importância que os inversores se desconectem da rede elétrica quando esta for desligada. O fenômeno denominado *Islanding* (formação de ilhas) pode oferecer enormes riscos aos operadores de rede, uma vez que a mesma poderá se manter energizada. Por esta razão, recomenda-se o isolamento galvânico, obtido com o uso de transformadores no sistema inversor. No Anexo I contém informações complementares sobre o inversor empregado. Também são necessárias proteções contra sobre-tensões oriundas de descargas atmosféricas e outras.

Em relação à qualidade da energia, salienta-se a não injeção de corrente contínua na rede. Outros parâmetros de qualidade devem estar dentro dos níveis estipulados pela concessionária elétrica, sendo eles o baixo conteúdo de harmônicos, a forma de onda, a qual deve ser senoidal em 60 Hz  $\pm$  1 %, enquanto que, o fator de potência aceitável deve estar em torno de 0,90 para cargas indutivas e capacitivas [Sick e Erge, 1996; EnergieNed, 1997; EnergieNed, 1998; apud Rüther, 2004].

#### **2.4 Tipos de Instalações Conectadas à Rede**

Atualmente existem essencialmente quatro topologias de inversores e configurações de instalações, as quais oferecem boas soluções técnicas, levando em conta as condições locais individuais [*SMA Technologie AG*, 2005].

#### *2.4.1 Inversor central*

O inversor central, ilustrado na Figura 2.3, evidencia um tipo de planta onde um único inversor é instalado com vários painéis de módulos ou *strings* associados em paralelo e conectados em sua entrada de corrente contínua, formando um gerador de alta potência (>10 kW). Os inversores centrais oferecem uma alta eficiência e também redução de gastos específicos. A desvantagem está na adaptação de módulos com características diferentes ou com defeitos, o que reduz o aproveitamento ótimo de cada painel, diminuindo a eficiência energética do gerador. A confiabilidade está limitada pela dependência de um único inversor, onde em caso de falhas do mesmo toda instalação fica comprometida [*SMA Technologie AG*, 2005].

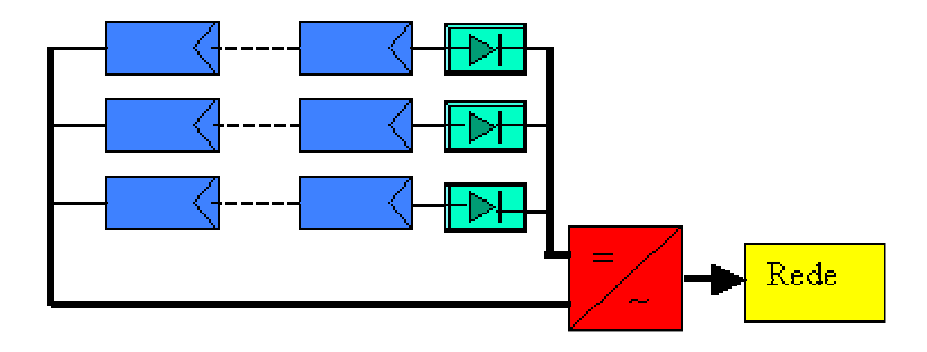

**Figura 2.3** Inversor central.

#### *2.4.2 Inversor string*

O inversor *string*, ilustrado na Figura 2.4 é similar, em termos de campo fotovoltaico, ao inversor central, onde os *strings* se subdividem. No entanto, cada *string* está ligado a um único inversor, e desta forma o mesmo opera em seu ponto de máxima potência. Esta técnica reduz os acoplamentos defeituosos, diminui as perdas ocasionadas por sombreamentos e evita as perdas nos diodos de bloqueio. Estas qualidades técnicas conduzem a uma solução de custo reduzido e aumento de eficiência energética da instalação, assim como da confiabilidade da mesma [*SMA Technologie AG*, 2005].

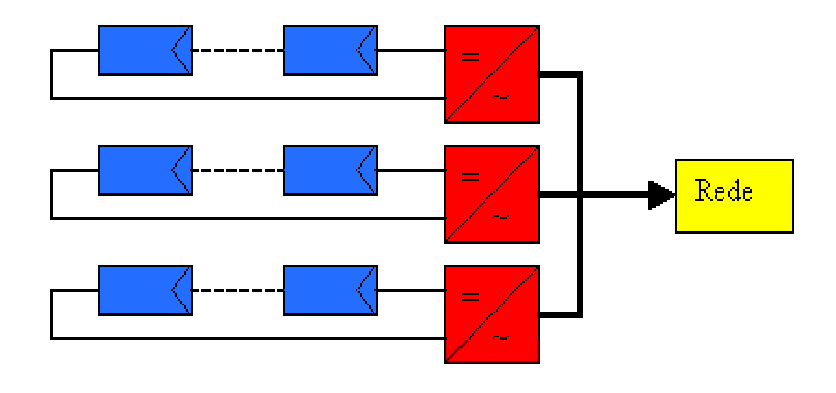

**Figura 2.4** Inversor *string*.

### *2.4.3 Inversor multi-string*

O inversor *multi-string*, ilustrado na Figura 2.5, permite a conexão de vários *strings* ou painéis, os quais funcionam no ponto de máxima potência por meio de um conversor CC/CC em um elemento inversor de corrente contínua em corrente alternada conectado à rede elétrica. Está técnica utiliza todas as vantagens das demais e pode funcionar com ótimo rendimento energético. Instalações deste tipo estão na faixa de potência média de 3 até 10 kW [*SMA Technologie AG*, 2005].

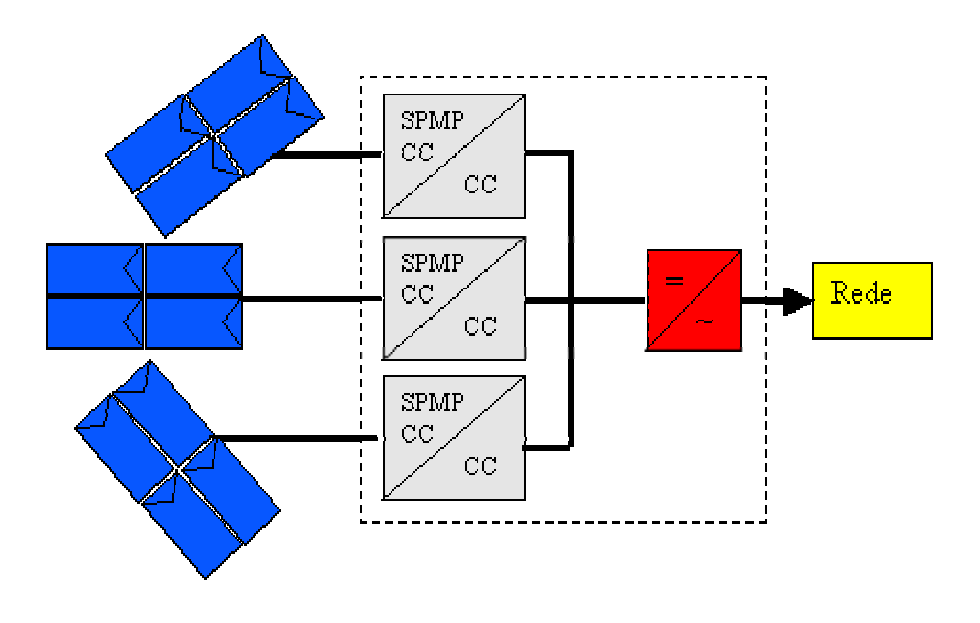

**Figura 2.5** Inversor *multi*-*string*.

#### *2.4.4 Inversor com módulo integrado ou módulo CA*

O inversor com módulo integrado, visto na Figura 2.6, recebe em sua entrada um único módulo. Esta configuração não produz nenhum tipo de perda por adaptação e é empregada em baixas potências, de 50 até 400 W. No entanto, a eficiência deste inversor é menor do que a eficiência do inversor *string*. Também esta topologia necessita de cabos maiores na conexão com a rede elétrica, uma vez que os mesmos são ligados diretamente a ela [*SMA Technologie AG*, 2005].

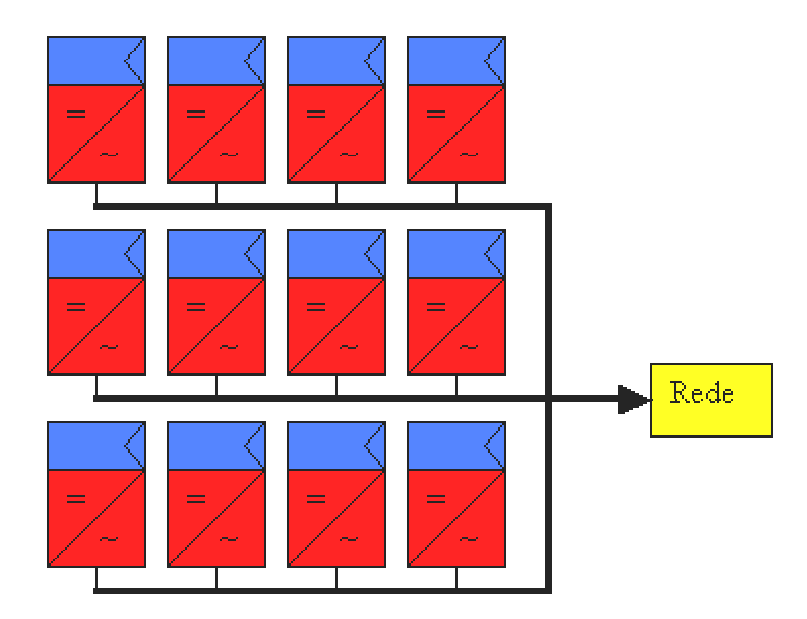

**Figura 2.6** Inversor com módulo integrado ou módulo CA.

### **2.5 Desenvolvimento dos Custos nos Inversores Conectados à Rede**

Os custos e a viabilidade dos inversores, fora os gastos com módulos, são os aspectos principais de uma instalação. A Figura 2.7 mostra uma projeção do preço específico dos inversores de 1 até 10 kW, bem como o volume de produção até o ano de 2010.

O inversor custa em torno de 10 a 15 % do custo total de inversão de uma instalação fotovoltaica. O gráfico mostra que os custos do inversor, na faixa de potência mencionada, vêm diminuindo na última década em mais de 50 %. Este resultado é devido ao aumento da produção e também da inserção de novas tecnologias de sistemas. Estima-se que na próxima década o preço se reduza na metade. Este desenvolvimento também é explicado pelo resultado de inovações técnicas e do aumento da correspondente produção [*SMA Technologie AG*, 2005].

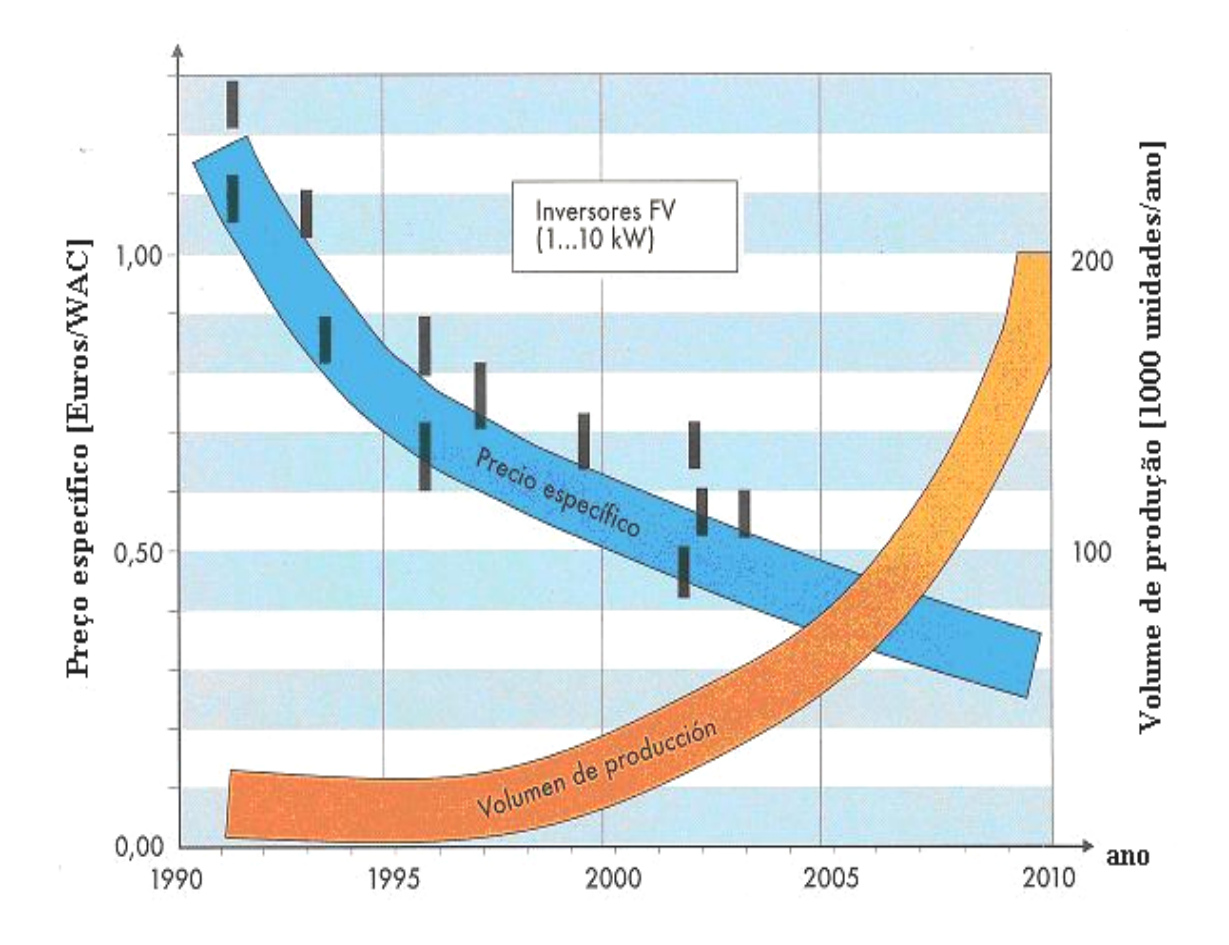

**Figura 2.7** Projeção de custos de inversores e volume de produção até 2010 [SMA Technologie, 2005].

### **2.6 Equações de Análise da Performance Energética**

A avaliação da performance do sistema fotovoltaico se baseia nos índices de mérito, utilizados pelo programa de avaliação energética da Comunidade Econômica Européia em sistemas fotovoltaicos conectados à rede [CEC – Joint Research Centre, 1993, apud Oliveira, 2002], onde esses avaliam o comportamento energético entre as diversas e diferentes instalações.

As equações que seguem determinam os índices de mérito e estas foram empregadas para analisar a performance energética dos três subsistemas desta instalação em estudo.
Em um sistema fotovoltaico a potência nominal do gerador *Pno*m, dada em [kWp], é determinada na condição padrão de medida, com irradiância de 1 kW/m<sup>2</sup>, temperatura de célula de 25 °C e distribuição espectral AM 1.5G. Neste trabalho foi determinada e empregada a potência real instalada *PSTD* na condição padrão para cada subsistema, em [kWp].

A Equação 2.2 determina a irradiação média diária no plano do gerador *H*(γ,β), em [kWh/m<sup>2</sup> .d], para o desvio azimutal local *γ* e inclinação em relação ao plano horizontal *β*

$$
H(\gamma, \beta) = \frac{1}{\Gamma} \int_{\Gamma} G(t) dt
$$
 (2.2)

onde,

*G* representa a irradiância no plano do gerador, em [kW/m<sup>2</sup>];

Γ representa o período de operação do sistema, em [dia].

A *Eficiência Global do Sistema ηS* é determinada pela Equação 2.3 e representa a fração de energia solar convertida em energia elétrica entregue à rede. Este índice pode ser expresso em percentual, multiplicando-o por 100

$$
\eta_s = \frac{E_{_{CA}}}{E_{_{ger}}} = \frac{\int_{\Gamma} P_{CA}(t)dt}{A_{_{ger}} \int_{\Gamma} G(t)dt}
$$
\n(2.3)

onde,

*ECA* é a energia elétrica entregue à rede, em [kWh];

*Eger* representa a energia solar disponível no gerador para a conversão, em [kWh];

*PCA* é a potência elétrica entregue à rede, em [kW];

 $A_{ger}$  representa a área do gerador, em  $[m^2]$ .

A *Eficiência do Inversor ηinv* é determinada pela Equação 2.4 e representa a razão entre a energia elétrica medida entregue à rede *ECA* e a energia elétrica medida na entrada do inversor  $E_{\text{CC}}$ , em [kWh]. Este índice pode ser expresso em percentual, multiplicando-o por 100

$$
\eta_{\text{inv}} = \frac{E_{CA}}{E_{CC}} = \frac{\int_{\Gamma} P_{CA}(t)dt}{\int_{\Gamma} P_{CC}(t)dt}
$$
\n(2.4)

onde, *PCC* representa a potência elétrica medida na entrada no inversor, em [kW].

O *Fator de Capacidade CF*, determinado pela Equação 2.5, representa a capacidade real de gerar energia elétrica em função da energia nominal instalada se o sistema operasse durante as 24 horas do dia na potência real instalada. Este índice pode ser expresso em percentual, multiplicando-o por 100

$$
CF = \frac{E_{CA}}{E_{STD}} = \frac{\int_{\Gamma} P_{CA}(t)dt}{\int_{\Gamma} P_{STD}dt}
$$
\n(2.5)

onde, *PSTD* representa a potência real instalada em [kWp] e *ESTD* representa a energia real na condição padrão, em  $[kW_p h]$ .

A *Produtividade Y* [kWh/kWp.d] pode ser determinada tanto para o gerador quanto para o sistema. Esta representa a quantidade de energia elétrica gerada por cada kW<sub>p</sub> instalado. Pode ser expressa em [h/d], e representa o número de horas no qual o sistema deveria operar em sua potência real instalada na condição padrão para converter a mesma quantidade de energia gerada no período considerado.

A *Produtividade do Gerador YA* [h/d] é determinada pela Equação 2.6 e representa uma relação entre o valor médio da energia diária produzida pelo gerador e a potência *PSTD*

$$
Y_A = \frac{1}{P_{STD}} \left[ \frac{1}{\Gamma} \int_{\Gamma} P_{CC} \left( t \right) dt \right]
$$
 (2.6)

A *Produtividade do Sistema YF* [h/d] é determinada pela Equação 2.7 e representa uma relação entre o valor médio da energia elétrica diária entregue à rede e a potência  $P_{STD}$ 

$$
Y_F = \frac{1}{P_{STD}} \left[ \frac{1}{\Gamma} \int_{\Gamma} P_{CA}(t) dt \right]
$$
 (2.7)

O *Desempenho Global do Sistema PR* é determinado pela relação entre a energia líquida gerada pelo sistema, em um determinado período de tempo, e a energia realmente disponível no mesmo período de tempo. A Equação 2.8 determina *PR* por meio da razão entre a produtividade do sistema *YF* e a produtividade de referência *YR* [Mayer,1999; Mayer e Camez, 2001; Drif, 2004]. Este índice *PR* pode ser expresso em percentual, multiplicando-o por 100

$$
PR = \frac{Y_F}{Y_R} \tag{2.8}
$$

onde,

 $R - G$ <sub>ce</sub>  $Y_R = \frac{H(\gamma, \beta)}{G}$  é a produtividade de referência, em [h/d] e  $G_{ce}$  é a irradiância de 1 kW/m<sup>2</sup>.

*As perdas de captura LC* [h/d] *e de sistema LS* [h/d] são utilizadas em análise comparativa de sistemas fotovoltaicos, e estas foram determinadas através das Equações 2.9 e 2.10 [Mayer,1999; Mayer e Camez, 2001; Drif, 2004]

$$
L_C = Y_R - Y_A \tag{2.9}
$$

$$
L_s = Y_A - Y_F \tag{2.10}
$$

onde, *LC* representa a soma de duas perdas de captura, sendo *LCT* de origem térmica e *LCM* de várias origens.

*A Energia Elétrica Média Diária Produzida EF* [kWh/d] é estimada utilizando-se a Equação 2.11, apresentada pelo IDAE, 2002, como sendo

$$
E_F = \left(\frac{H(\gamma, \beta)PR}{G_{ce}}\right)P_{STD} \tag{2.11}
$$

*A Energia Elétrica Produzida Ep* [kWh], acumulada ao longo do tempo, pode ser escrita em função da produtividade do sistema *YF* e do período de operação do sistema Γ .

Sendo, 
$$
Y_F = \frac{H(\gamma, \beta)PR}{G_{ce}}
$$
, a Equação 2.11 apresenta-se conforme a Equação 2.12

$$
Ep = Y_F \Gamma P_{STD} \tag{2.12}
$$

# **2.7 Trabalhos Realizados sobre Sistemas Fotovoltaicos Conectados à Rede**

Mesmo nos países desenvolvidos a energia solar fotovoltaica já é considerada rentável em um grande número de aplicações domésticas e técnicas, onde a mesma apresenta uma autonomia, algumas vezes insubstituível fora das zonas eletrificadas.

Já as instalações fotovoltaicas conectadas à rede, iniciadas nos programas relativos aos telhados fotovoltaicos a partir do ano de 1995, no Japão e na Alemanha, se generalizaram após 2001. Estas instalações, geralmente utilizadas em habitações ou em empresas, as quais desejam recorrer a uma forma de utilização da energia renovável, apresentam vantagens por não necessitar de sistema de acumulação de energia e também por aproveitar toda a energia produzida. A qualidade dos módulos fotovoltaicos utilizados, fabricados em indústrias fortemente automatizadas, tem apresentado melhoras significativas, e a grande maioria dos fabricantes oferece garantias que variam de 15 até 25 anos. Estes sistemas ou estas instalações fotovoltaicas conectadas à rede necessitam, entretanto, converter a corrente contínua em corrente alternada, por meio de inversores de alta qualidade, que possua sincronismo com a rede na entrega da corrente elétrica. [Labouret e Villoz, 2003].

Em nível internacional, alguns estudos de sistemas fotovoltaicos conectados à rede são apresentados por Mayer, 1999, realizados no plano de trabalho da *IEA-PVPS* (*International Energy Agency- Photovoltaic Power Systems Programme*). Neste plano, em 1999, os países integrantes ao banco de dados da *IEA-PVPS Task 2* são apresentados nas Tabelas 2.1 e 2.2, onde os 290 sistemas foram instalados e monitorados.

Na Tabela 2.1 são vistos os tipos de sistemas, o número de instalações e as potências nominais instaladas, referentes aos países do programa, e a Tabela 2.2 mostra os países participantes do programa juntamente com as suas principais aplicações.

| País      | Conectado    | Fotovoltaico | <b>Híbrido</b> | $No$ de sistemas | Potência nominal |  |
|-----------|--------------|--------------|----------------|------------------|------------------|--|
|           | à rede       | Isolado      |                | instalados       | $(kW_p)$         |  |
| Alemanha  | X            |              |                | 88               | 122              |  |
| Austria   | X            |              | $\mathbf X$    | 17               | 130              |  |
| França    |              | $\mathbf X$  | $\mathbf X$    | 37               | 0, 52, 2         |  |
| Israel    | $\mathbf X$  | $\mathbf X$  |                | $\tau$           | 0,34             |  |
| Itália    | $\mathbf{x}$ | $\mathbf{x}$ | $\mathbf{x}$   | $\overline{4}$   | 103000           |  |
| Japão     | $\mathbf X$  | X            | $\mathbf X$    | 70               | 21500            |  |
| Países-B. | $\mathbf{x}$ | $\mathbf X$  |                | 14               | 0,110            |  |
| Suíça     | $\mathbf{x}$ |              |                | 41               | 1560             |  |
| Estados   | $\mathbf X$  | $\mathbf{X}$ | X              | 12               | 322              |  |
| Unidos    |              |              |                |                  |                  |  |

**Tabela 2.1** Países e sistemas integrantes no banco de dados [Mayer, 1999].

**Tabela 2.2** Países e aplicações dos sistemas instalados [Mayer, 1999].

| País              | Pesquisa e<br>desenvolvimento | Produção     | Centrais     | <b>Uso</b><br>doméstico | Aplicação<br>rural | Aplicações<br>profissionais |
|-------------------|-------------------------------|--------------|--------------|-------------------------|--------------------|-----------------------------|
|                   |                               |              |              |                         |                    |                             |
| Alemanha          |                               | $\mathbf{X}$ |              | $\mathbf X$             |                    |                             |
| Austria           | X                             |              | X            | $\mathbf X$             |                    |                             |
| França            |                               |              |              | $\mathbf X$             |                    | X                           |
| Israel            | $\mathbf X$                   |              | $\mathbf X$  |                         |                    |                             |
| Itália            | $\mathbf X$                   | $\mathbf X$  | X            |                         | $\mathbf X$        |                             |
| Japão             | $\mathbf{x}$                  | $\mathbf X$  | $\mathbf X$  | X                       | $\mathbf X$        | $\mathbf X$                 |
| Países-B.         | X                             |              | X            | $\mathbf X$             |                    |                             |
| Suíça             | X                             | $\mathbf{X}$ | $\mathbf{x}$ |                         |                    |                             |
| Estados<br>Unidos | $\mathbf{x}$                  |              | X            | $\mathbf X$             | $\mathbf X$        | $\mathbf X$                 |

Estas aplicações são distribuídas em seis categorias, e observa-se que o uso mais freqüente desses sistemas é nesta ordem, para fins de pesquisa e desenvolvimento, centrais energéticas, uso doméstico, etc. Dos 290 sistemas mostrados na Tabela 2.1, 189 são fotovoltaicos conectados à rede, 23 são híbridos conectados à rede, 43 fotovoltaicos autônomos e 35 são híbridos autônomos. Verificou-se na referente data uma ligeira tendência pelos sistemas fotovoltaicos conectados à rede.

Em nível de Brasil os sistemas conectados à rede de distribuição de eletricidade estão em expansão, e o mapa abaixo, (Figura 2.8), ilustra a potência nominal total atualmente instalada por estado do país e seus respectivos anos de instalação.

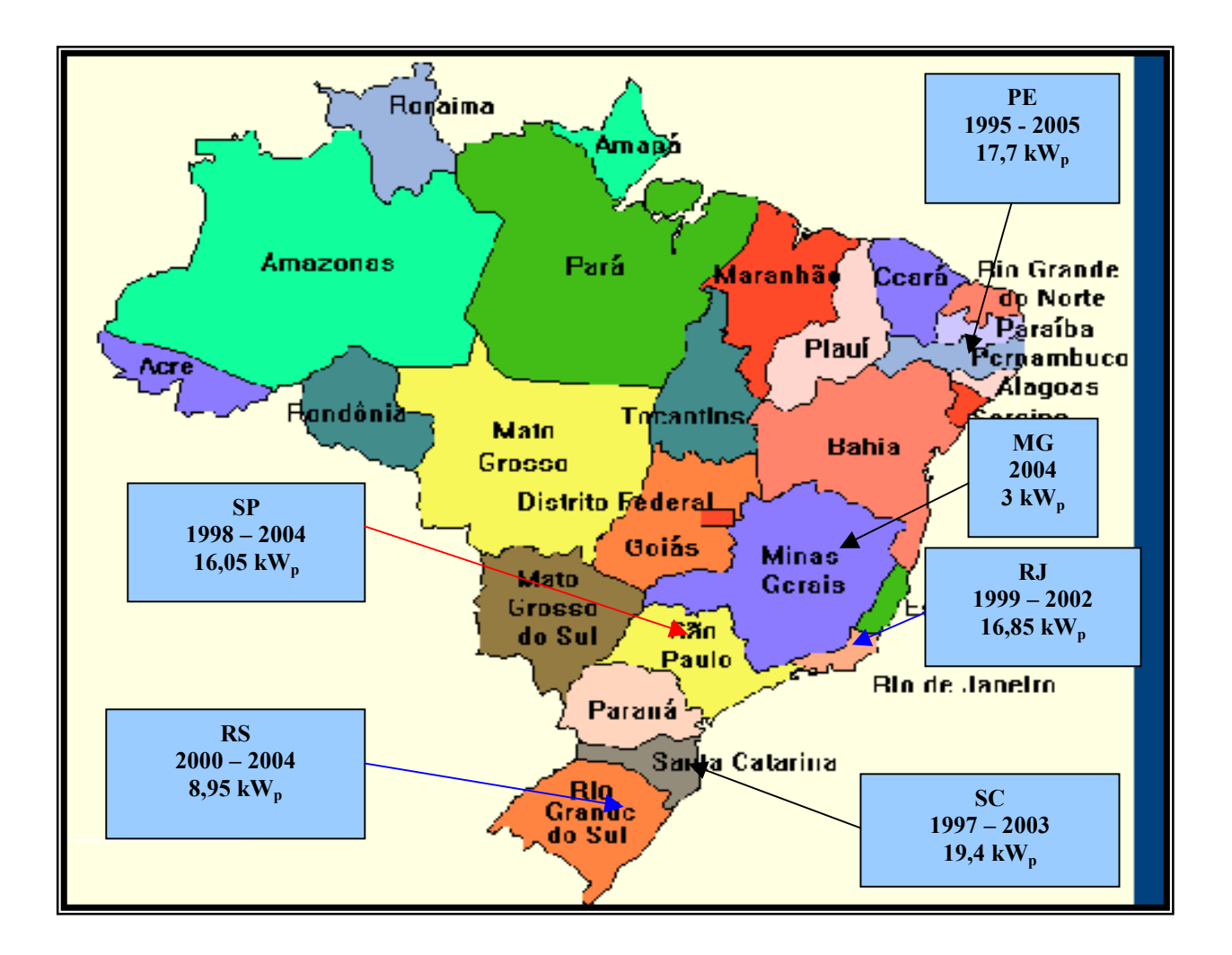

**Figura 2.8** Potência nominal total atualmente instalada por estado no Brasil.

Uma descrição mais detalhada de cada instalação é visualizada na Tabela 2.3a, para sistemas instalados de 1995 até 2003 e na Tabela 2.3b, para sistemas instalados de 2003 até 2005. Esta descrição trata de informações básicas como as datas de efetivação da instalação, potência nominal e localidades onde as mesmas foram implantadas. Também existem algumas instalações em fase de implantação e estas são apresentadas na Tabela 2.3c. As informações contidas nas referidas tabelas foram obtidas em Oliveira, 2002 e atualizadas em Zilles, 2005.

| Sistema Instalado          | Data da<br>instalação | Localidade                                                | Potência<br>nominal              |  |
|----------------------------|-----------------------|-----------------------------------------------------------|----------------------------------|--|
| <b>CHESF</b>               | 1995                  | Pernambuco<br>/Recife                                     | 11 $kW_p$                        |  |
| <b>LABSOLAR /UFSC</b>      | 1997                  | Santa Catarina /<br>Florianópolis                         | $2,1 \text{ kW}_{p}$             |  |
| <b>LSF-IEE/USP</b>         | 1998                  | São Paulo / SP                                            | $0.75 W_{p}$                     |  |
| <b>COPPE /UFRJ</b>         | 1999                  | Rio de Janeiro /<br><b>RJ</b>                             | $0,85 W_{p}$                     |  |
| <b>LABSOLAR /UFSC</b>      | 2000                  | Santa Catarina /<br>Florianópolis                         | $1,1 \text{ kW}_{p}$             |  |
| Grupo FAE/<br><b>UFPE</b>  | 2000                  | Fernando de<br>Noronha                                    | $2.5 \text{ kW}_{p}$             |  |
| <b>LSF-IEE /USP</b>        | 2001                  | São Paulo / SP                                            | $6.3 \text{ kW}_{p}$             |  |
| <b>LABSOLAR/UFSC</b>       | 2002                  | Santa Catarina /<br>Florianópolis                         | $10 \text{ kW}_{p}$              |  |
| <b>CEPEL</b>               | 2002                  | Rio de Janeiro /<br>RJ                                    | 16 k $W_p$                       |  |
| Grupo FAE/<br><b>UFPE</b>  | 2002                  | Fernando de<br>Noronha                                    | $2.5 \text{ kW}_{p}$             |  |
| <b>IEM/RS</b>              | 2002                  | Rio Grande do<br>Sul/<br>Porto Alegre                     | $3.3 \text{ kW}_{p}$             |  |
| <b>LABSOLAR</b><br>/CELESC | 2003                  | Santa Catarina/<br>Florianópolis/<br>Lages e Tuba-<br>rão | $(3 \times 1, 4)$<br>4,2 k $W_p$ |  |
| <b>Total</b>               |                       |                                                           | 57,3 k $W_p$                     |  |

**Tabela 2.3a** Instalações fotovoltaicas interligadas à rede elétrica de distribuição, realizadas no Brasil de 1995 até 2003.

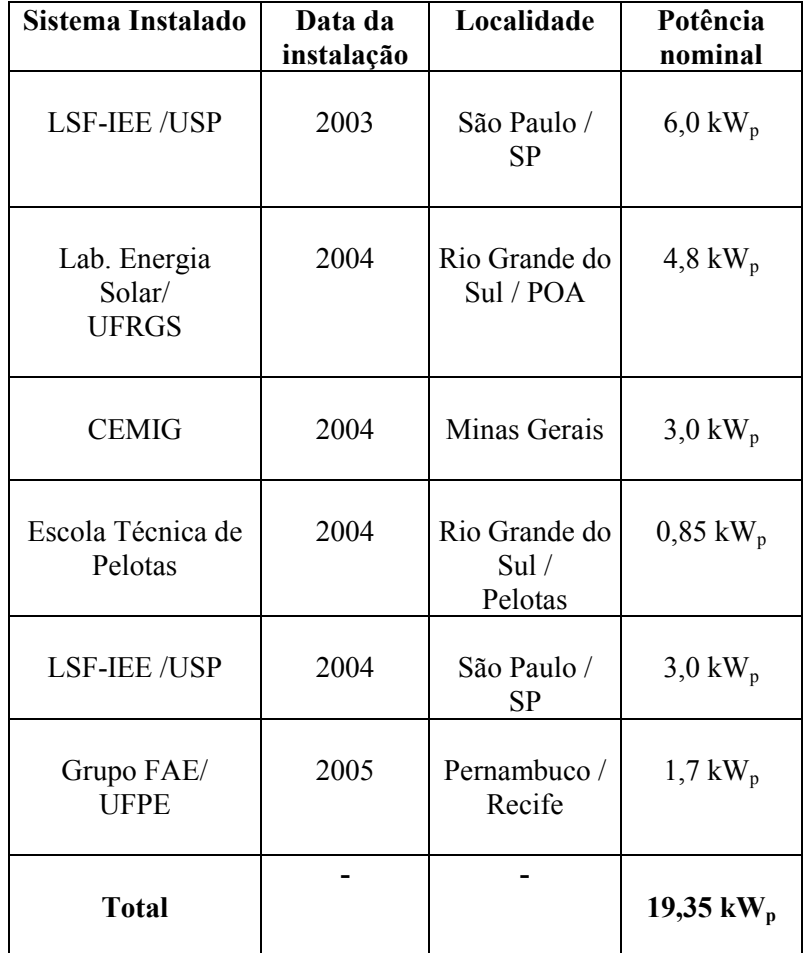

**Tabela 2.3b** Instalações fotovoltaicas interligadas à rede elétrica de distribuição, realizadas no Brasil de 2003 até 2005.

**Tabela 2.3c** Instalações fotovoltaicas interligadas à rede elétrica de distribuição em fase de implantação no Brasil.

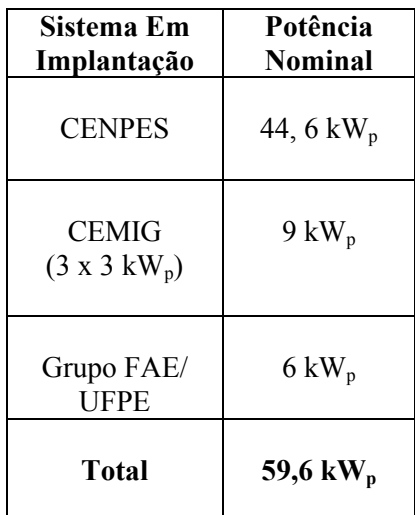

#### **2.8 Resultados de Trabalhos Realizados**

Jahn et al., 1998, apresentaram uma análise referente aos índices de mérito de 140 sistemas fotovoltaicos conectados à rede, em seis países, como mostra a Figura 2.9. Entre os sistemas avaliados estão os de baixa potência (1 até 5 kW<sub>p</sub>), os de média potência (10 até 100 kW<sub>p</sub>) e os de alta potência (100 kW<sub>p</sub> até 3 MW<sub>p</sub>). Destacam-se os índices mais avaliados como sendo o desempenho global do sistema *PR* e a produtividade do sistema *Y<sub>F</sub>*. Observa-se na mesma figura que as instalações na *CH* (Suíça) e no *J* (Japão) obtiveram uma produtividade entre 2,5 e 3,0 kWh/kW<sub>p</sub>.d. Em *ISR* (Israel) obteve-se uma maior produtividade (3,5 kWh/kW<sub>p</sub>.d), enquanto que *GER* (Alemanha) e *NL* (Países-Baixos) obtiveram a menor produtividade entre os sistemas avaliados (1,8 kWh/kW<sub>p</sub>.d). Esta diferença nos resultados se caracterizou, principalmente, pela diferença da irradiação no plano do gerador, sendo em Israel de 6,6 kWh/m<sup>2</sup>.d e em Países-Baixos de  $2,6$  kWh/m<sup>2</sup>.d.

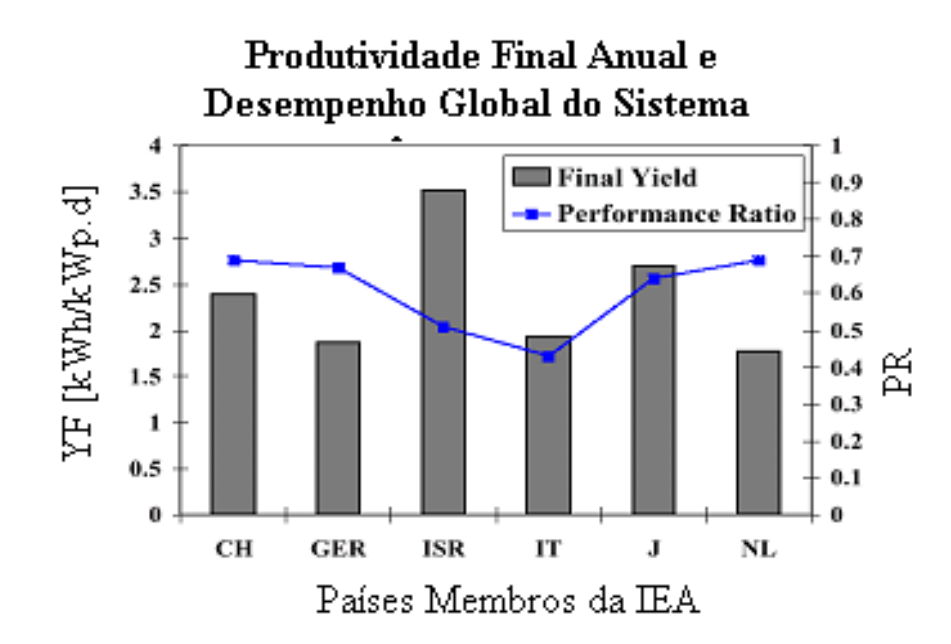

**Figura 2.9** Resultados de 140 sistemas conectados à rede e avaliados durante dois anos em seis países membros da Agência Internacional de Energia (IEA): produtividade média anual do sistema e desempenho global médio [Jahn et al., 1998].

Oliveira, 2002, obteve resultados em relação aos índices de mérito energéticos do sistema instalado no Laboratório de Sistemas Fotovoltaicos da Universidade de São Paulo, onde o desempenho global do sistema *PR* e a produtividade final do sistema *YF* são apresentados nas Figuras 2.10 e 2.11, respectivamente, referentes a dois anos de operação.

Em relação ao desempenho global do sistema foi encontrado um valor médio de 81,4%. Para a produtividade *YF* os melhores índices, com pouca variação de um ano para o outro, são relativos aos meses de abril, novembro e dezembro.

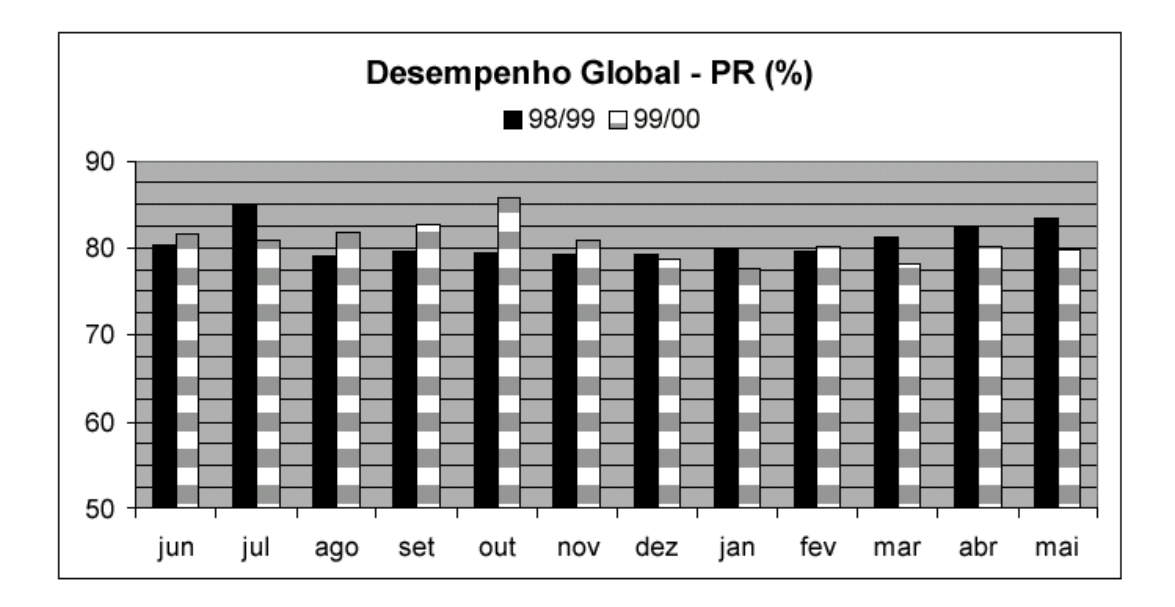

**Figura 2.10** Desempenho global do sistema *PR* instalado no IEE/USP, referente a dois anos de operação, de junho de 1998 a maio de 2000 [Oliveira, 2002].

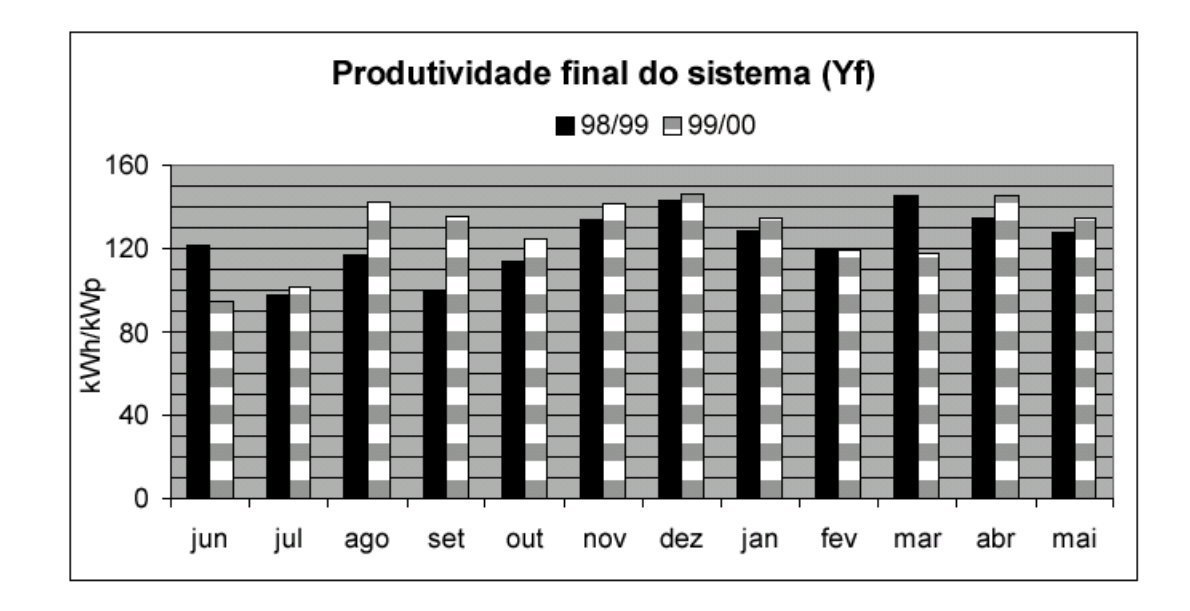

**Figura 2.11** Produtividade final do sistema  $Y_F$  instalado no IEE/USP, referente a dois anos de operação, de junho de 1998 a maio de 2000 [Oliveira, 2002].

Jahn e Nasse, 2003, apresentaram resultados referentes ao desempenho global, obtido em 372 sistemas fotovoltaicos conectados à rede em diferentes países. O valor médio anual encontrado para o desempenho global *PR* referente a estes países é de 0,75 (75 %).

A Tabela 2.4 mostra os países onde os dados foram coletados e elaborados pelo programa *da IEA-PVPS Task 2*. Constata-se, entre os países referenciados nesta tabela, que a Itália, o Japão e a Alemanha são os líderes em número de sistemas fotovoltaicos instalados.

| País         | Número de sistemas Potência nominal |                                |  |  |  |
|--------------|-------------------------------------|--------------------------------|--|--|--|
|              | instalados                          | $\left[\mathrm{kW_{p}}\right]$ |  |  |  |
| Áustria      | 25                                  | 82,5                           |  |  |  |
| Bélgica      | $\mathbf{1}$                        | 5,2                            |  |  |  |
| França       | 9                                   | 6,4                            |  |  |  |
| Alemanha     | 109                                 | 1291,3                         |  |  |  |
| Israel       | 7                                   | 13,7                           |  |  |  |
| Itália       | 30                                  | 5004,5                         |  |  |  |
| Japão        | 94                                  | 2671,3                         |  |  |  |
| México       | 3                                   | 5,2                            |  |  |  |
| Países - B.  | 24                                  | 536,6                          |  |  |  |
| Polônia      | $\mathbf{1}$                        | 1,0                            |  |  |  |
| Portugal     | $\mathbf{1}$                        | 5,0                            |  |  |  |
| Espanha      | $\mathbf{1}$                        | 42,0                           |  |  |  |
| Suécia       | 3                                   | 62,5                           |  |  |  |
| Suíça        | 62                                  | 1963,9                         |  |  |  |
| Reino Unido  | $\overline{2}$                      | $\overline{2}$                 |  |  |  |
| <b>Total</b> | 372                                 | 11803,8                        |  |  |  |

**Tabela 2.4** Sistemas fotovoltaicos instalados em diversos países incluídos no programa IEA-PVPS [Jahn e Nasse, 2003].

Drif et al., 2004, analisaram o funcionamento de um sistema fotovoltaico conectado à rede instalado em Jaén –Espanha a partir dos dados monitorados durante 4 anos. O projeto chamado *Univer*, de 200 kWp, foi desenhado para proporcionar ao Campus da Universidade de Jaén em torno de 8 % de sua demanda elétrica. O sistema é composto por quatro subsistemas integra-

dos nos edifícios da Universidade, denominados subsistemas 1 e 2, para duas coberturas com potência nominal de 70 kW<sub>p</sub> cada uma, subsistema 3 com 20 kW<sub>p</sub>, instalado em uma pérgula e o subsistema 4 de 40 kW<sub>p</sub> para uma fachada.

Os resultados representados pelos índices de mérito são mostrados na Tabela 2.5, e entre eles o desempenho global *PR*, a produtividade de referência *YR*, a produtividade do gerador *YA* e a produtividade do sistema *YF*.

| <b>Sistema</b>       | Energia  |                                                    | <b>Produtividades e Perdas</b> |                     |       |                  |                                                                                                   |       | Eficiências |                   |                   |                   |
|----------------------|----------|----------------------------------------------------|--------------------------------|---------------------|-------|------------------|---------------------------------------------------------------------------------------------------|-------|-------------|-------------------|-------------------|-------------------|
| <b><i>Univer</i></b> | $E_{CC}$ | $E_F$                                              | $Y_R$                          | $Y_A$               | $Y_F$ | $L_{CT}$         | $L_{CM}$                                                                                          | $L_S$ | PR          | $\eta_{G}$        | $\eta_{inv}$      | $\eta_S$          |
|                      |          | $\lceil kWh/d \rceil \rceil$ $\lceil kWh/d \rceil$ | [h/d]                          | $\lceil h/d \rceil$ |       |                  | $\lceil h/d \rceil \rceil \lceil h/d \rceil \lceil h/d \rceil \lceil h/d \rceil \lceil \% \rceil$ |       |             | $\lceil\% \rceil$ | $\lceil\% \rceil$ | $\lceil\% \rceil$ |
|                      | 210,51   | 185,67                                             | 4,27                           | 3,10                | 2,74  | $0,35 \mid 0,81$ |                                                                                                   | 0,37  | 65          | 9.21              | 87,82             | $\sqrt{8.08}$     |
| 2                    | 164,23   | 157,34                                             | 4,01                           | 2,42                | 2,32  | 0,30             | 1,29                                                                                              | 0,10  | 58          | 7,50              | 95,88 7,20        |                   |
| 3                    | 7,09     | 5,80                                               | 4,20                           | 3,35                | 2,74  | 0,33             | 0,52                                                                                              | 0,61  | 65          | 9,96              | $80.55 \mid 8.04$ |                   |
| $\overline{4}$       | 5,00     | 4,36                                               | 3,26                           | 1,83                | 1,60  | 0,24             | 1,19                                                                                              | 0,24  | 49          | 5,71              | 87,03             | 4.96              |

**Tabela 2.5** Valores médios diários anuais dos índices de avaliação referentes ao projeto *Univer* [Drif, et al., 2004].

Os índices permitem distinguir as perdas associadas ao gerador fotovoltaico  $L<sub>C</sub>$  e as perdas associadas ao inversor e ao sistema *LS*. As perdas *LC* se dividem em duas, onde *LCT* são as perdas térmicas de captura relacionadas ao funcionamento do gerador em temperaturas superiores a 25 °C e  $L_{CM}$ são as perdas associadas às múltiplas causas como o efeito joule nos condutores, perdas nas conexões e diodos, efeito de sombreamento, perdas de *mismatch* (por associação em série), perdas devidas ao seguimento não ideal do ponto de máxima potência, etc. Quanto às eficiências, elas foram divididas em três, sendo,  $\eta_G$  a do gerador,  $\eta_{inv}$  a do inversor e  $\eta_S$  a do sistema.

Alonso Abella e Chenlo, 2004 apresentaram um estudo sobre sistemas conectados à rede, salientando a importância da escolha de inversores, onde os valores da eficiência do seguidor do ponto de máxima potência <sup>η</sup> *SPMP* , na faixa de (80 - 98) %, foram obtidos em testes de inversores no Laboratório do *CIEMAT* (*Centro de Investigaciones Energéticas Medioambientales y Tecnológicas*), na Espanha. Este estudo mostrou ainda conceitos básicos de desenhos para instalações fotovoltaicas, sendo estas denominadas como *inversor central*, *inversor string*, *módulo com inversor integrado* (módulo CA) e *inversor multi-string*.

Este trabalho também apresentou uma relação de custos para inversores e módulos fotovoltaicos, e estes custos variam consideravelmente com a tecnologia dos inversores e com o projeto do sistema instalado. Para uma instalação do tipo *inversor string*, o custo do inversor está na faixa de 0,5 Euros/Wp, e 2,6 Euros/Wp para uma instalação utilizando *módulos CA*. Para módulos fotovoltaicos de silício monocristalino ou multicristalino o custo médio apresentado é de  $3,6$  Euros/ $W_p$ .

# **CAPÍTULO 3**

# **DESCRIÇÃO DA INSTALAÇÃO FOTOVOLTAICA EM ESTUDO**

### **3.1 Introdução**

Esta etapa apresenta as partes básicas da instalação fotovoltaica conectada à rede por meio de uma descrição de montagem e de funcionamento do conjunto em operação no Laboratório de Energia Solar da Universidade Federal do Rio Grande do Sul (UFRGS). São apresentados basicamente as características da instalação, o diagrama elétrico e o quadro de conexões elétricas. Abordam-se ainda neste capítulo o sistema de aquisição de dados que tem por função monitorar, ao longo do tempo, as tensões e as correntes elétricas CC, as tensões e as correntes elétricas CA, a irradiância no plano do gerador e as potências elétricas CC e CA. Também são monitoradas as temperaturas do ar ambiente, das células padrão, de um módulo do gerador e dos inversores (dissipador).

Nesta tese está sendo utilizada a terminologia da NBR10899, 1988, onde se define *painel fotovoltaico* como sendo um ou mais módulos interligados eletricamente, montados de modo a formar uma única estrutura, e para *arranjo fotovoltaico* um ou mais painéis fotovoltaicos interligados eletricamente de modo a prover uma única saída de corrente elétrica, e para *sistema fotovoltaico* como sendo o conjunto de elementos composto de arranjo(s) fotovoltaicos (s), dispositivos para controle e condicionamento, supervisão, proteção, armazenamento de energia elétrica, fundação e estrutura de suporte.

### **3.2 Descrição da Instalação**

Os módulos fotovoltaicos modelo I-100/24 de 100  $W_p$  e 24 V foram ensaiados individualmente pela equipe do Laboratório de Energia Solar da UFRGS para uma melhor classificação. Por meio de ensaios em uma bancada com temperatura controlada [Prieb, 2002; Hecktheuer et al., 2002] foram obtidas as curvas características de dois módulos do lote. Os resultados destes ensaios permitiram a determinação dos coeficientes de variação da corrente de curto circuito e da tensão de circuito aberto com a temperatura. Em seguida foram ensaiados todos os módulos, com irradiância próxima de 1000 W/m² e com a temperatura de módulo estabilizada nas condições de operação. Este procedimento permitiu uma maior agilidade na determinação das curvas características dos módulos, inclusive garantindo uma maior aproximação dos dados levantados às condições normais de operação dos mesmos. Todas as curvas medidas foram transladadas às condições de irradiância e temperatura de módulo de 1000 W/m<sup>2</sup> e 55 °C, respectivamente. A temperatura de 55 °C foi escolhida pelo fato de ser esta condição mais significativa que a temperatura padrão.

Dentre os módulos do ensaio foram selecionados 48, e estes foram separados em seis painéis de 8, formando três arranjos de 16 módulos. Os painéis com tensões no ponto de máxima potência (*PMP*) mais assemelhadas foram associados em paralelo dois a dois, formando assim os três arranjos de 16 módulos fotovoltaicos, cada qual conectado a um inversor. A Figura 3.1 mostra a fachada do Laboratório de Energia Solar com os módulos fotovoltaicos instalados, com ângulo de inclinação, em relação ao plano horizontal β=30 ° e ângulo desvio azimutal  $\gamma$  = 180 °.

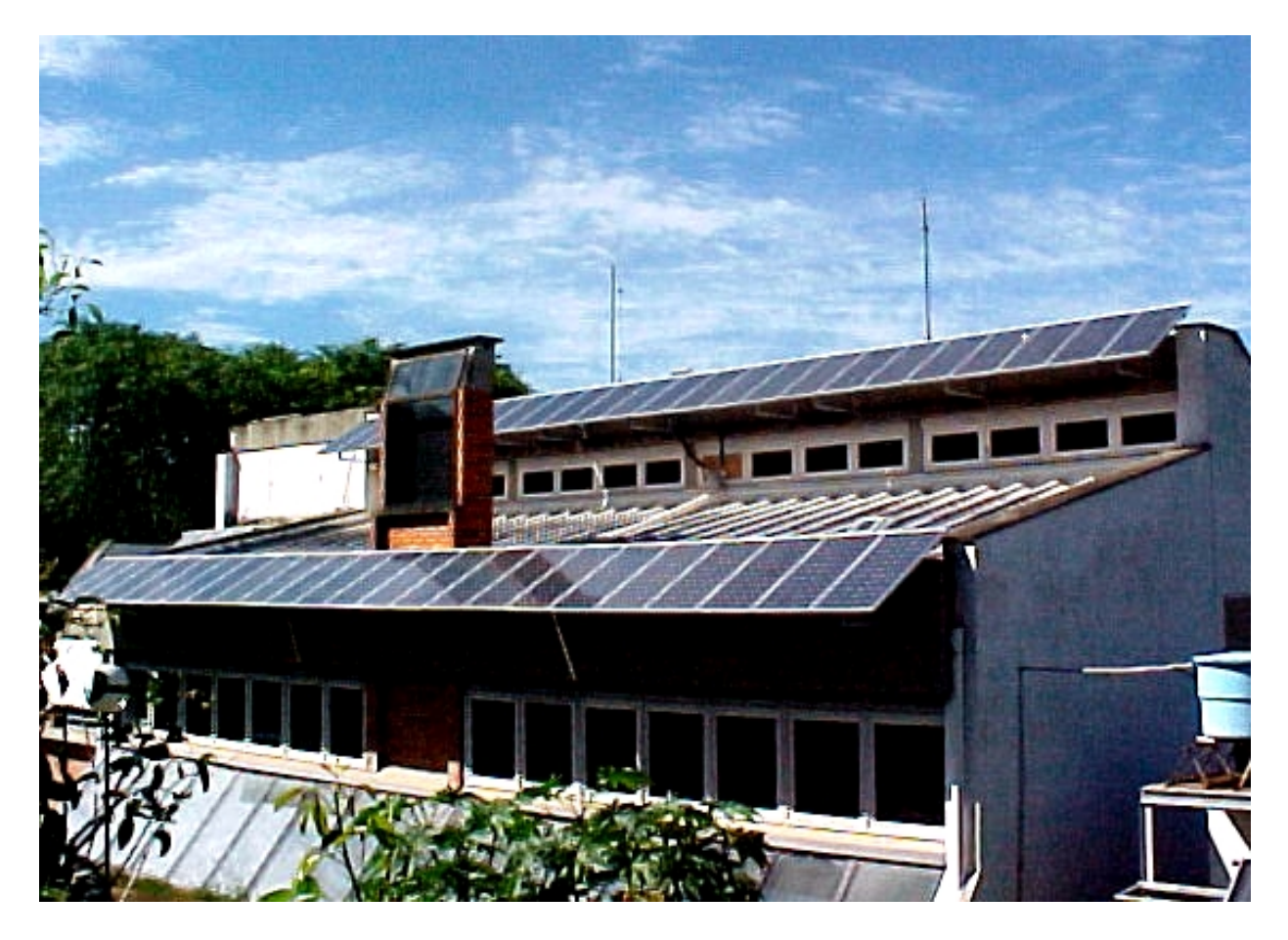

**Figura 3.1** Prédio do Laboratório de Energia Solar da UFRGS com os módulos instalados.

Os inversores empregados são monofásicos, convertendo a corrente contínua produzida pelos módulos fotovoltaicos em corrente alternada na tensão de 220 V. Entre a tensão mínima do *PMP* e a tensão da rede, na qual o inversor está conectado, existe uma relação de dependência. Esta relação determina o valor mínimo da tensão do *PMP* correspondente ao o valor da tensão CA momentânea da rede, podendo ser observada em informações técnicas complementares sobre o inversor no Anexo I. Como a alimentação do Laboratório de Energia Solar é em 127/220 V, os inversores foram conectados em triângulo, como ilustra Figura 3.2, distribuindo simetricamente a energia gerada às três fases da rede F1, F2 e F3. Os resistores *shunts sh1*, *sh2* e *sh3* são utilizados nas medidas da corrente elétrica alternada.

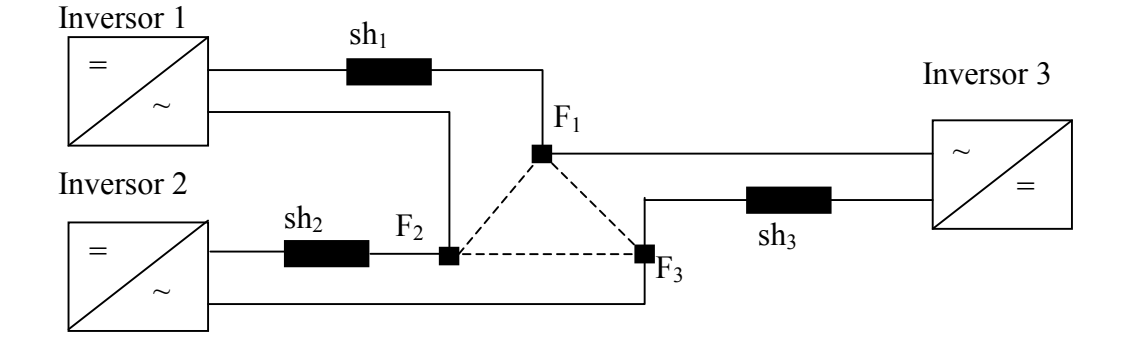

**Figura 3.2** Conexão em triângulo dos inversores à rede elétrica.

A Figura 3.3 mostra o diagrama em blocos das ligações elétricas da instalação fotovoltaica. Observa-se no diagrama a inserção de dois watt-horímetros, sendo que o primeiro deles (Med 1) mede a energia gerada pelo sistema fotovoltaico entregue à rede elétrica pública e/ou rede elétrica do Laboratório de Energia Solar, e o segundo (Med 2) mede a demanda de energia do Laboratório.

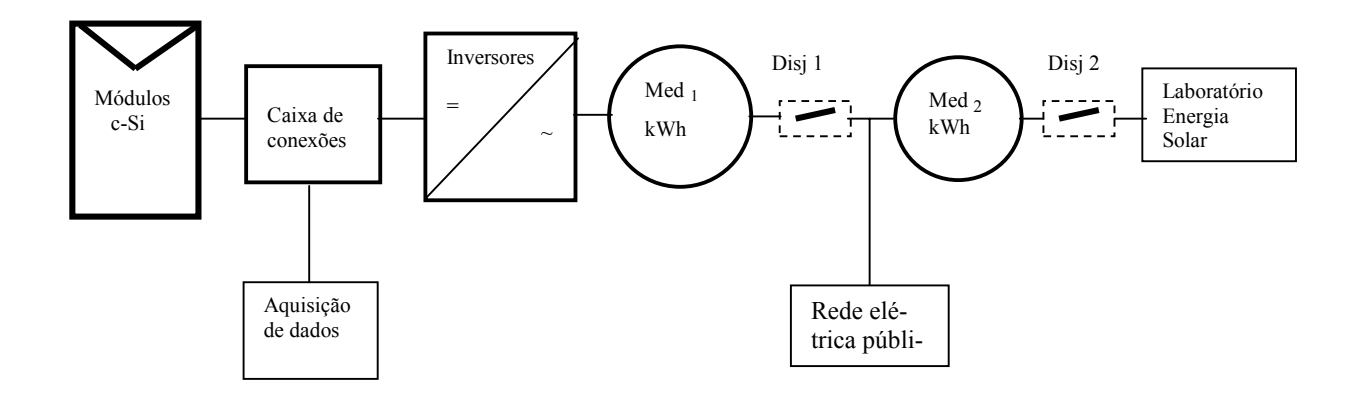

**Figura 3.3** Diagrama em blocos das ligações da instalação fotovoltaica.

Após definir quais os módulos e inversores que seriam utilizados foi estudada a forma, como visto anteriormente, de associá-los de maneira que 16 módulos alimentassem cada inversor. Apesar de que em primeira aparência 16 módulos de 100  $W_p$  corresponderiam a 1600 Wp há de salientar-se que o valor de potência nominal dos módulos não é atingido, porque a temperatura será normalmente mais elevada do que os 25 ºC da condição padrão, na qual é definido o valor da potência nominal.

O projeto inicial é composto de 6 painéis de 8 módulos, ou três arranjos de 16 módulos, ou ainda uma instalação de 48 módulos. Para atingir o objetivo deste trabalho o número de módulos por arranjo foi modificado, originando três subsistemas com fatores de dimensionamento diferentes, os quais são objetos de estudo deste trabalho.

A Figura 3.4 mostra o esquema das conexões elétricas da instalação, bem como, alguns dos disjuntores utilizados, pontos de contatos e diodos de bloqueio. Os fios ligados ao sistema de aquisição de dados representam os cabos de sinal de tensão de cada módulo e de tensão dos resistores *shunts*, utilizados para medir a corrente em cada painel. As conexões elétricas entre os arranjos e os inversores são feitas utilizando-se cabos SINTENAX com dupla camada de isolação de *PVC*, com área de seção reta de 6 mm².

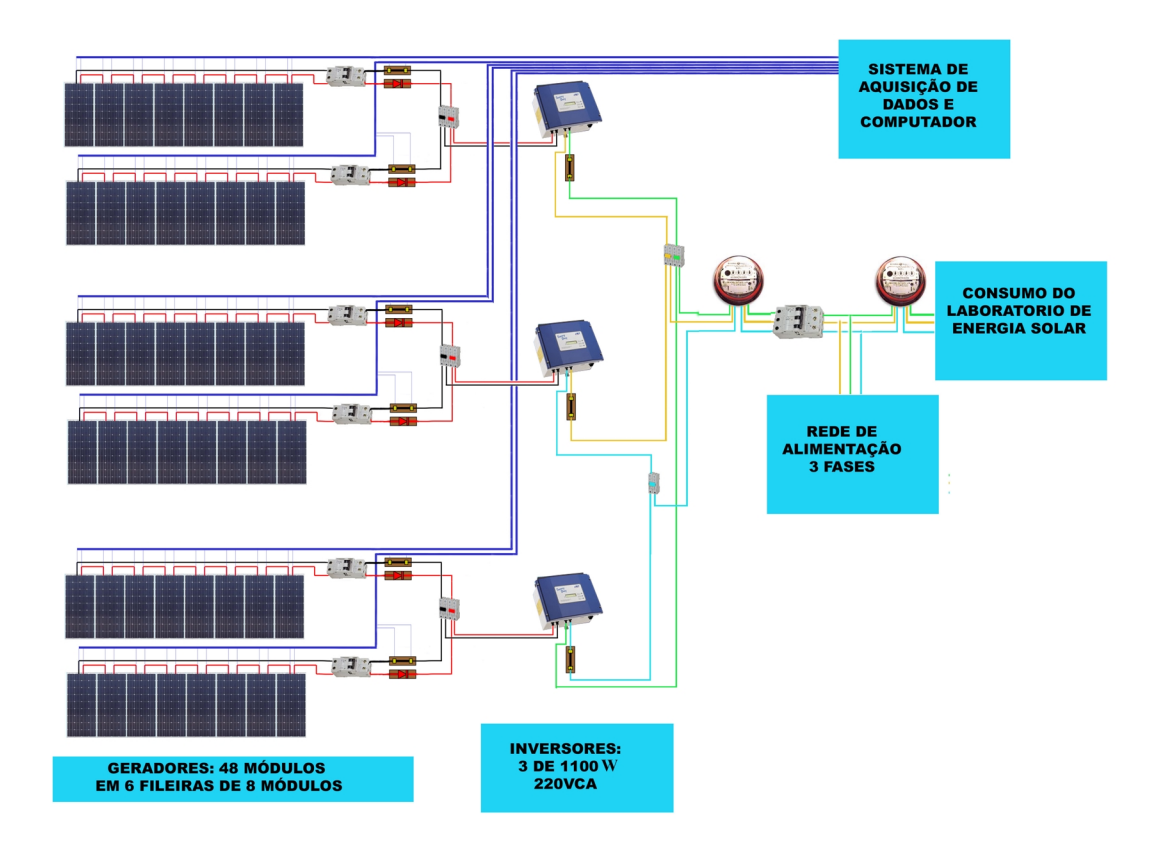

**Figura 3.4** Esquema ilustrativo das ligações da instalação fotovoltaica.

 As conexões entre os painéis são efetuadas em um quadro, abrigado em um gabinete metálico como mostra a Figura 3.5, no qual também estão instalados os disjuntores, resistores *shunts*, circuitos de proteção contra sobre-tensões, etc.

Como dispositivo de proteção contra sobre-tensões, oriundas de descargas atmosféricas, foi instalado um varistor associado a um relé térmico em cada saída de arranjo, em relação ao aterramento do Laboratório de Energia Solar.

 No lado esquerdo do gabinete de conexões, na mesma Figura 3.5, encontra-se o sistema de aquisição de dados, o qual tem com base a unidade AGILENT 34970A e um computador para gerenciar esta aquisição. Algumas especificações complementares da unidade encontram-se no Anexo II. Na parte superior do gabinete estão localizados os inversores, sendo o inversor 1 o da esquerda e o inversor 3 o da direita. Como apoio para instrumentação e testes durante os trabalhos experimentais, foi construída uma bancada, a qual pode ser vista na mesma figura.

Para levar o sinal elétrico de cada módulo fotovoltaico empregou-se um cabo blindado 2 x 22 AWG, conectado diretamente a seus terminais para trazer a informação de sua tensão individual até o gabinete das conexões. A corrente elétrica CC de cada painel é determinada a partir da queda de tensão sobre um resistor *shunt*. Cada painel possui um diodo de bloqueio (retificador 6 A / 800 V), o qual impossibilita a derivação de corrente entre os painéis. Os cabos de sinal de tensão e corrente elétricas são conectados aos conjuntos de conectores Sindal de baquelite, de forma que as tensões possam ser inspecionadas manualmente por um voltímetro e também algumas derivações de interesse sejam encaminhadas ao sistema de aquisição de dados para registro no computador. Além de medir a tensão e a corrente entregues pelos painéis fotovoltaicos e a tensão e corrente entregues pelos inversores à rede, a energia inserida na rede é medida de forma acumulada por um watt-horímetro (Méd  $_1$ ).

Um estudo do comportamento dos módulos na configuração que foi descrita anteriormente mostra que cada arranjo de 16 módulos I-100/24 deve apresentar curvas de operação conforme a Figura 3.6, onde a condição de 1000 W/m² ocorre somente durante poucas horas de dias com céu muito limpo, perto do meio-dia. Nesta figura apresentam-se algumas hipóteses de condições possíveis. Este estudo permitiu obter mais informações sobre a adequação da potência instalada por painel em relação ao inversor utilizado. Na seqüência deste trabalho será apresentado um estudo destas curvas com base nos dados medidos e com auxílio de um programa desenvolvido no Laboratório de Energia Solar da UFRGS, o *Crearray* [Krenzinger e Adams, 1999].

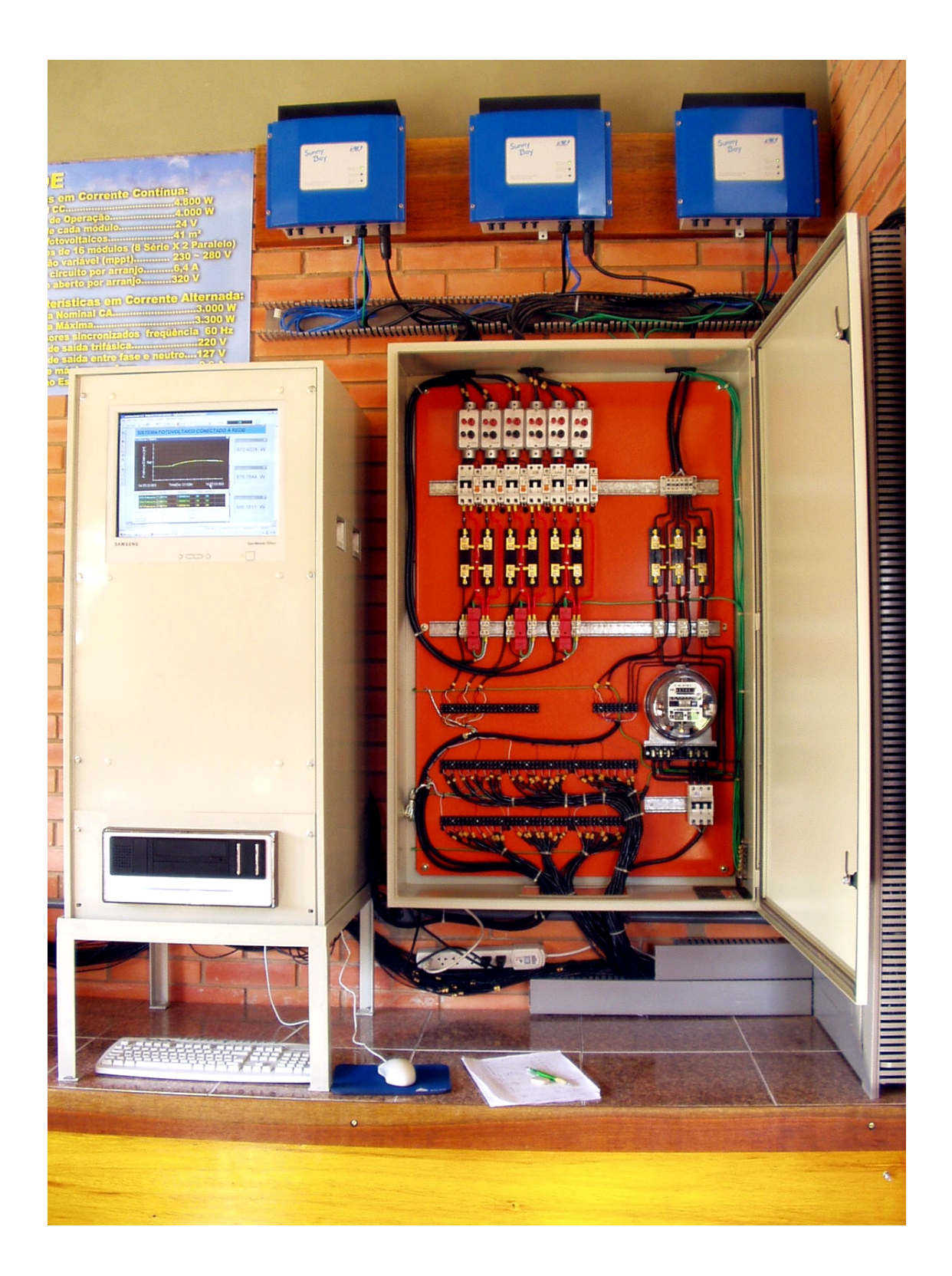

**Figura 3.5** Inversores, gabinete de conexões e sistema de aquisição de dados.

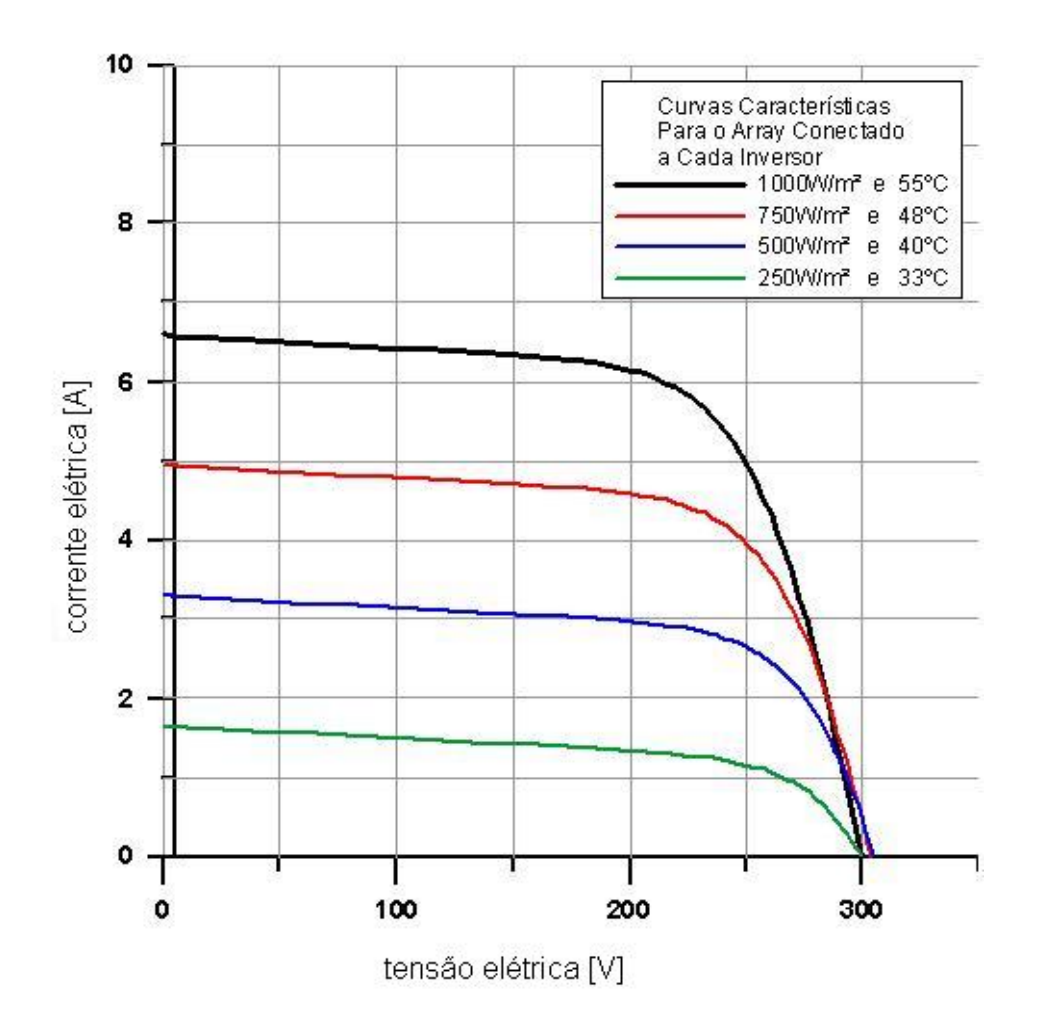

**Figura 3.6** Curvas características I&V para diversas condições de operação de um arranjo com 16 módulos formado por dois painéis paralelos de 8 módulos em série. A tensão de operação varia entre 230 e 280  $V_{CC}$ .

# **CAPÍTULO 4**

# **CARACTERIZAÇÃO DOS COMPONENTES DA INSTALAÇÃO EM ESTUDO**

#### **4.1 Introdução**

A caracterização dos componentes da instalação tem por objetivo apresentar uma breve descrição das características dos componentes básicos da instalação. Esta caracterização refere-se a dois sistemas, o fotovoltaico e o de aquisição de dados. Destacam-se os seguintes componentes como parte do sistema fotovoltaico sendo eles o módulo fotovoltaico, o inversor CC/CA, o dispositivo de proteção contra sobre-tensões transitórias, o watt-horímetro e a estrutura de instalação dos módulos. Como parte integrante do sistema de aquisição de dados tem-se a unidade *Agilent* 34970A, os resistores *shunts*, as células padrão, o sensor de temperatura PT100 e o programa de aquisição da *Agilent BenchLink Data Logger*.

# **4.2 Sistema Fotovoltaico**

## *4.2.1 Módulo fotovoltaico*

O módulo fotovoltaico modelo I-100/24 da ISOFOTON, (Figura 4.1), utilizado para compor o gerador é composto de 72 células de silício monocristalino (c-Si) associadas em série. A potência e a tensão nominal de cada módulo na condição padrão, (1000 W/m<sup>2</sup> e 25 °C, AM1,5G), é de 100 Wp e 24 V, respectivamente. Este módulo possui células com lados de 10 cm o que resultaria em área de 100 cm<sup>2</sup>. No entanto, existe em cada vértice da célula uma pequena área recortada e, portanto, não utilizada para conversão de energia e o total desta área por célula é de 1,21 cm<sup>2</sup>. Logo, a área ativa da célula (superfície limitada pelo perímetro externo de uma célula solar) é de 98,79 cm<sup>2</sup>. A área total equivalente das 72 células do módulo  $A_{CM}$  é de 7113

cm<sup>2</sup> e a área total equivalente do módulo  $A_{MT}$  é de 8613 cm<sup>2</sup> ou aproximadamente 0,86 m<sup>2</sup>. Assim, o fator de ocupação *FO*, determinado pela razão entre *ACM* e *AMT* é de 82,6 %.

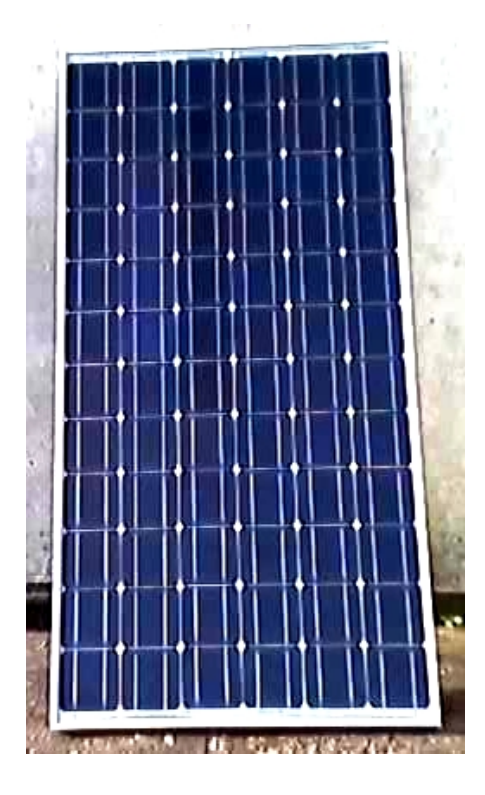

**Figura 4.1** Módulo fotovoltaico modelo I-100/24.

## *4.2.2 Inversor CC/CA*

O inversor CC/CA modelo *Sunny Boy 1100E* foi utilizado para fazer a conversão da corrente contínua, de cada arranjo fotovoltaico, em corrente alternada, compatível com a rede elétrica local. Este equipamento, (Figura 4.2), possui isolamento galvânico, o qual isola eletricamente à parte CC da CA. A conexão automática deste inversor na rede elétrica se dá por meio de uma verificação do sincronismo com a mesma onde são verificadas, antes do inversor se conectar, a freqüência, a tensão e a impedância da rede. Outro ponto importante é a segurança na desconexão para que se possa evitar o fenômeno denominado *Islanding* (formação de ilhas), o qual pode oferecer enormes riscos aos operadores de rede, uma vez que a rede poderá se manter energizada. Uma instalação fotovoltaica integrada a uma edificação deve obedecer às mesmas normas técnicas específicas para instalações elétricas de baixa tensão [NBR 5410, 1990]. Esta norma estabelece alguns tipos de proteção que visam garantir a segurança de pessoas, de animais domésticos e de bens em geral contra danos imprevistos causados por instalações elétricas.

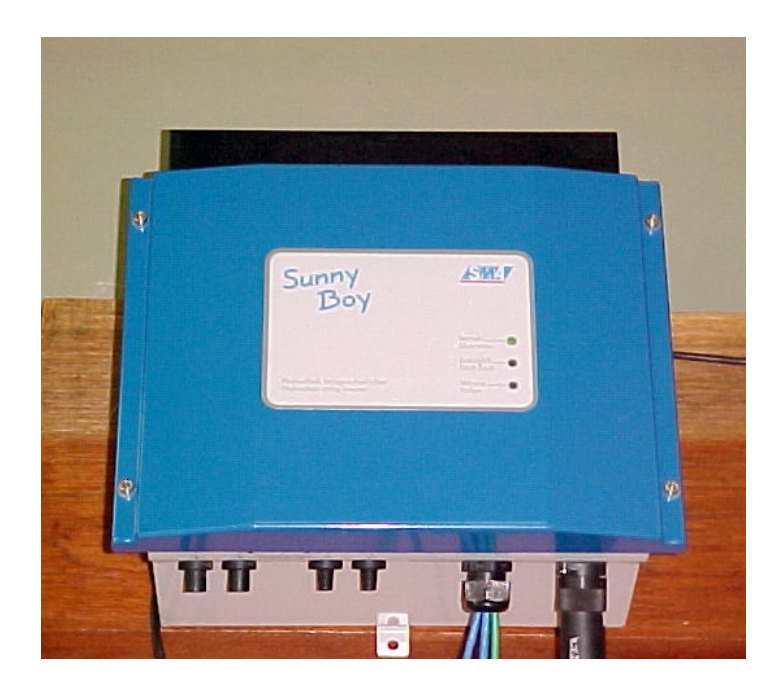

**Figura 4.2** Inversor CC/CA modelo *Sunny Boy* 1100E.

Segue algumas das características elétricas básicas deste inversor [*SMA Technologie AG*, 2003].

- Tensão de entrada na faixa do ponto de máxima potência,  $V_{PMP}$ : 139 a 400 V
- Tensão máxima de entrada sem carga, *Vmax*= 400 V
- Corrente máxima de entrada, *Imax* = 10 A
- Potência elétrica máxima de entrada,  $P_{CCmax} = 1210$  W
- Faixa de tensão de trabalho, *VCA*: 198 a 251 V
- Potência elétrica nominal,  $P_{CAnom} = 1000$  W
- Potência elétrica máxima de saída,  $P_{CAmax} = 1100 \text{ W}$
- Eficiência,  $\eta_{inv}$  > = 93 %
- Consumo de funcionamento diurno e noturno < 4 W e < 0,1 W
- Faixa de temperatura do ar ambiente permitida,  $Ta = 25$  a 60 °C
- Distorção harmônica da corrente injetada, THI < 3 % em (50 % da *PCAnom*)
- Fator de potência >  $0.95$  em  $(50$  a  $60$  % da  $P_{CAnom}$ )

A Figura 4.3 evidencia o momento de uma desconexão dos inversores da rede elétrica, no intervalo de tempo (72-84)h, representado pelas curvas das tensões CC, nas entradas dos inversores, e pelas curvas em CA, naturalmente às fases da rede. Verificam-se, no intervalo de

tempo da desconexão dos inversores, as tensões de entrada dos mesmos, sendo estas correspondentes as de circuito aberto dos arranjos, aproximadamente 300, 275 e 225 V, respectivamente para os inversores 1, 2, e 3. No Anexo IV está ilustrada uma outra desconexão dos inversores da rede elétrica que pode ser vista na tela de apresentação do sistema de aquisição de dados.

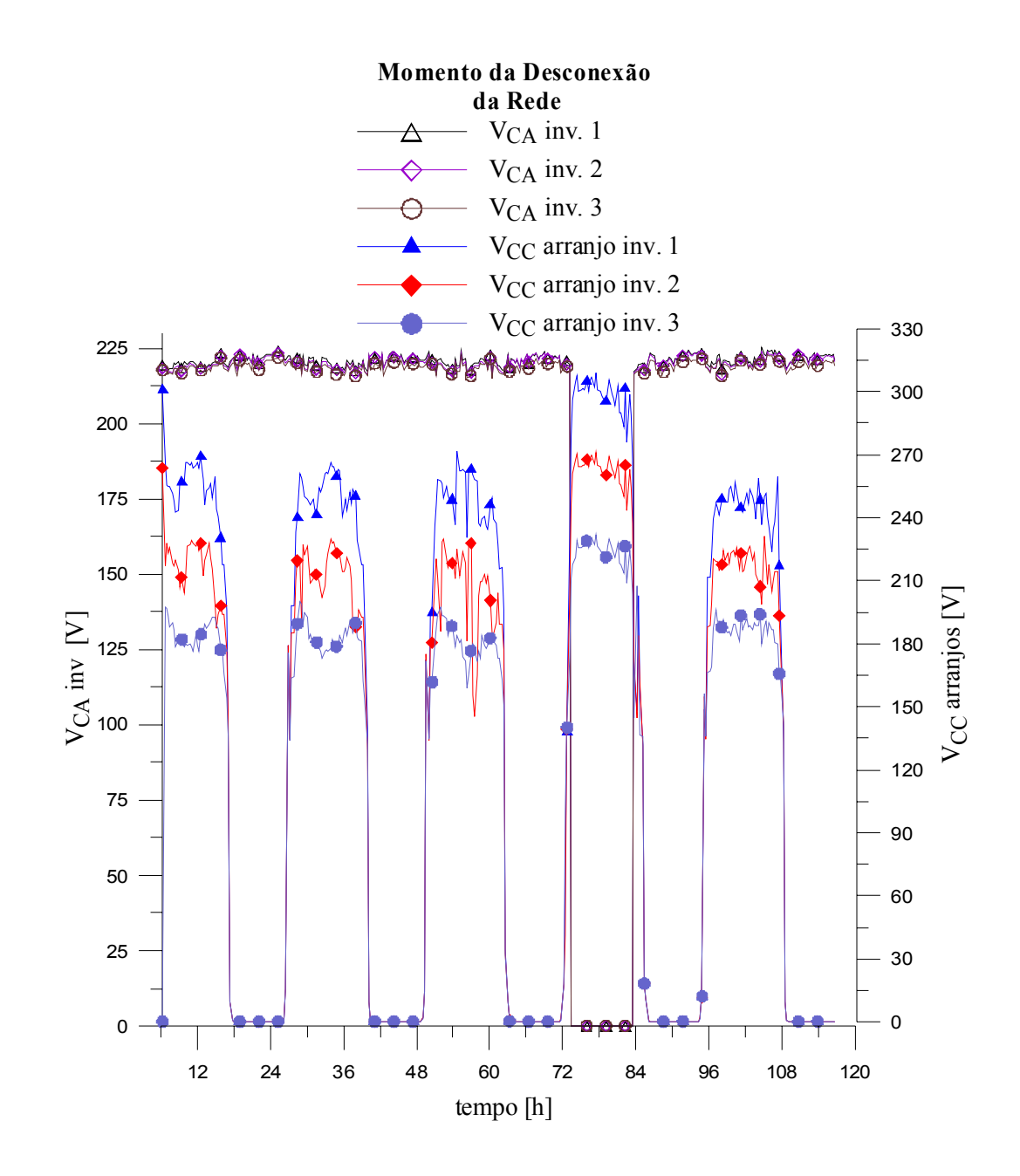

**Figura 4.3** Curvas das tensões CC e CA ao longo do tempo, evidenciando uma desconexão entre 72 e 84 horas.

A tensão da rede na qual o inversor se conecta pode variar de –15 % até + 10 % de seu valor nominal, que nesta instalação é de 220 V. Se o valor da tensão da rede estiver fora dos limites inferior e superior, correspondente aos percentuais citados, a desconexão acontece em 0,2 segundo. O mesmo acontece para a freqüência da rede, onde a variação desta pode ser de  $\pm$ 0,2 Hz do valor da frequência nominal, ou seja, 59,8 até 60,2 Hz, na faixa de – 30 % até + 15 % da tensão da rede. No caso da impedância da rede, a conexão não é estabelecida se a mesma for superior a 1,25 Ω. Se a impedância variar bruscamente para um valor de 1,75 Ω ou superior, a desconexão do inversor da rede acontece em 5 segundos.

### *4.2.3 Dispositivo de proteção contra sobre-tensões*

O dispositivo de proteção contra sobre-tensões transitórias é formado por um varistor de óxido de zinco modelo (20D621K), com tensão de atuação entre 558 e 682 V e por um relé térmico de segurança associado em série, que atua tanto por sobre-corrente quanto por sobretemperatura, desconectando o varistor do circuito no caso de fim de vida útil ou se eventualmente o dispositivo for submetido a distúrbios acima de sua capacidade. A Figura 4.4 ilustra os três dispositivos de proteção instalados no quadro de conexões. A conexão elétrica dos mesmos é feita na saída de cada arranjo fotovoltaico, em relação ao aterramento elétrico do prédio. A Figura 4.5 mostra o esquema de ligação destes dispositivos, referente a um dos três subsistemas da instalação, sendo válido para os demais. D<sub>1</sub> e  $D_2$  são os diodos de bloqueio, utilizados para impedir a derivação de corrente entre os painéis.

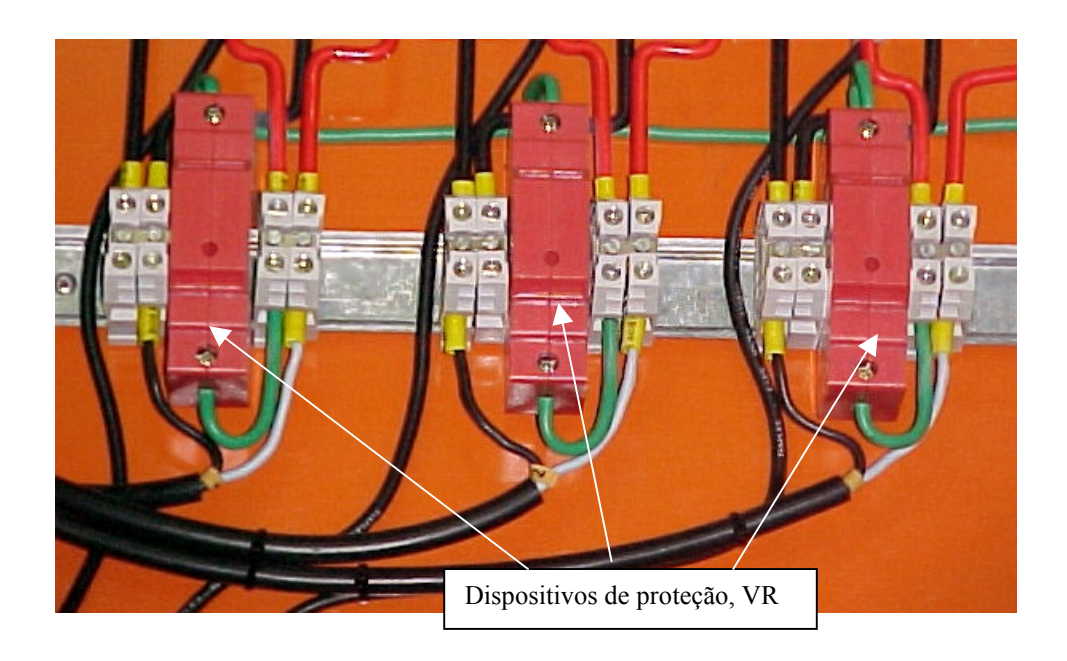

**Figura 4.4** Dispositivos de proteção contra sobre-tensões transitórias.

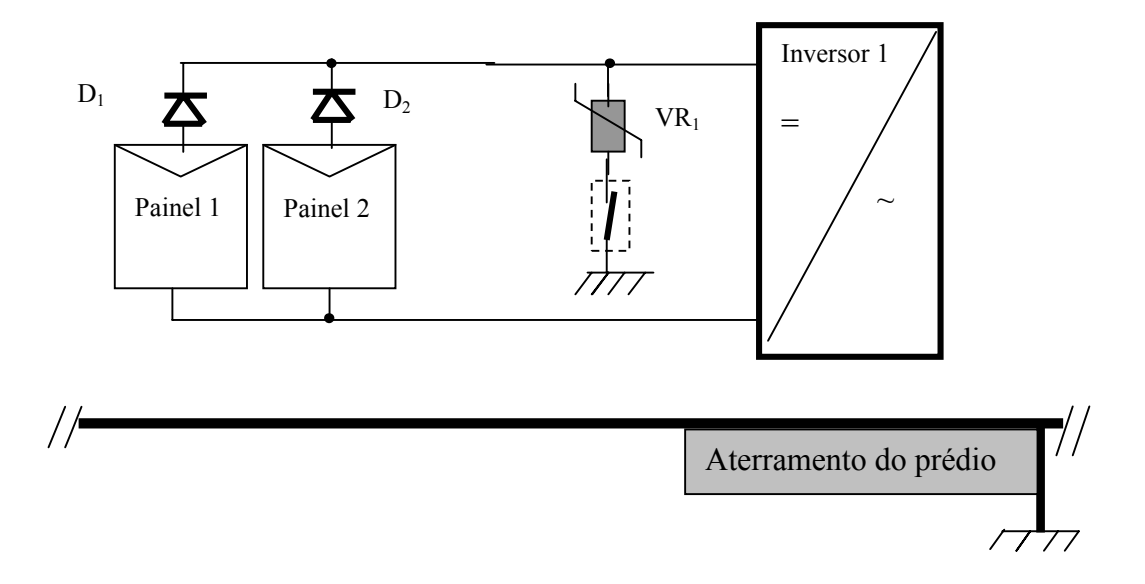

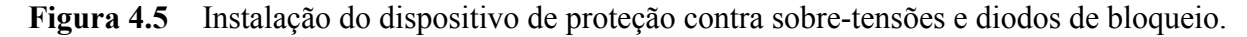

# *4.2.4 Medidor de energia (watt-horímetro)*

O medidor de energia watt-horímetro Med 1, (modelo ELSTER-T8L - 3 Fases), instalado no sistema para medir a energia elétrica acumulada entregue à rede, (Figura 4.6), está conectado entre as saídas dos inversores e a rede elétrica do Laboratório. Sua conexão é a quatro fios, sendo três correspondentes às três fases da rede e um ao fio neutro.

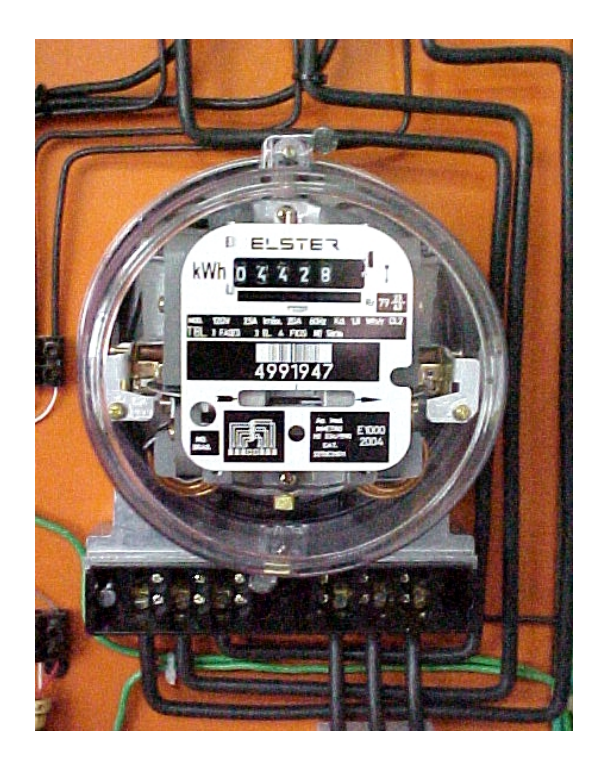

**Figura 4.6** Medidor de energia Med 1 (watt-horímetro).

# *4.2.5 Estrutura da instalação dos módulos*

O gerador fotovoltaico está instalado em duas estruturas fixas de ferro galvanizado, colocadas em planos diferentes mas na mesma inclinação, contendo cada uma delas 24 dos 48 módulos que compões o gerador. O desvio azimutal no local e a inclinação com a horizontal são  $\gamma = 180^\circ$  e β = 30°, respectivamente. A estrutura metálica instalada na parte superior do prédio é vista na Figura 4.7.

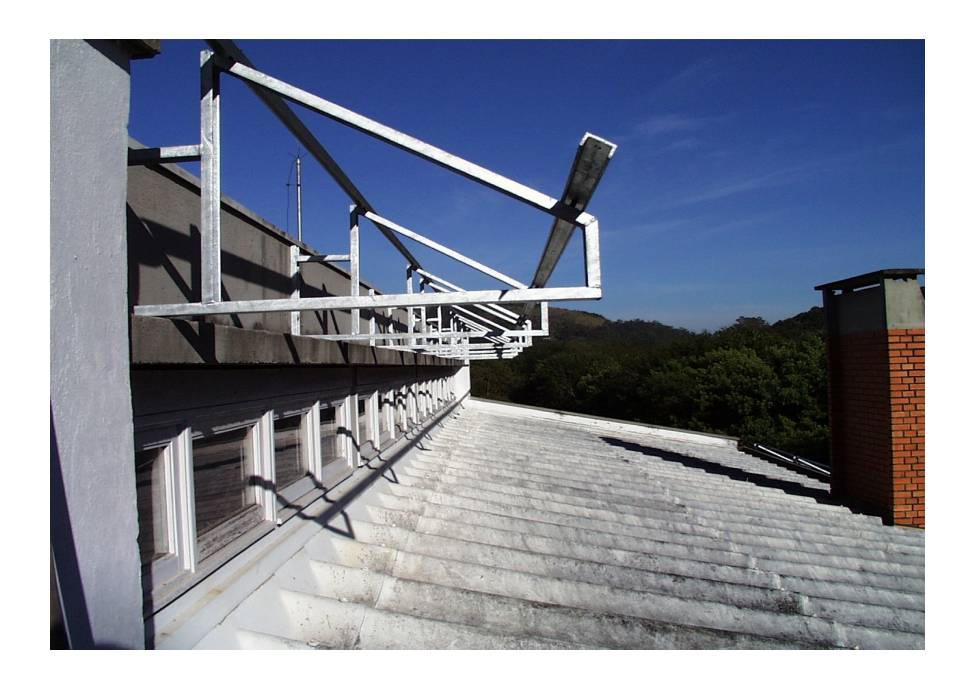

**Figura 4.7** Estrutura da instalação dos módulos na parte superior do Laboratório de Energia Solar.

# **4.3 Sistema de Aquisição de Dados**

# *4.3.1 Unidade Central Agilent 34970A*

A unidade central *Agilent 34970A* é um equipamento utilizado para aquisição de dados que permite leituras pelo computador via RS 232. Para o sistema instalado foram utilizados dois cartões de vinte canais multiplexados, sendo que as grandezas ou propriedades a serem medidas foram distribuídas entre os dois cartões. Todas as conexões entre a unidade e os pontos de medidas foram feitas com cabos blindados, os quais possibilitaram o aterramento das malhas.

Nas medidas de temperatura os sensores PT100 são ligados a quatro fios, e nas demais medidas, dois fios. A medida da irradiância é obtida por meio da tensão gerada no resistor *shunt* da célula padrão. A tensão de cada painel fotovoltaico, medida diretamente, foi dividida em duas partes a fim de evitar a sobre tensão nos canais do instrumento, limitada a 300 V. As tensões de cada fase da rede elétrica também são medidas diretamente, enquanto que as correntes elétricas são obtidas por meio da queda de tensão sobre os resistores *shunts*.

É importante salientar que as medidas não são realizadas concomitantemente, isto é, em uma mesma varredura existe um pequeno atraso entre a leitura de um canal e a leitura do outro, e a maioria das grandezas medidas são utilizadas para obter uma outra, tais como a tensão e a corrente dão origem a potência, etc. Neste caso pode haver uma pequena dispersão entre as medidas realizadas mas aceitável do ponto de vista de engenharia.

# *4.3.1.1 Incertezas nas medidas*

As incertezas nas medidas fazem parte do sistema de aquisição de dados e estas são analisadas na seqüência de apresentação das grandezas ou propriedades medidas.

Visto que o principal instrumento do sistema de medidas é a unidade *Agilent 34970A*, na Tabela 4.1 são apresentadas algumas especificações relativas a precisão em 6 ½ dígitos, levando-se em conta as escalas utilizadas nas medidas adquiridas.

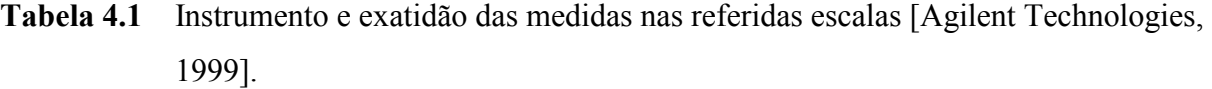

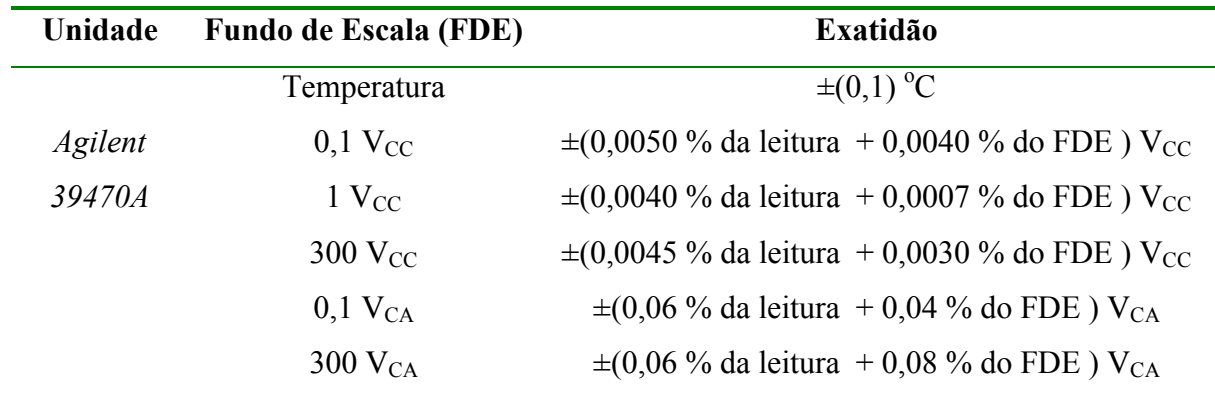

### *4.3.2 Propagação de erros*

Na propagação de erros a incerteza para cada variável *v* é descrita pela especificação de um "melhor valor *m*" seguido de um intervalo de incerteza *w* no nível de confiança desejado, onde *v* = *m* ± *w* . Quando a exatidão do instrumento é dada em % do fundo de escala, o máximo

valor de desvio de qualquer leitura é dado por esse valor, o qual é associado a todas as leituras [Vuolo, 1998].

A incerteza combinada *wr* é dada segundo a composição de duas medidas que compõem a medida final, como mostra o conjunto de Equações 4.1(a, b, c)

$$
(A \pm a) \pm (B \pm b) \qquad w_r = (a^2 + b^2)^{1/2} \tag{4.1a}
$$

$$
(A \pm a)x(B \pm b) \qquad w_r = AB \left[ \left( \frac{a}{A} \right)^2 + \left( \frac{b}{B} \right)^2 \right]^{1/2} \tag{4.1b}
$$

$$
(B \pm b)/(A \pm a) \qquad w_r = \frac{B}{A} \left[ \left( \frac{a}{A} \right)^2 + \left( \frac{b}{B} \right)^2 \right]^{1/2} \tag{4.1c}
$$

De uma forma mais geral, segundo Kline e McClintock [Holman,1996] a Equação 4.2 determina a incerteza combinada da medição Seja  $V = f(x_1...x_n)$ 

$$
w_r = \left( \left( \frac{\partial V}{\partial x_1} w_1 \right)^2 + \dots + \left( \frac{\partial V}{\partial x_n} w_n \right)^2 \right)^{\frac{1}{2}}
$$
(4.2)

### *4.3.3 Resistores shunts*

Os resistores *shunts* vistos na Figura 4.8, para corrente elétrica nominal de 5 A, foram instalados em série, um com cada painel de módulos. Estes *shunts* apresentam uma tensão elétrica de 60 mV em 5 A e uma incerteza de 0,5 %. As correntes elétricas são medidas pelo sistema de aquisição através da relação direta e proporcional da tensão obtida em cada *shunt*. Foram instalados nas saídas dos inversores *shunts* de 60 mV em 7 A, com a mesma incerteza citada anteriormente, e estes são utilizados para medir as correntes elétricas entregues a cada fase da rede. Salienta-se que antes da instalação destes *shunts* no sistema de medidas, os mesmos passaram por uma verificação de suas respostas em correntes de 5 e 7A. Os *shunts* de 5 A e posteriormente os de 7 A foram colocados em série e submetidos a suas correntes nominais *Ish*. Foi verificado com o teste que os valores das tensões medidas sobre os *shunts* estão na faixa de incerteza mencionada.

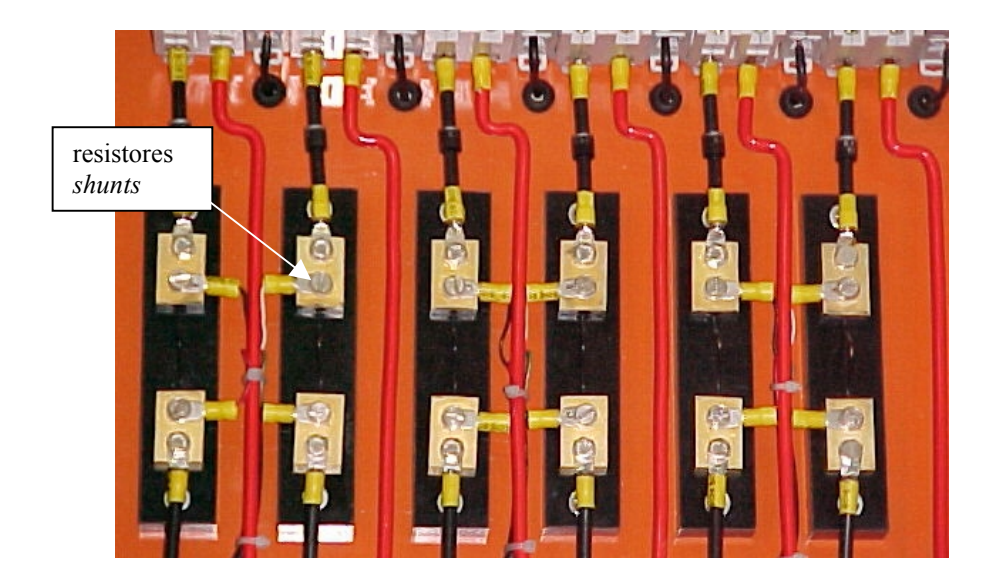

**Figura 4.8** Resistores *shunts*

Sendo a potência a grandeza final de interesse, apresenta-se no item *A* a incerteza combinada na medida da potência em corrente contínua  $w_{PCC}$  e no item  $\boldsymbol{B}$  a incerteza combinada para potência em corrente alternada  $w_{PCA}$ .

## A) Incerteza na medida da potência em corrente contínua *w<sub>PCC</sub>*

A incerteza na medida da potência em corrente contínua depende dos valores da tensão e da corrente elétrica na entrada dos inversores. As tensões CC são medidas diretamente nas entradas dos inversores e adotou-se como valor lido para o cálculo da incerteza a tensão no ponto de máxima potência do arranjo, por ser este o valor mais freqüente ao longo do dia. Da mesma forma, admitiu-se em termos de corrente contínua a do ponto de máxima potência dos painéis. Esta análise de incerteza das medidas é referente ao subsistema 1, sendo também válida para os demais subsistemas.

## *a1) Incerteza da tensão CC na entrada do inversor*

- leitura considerada para a metade da tensão no ponto de máxima potência do arranjo  $V_{PMP}$  = 132 V
- erro de leitura da unidade *Agilent*: ±(0,0050 % de 132 V)= ± 0,007 V
- erro fundo de escala da unidade *Agilent*:  $\pm (0,0040\%$  de 300 V) =  $\pm 0,012$  V

Logo, a incerteza na medida da tensão do arranjo  $w<sub>v</sub> = 0.019$  V para cada canal. Como foram utilizados dois canais para medir a tensão de cada painel, a incerteza total é obtida da combinação  $(2x0,019^2)^{1/2} = 0,027$  V.

#### *a2) Incerteza da corrente elétrica CC no shunt*

- corrente no *shunt* referente a cada painel no ponto de máxima potência *IPMP* =2,89 A
- incerteza do *shunt* =  $0.5 \%$
- incerteza do *shunt* no fundo de escala da medida  $w_{sh} = 0.3$  mV
- medida da tensão sobre o *shunt* quando  $I_{PMP}$  circular pelo mesmo = 34,68 mV
- erro de leitura da unidade *Agilent*:  $\pm (0.0050 \% \text{ de } 34.68 \text{ mV}) = \pm 0.002 \text{ mV}$
- erro fundo de escala da unidade *Agilent*:  $\pm (0.0040\% \text{ de } 100 \text{ mV}) = \pm 0.004 \text{ mV}$
- incerteza da unidade *Agilent*  $w_{Ag} = (0.002 \text{ mV} + 0.004 \text{ mV}) = 0.006 \text{ mV}$

Logo, a incerteza combinada (*shunt* + unidade *Agilent*) é dada por  $w_{Med}$ 

 $W_{Med} = (w_{sh}^2 + w_{Ag}^2)^{1/2} = (0,0003^2 + 0,000006^2)^{1/2} = 0,0003V \leftrightarrow (0,5\% \text{ de } I_{sh})$ . Considerando a corrente que passa pelo *shunt Ish* = *IPMP*, tem-se a incerteza na medida da corrente no *shunt*  $w_l = 0.5 \%$  de  $I_{PMP} = 0.005*2.89 = 0.014 A$ .

É importante salientar que na entrada de cada inversor existem dois painéis associados em paralelo e que cada painel possui um *shunt*. Desta forma o valor da corrente *I<sub>PMP</sub>* na entrada dos inversores foi considerado duas vezes aquele no ponto de máxima potência do painel.

Aplicando na Equação 4.2 as incertezas *wI* e *wv* encontradas em *a1* e *a2* se obtém a incerteza combinada na medida da potência em corrente contínua  $w_{PCC}$ , onde,

$$
\frac{\partial P_{PMP}}{\partial V_{PMP}} = I_{PMP} \qquad \qquad e \qquad \frac{\partial P_{PMP}}{\partial I_{PMP}} = V_{PMP}.
$$

sendo  $2w_1 = 2 * 0.014 = 0.028A$  e  $w_1 = 0.027V$ , tem-se

$$
w_{PCC} = \left( \left( \frac{\partial P_{PMP}}{\partial I_{PMP}} w_I \right)^2 + \left( \frac{\partial P_{PMP}}{\partial V_{PMP}} w_V \right)^2 \right)^{\frac{1}{2}}
$$

$$
w_{PCC} = ((2V_{PMP} * 2w_I)^2 + (2I_{PMP} * w_V)^2)^{\frac{1}{2}}
$$
  

$$
w_{PCC} = ((2 * 132 * 0.028)^2 + (2 * 2.89 * 0.027)^2)^{\frac{1}{2}} = 7.4W
$$

## **Medida da potência em corrente contínua:**  $(P_{CC} \pm 7)$  W

## B) <u>Incerteza na medida da potência em corrente alternada</u> $w_{PCA}$

A incerteza na medida da potência em corrente alternada depende dos valores medidos da tensão da rede e da corrente elétrica entregue à rede. No caso da corrente alternada o máximo valor a circular pelos *shunts*, em condições normais de operação, é *PCAmax*/*VCA.*, ou seja,  $1100/220 = I_{CA} = 5.0$  A.

#### *b1) Incerteza da tensão CA na saída do inversor*

- $\bullet$  leitura considerada para a tensão da rede  $V_{CA} = 220$  V
- erro de leitura da unidade *Agilent*:  $\pm (0.0050 \% \text{ de } 220 \text{ V}) = \pm 0.011 \text{ V}$
- erro fundo de escala da unidade *Agilent*:  $\pm (0.0040\%$  de 300 V) =  $\pm 0.012$  V
- incerteza na medida da tensão  $w_V = (0.011V + 0.012V) = 0.023V$

#### *b2) Incerteza da corrente elétrica CA no shunt*

- corrente no *shunt* referente a potência máxima entregue à rede  $I_{CA} = 5.0$  A
- incerteza do *shunt* =  $0.5 \%$
- incerteza do *shunt* no fundo de escala  $w_{sh} = 0.3$  mV
- medida da tensão sobre o *shunt* quando  $I_{CA}$  circular pelo mesmo = 42,86 mV
- erro de leitura da unidade *Agilent*:  $\pm (0.0050 \% \text{ de } 42.86 \text{ mV}) = \pm 0.002 \text{ mV}$
- erro fundo de escala da unidade *Agilent*:  $\pm (0.0040\%$  de 100 mV) =  $\pm 0.004$  mV
- incerteza da unidade *Agilent*  $w_{Ag} = (0.002 \text{ mV} + 0.004 \text{ mV}) = 0.006 \text{ mV}$

*wMed* é a incerteza combinada (*shunt* + unidade *Agilent*), obtida como segue

 $W_{Med} = (W_{sb}^2 + W_{HP}^2)^{1/2} = (0.0003^2 + 0.000006^2)^{1/2} = 0.0003V \leftrightarrow (0.5\% \text{ de } I_{sh})$ . Considerando a corrente que passa pelo *shunt*  $I_{sh} = I_{CA}$ , tem-se a incerteza na medida da corrente no *shunt*  $w_I = 0.5 \%$  de  $I_{CA} = 0.005*5.0 = 0.025$  A.

Aplicando na Equação 4.2 as incertezas *wv* e *w<sub>I</sub>* encontradas em *b1* e *b2* se obtém a incerteza combinada na medida da potência em corrente alternada  $w_{PCA}$ , onde,  $w_V = 0.023V$  e  $w_i = 0.025A$ 

$$
w_{PCA} = \left( (V_{CA} * w_I)^2 + (I_{CA} * w_V)^2 \right)^{\frac{1}{2}}
$$

$$
w_{PCA} = \left( \left( 220 * 0.025 \right)^2 + \left( 5 * 0.023 \right)^2 \right)^{\frac{1}{2}} = 5.5W
$$

## **Medida da potência em corrente alternada:**  $(P_{CA} \pm 6)$  W

#### *4.3.4 Sensor de temperatura PT100*

O sensor PT100, um resistor de platina, faz parte dos chamados resistores dependentes da temperatura. Para uma faixa de temperatura (por exemplo entre 10 e 70 °C) a resposta deste sensor pode ser considerada linear. Os sensores PT100 classe *A*, utilizados no sistema de aquisição de dados para as medidas das temperaturas das células padrão, de um dos módulos do gerador, do ar ambiente e também dos inversores, apresentam uma resistência de 99,98  $\Omega$  em 0 °C e um coeficiente de variação linear da resistência específica  $\alpha$  (0 a 100 °C) = 0,003851 °C<sup>-1</sup>. Salienta-se que este coeficiente é definido por  $\alpha = \frac{R - Ro}{Ro(T - To)}$ −  $\alpha = \frac{R - Ro}{\sqrt{R - R}}$  e não o coeficiente angular da curva *R* x *T*, onde, *Ro* é a resistência elétrica na temperatura  $T_o = 0$  °C e *R* é a resistência elétrica para uma temperatura *T* qualquer. As constantes *Ro* e *α* foram utilizadas no programa *Agilent BenchLink Data logger* para determinar as referidas temperaturas.

#### *4.3.5 Medidor de temperatura do ar ambiente*

O medidor da temperatura do ar ambiente utiliza um sensor PT100 classe *A* e este atende às normas industriais que definem a incerteza inicial em duas classes para este tipo de sensor, denominadas *A* e *B*. Entre as normas estão a DIN 43760 e a DIN IEC 751. Esta incerteza inicial é definida segundo a norma DIN IEC 751 como o máximo desvio permitido da relação nominal, expresso em <sup>o</sup>C [Orlando, 2003]. Os valores de incerteza referentes a cada classe são mostrados na Tabela 4.2, onde a temperatura  $T$  é expressa em  $^{\circ}$ C.

A Figura 4.9 mostra o medidor de temperatura em duas vistas, o qual está instalado na parte superior do Laboratório Energia Solar da UFRGS, protegido da radiação solar direta e da radiação térmica emitida pelos módulos.

Este medidor foi construído mediante alguns cuidados em relação à blindagem da radiação e a circulação livre do ar pelo sensor. As laterais externas do medidor são de chapa de alumínio de 1 mm e suas extremidades longitudinais são abertas para a circulação livre do ar. Na parte interna do medidor encontra-se um tubo de *PVC* de 20 mm, revestido exteriormente com uma fina camada aluminizada, e no interior deste tubo uma placa plana de alumínio de 1 mm, onde o sensor PT100 está fixado.

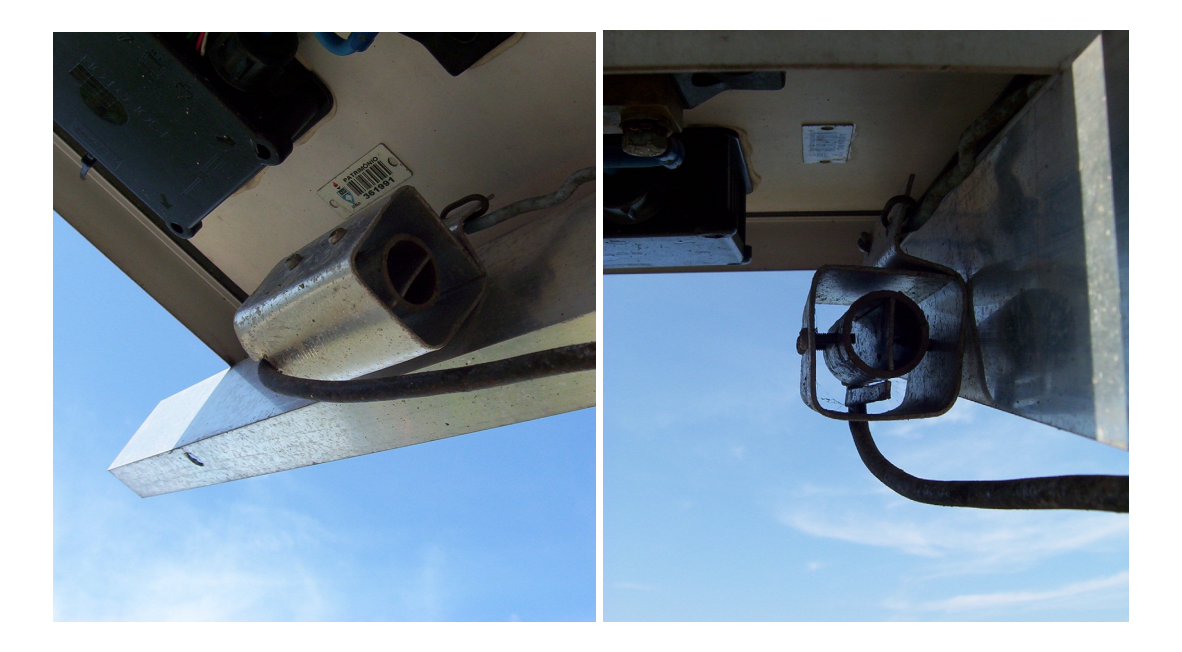

**Figura 4.9** Medidor da temperatura do ar ambiente.

# C) Incerteza na medida da temperatura

As incertezas nas medidas das temperaturas do ar ambiente, de um módulo do gerador, das células padrão e também das temperaturas dos inversores foram determinadas empregando a exatidão do instrumento de medida, (Tabela 4.1), e a incerteza do sensor conforme determina a norma DIN IEC 751 (Tabela 4.2).

|   | Classe Incerteza $(^{0}C)$ |
|---|----------------------------|
| A | $0,15 + 0,002$ T           |
| R | $0,30 + 0,005$ T           |

**Tabela 4.2** Incerteza do PT100 em cada classe: DIN IEC 751 [Orlando, 2003].

*c1) Incerteza na medida da temperatura do ar ambiente* 

A incerteza na medida da temperatura do ar ambiente foi determinada utilizando a incerteza do sensor  $w_{PT100}$  e a incerteza do instrumento de medida  $w_{Ag}$ . O valor de  $w_{PT100}$  foi considerado o da norma DIN IEC 751 na temperatura padrão de 25 °C. Aplicando os 25 °C na correlação de um sensor classe A, (Tabela 4.2), o resultado é de 0,2 <sup>o</sup>C. O valor de  $w_{Ag}$  é de 0,1 C (Tabela 4.1). Para determinar a incerteza combinada na medida da temperatura do ar ambiente *wTa* utilizou-se a Equação 4.1a

$$
w_{Ta} = (w_{PT100}^{2} + w_{HP}^{2})^{1/2}
$$
  

$$
w_{Ta} = (0,2^{2} + 0,1^{2})^{1/2} = 0,2^{0}C
$$

Medida da temperatura do ar ambiente:  $(Ta \pm 0,2)$  °C

#### *c2) Incerteza nas medidas das temperaturas de módulo e dos inversores*

A incerteza nas medidas das temperaturas de módulo e dos inversores é determinada para um valor de temperatura freqüentemente encontrado, tanto para o módulo quanto para os inversores. Este valor é da ordem de 55 °C, e a incerteza  $w_{PT100}$  foi determinada conforme a norma aplicada anteriormente, tendo como resultado 0,26 °C. As incertezas combinadas para temperaturas de módulo *w<sub>MOD</sub>* e temperaturas dos inversores  $w_{inv}$  foram determinadas com o auxílio da Equação 4.1a

$$
w_{MOD} = w_{inv} = (0.26^2 + 0.1^2)^{1/2} = 0.3^{\circ}C
$$

Medida da temperatura de módulo:  $(Tc \pm 0.3)$  °C Medida da temperatura dos inversores:  $(T_{inv} \pm 0.3)$  °C

# *4.3.6 Calibração das células padrão*

A calibração das células padrão tem por objetivo tornar suas medidas de irradiância confiáveis quando comparadas às medidas da célula calibrada no *CIEMAT*. Para isso é necessário encontrar as constantes que as relacionem com a constante da célula calibrada.

Como procedimento de calibração, quatro células foram posicionadas sobre uma estrutura à  $30^{\circ}$  com o plano horizontal e com suas faces frontais voltadas para a direção norte. Uma delas, denominada *C1* foi calibrada no *CIEMAT* e usada como referência nesta calibração. As células *C2*, *C3* e *C4* foram calibradas por comparação a célula *C1*, para a mesma irradiância *G*. Todas as células possuem um resistor *shunt* instalado na face posterior, conectado à unidade *Agilent* 34970 A. Medidas de irradiância foram adquiridas simultaneamente a cada 2 segundos durante quatro minutos. A Figura 4.10 mostra as células posicionadas para a referida calibração.

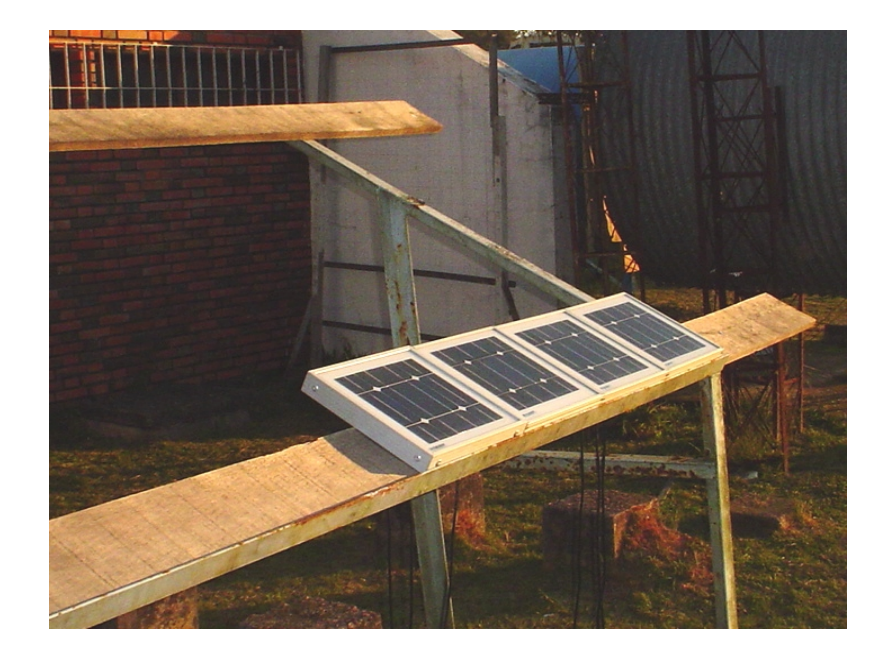

**Figura 4.10** Calibração das células padrão.

A célula usada como referência possui as seguintes características:

- Célula solar ISOFOTON
- Tecnologia c-Si (mesma dos módulos)
- Constante de calibração na condição padrão  $K_l = 125$  mV/1000 Wm<sup>-2</sup>
- Incerteza  $w_{KI} = 4$  mV/1000 Wm<sup>-2</sup>

Na célula *C1* a irradiância *G1* medida é determinada pela Equação 4.3, onde *Vsh1* é a tensão medida no resistor *shunt*1, em Volts e  $G_{ce}$  a irradiância de 1000 W/m<sup>2</sup>. Substituindo  $G_l$  na
Equação 4.4 e simplificando-a obtém-se as constantes de calibração *K2*, *K3* e *K4* das células *C2*, *C3* e *C4*, onde as tensões nos resistores *shunts* 2, 3 e 4 são respectivamente *Vsh2*, *Vsh3* e *Vsh4*.

$$
G_1 = \frac{G_{ce}}{K_1} Vsh_1 = \frac{1000}{0.125} Vsh_1 = 8000 Vsh_1
$$
\n(4.3)

$$
K_{2,3,4} = \frac{G_{ce}}{G_1} Vsh_{2,3,4}
$$
 (4.4)

$$
K_2 = K_1 \frac{Vsh_2}{Vsh_1} \qquad K_3 = K_1 \frac{Vsh_3}{Vsh_1} \qquad K_4 = K_1 \frac{Vsh_4}{Vsh_1}
$$

A Figura 4.11 ilustra as curvas de *G1, G2*, *G3* e *G4* medidas nas células após a calibração, sendo que *G2*, *G3* e *G4* foram medidas utilizando as constantes de calibração *K2*, *K3* e *K4*, e os valores encontrados são escritos como  $K_2 = 123$  mV/1000 Wm<sup>-2</sup>,  $K_3 = 125$  mV/1000 Wm<sup>-2</sup> e  $K_4$  = 121 mV/1000 Wm<sup>-2</sup>. As Equações 4.5, 4.6 e 4.7 mostram como foram determinadas as irradiâncias *G2*, *G3* e *G4*.

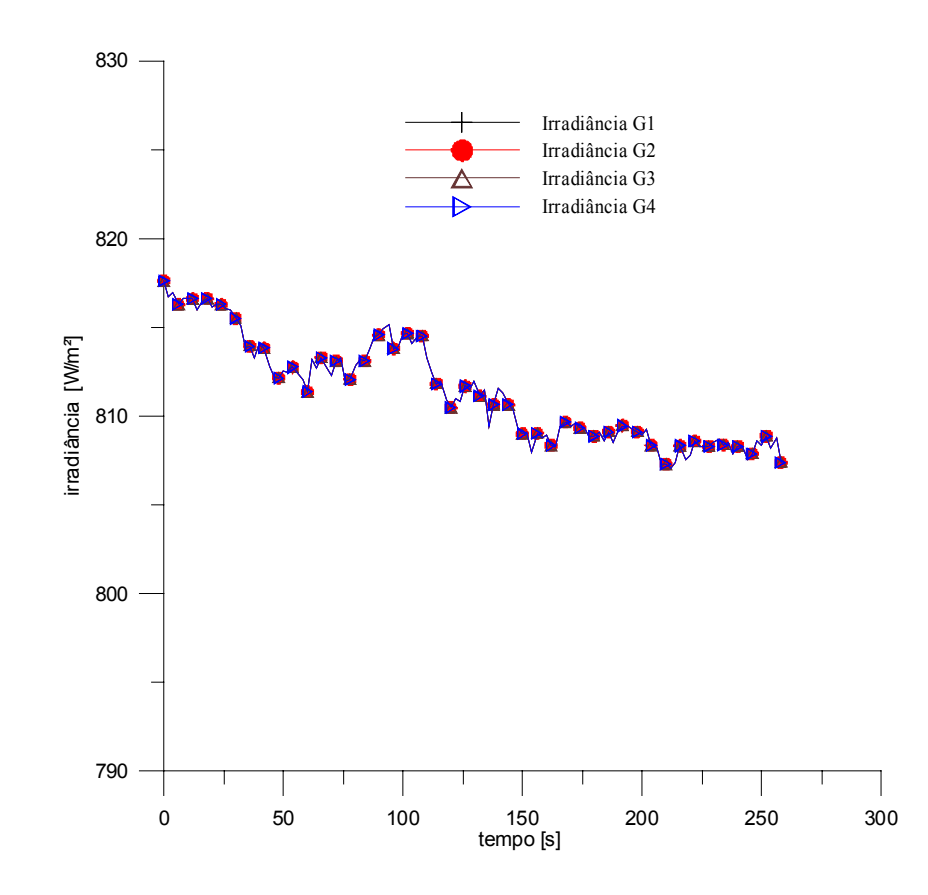

**Figura 4.11** Curvas das irradiâncias *G1, G2*, *G3* e *G4* medidas nas células após a calibração.

$$
G_2 = \frac{G_{ce}}{K_2} Vsh_2 = \frac{1000}{0.123} Vsh_2 = 8130 Vsh_2
$$
\n(4.5)

$$
G_3 = \frac{G_{ce}}{K_3} Vsh_3 = \frac{1000}{0.125} Vsh_3 = 8000 Vsh_3
$$
\n(4.6)

$$
G_4 = \frac{G_{ce}}{K_4} Vsh_4 = \frac{1000}{0,121} Vsh_4 = 8265 Vsh_4 \tag{4.7}
$$

Após a calibração as células padrão *C3* e *C4* foram instaladas sobre o telhado do prédio do Laboratório de Energia Solar para medir a irradiância, sendo posicionadas uma em cada plano do gerador, na mesma orientação dos módulos. Como suporte de fixação destas células foram construídas duas estruturas de tubo de alumínio retangulares, como mostra a Figura 4.12, com uma das células instalada.

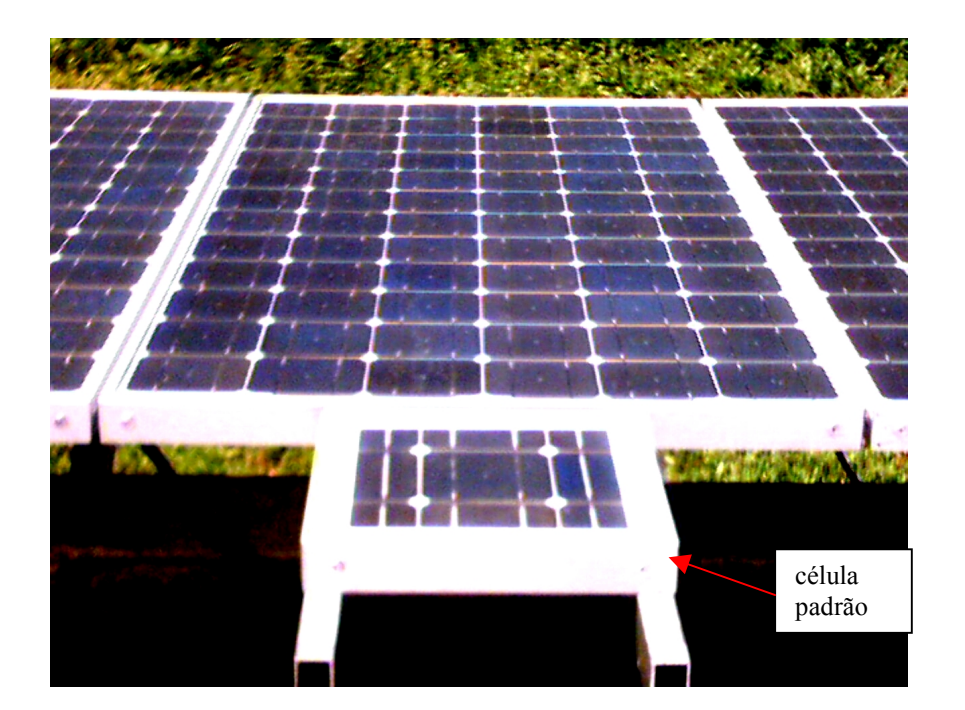

**Figura 4.12** Célula padrão para medir a irradiância no plano do gerador.

### D) Incerteza na medida da irradiância *w<sub>G</sub>*

A incerteza na medida da irradiância  $w_G$  é relativa a incerteza  $w_{K1}$  da célula  $C_I$ . As demais células *C2*, *C3* e *C4*, calibradas por comparação a *C1*, possuem praticamente a mesma incerteza da célula  $C_l$ ,  $w_{kl} = 4$  mV/1000 Wm<sup>-2</sup>. Este valor corresponde a 32 W/m<sup>2</sup>, em relação a 1000 W/m<sup>2</sup> . Desta forma as medidas das irradiâncias *G2*, *G3* e *G4* são escritas como seguem

# **Medida da irradiância:**  $(G_{2, 3, 4} \pm 32)$  W/m<sup>2</sup>

Cabe salientar que a medida da irradiância solar realizada com células fotovoltaicas é uma boa referência para comparação entre sistemas fotovoltaicos, mas o erro na medida da irradiância verdadeira, principalmente quando o ângulo de incidência da radiação direta for grande, pode ser bem maior que  $32 \text{ W/m}^2$ .

## *4.3.7 Programa de aquisição de dados*

O programa de aquisição de dados da *Agilent BenchLink Data logger*, parte integrante e importante do sistema de aquisição de dados da instalação fotovoltaica, tem a função de gerenciar a unidade *Agilent* 34970A. A Figura 4.13 apresenta uma parte da janela do programa, onde se observam alguns canais ativos para medidas de tensões e temperaturas.

| Edit             |         | Xtractrac.6 - Data 11/28/05 14:52:14 - Agilent BenchLink Data Logger<br>View Scan Channel Graphics Instrument Help |                    |              |                                 |                                         |                |          |            |            | $- E  \times$ |
|------------------|---------|----------------------------------------------------------------------------------------------------|--------------------|--------------|---------------------------------|-----------------------------------------|----------------|----------|------------|------------|---------------|
|                  | 56<br>ы | Q <br>晒日<br>一手                                                                                                    | 山ツ<br>■細           | <b>KILID</b> | ख्श<br>…                        |                                         | <109           |          | 38.84400 C | 圂          |               |
|                  |         | <b>Channel</b>                                                                                                    | <b>Measurement</b> |              |                                 |                                         | Scaling (Mx+B) |          |            |            |               |
| ID               | Sca     | <b>Name</b>                                                                                                    | <b>Function</b>    | Range        |                                 | Resolutio Advance Scale Gain(M) Offset( |                |          |            | Label      | Test          |
| 101              | ⊽       | shunt painel ES                                                                                                    | DC volts           | Auto         | 6.5 digits                      | Default                                 | ⊽              | 1.0      | 0.0        | Vdc        | Off           |
| 102              | ⊽       | shunt painel El                                                                                                    | DC volts           | Auto         | 6.5 digits                      | Default                                 | ⊽              | 1.0      | 0.0        | Vdc        | Off           |
| 103              | ⊽       | shunt painel CS                                                                                                    | DC volts           | Auto         | 6.5 digits                      | Default                                 | ⊽              | 1.0      | 0.0        | Vdc        | Off           |
| 104              | ⊽       | shunt painel Cl                                                                                                    | DC volts           | Auto         | 6.5 digits                      | Default                                 | ⊽              | 1.0      | 0.0        | Vdc        | Off           |
| 105              | ⊽       | shunt painel WS                                                                                                    | DC volts           | Auto         | 6.5 digits                      | Default                                 | ⊽              | 1.0      | 0.0        | <b>Vdc</b> | Off           |
| 106              | ⊽       | shunt painel WI                                                                                                    | DC volts           | Auto         | 6.5 digits                      | Default                                 | ⊽              | 1.0      | 0.0        | <b>Vdc</b> | Off           |
| 107              | ⊽       | Temp, célula CS                                                                                                    | Temp 4w RTD        |              |                                 | Advanced                                | ⊽              | 1.0      | 0.0        | C          | Off           |
| 108              | ⊽       | Temp, célula WI                                                                                                    | Temp 4w RTD        |              |                                 | Advanced                                | ⊽              | 1.0      | 0.0        | С          | Off           |
| 109              | ⊽       | Temp. ambiente                                                                                                    | Temp 4w RTD        |              |                                 | Advanced                                | ⊽              | 1.0      | 0.0        | C          | Off           |
| 110              | ⊽       | Temp, módulo CS                                                                                                    | Temp 4w RTD        |              |                                 | Advanced                                | ⊽              | 1.0      | 0.0        | C          | Off           |
| 111              | ⊽       | shunt inversor 1                                                                                                   | <b>AC</b> volts    | Auto         | 6.5 digits                      | Default                                 | ⊽              | 1.0      | 0.0        | Vac        | Off           |
| 112              | ⊽       | shunt inversor 2                                                                                                   | AC volts           | Auto         | 6.5 digits                      | Default                                 | ⊽              | 1.0      | 0.0        | Vac        | Off           |
| 113              | ⊽       | shunt inversor 3                                                                                                   | AC volts           | <b>Auto</b>  | 6.5 digits                      | Default                                 | ⊽              | 1.0      | 0.0        | Vac        | Off           |
| 114              | ⊽       | tensão saída inv.1                                                                                                 | AC volts           | Auto         | 6.5 digits                      | Default                                 | ⊽              | 1.0      | 0.0        | Vac        | Off           |
| 115              | ⊽       | tensão saída inv.2                                                                                                 | AC volts           | Auto         | 6.5 digits                      | Default                                 | ⊽              | 1.0      | 0.0        | Vac        | Off           |
| 116              | ⊽       | tensão saída inv.3                                                                                                 | AC volts           | Auto         | 6.5 digits                      | Default                                 | ⊽              | 1.0      | 0.0        | Vac        | Off           |
| 201              | ⊽       | tensão painel ES                                                                                                   | <b>DC</b> volts    | Auto         | 6.5 digits                      | Default                                 | ⊽              | 1.0      | 0.0        | Vdc        | Off           |
| 202              | ⊽       | tensão painel ES                                                                                                   | DC volts           | Auto         | 6.5 digits                      | Default                                 | ⊽              | 1.0      | 0.0        | Vdc        | Off           |
| 203              | ⊽       | tensão painel CS                                                                                                   | DC volts           | Auto         | 6.5 digits                      | Default                                 | ⊽              | 1.0      | 0.0        | Vdc        | Off           |
| 204              | ⊽       | tensão painel CS                                                                                                   | DC volts           | Auto         | 6.5 digits                      | Default                                 | ⊽              | 1.0      | 0.0        | Vdc        | Off           |
| 205              | ⊽       | tensão painel WS                                                                                                   | DC volts           | Auto         | 6.5 digits                      | Default                                 | ⊽              | 1.0      | 0.0        | Vdc        | Off           |
| 206<br>⊣l ⊵      | ᢑ       | foneão nainel WS<br>Scan Setup & Graphics Setup 1                                                                  | <b>IDC</b> walks   | حسنه         | مانصقهك<br>$\blacktriangleleft$ | <b>Default</b>                          | M              | 10       | n n.       | Mde        | Off.          |
| 00:00:20 to Scan |         |                                                                                                    |                    |              |                                 | HP34901A                                |                | HP34901A |            | (None)     | RS232         |

**Figura 4.13** Programa de aquisição de dados *Agilent BenchLink Data logger*.

O processamento entre as grandezas elétricas foi obtido por meio da inserção de canais para cálculos no programa, a fim de determinar as correntes elétricas nos resistores *shunts*, a irradiância, as potências elétricas, etc. Para a visualização e acompanhamento direto na tela do computador, (Figura 4.14), foram programados para serem visualizados a cada minuto, utilizando os recursos do programa, alguns resultados e entre eles estão as tensões e as correntes elétricas CC, referentes aos *strings* ou painéis de módulos, as tensões e as correntes elétricas CA nas saídas dos inversores, as potências injetadas na rede, correspondentes aos inversores e a irradiância no plano do gerador, medida pelas células padrão. Também são visualizadas as temperaturas, (célula padrão e temperatura de módulo), temperaturas dos inversores e do ar ambiente. É possível visualizar as curvas de potência na saída dos inversores ou injetada na rede. No Anexo V é apresentada uma seqüência de resultados adicionais que foram medidos em um dia ensolarado, visualizados na tela de apresentação do programa de aquisição de dados. Entre os resultados destacam-se as potências injetadas na rede, para determinadas irradiâncias e temperaturas de módulo.

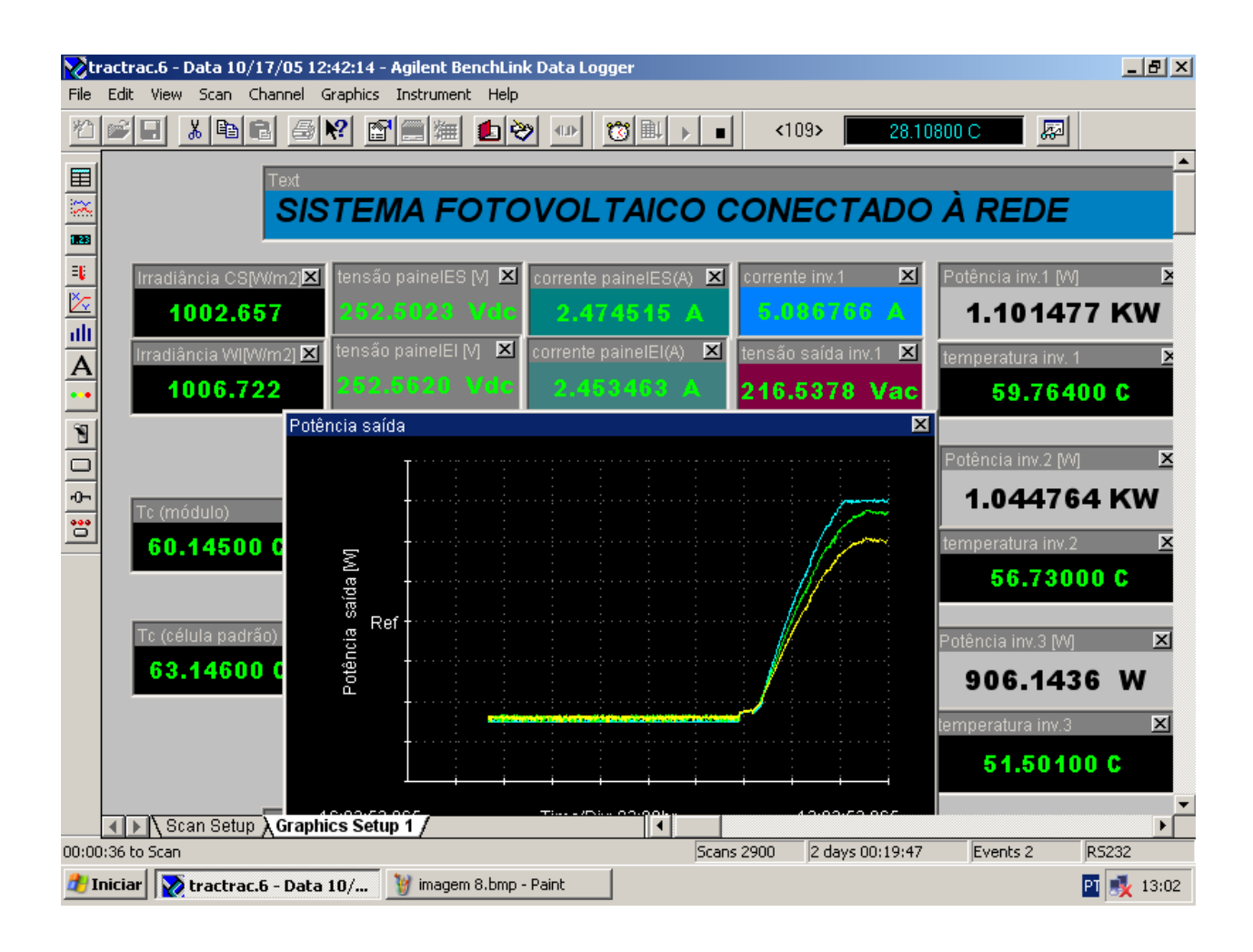

**Figura 4.14** Visualização dos dados na tela do computador monitorados a cada minuto.

# **CAPÍTULO 5**

# **ANÁLISE DO COMPORTAMENTO DA INSTALAÇÃO FOTOVOLTAICA**

### **5.1 Introdução**

A análise do comportamento da instalação fotovoltaica conectada à rede visa mostrar, por meio de gráficos obtidos dos dados experimentais, o comportamento das grandezas elétricas envolvidas como a corrente elétrica, a tensão no ponto de máxima potência e a potência entregue à rede. Também são apresentadas as curvas de eficiência dos inversores em cada subsistema, as freqüências das temperaturas de módulo do gerador e do ar ambiente ao longo do tempo. O entendimento do comportamento da instalação ajuda na busca de correções para predizer a energia gerada entregue à rede, e para iniciar neste estudo foi necessário determinar os fatores de dimensionamento dos subsistemas da instalação, citados anteriormente e determinados como segue.

O sistema de geração entrou em operação em julho de 2004, entregando energia para a rede de distribuição, e os dados medidos desde então são utilizados na construção de curvas, as quais fornecem parâmetros de análise como será mostrado na seqüência deste trabalho.

### **5.2 Fatores de Dimensionamento dos Subsistemas**

Os fatores de dimensionamento (*FDI*) dos subsistemas 1, 2 e 3 foram determinados pela Equação 5.1 para 16, 14 e 12 módulos I-100/24. Os *FDI's* obtidos são 0,65, 0,73 e 0,86, respectivamente para os subsistemas 1, 2 e 3, onde  $P_{CAnom}$  é a potência elétrica nominal de saída do inversor e  $P_{STD}$  é a potência elétrica real instalada, determinada na condição padrão (G = 1000 W/m<sup>2</sup> e 25 °C, AM1,5G), com auxílio do programa *Crearray*. No Anexo III apresenta-se uma rápida descrição sobre este programa, exibindo também as curvas IxV de cada arranjo de módulos, na condição padrão referente a cada subsistema da instalação.

$$
FDI = \frac{P_{CAnom}}{P_{STD}}\tag{5.1}
$$

Na Figura 5.1 está representada a curva obtida com o referido programa para o arranjo do subsistema 1 cuja potência *PSTD*, de 1530 W, representa a potência no ponto de máxima potência (*PMP*). As curvas referentes aos arranjos dos subsistemas 2 e 3 foram obtidas de forma análoga e suas potências são da ordem de 1360 e 1160 W, respectivamente.

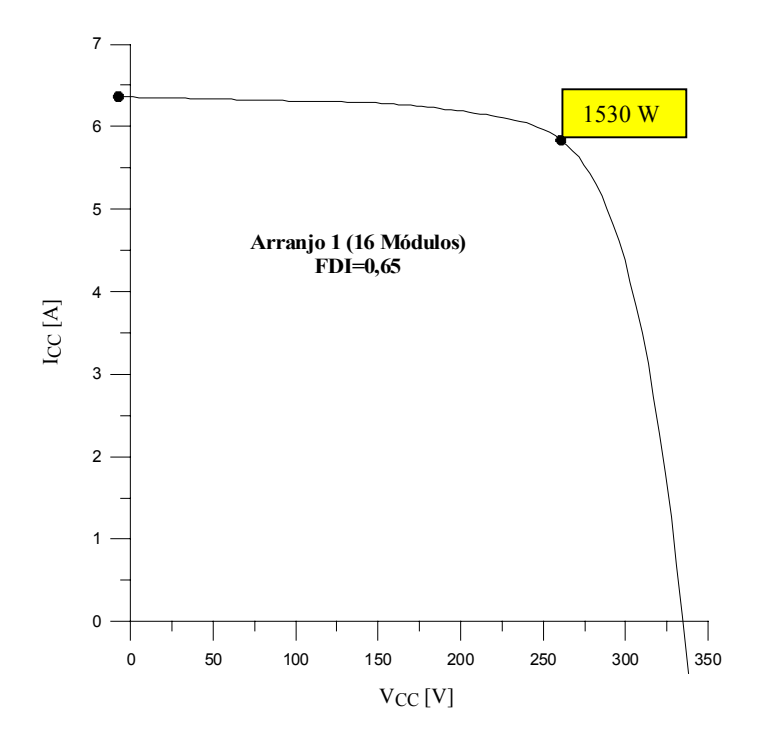

**Figura 5.1** Curva IxV do arranjo de módulos do subsistema 1.

## **5.3 Curvas das Tensões e das Potências CC de cada Subsistema da Instalação**

As curvas das tensões e das potências nas entradas dos inversores dos subsistemas estão representadas pelas Figuras 5.2 e 5.3. A Figura 5.2 mostra as tensões CC nas entradas dos inversores em função das potências  $P_{CC}$ . Estas tensões, em última análise, são controladas pelo seguidor do ponto de máxima potência (*SPMP*) de cada inversor e representam as tensões no *PMP* com valores da ordem de 264, 225 e 200 V, respectivamente para os subsistemas 1, 2 e 3. A diferença entre as tensões de cada arranjo é função do número de módulos associados em série que os compõe. A Figura 5.3 mostra as medidas das potências  $P_{CC}$  em função da irradiância para cada subsistema. Observa-se que a dispersão dos dados desta potência forma três ângulos diferentes em relação ao eixo da irradiância. Estes ângulos estão relacionados com a potência insta-

lada em cada arranjo, sendo que o maior deles está relacionado com a maior potência na entrada do inversor, no caso a do subsistema 1.

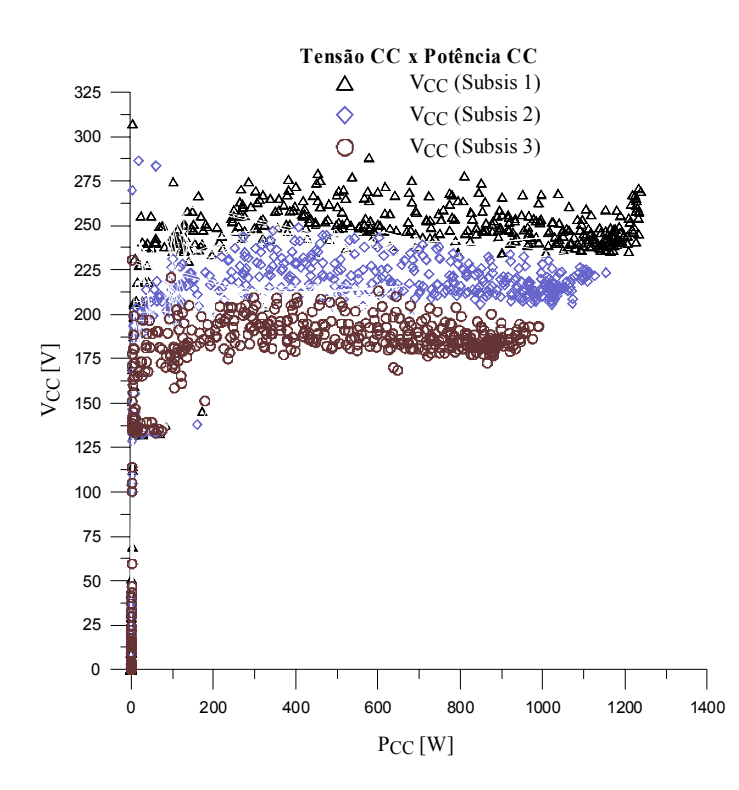

**Figura 5.2** Tensões em função das potências elétricas nas entradas dos inversores.

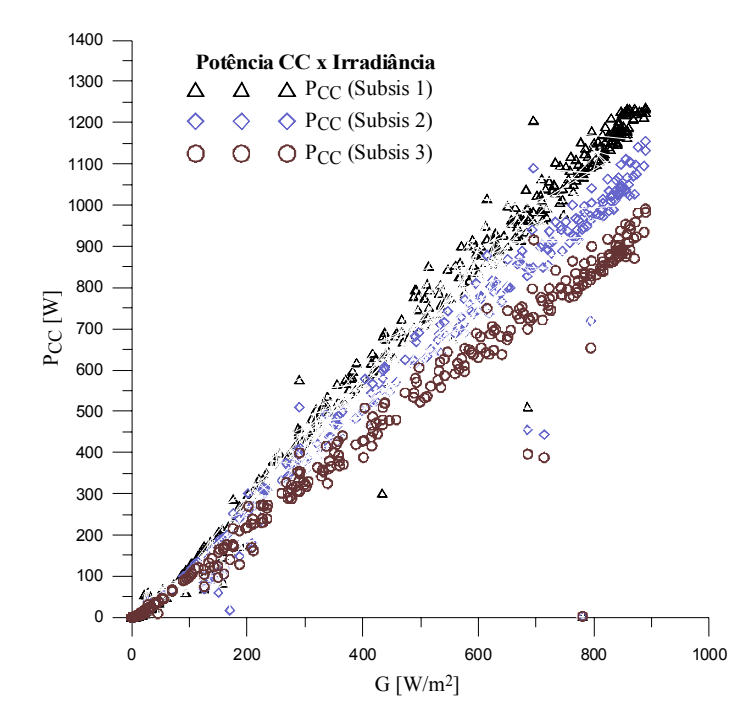

**Figura 5.3** Potências elétricas nas entradas dos inversores em função da irradiância.

# **5.4 Curvas das Tensões e Correntes CC e Potências CA de cada Subsistema da Instalação**

As curvas das tensões e das correntes elétricas CC em cada subsistema da instalação, em função da irradiância são mostradas na Figura 5.4. Observam-se situações importantes nestas curvas. Uma delas se refere às quedas nas correntes elétricas nas entradas dos inversores 1 e 2, para valores de *G* entre 750 e 1050 W/m<sup>2</sup>, tendo como consequência aumentos nas tensões CC nos mesmos inversores. A razão disto é que para valores de *G* próximos de 1000 W/m<sup>2</sup> esses inversores operam em sua potência máxima de saída, o que os leva, por medida de segurança, a saírem do *PMP* dos correspondentes arranjos em direção a tensão de circuito aberto, reduzindo as correspondentes correntes em suas entradas. Uma outra situação a observar é que isto não acontece com o inversor 3, onde a corrente em sua entrada varia linearmente mesmo com *G* próximo de 1000 W/m<sup>2</sup> . Isto ocorre porque o *FDI* do subsistema 3 é maior do que os *FDIs* dos subsistemas 1 e 2, e isto de certa forma evita que o inversor do mesmo seja sobrecarregado nos momentos de alta irradiância, como ocorre com os inversores dos subsistemas 1 e 2.

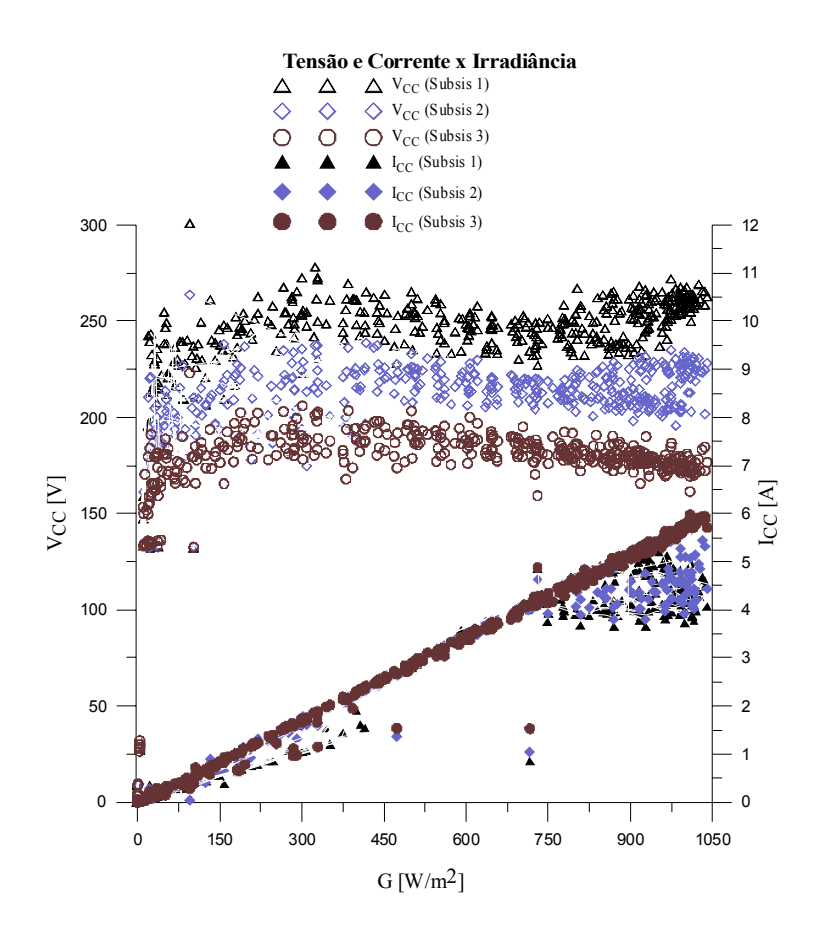

**Figura 5.4** Tensões e correntes elétricas nas entradas dos inversores em função da irradiância.

A Figura 5.5 apresenta as curvas das potências entregues à rede *PCA* para os três subsistemas da instalação, em função da irradiância no plano do gerador e do tempo.

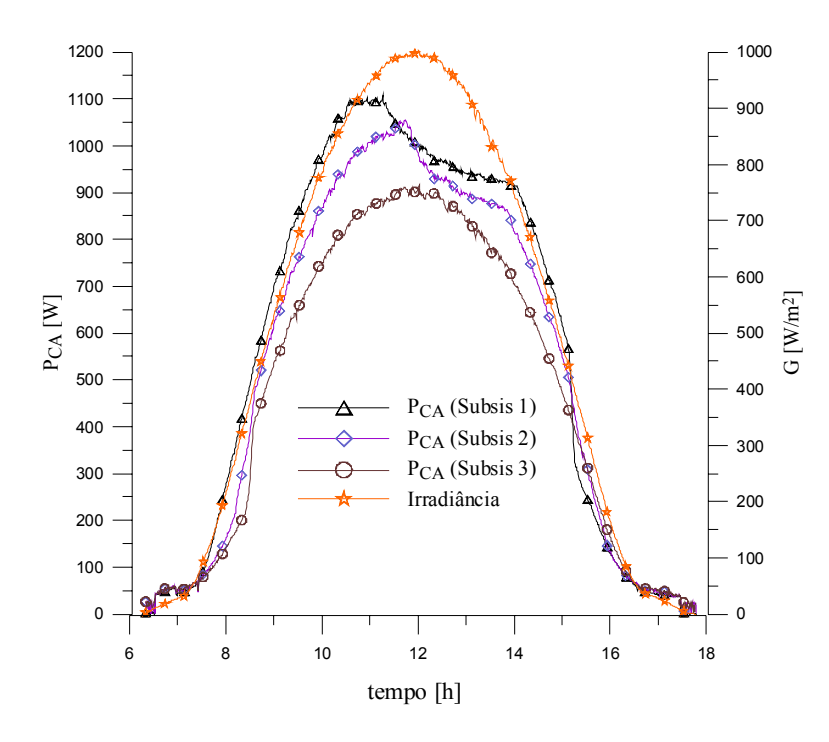

**Figura 5.5** Potência elétrica entregue à rede pelos três inversores e irradiância em função do tempo.

A curva da irradiância evidencia um dia ensolarado e as curvas das potências referentes a cada inversor mostram diferenças em seus formatos. No subsistema 1 o inversor é alimentado com 16 módulos, o que resultou em um *FDI* de 0,65. Os subsistemas 2 e 3 possuem 14 e 12 módulos e *FDIs* de 0,73 e 0,86, respectivamente. Observando as curvas das potências entregues à rede percebem-se no entorno do meio dia dois acontecimentos importantes. O primeiro deles trata do limite da potência na saída do inversor, representado por um patamar, e o segundo refere-se a um corte na potência entregue à rede devido ao superaquecimento dos inversores. Verificou-se que o superaquecimento acontece nos inversores dos subsistemas 1 e 2, onde os *FDIs* são de 0,65 e 0,73 respectivamente. As quedas de potência CA nas saídas dos inversores 1 e 2 são originadas pelas correspondentes quedas nas potências CC, nos mesmos inversores. É importante salientar que o inversor 3 não apresentou este tipo de queda, uma vez que o mesmo opera com uma potência CC menor em sua entrada, o que o leva a funcionar menos aquecido do que os demais. Por outro lado, o fato de diminuir a potência CC torna-o mais sensível às variações ocorridas em sua entrada, oriundas das variações da irradiância. Este inversor tem a vantagem de operar mais freqüentemente no ponto de máxima potência do arranjo do que os demais, que por medidas de segurança contra o superaquecimento operam em um ponto inferior ao *PMP* do arranjo, gerando com isso, quedas na potência CC e nas correspondes em CA.

Na Figura 5.6 são mostradas as tensões elétricas  $V_{CC}$  nas entradas dos inversores, correspondes ao mesmo intervalo de tempo da Figura 5.5. Da mesma forma as correntes elétricas *I<sub>CC</sub>*, de três painéis, são apresentadas, e o que se observa é que no momento em que o inversor do subsistema 1 está operando em seu limite de potência a corrente elétrica em sua entrada estabiliza em um determinado valor. Mas no momento do superaquecimento a tensão de operação do arranjo se desloca para cima causando diminuição da corrente, e isto também foi observado no subsistema 2. No subsistema 3 a tensão na entrada do inversor permaneceu em um valor praticamente constante, no intervalo das 8 até 16h, e nesse intervalo a corrente se mantém proporcional à irradiância, diferente do que aconteceu nos subsistemas 1 e 2, no intervalo entre 11 e 14h. No Capítulo 7 apresenta-se uma análise das perdas na entrada dos inversores, causadas pelo excesso de potência. Como informações adicionais no Anexo VI são apresentadas outras curvas de corrente, tensão e potência.

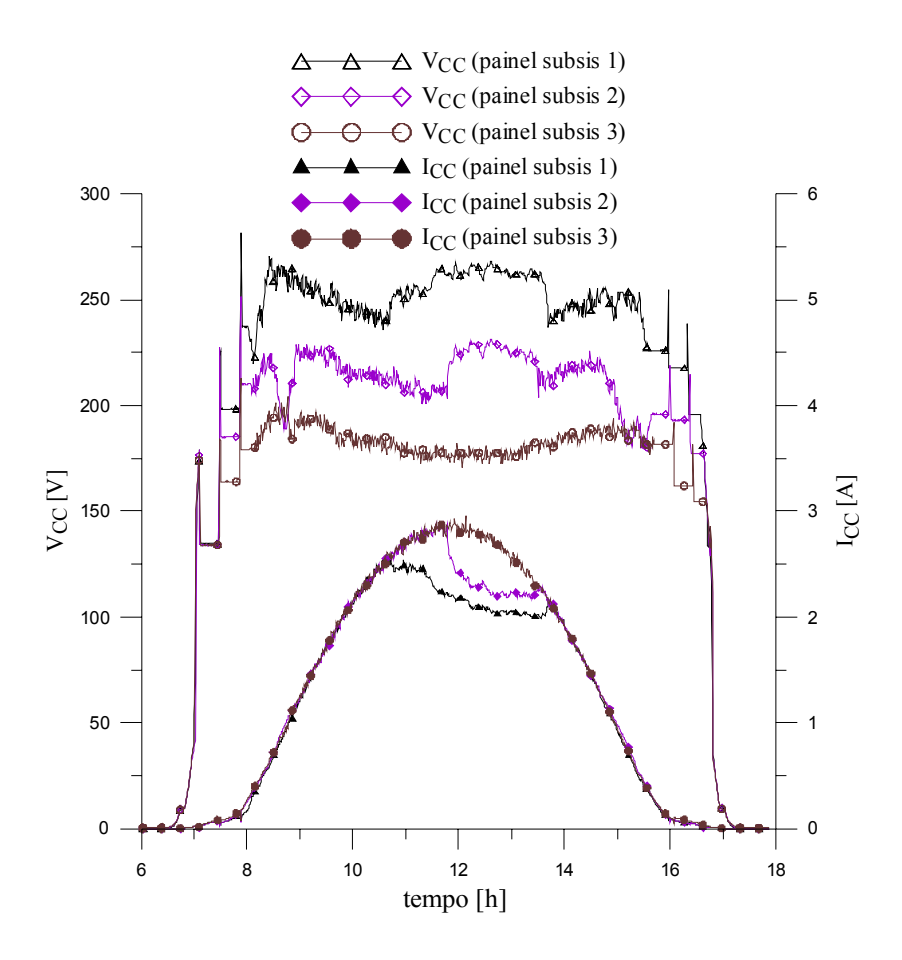

**Figuras 5.6** Curvas de tensões e correntes elétricas nas entradas dos inversores.

## **5.5 Curvas de Eficiência dos Inversores**

As curvas destas relações, obtidas por meio das medidas adquiridas ao longo de um ano, são mostradas nas Figuras 5.7, 5.8 e 5.9, respectivamente, para os subsistemas 1, 2 e 3, em função da razão entre *PCA* e *PCAnom*.

Conforme foi apresentado no Capítulo 4, o sistema de aquisição de dados não realiza as medidas de todos os canais concomitantemente, isto é, há uma defasagem entre as medidas de uma mesma varredura. Mesmo assim, a relação entre a potência na corrente alternada e a potência na entrada dos inversores representa de forma bem razoável a eficiência dos inversores. As dispersões dos pontos observados nas figuras mencionadas evidenciam a defasagem nas medidas, nos momentos em que a irradiância está mudando. Cada curva tem menos pontos do que os que foram medidos para evitar da figura ficar muito borrada. Foi plotado um ponto a cada 9.

Observa-se nas curvas mencionadas de cada subsistema uma leve diminuição quando a razão entre as potências injetadas na rede e a nominal do inversor se aproxima de 100 %. Este fato evidencia que as maiores perdas de inversão estão próximas do patamar ou da potência máxima de saída dos inversores. Os pontos para *PCA* próximas de zero foram excluídos, porque as curvas de eficiência apresentam valores que não condizem com a realidade física do problema, já que existem dois momentos nos quais os inversores estão fazendo o autoteste da conexão, ao amanhecer ou da desconexão ao anoitecer e este fato introduz medidas aleatórias no sistema.

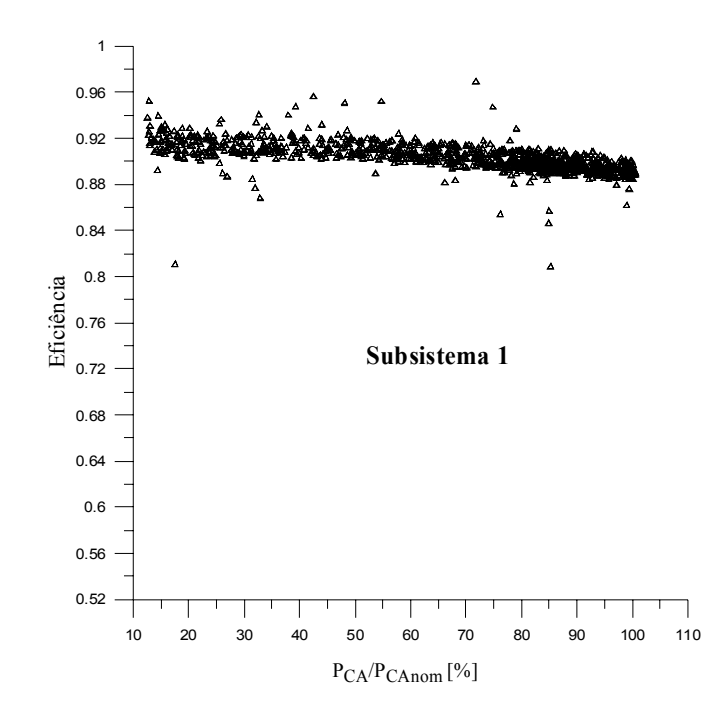

**Figura 5.7** Curva de eficiência do inversor no subsistema 1.

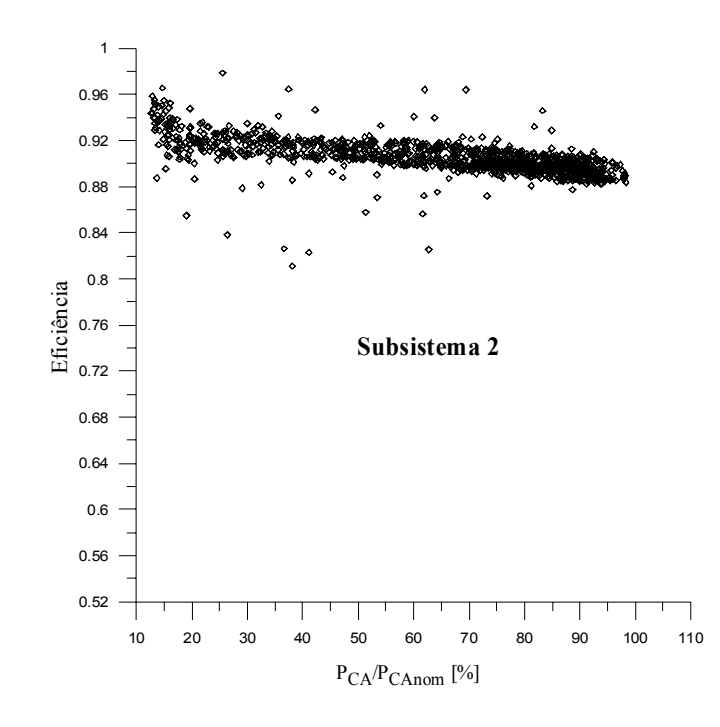

**Figura 5.8** Curva de eficiência do inversor no subsistema 2.

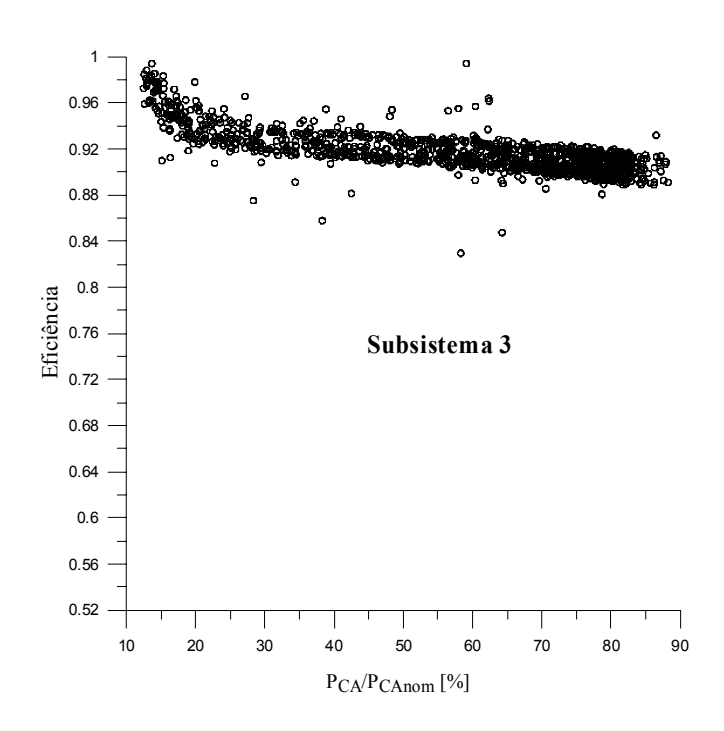

**Figura 5.9** Curva de eficiência do inversor no subsistema 3.

## **5.6 Freqüência das Temperaturas do Ar Ambiente e de Módulo**

As freqüências da temperatura do ar ambiente e da temperatura de um módulo do gerador são apresentadas, para o período de agosto de 2004 até junho de 2005, nas Figuras 5.10 e 5.11. Por meio destas figuras, para dias ensolarados, verifica-se que a maior ocorrência da temperatura do ar ambiente está entre 24 e 28 °C, e para a temperatura de módulo, entre 50 e 60 °C. Este fato evidencia os 55  $\degree$ C como a temperatura mais freqüente de operação do gerador.

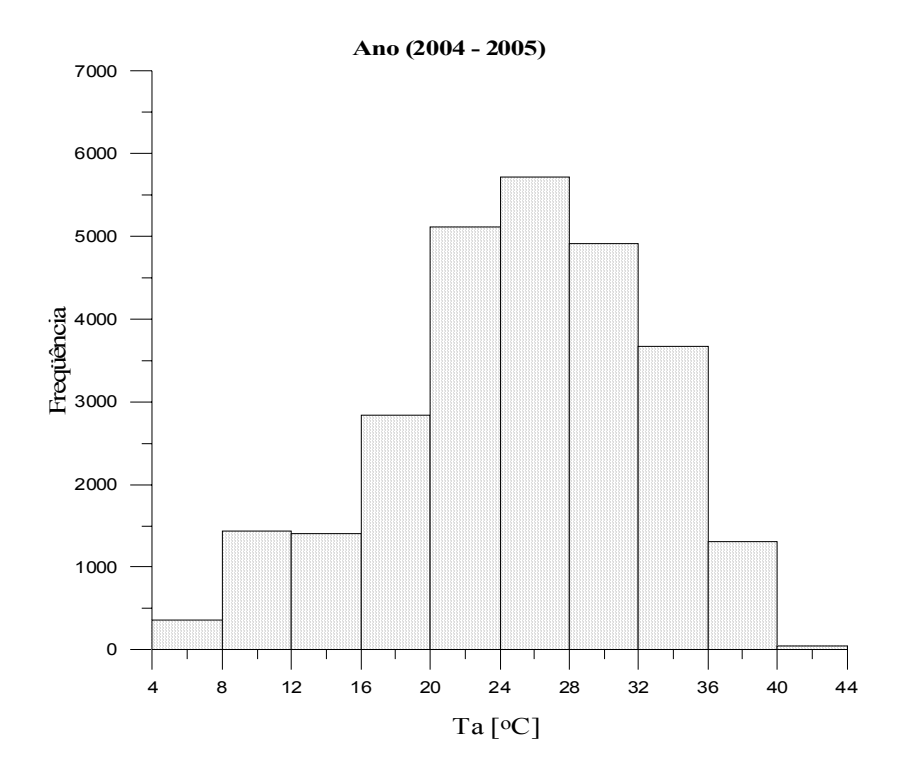

**Figura 5.10** Freqüência da temperatura do ar ambiente no período considerado.

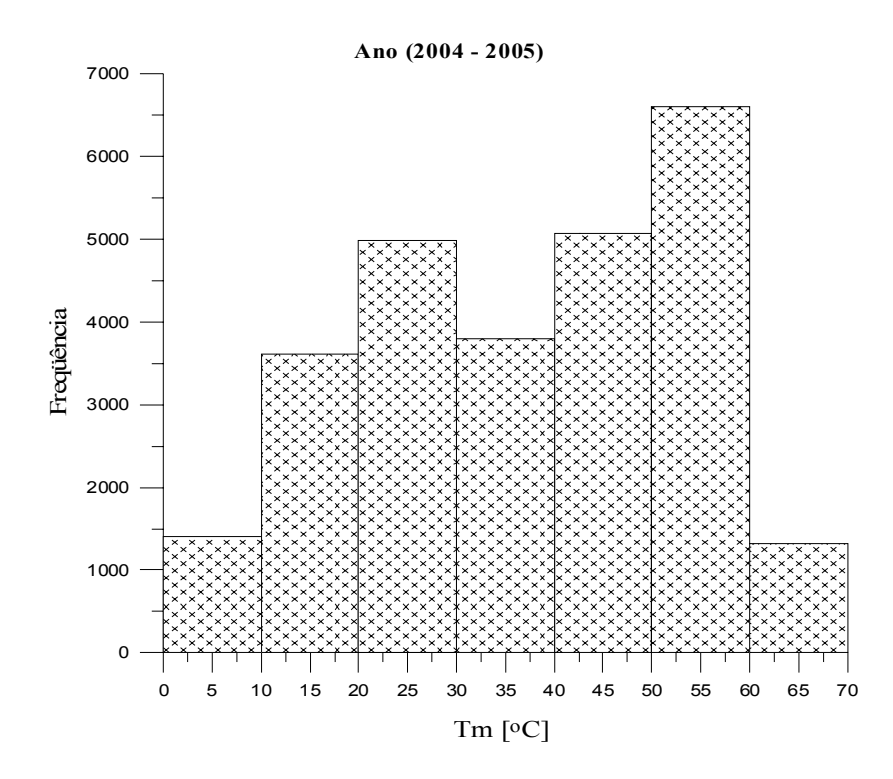

**Figura 5.11** Freqüência da temperatura de módulo no período considerado.

#### **5.7 Curvas das Temperaturas dos Inversores e de Módulo ao longo do Tempo**

As curvas das temperaturas dos inversores (dissipador) ao longo do tempo são mostradas na Figura 5.12 em uma seqüência de sete dias finais do mês de maio de 2005. Foi observado que as temperaturas dos inversores 1, 2 e 3 atingiram, no referido período, valores próximos a 60, 55 e 50 °C, respectivamente e que estas temperaturas não dependem somente da temperatura do ar ambiente e da velocidade do ar onde os inversores estão localizados, mas principalmente do valor da potência CC em suas entradas. Na mesma figura se observam curvas com valores pontuais diferentes entre as temperaturas dos três inversores, e esta diferença depende do fator de dimensionamento *FDI* de cada subsistema, sendo a maior temperatura a do inversor 1, onde o *FDI* é de 0,65. Na Figura 5.13 estão representadas as curvas das temperaturas do ar ambiente e de módulo medidas em uma seqüência de sete dias no mês de julho de 2005.

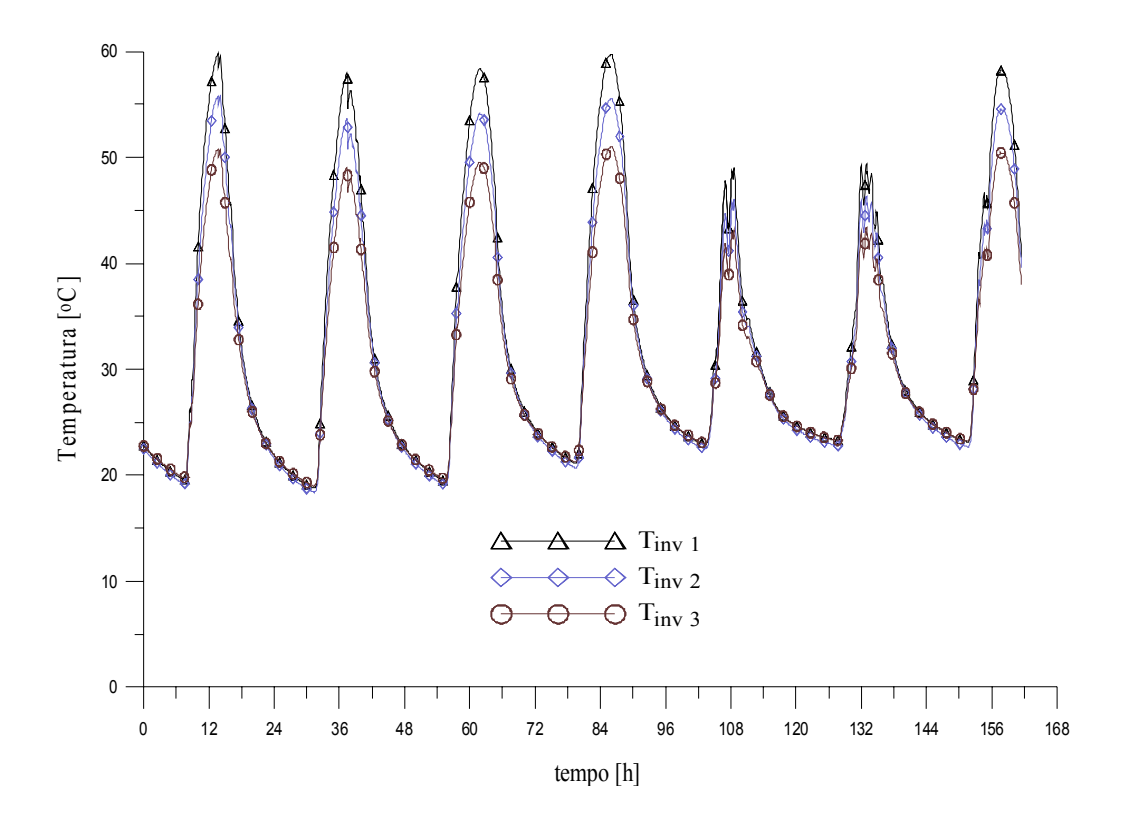

**Figura 5.12** Curvas das temperaturas dos inversores ao longo do tempo.

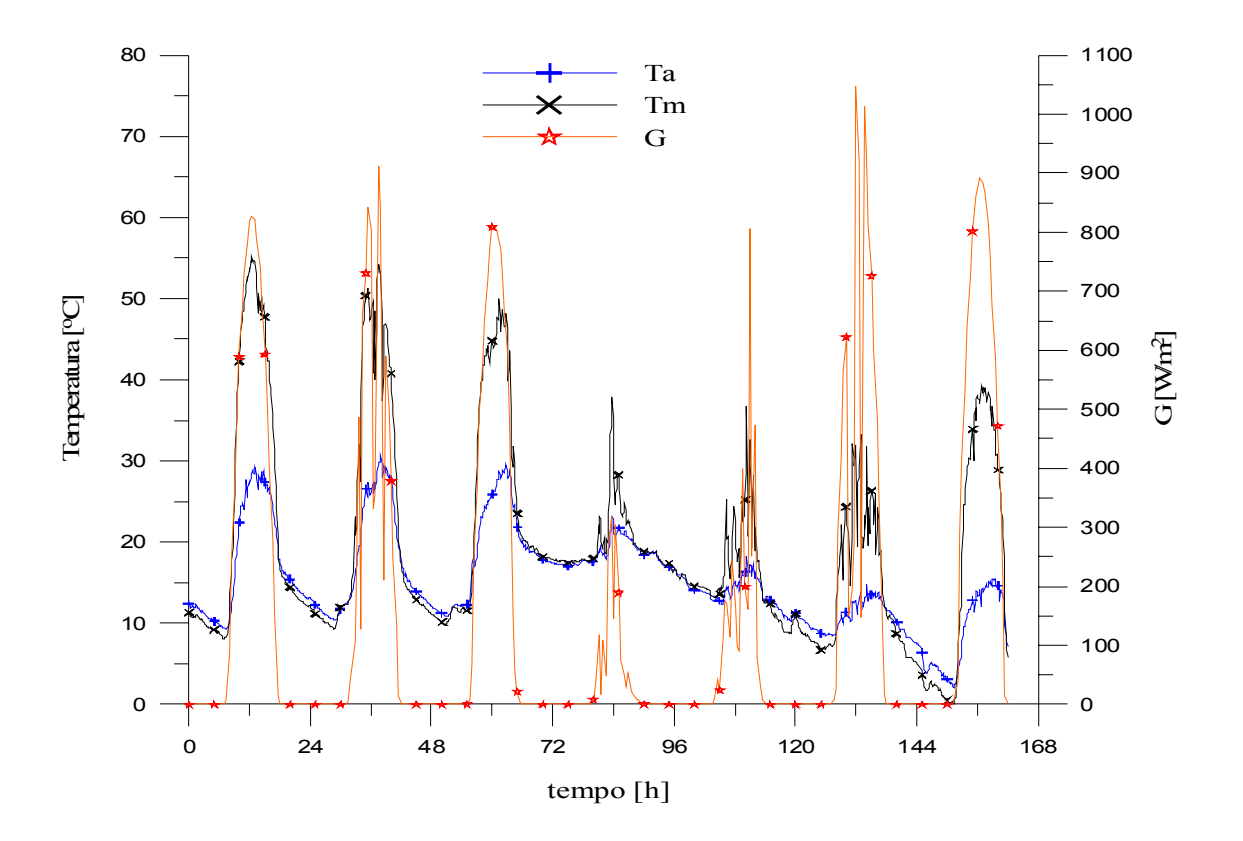

**Figura 5.13** Curvas das temperaturas do ar ambiente e de um módulo do gerador e da irradiância ao longo do tempo.

## **5.8 Corte de Potência no Superaquecimento**

Os inversores utilizados foram projetados para operar com alta eficiência. Talvez por esta razão o projeto emprega arrefecimento passivo, dissipando calor por meio de dissipadores de alumínio instalados na parte superior externa do gabinete do equipamento. Quando os inversores são utilizados com potências elétricas na entrada de valor abaixo do limite instituído pelo fabricante, o dissipador passivo é suficiente e opera adequadamente. Cumpre esclarecer que este modelo de inversor é vedado com borracha, estando, segundo o fabricante, apto para ser instalado em ambiente externo ou em ambiente interno. Por razões de proteção ao envelhecimento prematuro e para evitar a ação de insetos e excesso de poeira, geralmente o inversor é instalado no interior de ambientes construídos.

Quando os inversores são utilizados com potência na entrada muito alta, durante um longo período de tempo, os componentes de potência tendem a superaquecer e o dissipador passivo pode não atender esta demanda térmica. O circuito eletrônico seguidor do ponto de máxima potência do inversor desloca então a polarização do sistema para tensões mais altas, reduzindo sua potência sobre a curva característica, causando um "corte de potência por superaquecimento". O corte de potência por superaquecimento acontece quando a temperatura dos inversores atinge valores acima de 61 °C. Para analisar este efeito os três inversores foram alimentados com o mesmo número de módulos (16), sendo o fator de dimensionamento de 0,65. Para eliminar a possibilidade do corte estar acontecendo devido ao superaquecimento provocado pela proximidade da parede lateral direita, o teste foi feito em duas etapas. A primeira delas, com os inversores dispostos na posição original, ou seja, (Inv 1, Inv 2 e Inv 3), sendo o terceiro o mais próximo da parede, na lateral direita. Na segunda etapa do teste, os inversores foram trocados de lugar, o primeiro pelo terceiro (Inv 3, Inv 2 e Inv 1), mantendo-os com os mesmos arranjos de módulos que os alimentavam. A Figura 5.14 mostra as curvas de potência CC e de potência CA e as temperaturas para cada inversor, em função do tempo.

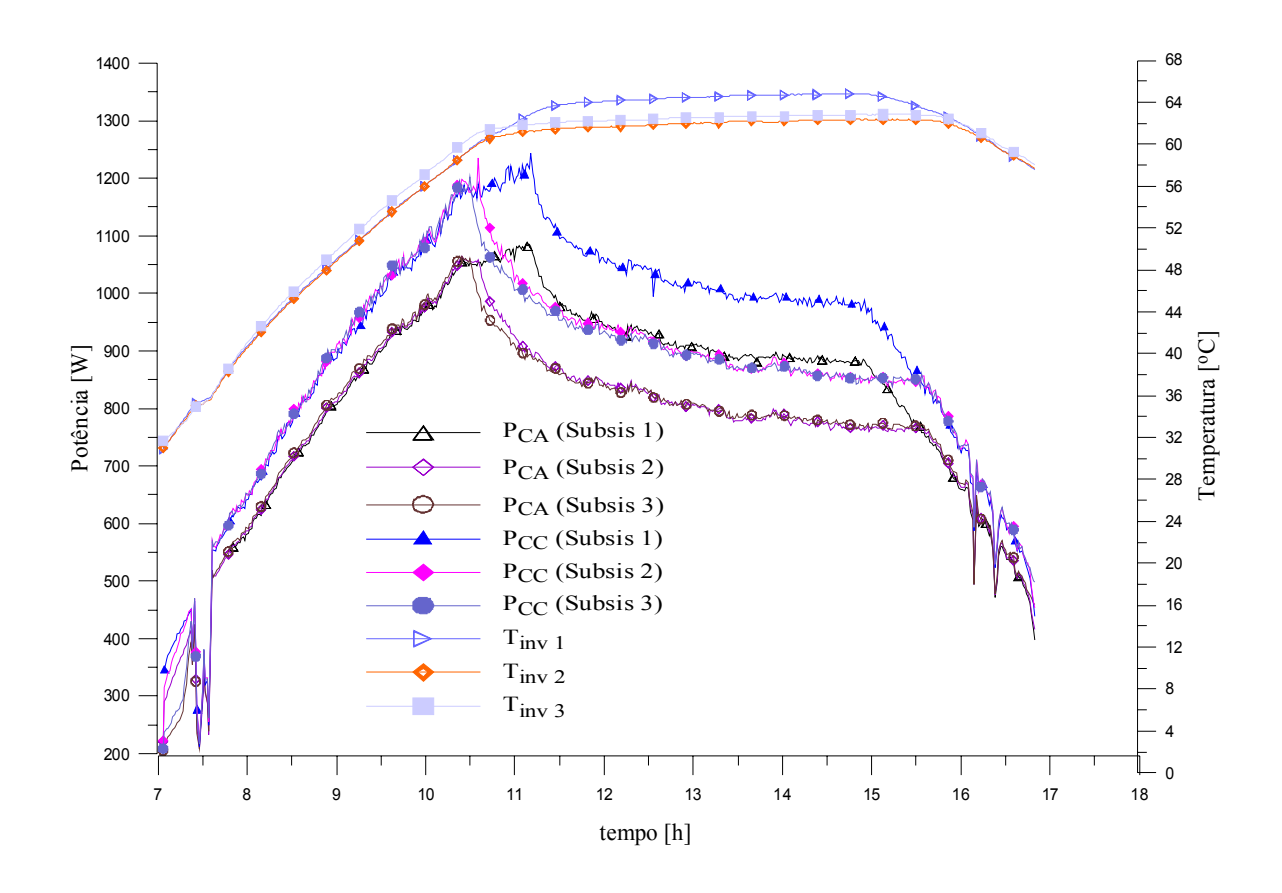

**Figura 5.14** Curvas de potência CC e CA e temperatura de cada inversor em função do tempo.

Observa-se nesta primeira etapa do teste que os inversores 2 e 3 entraram primeiro em corte de potência por temperatura. Também se verifica que a potência máxima injetada na rede por estes inversores é menor do que 1100 W. Os valores medidos são da ordem de 1080 W, e o inversor 1 atinge valores da ordem de 1100 W. As curvas de potência CC seguem a mesma

tendência da potência CA, porém com valor da ordem de 1230 W no início do corte. Com relação à temperatura de corte dos inversores 2 e 3, se constata, no intervalo das 10h30min até 16h, que a mesma estabiliza por volta de 62 °C. A razão disto é que o corte de potência faz com que a temperatura se mantenha constante, garantindo a autoproteção. Mas com relação ao inversor 1, a temperatura de corte estabiliza próximo de 66 °C, e por esta razão, o corte de potência por temperatura se dá em um intervalo de tempo menor, começando por volta das 11h30min e terminando às 15h.

De forma análoga, a Figura 5.15 mostra as curvas de potência CA e temperatura dos inversores, porém com os inversores 1 e 3 trocados de lugar. Nesta etapa agregou-se ao teste o desligamento do sistema, das 12h30min às 13h30min aproximadamente, no momento em que os inversores estavam superaquecendo. Este fato permitiu que as temperaturas dos três inversores decaíssem até o mesmo valor, e então o sistema foi religado. Ficou constatado que o inversor 1 entra no superaquecimento após os inversores 2 e 3 e sai primeiro, independentemente de sua posição de instalação. Isto é, existe uma diferença entre as temperaturas de corte da ordem de 4 o C, do inversor 1 em relação aos inversores 2 e 3.

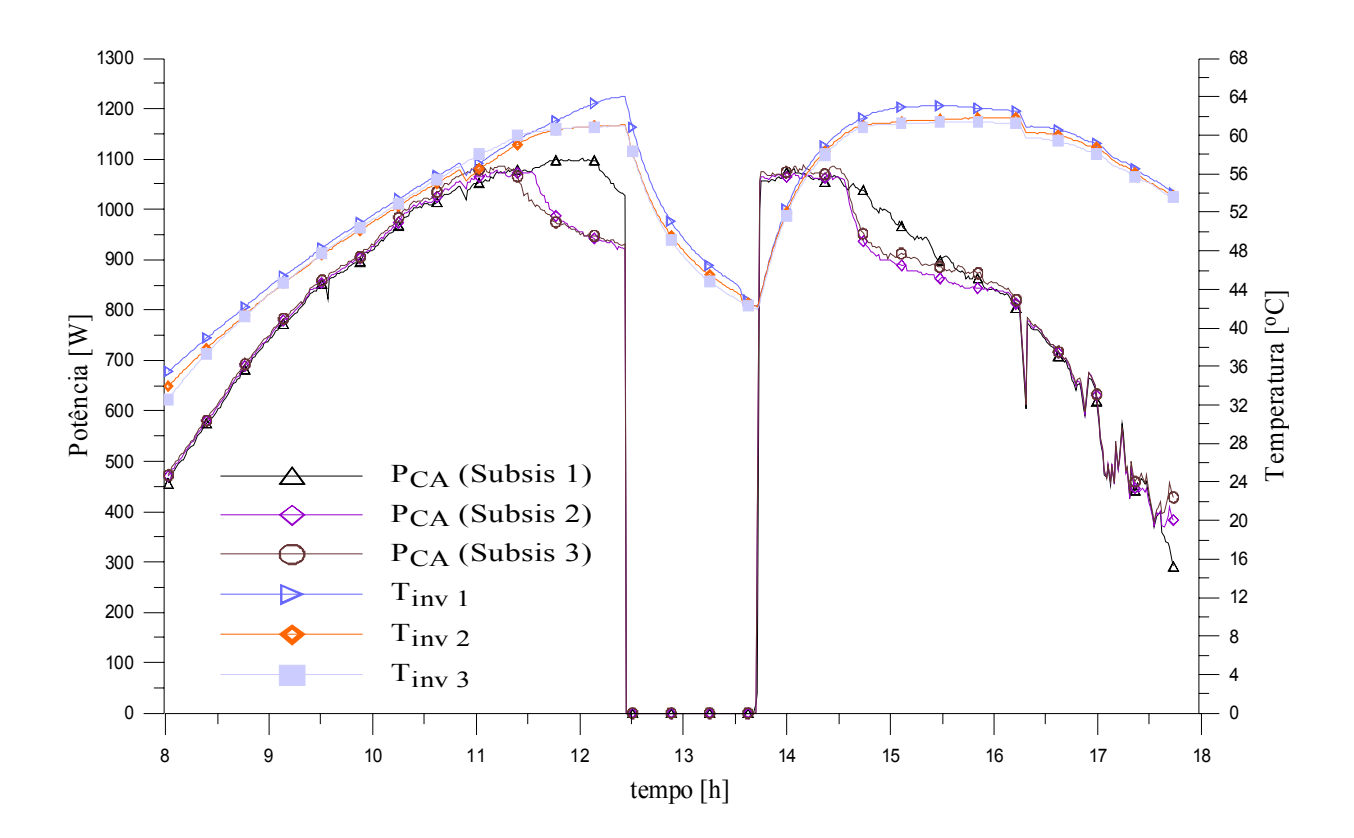

**Figura 5.15** Curvas de potência CA e temperaturas de cada inversor em função do tempo.

## **5.9 Considerações Finais**

Este capítulo apresentou um estudo do comportamento da instalação fotovoltaica conectada à rede, onde se constatou por meio das curvas de tensão no *PMP* que existe uma tendência para um valor constante em quase toda a faixa de potência CC na entrada de cada inversor, quando não há superaquecimento. Os resultados mostraram que o seguidor do ponto de máxima potência atua na maior parte do dia e mais significativamente nos momentos em que a potência do arranjo na entrada dos inversores supera o seu valor máximo estimado pelo fabricante, livrando-os da sobrecarga.

Foi observado por meio das medidas de potência e de temperatura que os inversores 2 e 3, quando submetidos ao mesmo fator de dimensionamento, possuem uma menor eficiência que o inversor 1, isto é, quando estão operando no patamar de corte de potência. Na análise da temperatura de corte de potência se constatou que o inversor 1 inicia o corte com temperatura mais elevada e isto faz com que o mesmo entregue mais energia à rede que os demais.

# **CAPÍTULO 6**

# **DETERMINAÇÃO E TESTE DE CORRELAÇÕES**

#### **6.1 Introdução**

A determinação e teste de correlações vão ao encontro de expressões empíricas para esta instalação fotovoltaica que possam predizer, ao longo do tempo, o quanto de energia elétrica poderia ser entregue à rede na condição padrão e o valor estimado da temperatura de módulo para dias típicos ensolarados, parcialmente nublados e encobertos. Como variáveis de alimentação destas expressões para o teste utilizam-se os dados locais medidos de irradiância no plano do gerador e temperatura de módulo, obtida em uma correlação com a temperatura do ar ambiente.

Este estudo foi realizado para cada subsistema da instalação onde inicialmente utilizou-se o programa *Crearray* como ferramenta de auxílio. Com este programa foi possível determinar as curvas (IxV) dos arranjos de módulos de cada subsistema e conseqüentemente suas potências reais instaladas  $P_{STD}$  na condição padrão. A determinação das correlações está intimamente ligada aos pontos observados em análise do comportamento da instalação, no Capítulo 5, onde foram obtidas as informações necessárias por meio de curvas para se chegar ao equacionamento.

### **6.2 Temperatura de Módulo do Gerador**

A temperatura de módulo do gerador e a irradiância no plano do gerador são necessárias para a predição da potência *PCAP* injetada na rede elétrica. Por esta razão, foram obtidas duas correlações que determinam a referida temperatura, em função da temperatura do ar ambiente *Ta* e da irradiância. Em estudos já realizados, [Krenzinger, 1987] determinou experimentalmente a temperatura de uma célula em um módulo bifacial, por meio dos dados medidos e corrigidos para velocidade do vento de aproximadamente 1 m/s. Com os dados pré-selecionados foi obtida a correlação linear, (Equação 6.1), para a temperatura de célula *Tc* em <sup>o</sup>C, sendo *G* a irradiância

em W/m<sup>2</sup> e *Ta* a temperatura do ar ambiente em <sup>o</sup>C, onde, Tc<sub>1</sub> e Tc<sub>2</sub> são as temperaturas de célula correspondentes as irradiâncias  $G_1$  e  $G_2$ . Uma forma prática de obter os valores dos coeficientes da Equação 6.1 seria considerar  $G_1 = 0$ ,  $Tc_1 = 20$  °C,  $Tc_2 = T_{NOCT}$  e  $G_2 = 800$  W/m<sup>2</sup>, o que resultaria na Equação 6.2

$$
Tc = Ta + \left(\frac{Tc_2 - Tc_1}{G_2 - G_1}\right)G\tag{6.1}
$$

$$
Tc = Ta + \left(\frac{T_{NOCT} - 20}{800}\right)G\tag{6.2}
$$

A norma ASTM E-1036, 2002, *Standard Methods of Testing Electrical Performance of Nonconcentrator Terrestrial Photovoltaic Modules and Arrays Using Reference Cells*, define um método para a determinação da temperatura de célula *NOCT* (*Nominal Operation Cell Temperature*) de um *array* ou módulo. Nesta norma, uma aproximação para a determinação da *NOCT*, (Equação 6.3), está baseada no fato de que a diferença de temperatura (*Tc*-*Ta*) é independente da temperatura do ar ambiente e é proporcionalmente linear à irradiância onde, *G* é a irradiância de 800 W/m<sup>2</sup>, *Ta* é a temperatura do ar ambiente de 20 °C, *m* é o coeficiente angular em  $\mathrm{O}^{\circ}\text{CW}/\text{m}^2$  e  $b_T$  é a faixa de temperatura interceptada, em  $\mathrm{O}^{\circ}\text{C}$ , (Figura 6.1), para uma determinada velocidade do vento *vv*. Nesta referida figura são apresentados os fatores de correção para *NOCT*, em função da velocidade do vento e da faixa de temperatura de operação interceptada.

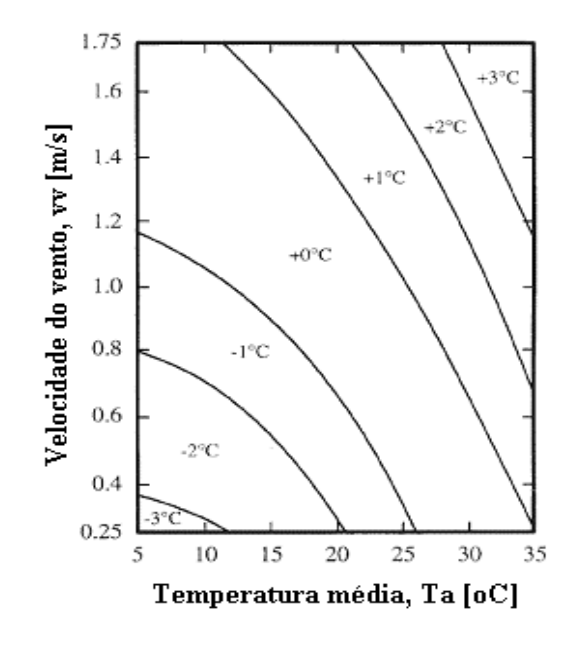

**Figura 6.1** Fator de correção para *NOCT* [ASTM E-1036, 2002].

$$
(Tc - Ta) = mG + bT
$$
\n(6.3)

King et al., 2004 apresentaram a Equação 6.4, baseada em estudos empíricos para estimar a temperatura de operação de um módulo, tendo como dados de entrada a temperatura do ar ambiente, a irradiância e a velocidade do vento medida com um anemômetro posicionado a 10 metros de altura, em um local com o mínimo de estruturas construídas. A equação utiliza dois coeficientes *c* e *d* que foram determinados experimentalmente. *c* é utilizado para estabelecer o limite superior da temperatura do módulo em baixas velocidades do vento e alta irradiância e *d* para estabelecer a taxa de elevação da temperatura do módulo em função do aumento da velocidade do vento. Os coeficientes *c* e *d*, usados para predizer a temperatura de superfície do módulo, são respectivamente -3,56 e -0,0750.

$$
Tm = G\{e^{c+dvv}\} + Ta \tag{6.4}
$$

onde, *Tm* é a temperatura do módulo em <sup>o</sup>C, *G* é a irradiância no plano do módulo em W/m<sup>2</sup> e *vv* é a velocidade do vento em m/s.

Com base nestes estudos apresentados anteriormente sobre a determinação da temperatura de célula e de módulo e de observações mostradas no capítulo anterior, as quais evidenciam com que freqüência as temperaturas medidas do módulo e do ar ambiente se apresentavam ao longo do ano, foram obtidas correlações para predizer a temperatura de módulo do gerador em duas faixas de temperaturas do ar ambiente, sendo estas correlações posteriormente combinadas em uma correlação geral, a qual teve como base a linearidade expressa na Equação 6.1.

A correlação geral para predizer a temperatura de módulo *Tmc*, (Equação 6.5), não leva em conta a velocidade do vento, mas de acordo com a norma *ASTM* E-1036, 2002, para uma faixa de *Ta*  $(5 - 35)$  °C, velocidades do vento menores do que 1,75 m/s podem afetar a temperatura em até 5 °C. As dispersões dos pontos nas Figuras 6.2 e 6.3 mostram provavelmente as consequências do vento. Os desvios quadráticos médios para dados com  $G > 100$  W/m<sup>2</sup> são respectivamente,  $\pm$  4,9 °C e  $\pm$  4,4 °C. Estas diferenças não são muito preocupantes tendo em vista o pequeno impacto da temperatura dos módulos no desempenho do sistema.

A Figura 6.2 mostra a primeira correlação para *Tmc = f(*∆*Ta, G)*, com temperatura do ar ambiente *Ta* variando entre 15 e 25 °C, para qualquer valor de irradiância *G*, e a Figura 6.3 com *Ta* variando entre 25 e 38 °C, onde *Tm* é a temperatura do módulo medida e *Tmc* a temperatura de módulo calculada, em <sup>o</sup>C.

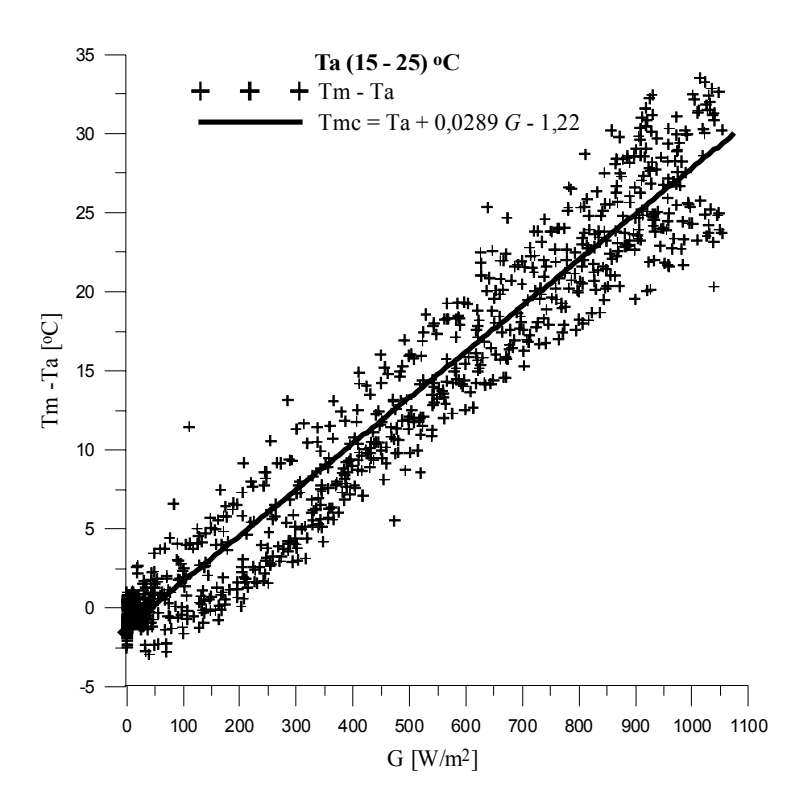

**Figura 6.2** *Tm-Ta* em função de *G* na faixa de *Ta*  $(15-25)$ °C.

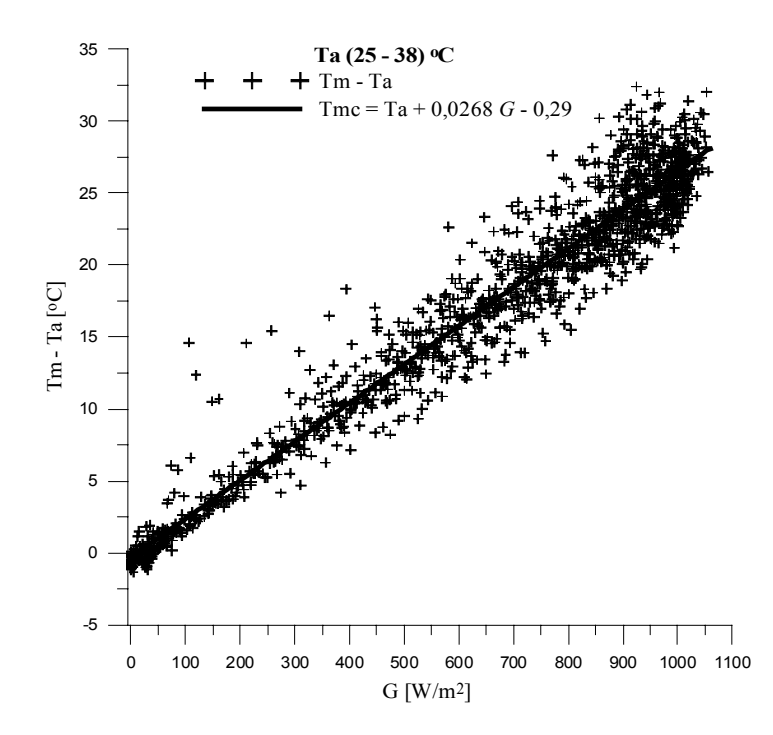

**Figura 6.3** *Tm-Ta* em função de *G* na faixa de *Ta*  $(25 - 38)$ °C.

$$
Tmc = (0,0332 - 0,002Ta)G + 0,908Ta + 2,1
$$
\n(6.5)

#### *6.2.1 Teste da correlação de Tmc nos dias típicos*

O teste da correlação de *Tmc* nos dias típicos ensolarados, parcialmente nublados e encobertos visa comparar os valores de temperatura de módulo calculada com os valores de temperatura medidos. Por esta razão, os dados medidos de temperatura do ar ambiente *Ta* e de irradiância *G*, referentes aos dias típicos mencionados, foram aplicados na Equação 6.5, já que não foi medida a velocidade do vento real no sistema. Estes resultados dão origem às Figuras 6.4, 6.5 e 6.6, respectivamente para um dia ensolarado, um dia parcialmente nublado e um dia encoberto.

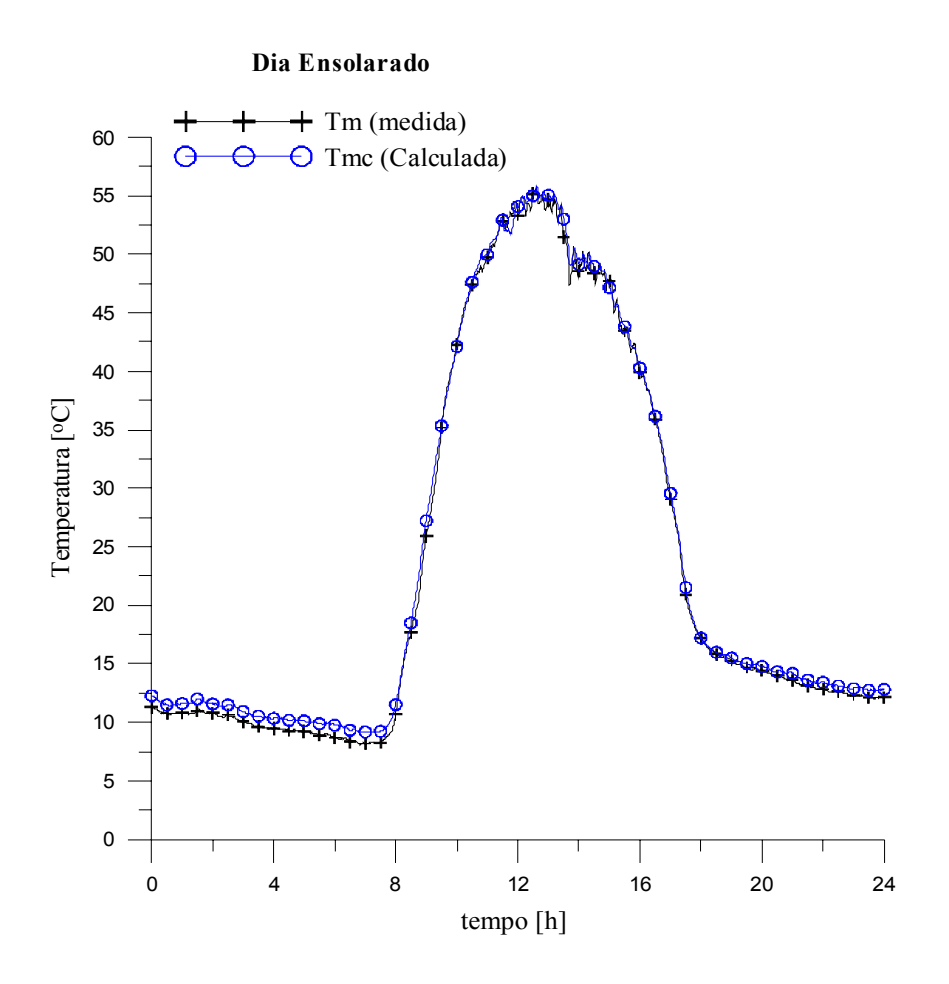

**Figura 6.4** Teste da correlação *Tmc* em um dia ensolarado.

Observa-se no teste da correlação para a temperatura calculada *Tmc*, em um dia ensolarado, que a curva obtida com a correlação segue a mesma tendência da curva obtida com os pontos medidos de temperatura *Tm*. Para os demais dias, parcialmente nublado e encoberto, o teste da correlação também apresenta bons resultados. Por este motivo, esta correlação será empregada para determinar a temperatura de módulo, a qual será utilizada como um dos parâmetros de entrada na equação que prediz a potência injetada na rede  $P_{CAP}$ .

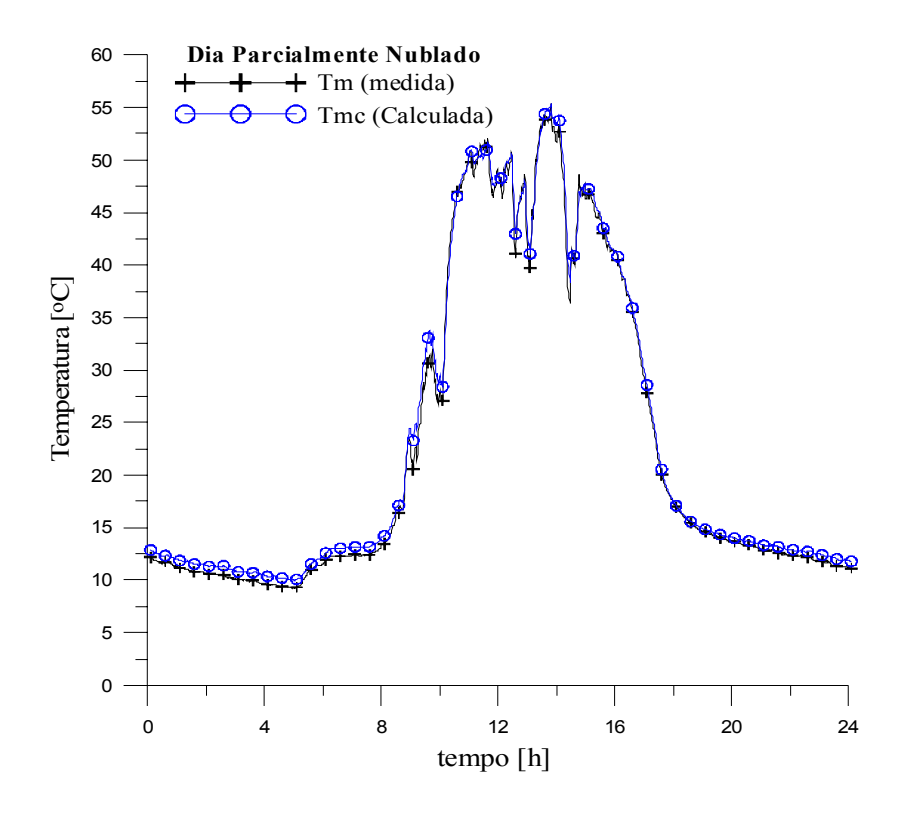

**Figura 6.5** Teste da correlação *Tmc* em um dia parcialmente nublado.

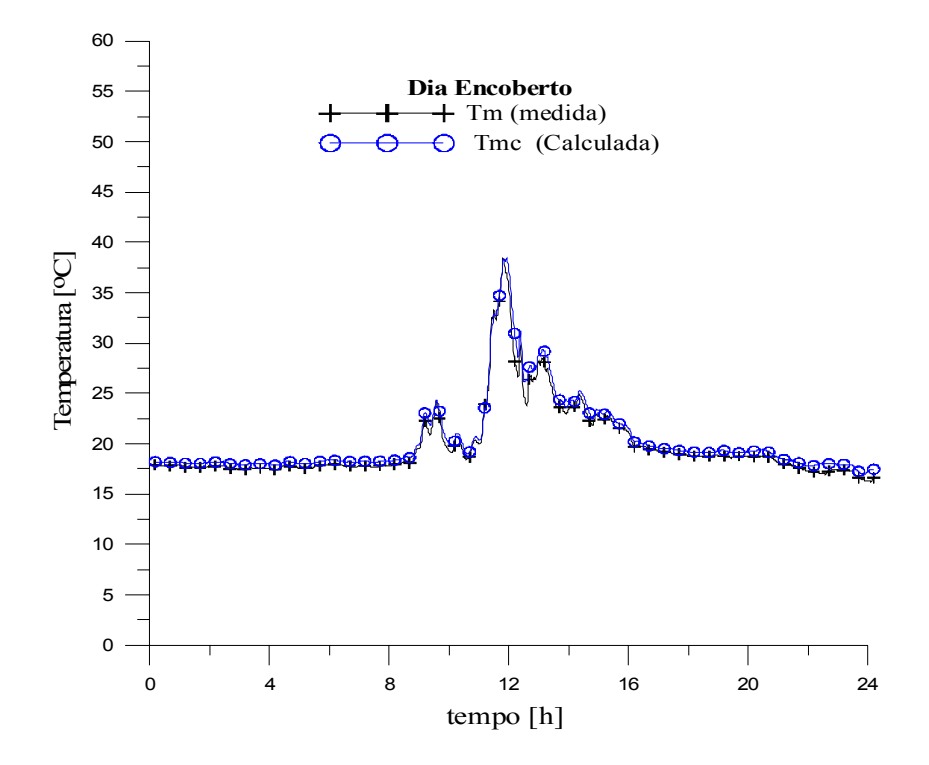

**Figura 6.6** Teste da correlação *Tmc* em um dia encoberto.

#### **6.3 Metodologia para Predizer a Potência Injetada na Rede Elétrica**

A metodologia para predizer a potência injetada na rede elétrica *PCAP* utiliza como ponto de partida os dados medidos, ao longo do ano (2004 – 2005), da potência entregue à rede *PCA*, da irradiância no plano do gerador *G*, das temperaturas do ar ambiente *Ta* e de um módulo *Tm*. Com estes valores medidos e empregando a metodologia subseqüente foi possível encontrar correlações que determinassem *PCAP*, tendo como variáveis de entrada a temperatura de módulo *Tmc*, determinada anteriormente, e a irradiância no plano do gerador. Este estudo foi realizado para os três subsistemas da instalação com o objetivo de fazer comparações entre eles. A Figura 6.7 ilustra apenas as curvas referentes a metodologia empregada, onde se verificam curvas de *PCA* com inclinações diferentes para diferentes faixas de temperatura de módulo, em função da irradiância. Nesta hipótese os coeficientes angulares e lineares das retas de  $P_{CAP}$  x *G* por sua vez dependem linearmente da temperatura de módulo, configurando as equações a seguir. O conjunto de Equações 6.5 (a, b, c) caracteriza estas correlações ilustradas na Figura 6.7.

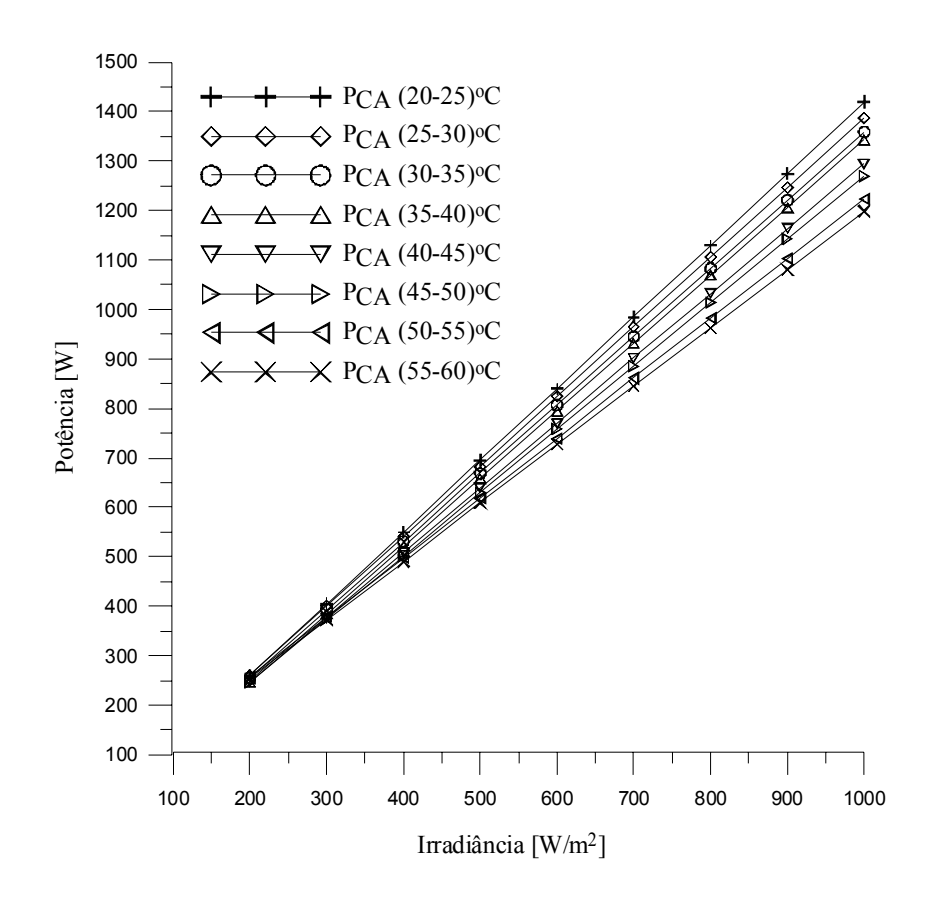

**Figura 6.7** Ilustração das curvas de  $P_{CA}$  em função de *Tm* e de *G*.

$$
P_{CA}(Tm, G) = aG \pm b \tag{6.5a}
$$

$$
a = a'Tm \pm b' \tag{6.5b}
$$

$$
b = a''Tm \pm b'' \tag{6.5c}
$$

# **6.4 Curvas de PCA em Função de Tm e de G (Aplicação da Metodologia)**

#### *6.4.1 Subsistema 1*

As curvas de *PCA* em função de *Tm* e de *G* para o subsistema 1 são mostradas nas figuras que seguem. Em função de varias curvas, obtidas para cada faixa de temperatura e com o objetivo de mantê-las melhor apresentadas e também pelas mesmas evidenciarem potências e irradiâncias diferentes por faixa, cada curva de potência foi montada separadamente, originando a sua respectiva correlação. A ordem de apresentação das curvas é do subsistema 1 ao 3, onde as Figuras 6.8 (a, b), 6.8 (c, d, e, f), 6.8 (g, h) e 6.9 (a, b) são referentes ao subsistema 1.

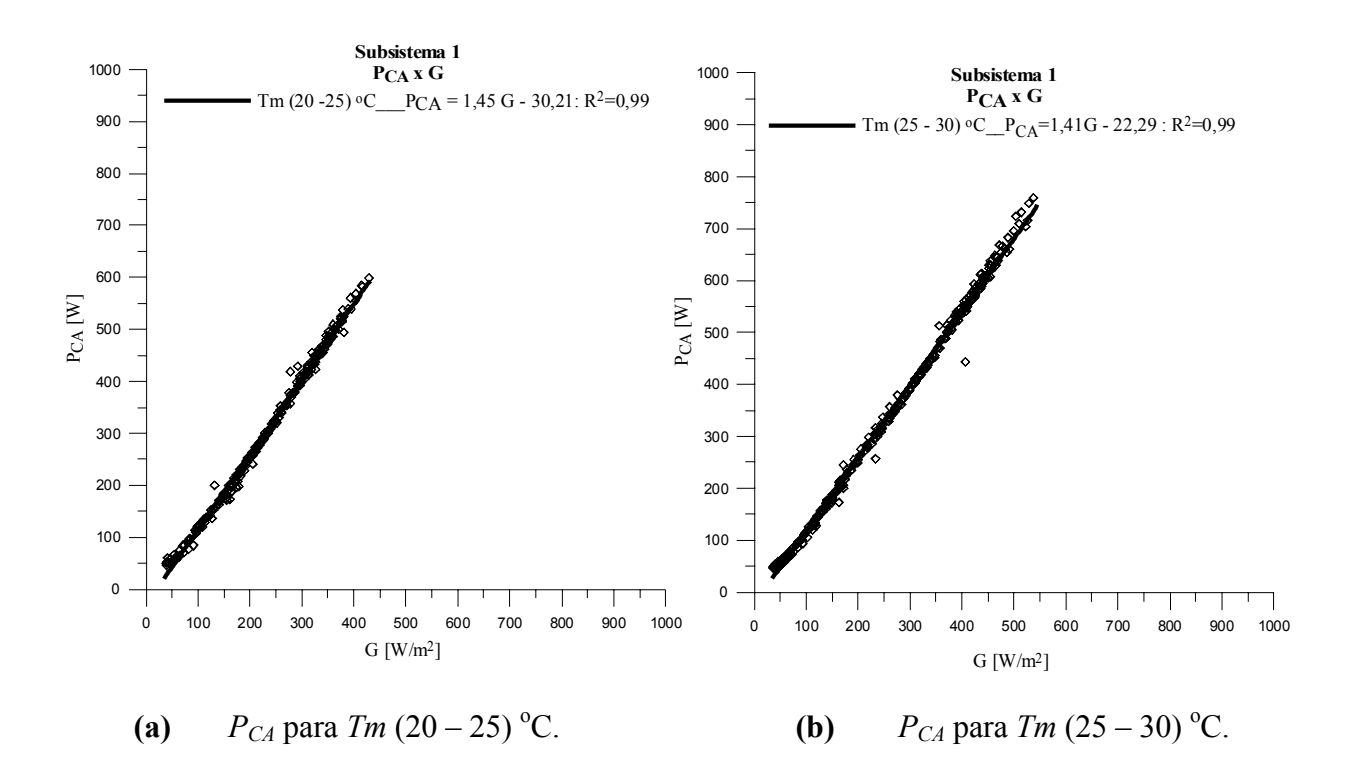

**Figura 6.8 (a, b)** Curvas de  $P_{CA}$  para faixas de  $Tm$  (20 - 25) °C e  $Tm$  (25 - 30) °C, em função de *G*.

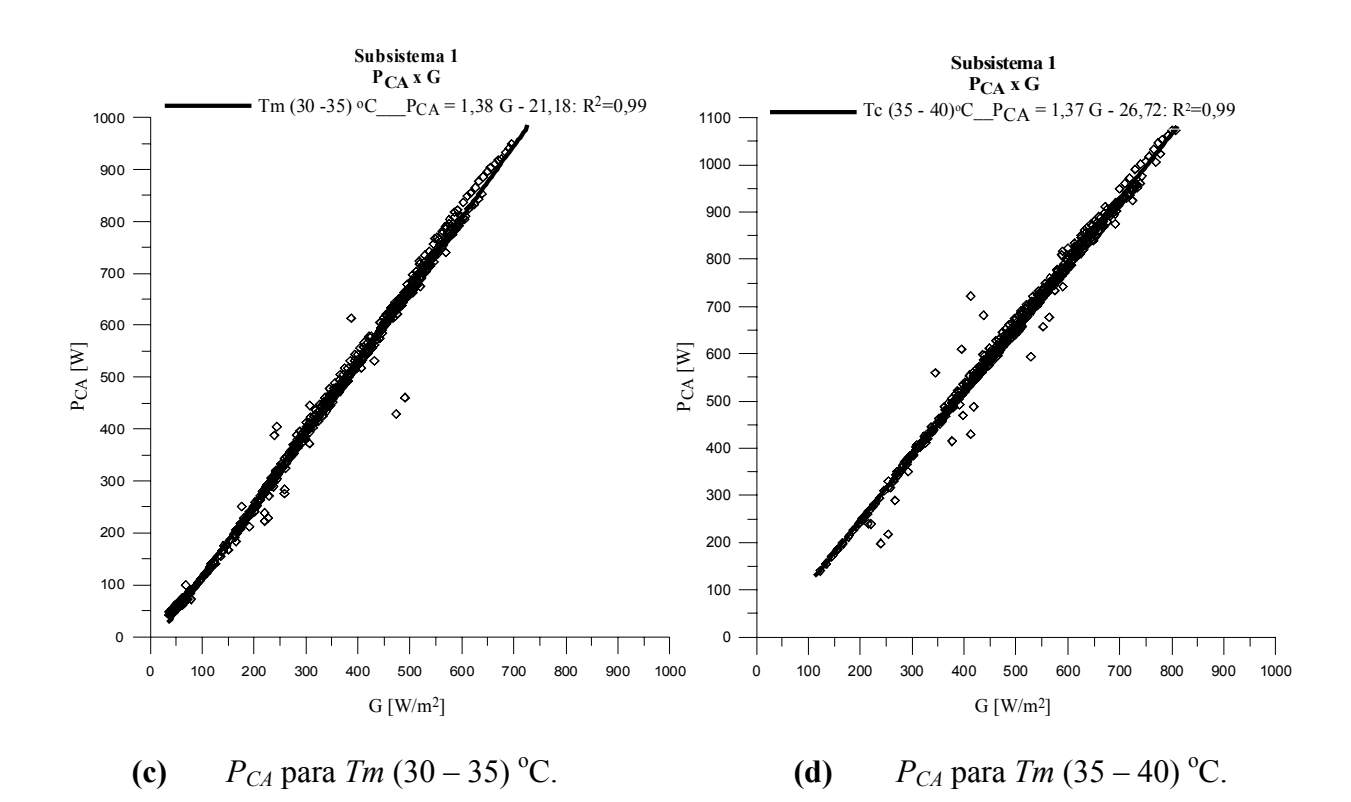

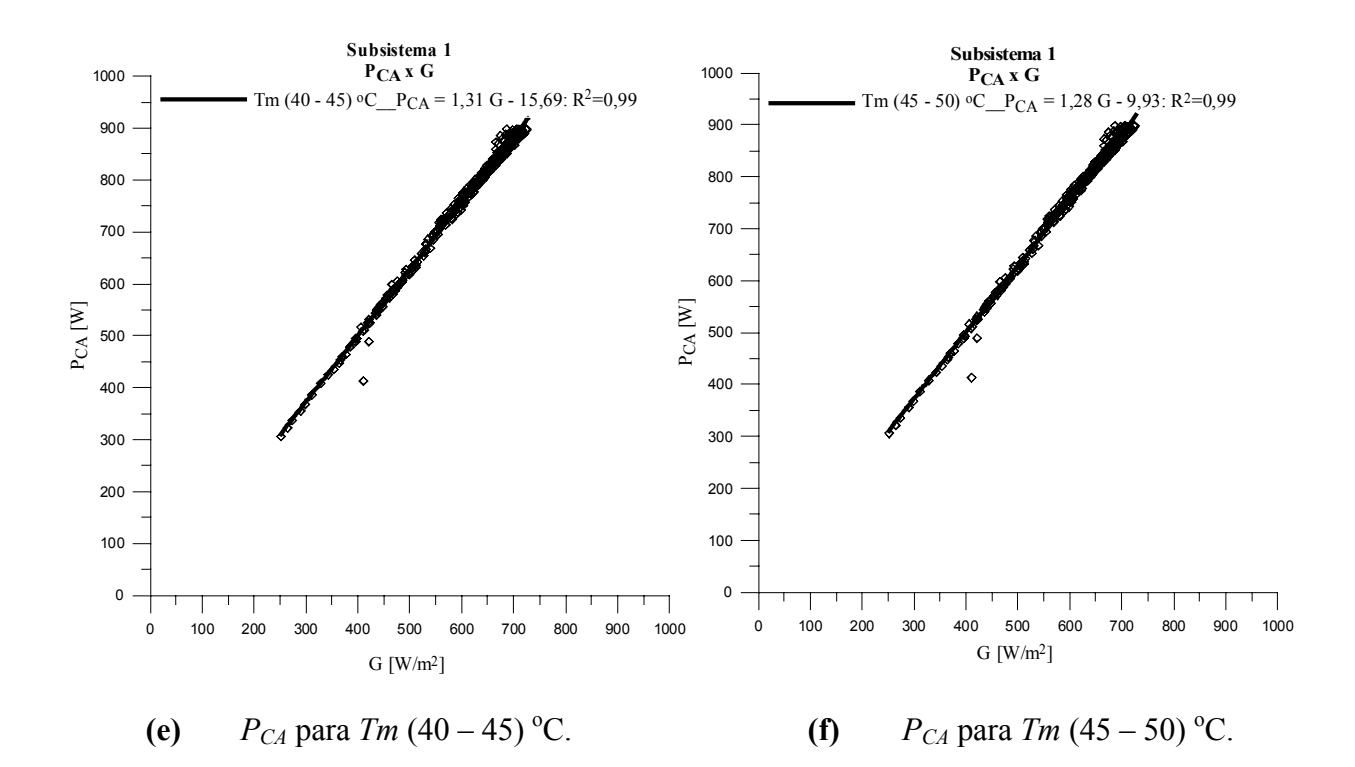

**Figura 6.8 (c, d, e, f)** Curvas de  $P_{CA}$  para faixas de *Tm* (30 – 35) °C, *Tm* (35 – 40) °C, *Tm* (40 – 45) <sup>o</sup>C e *Tm* (45 – 50) <sup>o</sup>C, em função de *G*.

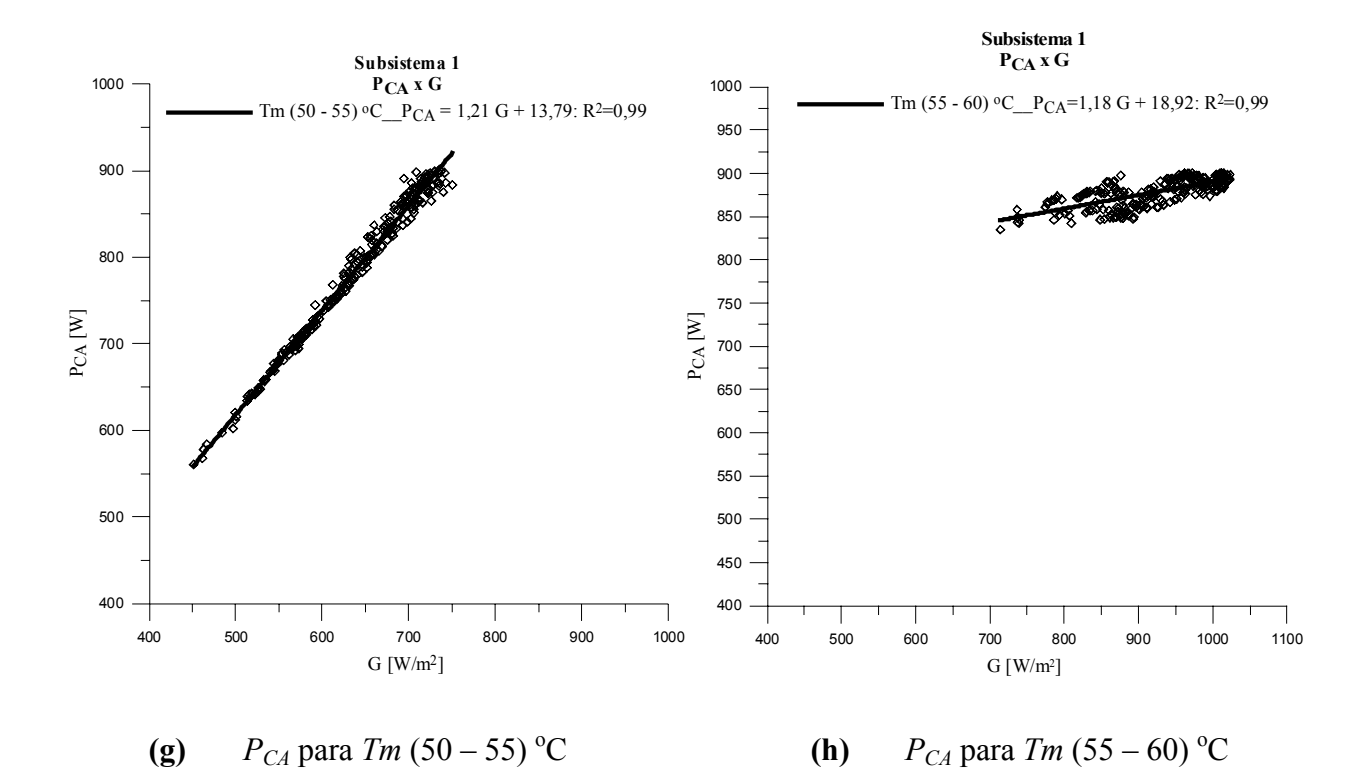

**Figura 6.8 (g, h)** Curvas de  $P_{CA}$  para faixas de  $Tm (50-55) °C$  e  $Tm (55-60) °C$ , em função de *G*.

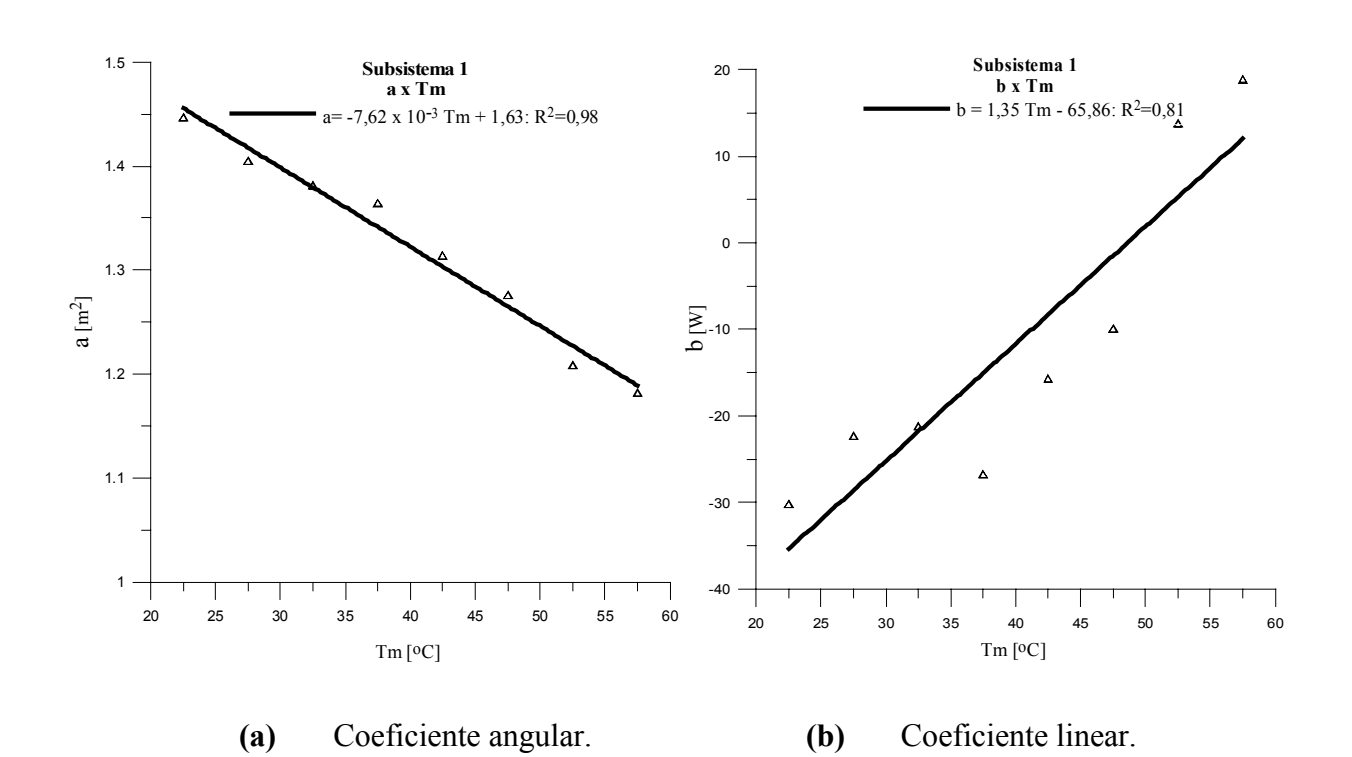

**Figura 6.9 (a, b)** Coeficientes angular e linear de  $P_{CA}$  em função de *Tm*.

Por meio das correlações encontradas em cada curva foi possível obter uma expressão geral para o subsistema 1. Utilizando o conjunto de Equações 6.5 (a, b, c) e substituindo nele as correlações encontradas para os coeficientes **a** e **b**, (Equação 6.6), chega-se na Equação 6.7, onde, *PCA* torna-se a potência predita injetada na rede *PCAP* e *Tm* medida é substituída pela temperatura de módulo calculada *Tmc*.

$$
P_{CA}(Tm, G) = aG \pm b
$$
  
\n
$$
a = 1,63 - 7,62x10^{-3}Tm
$$
  
\n
$$
b = 1,35Tm - 65,86
$$
  
\n
$$
P_{CAP}(Tmc, G) = (1,63 - 7,62x10^{-3}Tmc)G + 1,35Tmc - 65,86
$$
  
\n(6.7)

#### *6.4.2 Subsistema 2*

As curvas de *PCA* em função de *Tm* e de *G* para o subsistema 2 são apresentadas nas figuras que seguem, seguindo a mesma lógica empregada nas curvas do subsistema 1, onde as Figuras 6.10 (a, b), 6.10 (c, d, e, f), 6.10 (g, h) e 6.11 (a, b) são referentes às correlações de potência para cada faixa de temperatura de módulo do gerador.

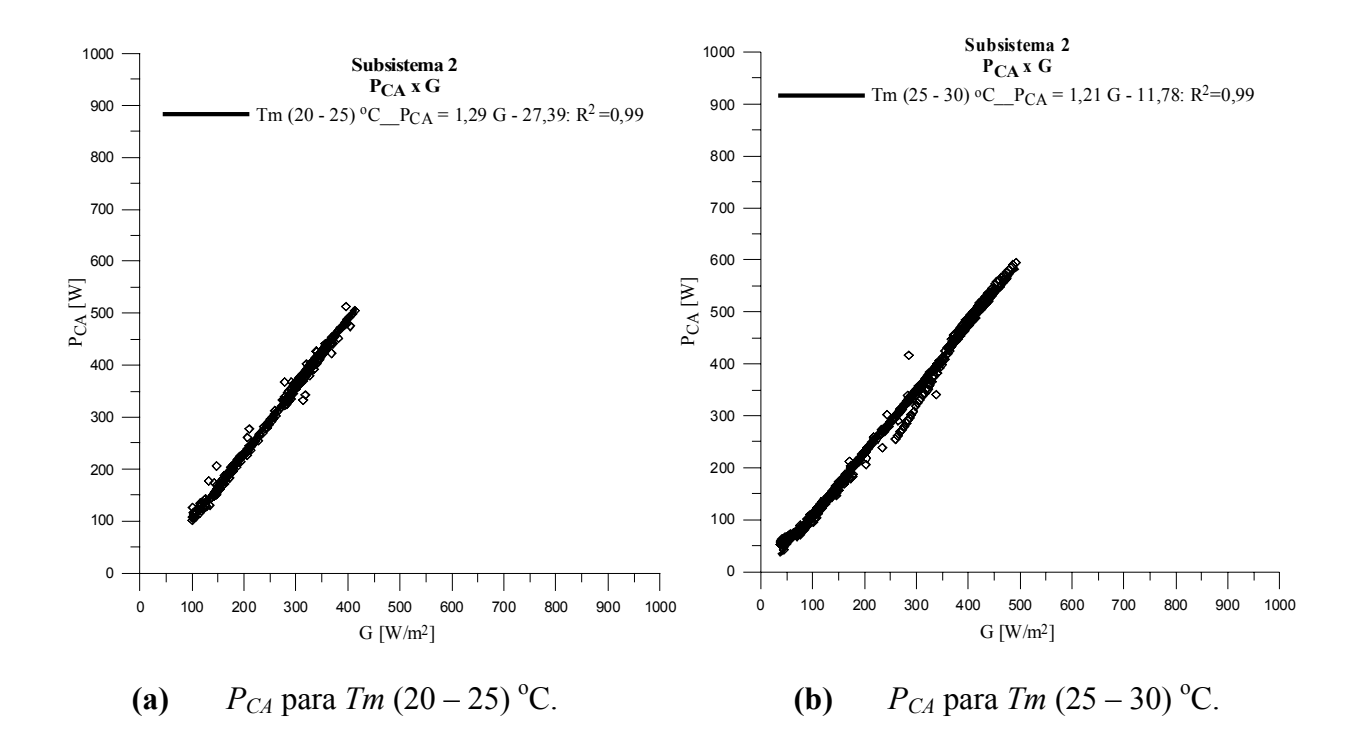

**Figura 6.10 (a, b)** Curvas de  $P_{CA}$  para faixas de  $Tm (20 - 25) °C$  e  $Tm (25 - 30) °C$ , em função de *G*.

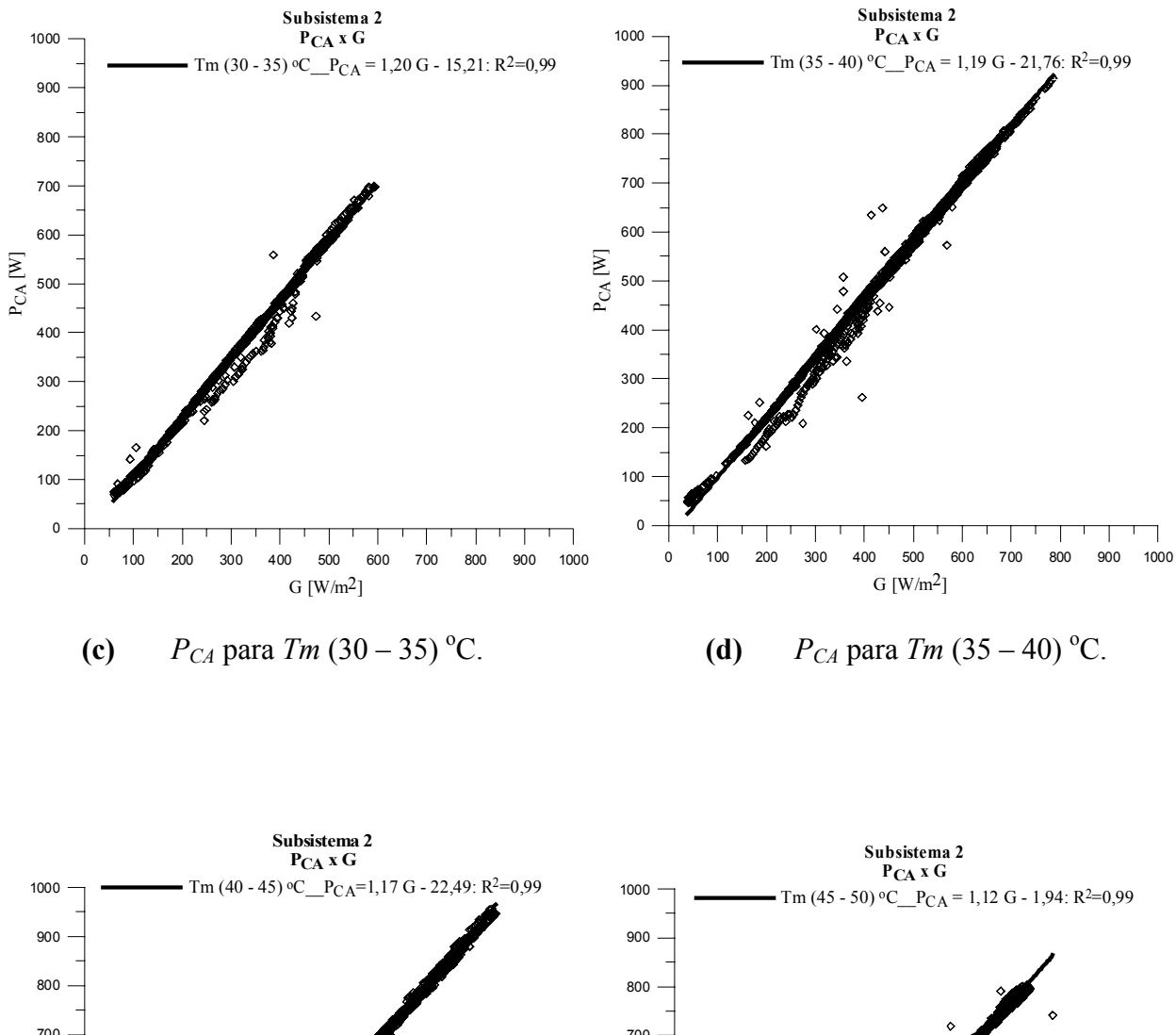

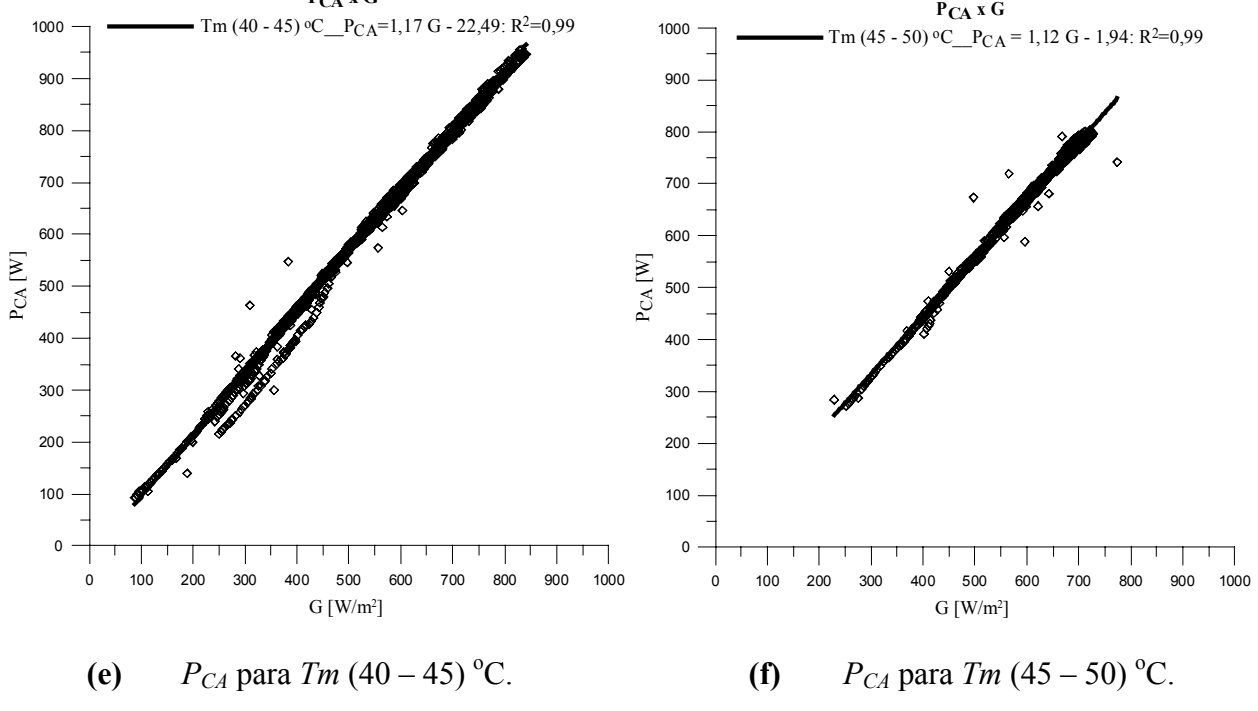

**Figura 6.10 (c, d, e, f)** Curvas de  $P_{CA}$  para faixas de *Tm* (30 – 35) °C, *Tm* (35 – 40) °C, *Tm* (40 – 45) <sup>o</sup>C e *Tm* (45 – 50) <sup>o</sup>C, em função de *G*.

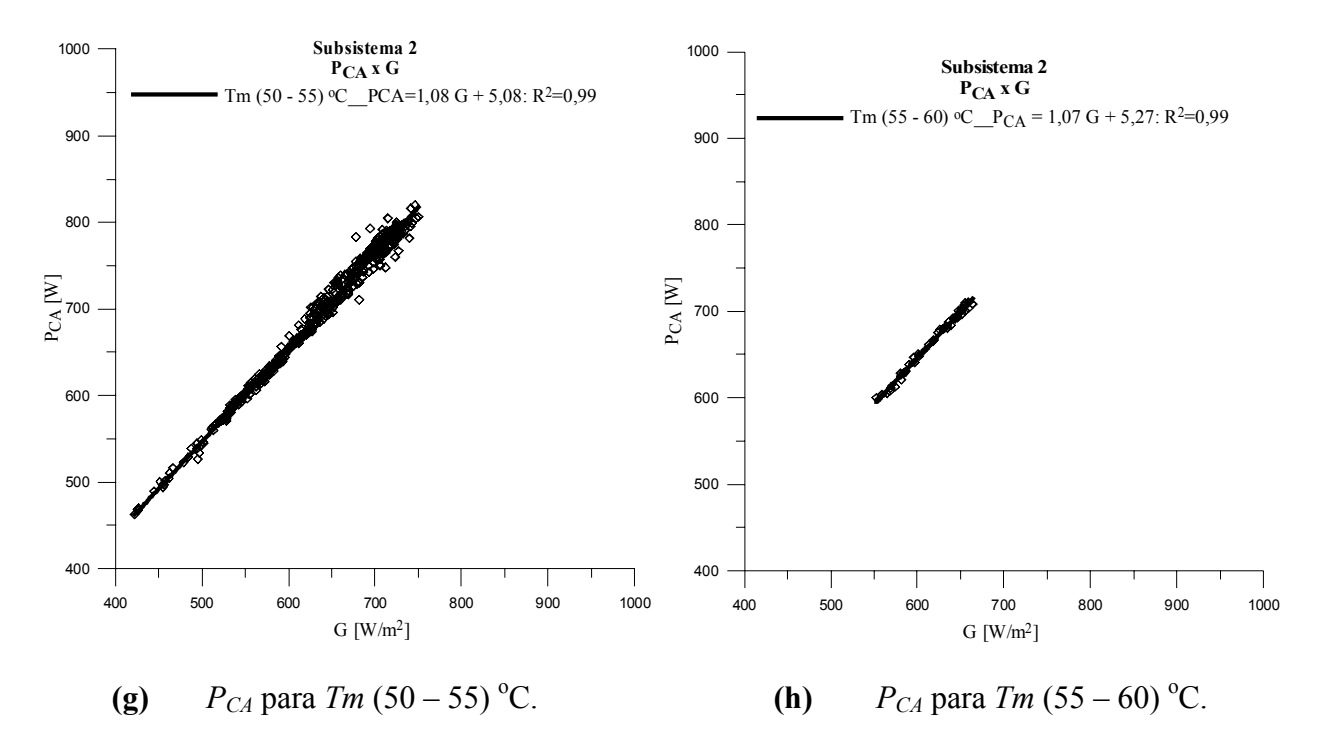

**Figura 6.10 (g, h)** Curvas de  $P_{CA}$  para faixas de  $Tm$  (50 – 55) °C e  $Tm$  (55 – 60) °C, em função de *G*.

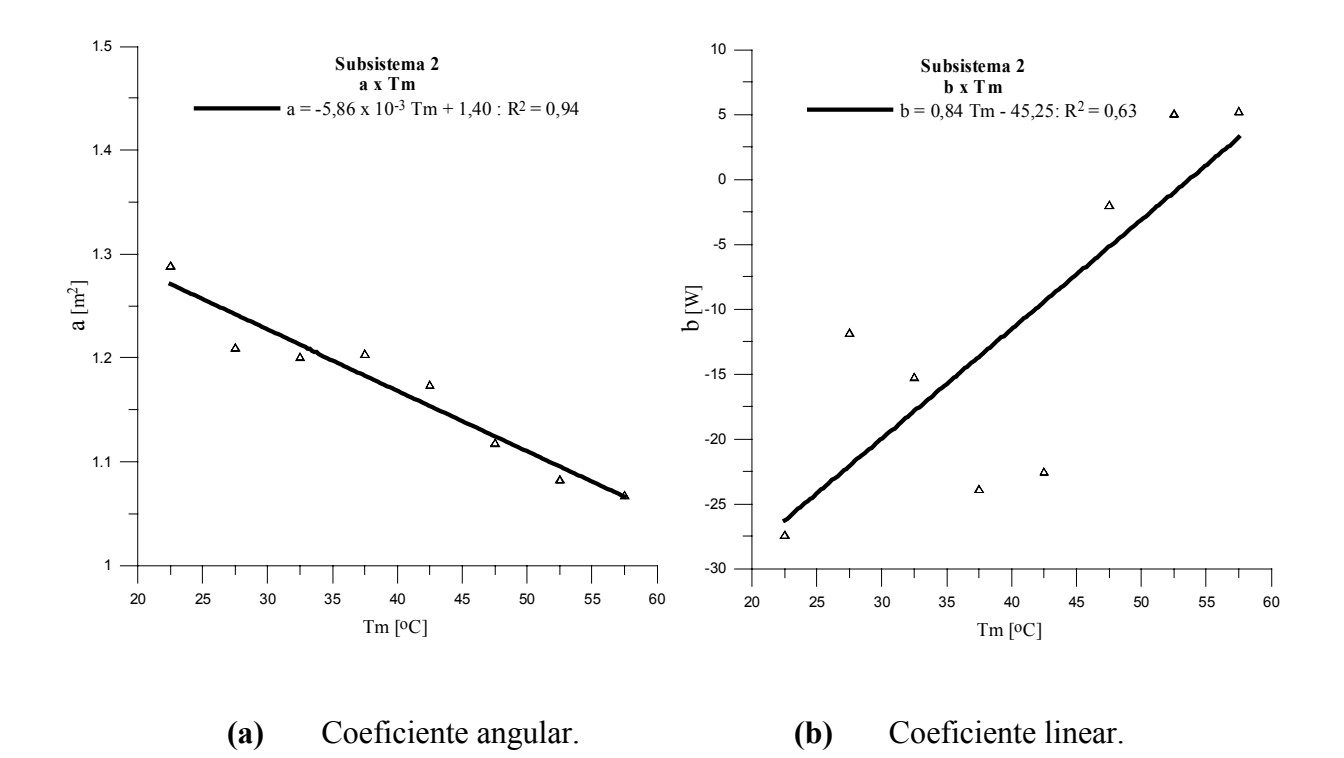

**Figura 6.11 (a, b)** Coeficientes angular e linear de  $P_{CA}$  em função de *Tm*.

Por meio das correlações encontradas em cada curva foi possível obter uma expressão geral para o subsistema 2. Utilizando o conjunto de Equações 6.5 (a, b, c) e substituindo nele as correlações encontradas para os coeficientes **a** e **b**, (Equação 6.8), chega-se de forma análoga a anterior na Equação 6.9.

$$
a = 1,40 - 5,86x10^{-3} \, \text{Im} \qquad \qquad b = 0,84 \, \text{Im} - 45,25 \tag{6.8}
$$

$$
P_{\text{CAP}}(\text{Tr }G) = (1,40 - 5,86 \times 10^{-3} \text{Tr }G)G + 0,84 \text{Tr }G - 45,25 \tag{6.9}
$$

#### *6.4.3 Subsistema 3*

As curvas de *PCA* em função de *Tm* e de *G* para o subsistema 3 são apresentadas nas figuras que seguem, seguindo a mesma lógica empregada nas curvas dos subsistemas 1 e 2, onde as Figuras 6.12 (a, b), 6.12 (c, d, e, f), 6.12 (g, h) e 6.13 (a, b) são referentes as correlações de potência para cada faixa de temperatura de módulo.

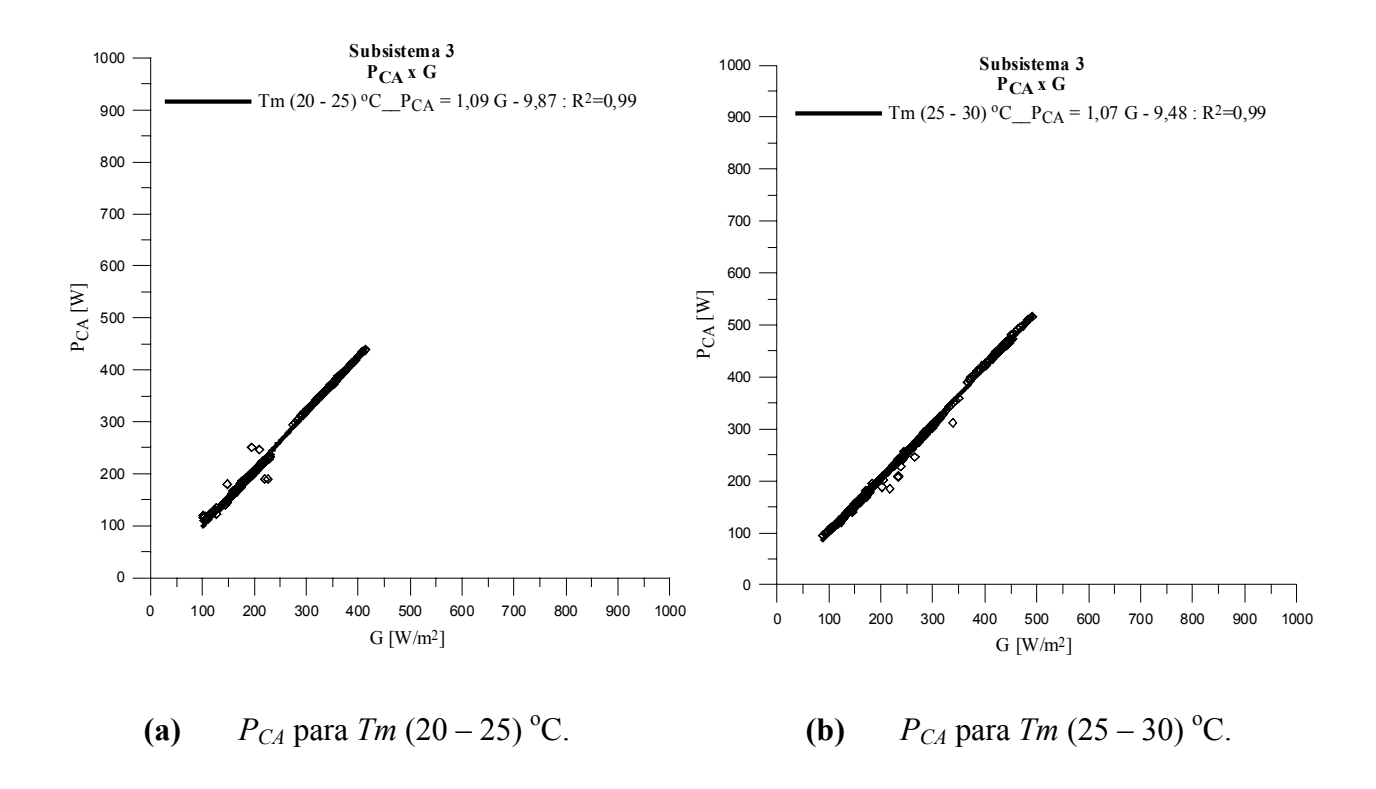

**Figura 6.12 (a, b)** Curvas de  $P_{CA}$  para faixas de  $Tm (20-25)$  °C e  $Tm (25-30)$  °C, em função de *G*.

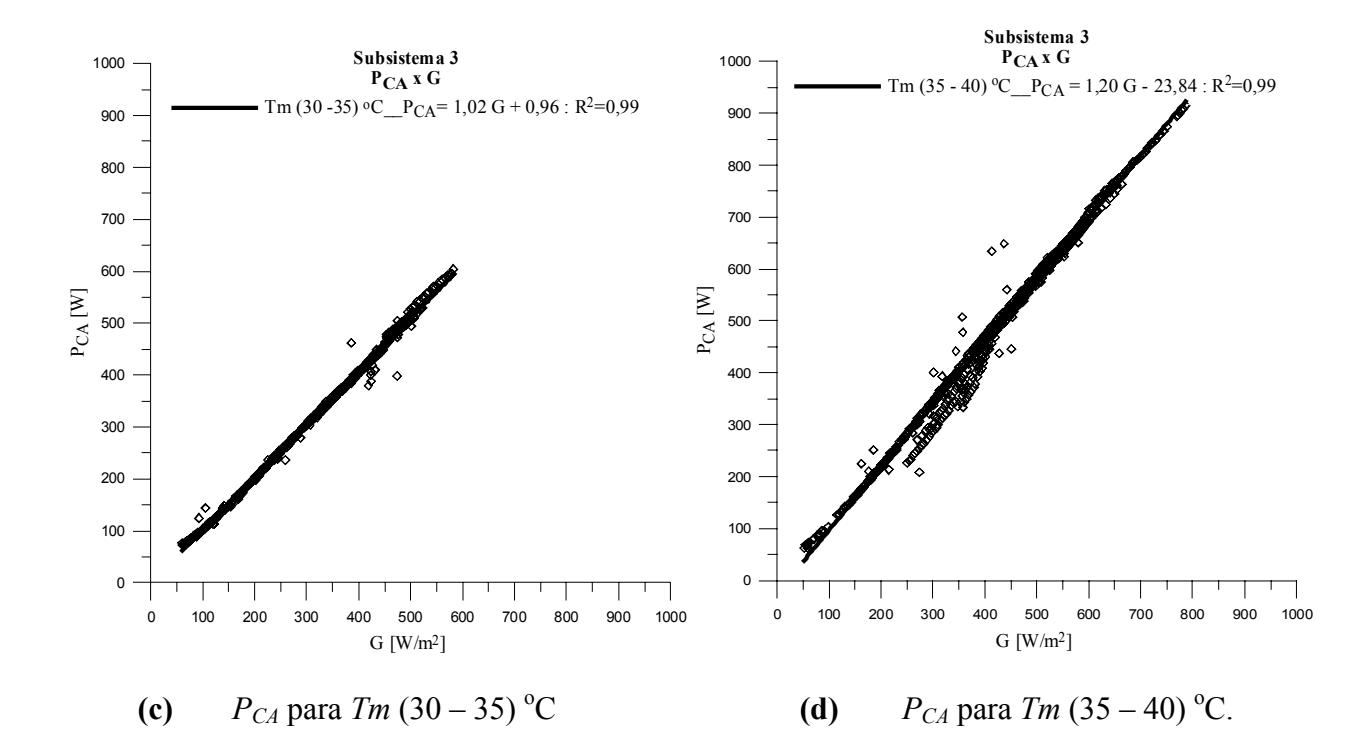

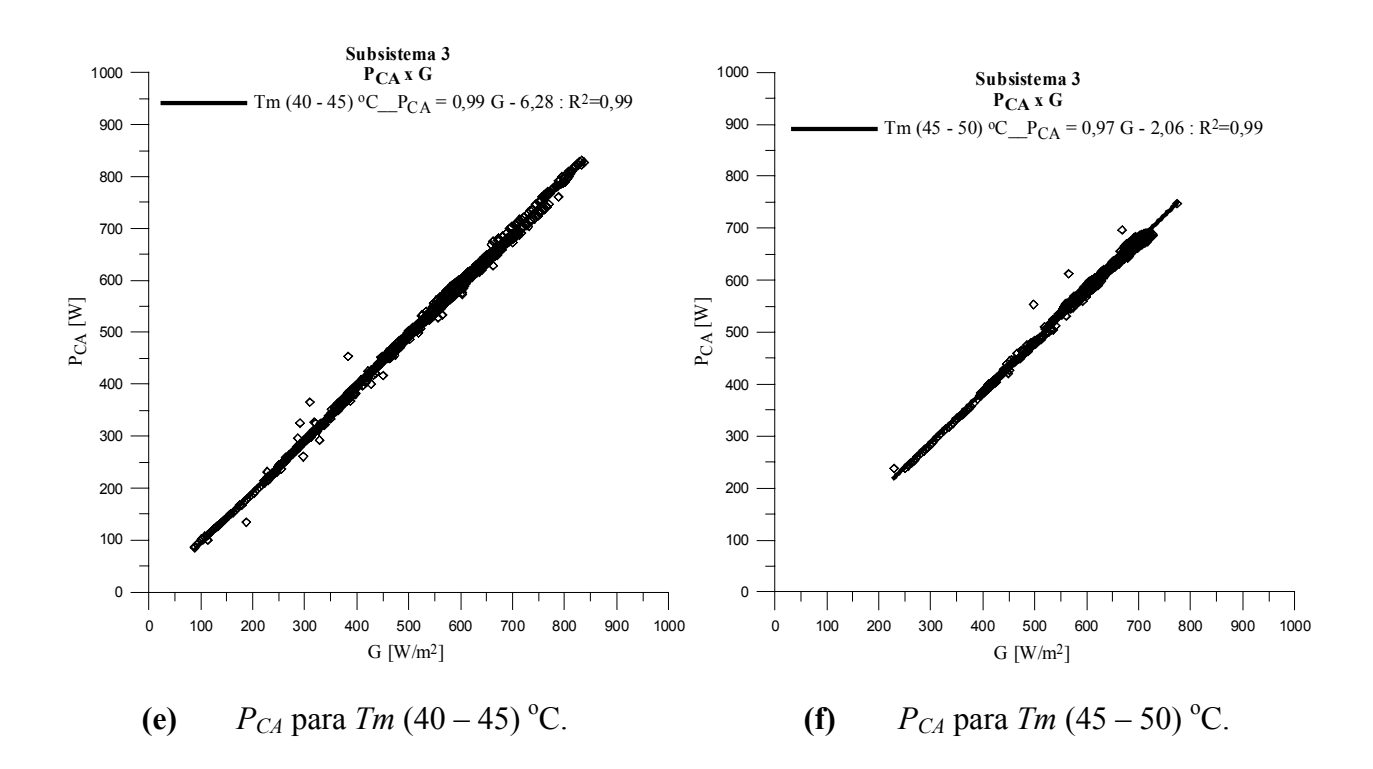

**Figura 6.12 (c, d, e, f)** Curvas de  $P_{CA}$  para faixas de  $Tm (30 - 35) °C$ ,  $Tm (35 - 40) °C$ , *Tm* (40 – 45) <sup>o</sup>C e *Tm* (45 – 50) <sup>o</sup>C, em função de *G*.

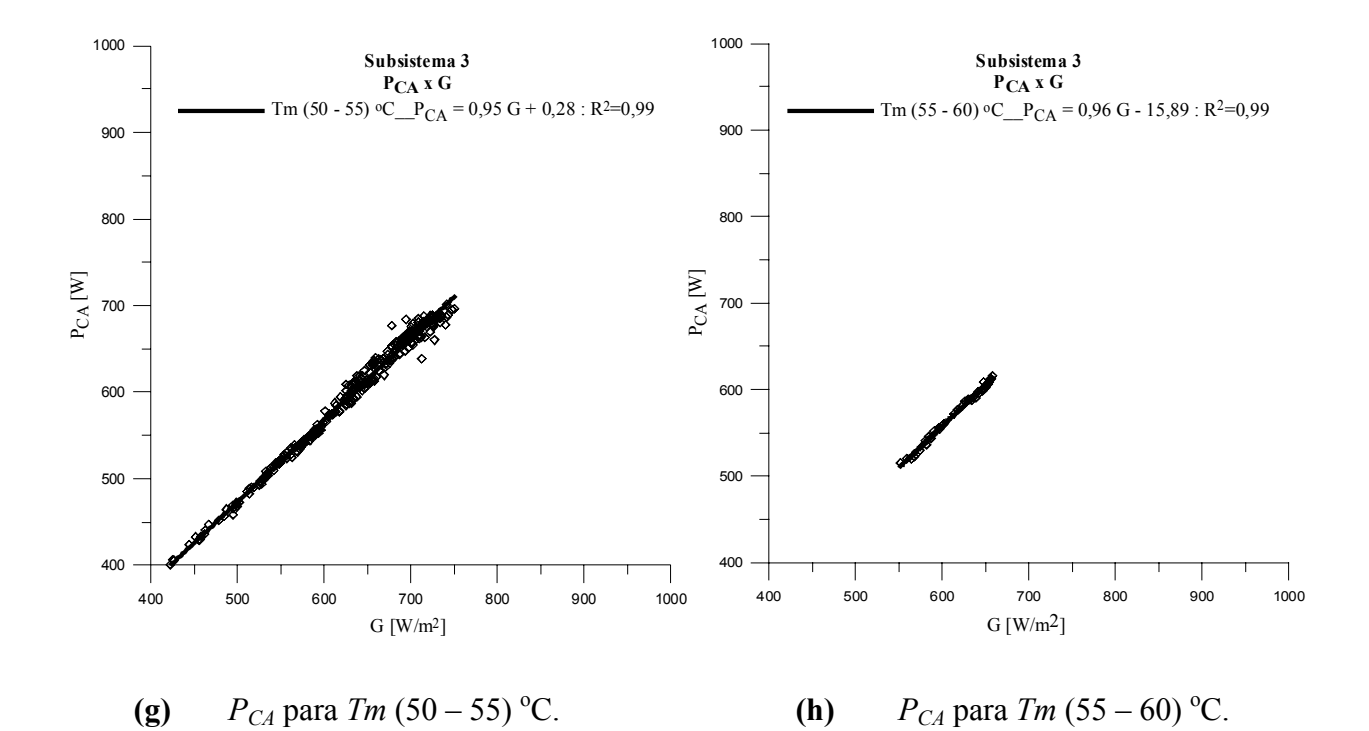

**Figura 6.12 (g, h)** Curvas de  $P_{CA}$  para faixas de *Tm* (50 – 55) <sup>o</sup>C e *Tm* (55 – 60) <sup>o</sup>C, em função de *G*.

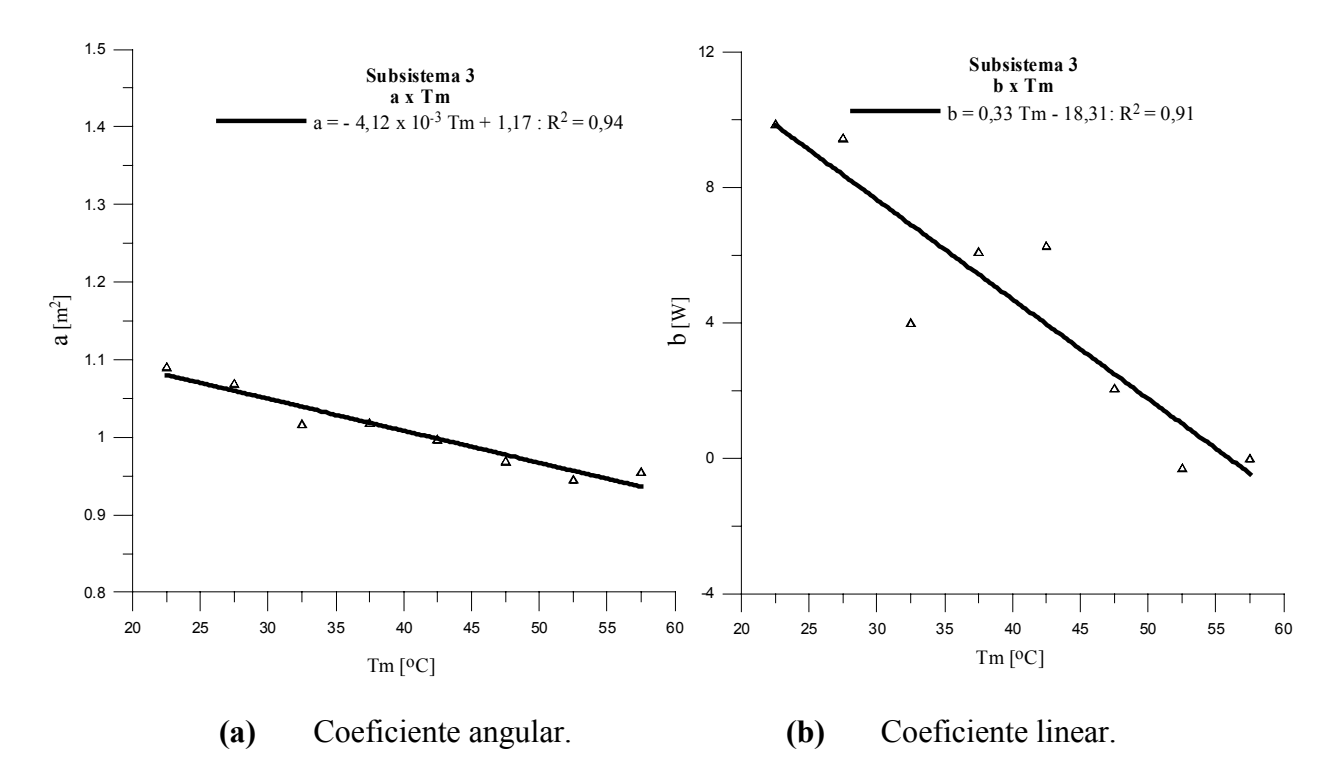

**Figura 6.13 (a, b)** Coeficientes angular e linear de *PCA* em função de *Tm*.

Por meio das correlações encontradas em cada faixa de temperatura foi possível obter uma expressão geral para *PCAP* do subsistema 3. Utilizando o conjunto de Equações 6.5 (a, b, c) e substituindo nele as correlações encontradas, (Equação 6.10), chega-se na Equação 6.11.

$$
a = 1,17 - 4,12x10^{-3} \, \text{Im} \qquad \qquad b = 0,33 \, \text{Im} \, -18,31 \tag{6.10}
$$

$$
P_{\text{CAP}}(\text{Tmc}, G) = (1, 17 - 4, 12 \times 10^{-3} \text{ Tmc})G + 0,33 \text{ Tmc} - 18,31 \tag{6.11}
$$

#### **6.5 Potência Máxima na Saída dos Inversores**

A potência máxima na saída dos inversores é atingida quando a potência em suas entradas é da ordem de 1230 W. Esta constatação foi verificada nos inversores 1 e 2, em função do *FDI* do subsistema. As correlações obtidas anteriormente para os subsistemas 1 e 2 não reconhecem o patamar de corte na saída dos respectivos inversores. Por esta razão, foi necessária a determinação de relações complementares para estes subsistemas, as quais são apresentadas nas Equações 6.12 e 6.13. Os resultados estão representados nas figuras que seguem. Na Figura 6.14 é apresentada a razão entre *PCAmax* medida e *PSTD* e na Figura 6.15, *PCAmax* medida e calculada, referentes ao subsistema 1.

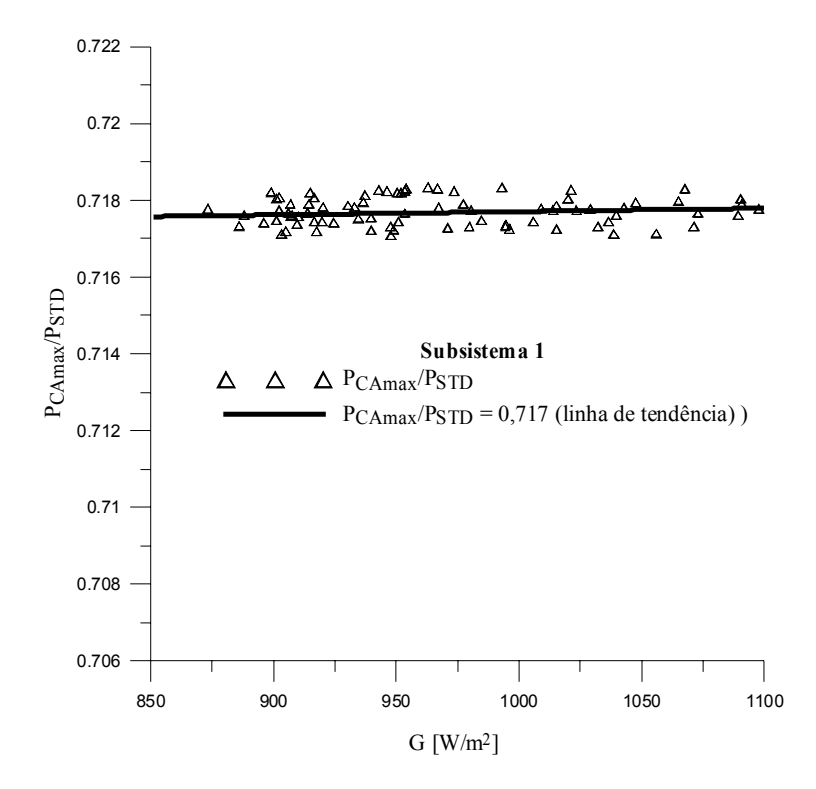

**Figura 6.14** Razão entre  $P_{CAmax}$  medida e  $P_{STD}$  no patamar do inversor do subsistema 1.

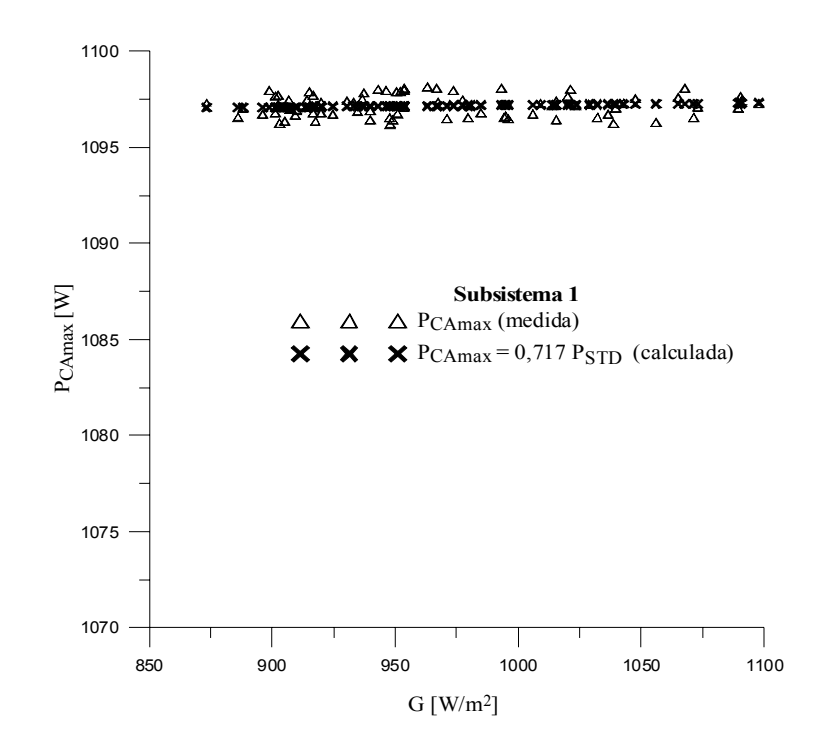

**Figura 6.15** *PCAmax* medida e calculada no patamar do inversor do subsistema 1.

Nas Figuras 6.16 e 6.17 são apresentadas as  $P_{CAmax}$  medida e  $P_{CAmax}$  calculada, referentes ao subsistema 2. No subsistema 3 o inversor não atingiu a potência máxima de saída ao longo do ano, e por esta razão não foi necessário um estudo de patamar para o mesmo.

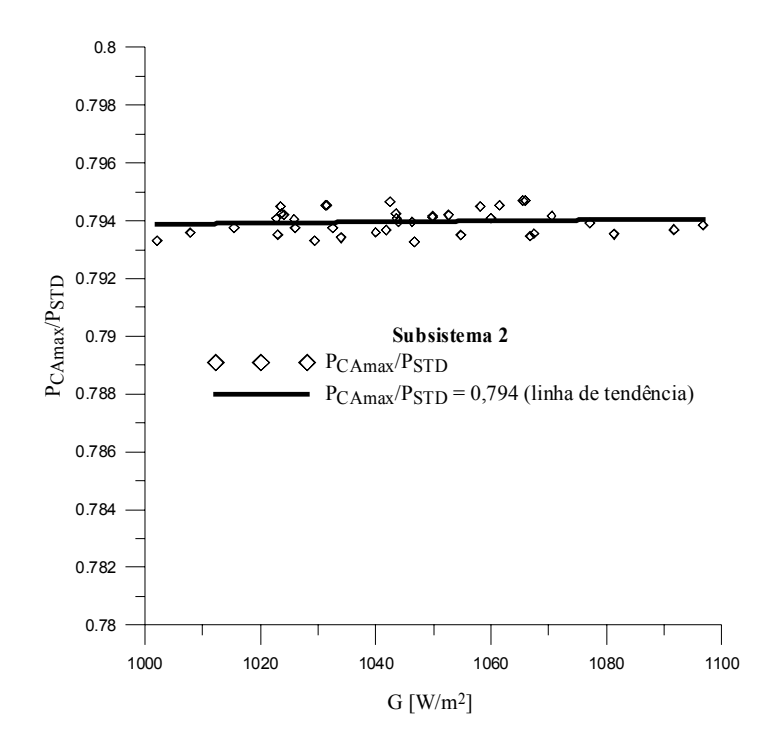

**Figura 6.16** Razão entre *PCAmax* medida e *PSTD* no patamar do inversor do subsistema 2.
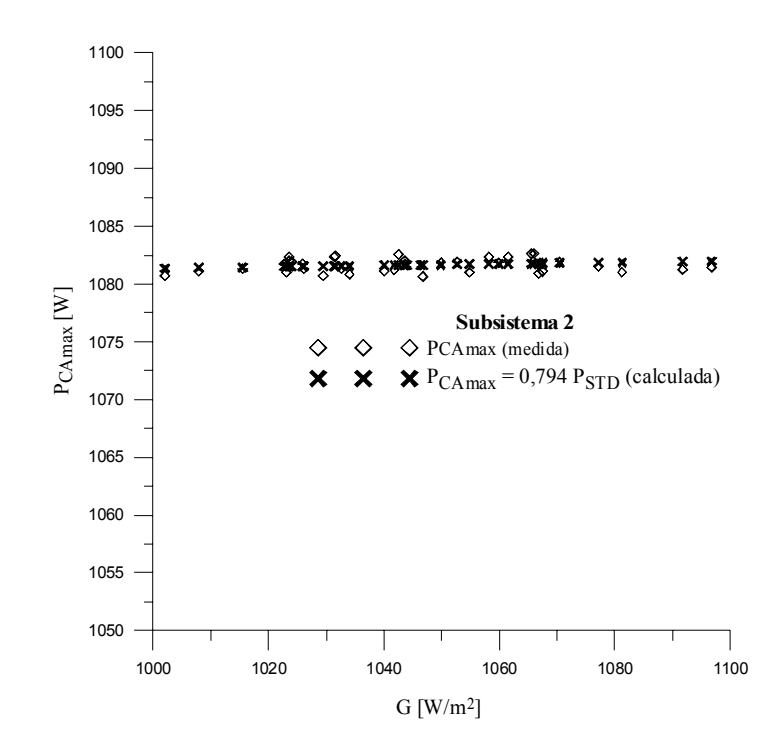

**Figura 6.17** *P<sub>CAmax</sub>* medida e calculada no patamar do inversor do subsistema 2.

As Equações 6.12 e 6.13 são utilizadas unicamente para determinar a potência máxima na saída dos inversores 1 e 2, respectivamente, ou seja, no patamar de corte. A omissão dos coeficientes angulares das linhas de tendência, representadas nas Figuras 6.14 e 6.16, se deve a ordem de grandeza dos mesmos, de 10<sup>-6</sup>, o que não tem uma representatividade significativa na resposta da potência.

$$
P_{C A \max} = 0.717 P_{STD} \tag{6.12}
$$

$$
P_{C A \max} = 0.794 P_{STD} \tag{6.13}
$$

Constatou-se neste estudo realizado para determinar a relação da potência máxima nas saídas dos inversores dos subsistemas 1 e 2 que para valores de irradiância acima de 850 W/m<sup>2</sup>, (Fig. 6.14), a potência no inversor 1 atinge o seu valor máximo, próximo de 1100 W. No caso do inversor 2, a potência máxima na saída situa-se entre 1080 e 1090 W, (Fig. 6.17), para valores de irradiância a partir de 1000 W/m<sup>2</sup> . Verificou-se então, que para valores de *G* acima das faixas mencionadas a potência de saída dos inversores 1 e 2, empregados nesta instalação, não é mais função da irradiância.

#### **6.6 Teste das Correlações**

O teste das correlações nos três subsistemas da instalação vai ao encontro de comparar a potência medida com a potência calculada em cada subsistema, sendo esta última determinada por meio das correlações encontradas, e com isto verificar as respostas de ambas aplicandoas em dias típicos ensolarados, parcialmente nublados e encobertos.

As Figuras 6.18, 6.19 e 6.20 se referem às potências medidas  $P_{CA}$  e calculadas  $P_{CAP}$ , injetadas na rede pelos três inversores, para os dias típicos mencionados. Percebe-se nas figuras mencionadas que a potência calculada está graficamente bem próxima da medida. Evidentemente, para um dia ensolarado a visualização gráfica é bem melhor do que para os demais dias. Para uma avaliação mais segura dos resultados os valores de potência  $P_{CA}$  e  $P_{CAP}$  foram submetidos a análise de variância denominada ANOVA. Esta análise compara, por meio de uma avaliação estatística, os valores correspondentes as potências injetadas na rede medida e calculada, referentes aos dias típicos mencionados. A base teórica desta análise encontra-se no Anexo VII.

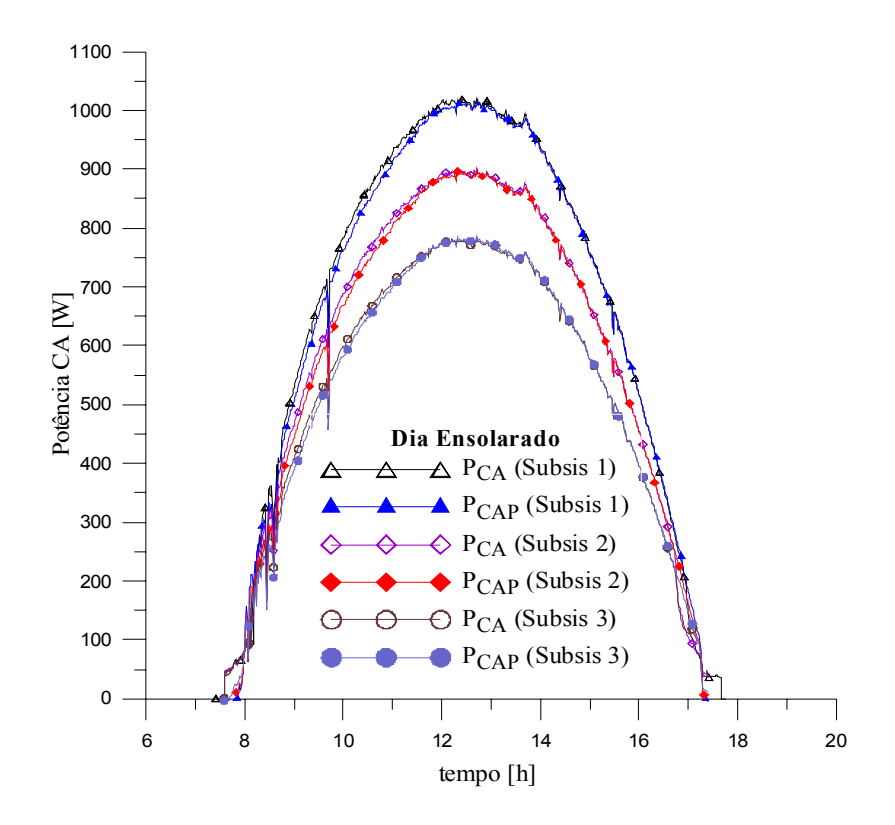

**Figura 6.18** Comparação entre as potências injetadas na rede medida e calculada com as correlações, para os três subsistemas em um dia ensolarado.

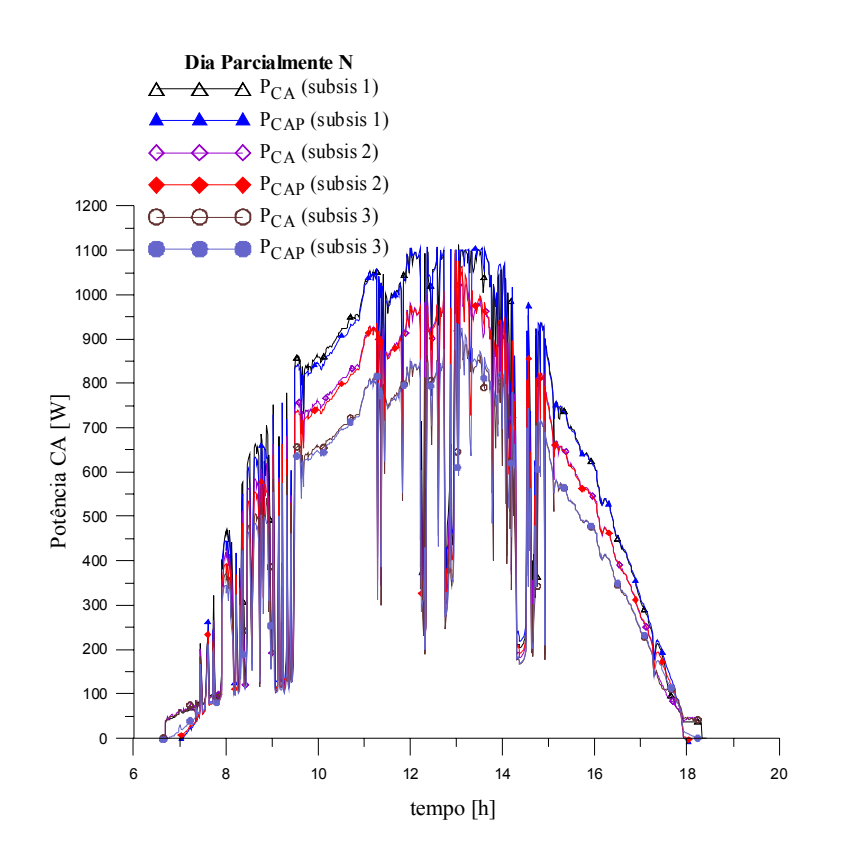

**Figura 6.19** Comparação entre as potências injetadas na rede medida e calculada com as correlações, para os três subsistemas em um dia parcialmente nublado.

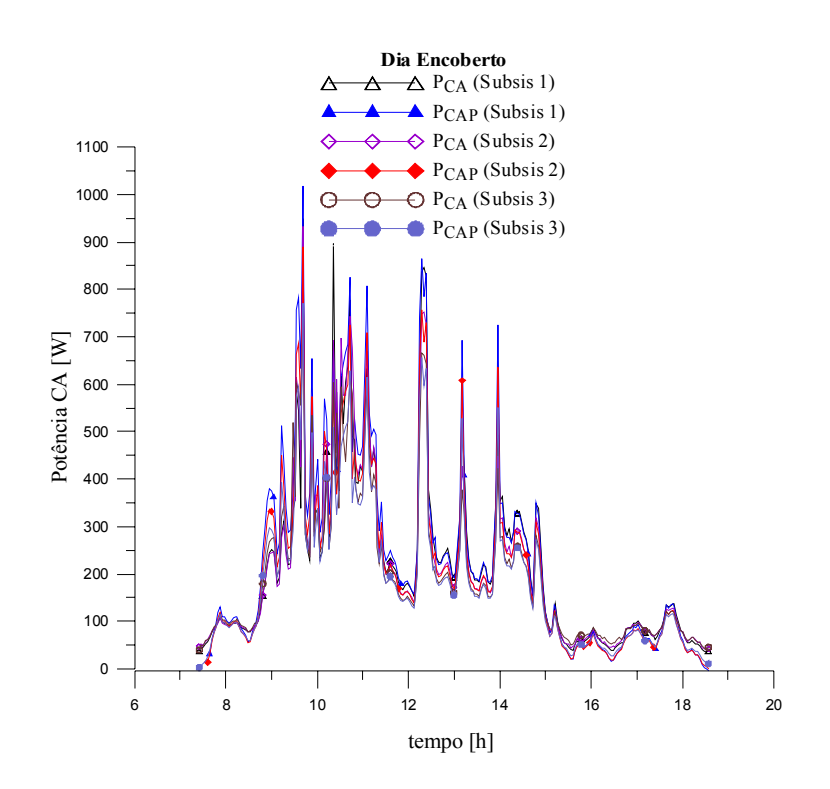

**Figura 6.20** Comparação entre as potências injetadas na rede medida e calculada com as correlações, para os três subsistemas em um dia encoberto.

A Tabela 6.1 mostra para cada subsistema e para cada dia típico a energia medida que foi entregue à rede *ECA* e a energia calculada injetada na *ECAP*. Estas energias foram obtidas integrando as curvas das Figuras 6.18, 6.19 e 6.20. Os valores das energias obtidas em cada dia típico e em cada subsistema são bem próximos.

**Tabela 6.1** Energias medidas e energias calculadas com as correlações nos três subsistemas para cada dia típico.

| <b>Subsis</b>  | <b>FDI</b> | Dia ensolarado |           | Dia parcialmente N |           |          | Dia encoberto |
|----------------|------------|----------------|-----------|--------------------|-----------|----------|---------------|
|                |            | $E_{CA}$       | $E_{CAP}$ | $E_{CA}$           | $E_{CAP}$ | $E_{CA}$ | $E_{CAP}$     |
|                |            | [kWh]          | [kWh]     | [kWh]              | [kWh]     | [kWh]    | [kWh]         |
|                | 0,65       | 6,69           | 6,63      | 5,26               | 5,25      | 1,15     | 1,22          |
| $\overline{2}$ | 0,73       | 5,89           | 5,84      | 4,65               | 4,63      | 1,11     | 1,09          |
| 3              | 0,86       | 5,13           | 5,11      | 4,06               | 4,05      | 1,05     | 1,0           |

## *6.6.1 Análise de variância (ANOVA)*

A análise de variância, ANOVA, executa uma análise simples, testando a hipótese de que as médias de duas ou mais amostras são iguais.

*O teste envolve:* 

Uma variável de resposta: potência entregue à rede

Um fator controlável a (2) dois níveis: potência medida e potência calculada

#### **Hipóteses:**

H0: não há diferenças significativas entre os valores de potência medida  $P_{CA}$  e potência calculada  $P_{CAP}$ ;

H1: há diferenças significativas entre os valores de potência medida  $P_{CA}$  e potência calculada  $P_{CAP.}$ 

**Teste F:** O teste **F** compara o valor do fator *F* calculado com o valor de *Fc* (valor crítico), onde este valor crítico é fornecido pela própria ferramenta de análise, ou ainda, o mesmo encontra-se tabelado em Barros, Scarmínio e Bruns, 1995. Se o valor calculado for maior que o valor crítico, descarta-se a hipótese H0 e considera-se a hipótese H1, ou seja, existem diferenças

significativas entre os grupos de potências [Ribeiro, 1996]. A Equação 6.14 calcula o valor do fator *F* para cada dia típico

$$
F = \frac{MQG}{MQR} \tag{6.14}
$$

onde,

MQG é a média quadrática global;

MQR é a média quadrática dos resíduos.

Os valores das amostras de potências levaram ao cálculo de *F* e *Fc*, mostrados na Tabela 6.2. Os resultados mais detalhados deste teste encontram-se no Anexo VIII.

**Tabela 6.2** Resultados do teste F de  $P_{CA}$  e  $P_{CAP}$  para os dias típicos.

| Dia Típico     | Subsistema 1 |       |       | Subsistema 2 | Subsistema 3 |       |
|----------------|--------------|-------|-------|--------------|--------------|-------|
|                | F            | Fc    | F     | Fc           |              | Fc    |
| Ensolarado     | 0,161        | 3,849 | 0,110 | 3,849        | 0,033        | 3,849 |
| Parcialmente N | 0,003        | 3,850 | 0,016 | 3,850        | 0,008        | 3,850 |
| Encoberto      | 0,929        | 3,854 | 0,122 | 3,854        | 0,960        | 3,854 |

Observa-se que nos três subsistemas e em cada categoria de dia típico, *F* < *Fc* (crítico) para as amostras de *PCA* e *PCAP*, e neste caso considerou-se a hipótese H0 como verdadeira, ou seja, não há diferenças significativas entre as potências medida e calculada.

### **6.7 Considerações Finais**

Neste capítulo foi apresentado um estudo da determinação de correlações de potência que permitiram calcular a energia injetada na rede, em função da irradiância no plano do gerador e da temperatura de módulo calculada. A temperatura de módulo calculada e as correlações de potência foram determinadas com base em medidas adquiridas ao longo de um ano.

Foi encontrada uma correlação de potência para cada subsistema da instalação e ambas foram testadas em dias típicos ensolarados, parcialmente nublados e encobertos. A resposta do teste comparativo entre as potências injetadas na rede medida e calculada com auxílio das correlações foi apresentada em gráficos e estes mostraram que existe uma boa concordância no comportamento das curvas de potências medidas em relação às curvas de potências calculadas. O teste F da análise de variância mostrou que não há diferenças significativas entre as potências mencionadas. No Capítulo 7, no qual se determina a energia perdida na entrada dos inversores com auxílio de um método desenvolvido, as correlações aqui obtidas serão utilizadas para predizer as potências injetadas na rede para cada subsistema, sendo as mesmas integradas para se obterem as energias entregues à rede referente a um período maior, neste caso de sete anos.

# **CAPÍTULO 7**

### **ENERGIA PERDIDA NA ENTRADA DOS INVERSORES**

### **7.1 Introdução**

A elevada irradiância no entorno do meio dia faz com que os inversores, com determinado fator de dimensionamento, funcionem na máxima potência de saída, e em alguns casos, a potência na entrada do inversor é superior a necessária, e por esta razão, existe energia perdida.

O método para determinar a energia perdida na entrada dos inversores, causada pelo excesso de potência, pode ser utilizado também como auxílio em dimensionamento de sistemas fotovoltaicos conectados à rede. A determinação do desperdício vai ao encontro de expressões que possam predizer o valor da energia elétrica perdida acima do patamar formado na curva de potência CC, em função do tempo. Como variáveis de alimentação das expressões são necessários os dados locais da irradiância no plano do gerador e temperatura do ar ambiente ou temperatura de módulo do gerador.

### **7.2 Método para Determinar a Energia Perdida na Entrada dos Inversores**

O método para determinar a energia perdida na entrada dos inversores foi desenvolvido em algumas etapas onde os resultados são apresentados em tabelas e curvas. Primeiro foi necessário observar em quais momentos a potência medida na entrada dos inversores estabilizava em um determinado valor, mesmo com a irradiância aumentando em função do tempo. Para isto foram observadas quais as temperaturas de módulo mais freqüentes no momento do desperdício de energia e as respectivas irradiâncias (Capítulo 5).

Com o programa *Crearray* foi possível determinar as curvas (IxV) dos arranjos de módulos de cada subsistema e conseqüentemente suas potências no ponto de máxima potência *PPMP*, utilizando como dados de entrada no programa a temperatura de módulo *Tm* e a irradiância

*G*. No Anexo III apresenta-se uma rápida descrição do programa, exibindo também as curvas (IxV) de cada arranjo de módulos, na condição padrão, referente a cada subsistema da instalação.

A determinação das correlações está intimamente ligada aos pontos observados em análise do comportamento da instalação, no Capítulo 5, onde foram obtidas as informações necessárias para se chegar ao equacionamento. A Figura 7.1 mostra uma vista esquemática dos subsistemas da instalação. Os fatores de dimensionamento *FDIs* são respectivamente para os subsistemas 1, 2 e 3 de 0,65, 0,73 e 0,86. O menor *FDI* corresponde ao subsistema 1, o qual possui a maior potência real instalada.

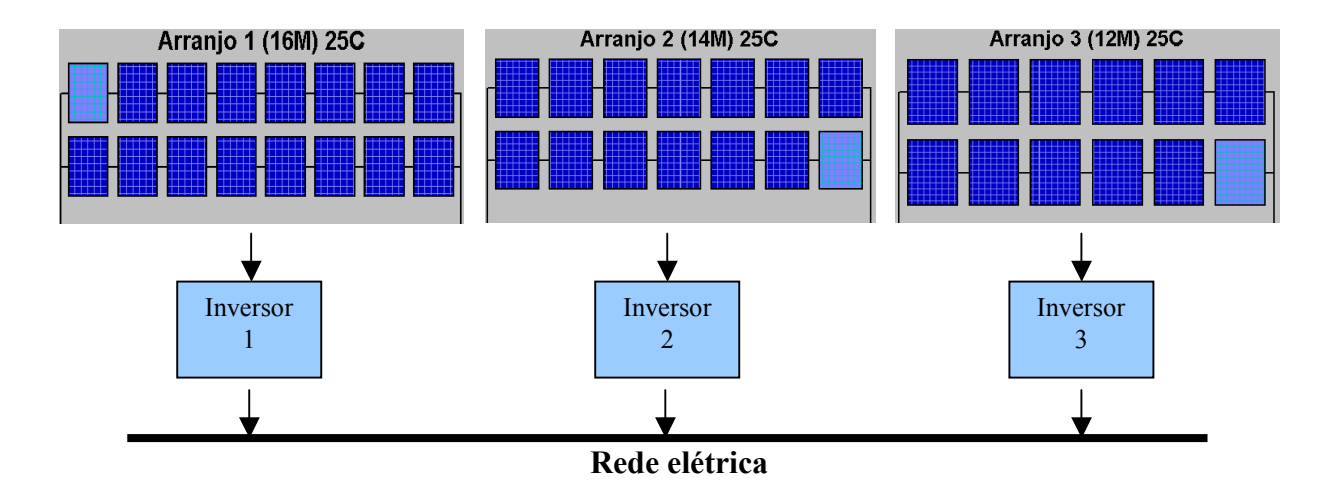

**Figura 7.1** Vista esquemática dos três subsistemas da instalação.

A Equação 7.1 determina a energia perdida na entrada dos inversores considerando a *PPMP* de cada arranjo de módulos e a potência média máxima medida na entrada dos inversores empregados, sendo neste caso  $P_{CCmax}$ =1230 W.

$$
E_{per} = \int_{\Gamma} P_{PMP}(Tm, G)dt - P_{CC \max} \int_{\Gamma} dt \tag{7.1}
$$

onde,

*Eper* é a energia perdida, em (Wh);

 $Tm$  é a temperatura de módulo, em  $({}^{\circ}C)$ ;

*G* é a irradiância no plano do gerador, em  $(W/m^2)$ ;

*PPMP* é a potência no ponto de máxima potência do arranjo de módulos, em (W);

*Γ* é o período de integração, que obedece a condição de que  $P_{PMP}$  (Tm, G) >  $P_{C C max}$ .

#### **7.3 Determinação do Ponto de Máxima Potência dos Arranjos**

A determinação do ponto de máxima potência dos arranjos para uma determinada temperatura de módulo e irradiância é necessária para obter a energia perdida *Eper*. Na Figura 7.2 estão ilustradas as curvas (IxV) com valores simulados no programa *Crearray* correspondentes a cada arranjo de módulos. No joelho de cada curva está localizada a potência no ponto de máxima potência  $P_{PMP}$ , adaptadas para a condição padrão de medida ( $G_{ce}$  = 1000 W/m<sup>2</sup> e *Tm* = 25 °C, AM1,5G). O programa *Crearray* identifica, entre os pontos calculados, qual representa a maior potência e apresenta na tela gráfica o valor desta potência. Em um passo seguinte esta técnica para determinar *PPMP* foi empregada para encontrar as *PPMP* dos arranjos com temperaturas de módulo e irradiância específicas segundos as observações das medidas. Por meio destas potências *PPMP*, temperaturas de módulo e irradiâncias foram obtidas as correlações, as quais fazem parte da solução da Equação 7.1.

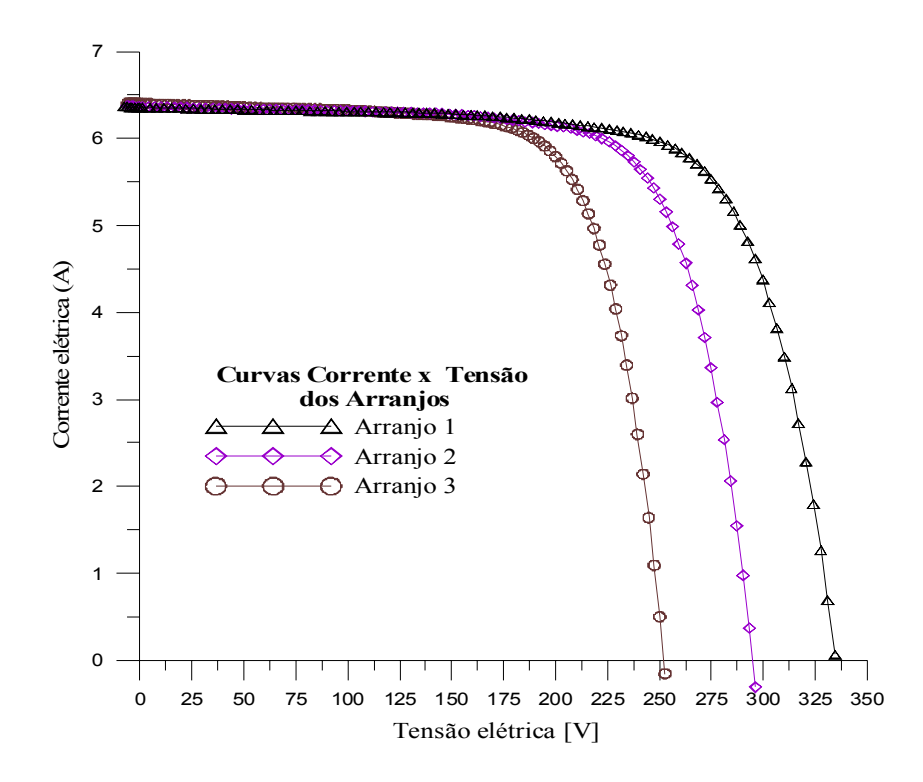

**Figura 7.2** Curvas (IxV) com valores simulados no *Crearray* para cada arranjo de módulos na condição padrão de medida.

#### **7.4 Temperaturas de Célula e de Módulo Freqüentemente Encontradas**

Segundo Labouret e Villoz, 2003, as temperaturas de célula freqüentemente encontradas em módulos em operação estão entre 40 e 50 °C. A curva da Figura 7.3 mostra, ao longo do tempo, a temperatura de um dos módulos do sistema medida em um dia ensolarado. Observando esta curva, no entorno de meio dia, percebe-se que a temperatura varia entre 40 e 50 °C, e esta representa o momento onde a irradiância é a maior do dia e a potência na entrada dos inversores também. Este exemplo corresponde a um dia de baixa temperatura do ar ambiente, como pode ser deduzido das temperaturas noturnas, de 10 a 15 °C. Em dias com temperatura do ar ambiente mais alta os módulos podem chegar a 60 °C. Por esta razão, foram escolhidos os valores correspondentes de temperaturas entre 40 e 60  $^{\circ}$ C objetivando as correlações de cada subsistema da instalação.

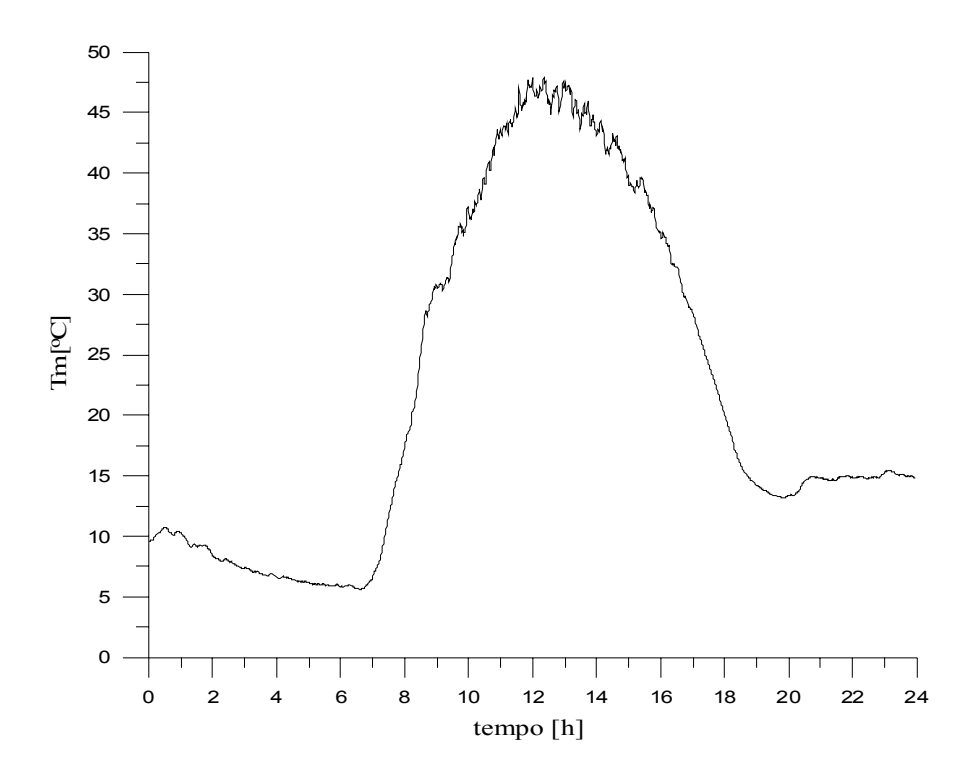

**Figura 7.3** Temperatura de módulo em um dia ensolarado.

## **7.5 Correlações do Método para Determinar Eper**

As correlações do método para determinar *Eper* são obtidas por meio dos dados das Tabelas 7.1 e 7.2, as quais mostram os valores dos pontos de máxima potência para os arranjos dos subsistemas 1 e 2, correspondentes às temperaturas e irradiâncias onde as perdas nas entradas dos correspondentes inversores foram observadas. É importante salientar que o inversor do subsistema 3 não atingiu a potência máxima em sua saída, e neste caso, as correlações anteriormente mencionadas serão apresentadas somente para os subsistemas 1 e 2. O conjunto de Equações 7.2 (a, b, c) determinam a *PPMP* dos arranjos de módulos, sendo *a* e *b* os coeficientes angular e linear da potência, respectivamente

$$
P_{PMP}(Tm, G) = aG \pm b \tag{7.2a}
$$

$$
a = a' \cdot Tm + b' \tag{7.2b}
$$

$$
b = a''Tm + b'' \tag{7.2c}
$$

Na Figura 7.4 estão representadas as correlações para o subsistema 1, correspondentes aos valores de *PPMP*, *G* e *Tm* da Tabela 7.1.

| $Tm$ [ <sup>o</sup> C]  | 40   | 45   | 50   | 55   | 60   |
|-------------------------|------|------|------|------|------|
| G $\lceil W/m^2 \rceil$ |      |      |      |      |      |
| 800                     | 1130 | 1106 | 1082 | 1057 | 1033 |
| 850                     | 1206 | 1180 | 1155 | 1128 | 1102 |
| 900                     | 1282 | 1255 | 1227 | 1199 | 1171 |
| 950                     | 1358 | 1329 | 1300 | 1270 | 1240 |
| 1000                    | 1434 | 1403 | 1372 | 1340 | 1309 |
| 1050                    | 1510 | 1477 | 1444 | 1411 | 1378 |
| 1100                    | 1585 | 1551 | 1516 | 1481 | 1446 |
| 1150                    | 1660 | 1624 | 1588 | 1551 | 1515 |
| 1200                    | 1736 | 1697 | 1660 | 1622 | 1583 |

**Tabela 7.1** *P<sub>PMP</sub>* do arranjo de módulos do subsistema 1, em função da temperatura de módulo e da irradiância.

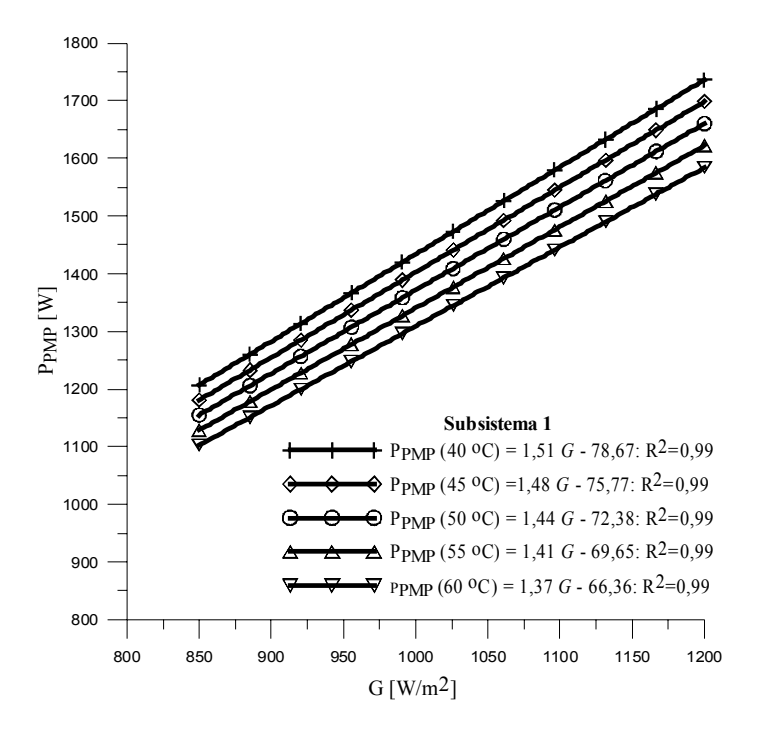

**Figura 7.4** Correlações encontradas para o subsistema 1.

Da mesma forma a Figura 7.5 (a, b) mostra os coeficientes angular e linear da potência do gerador do subsistema 1.

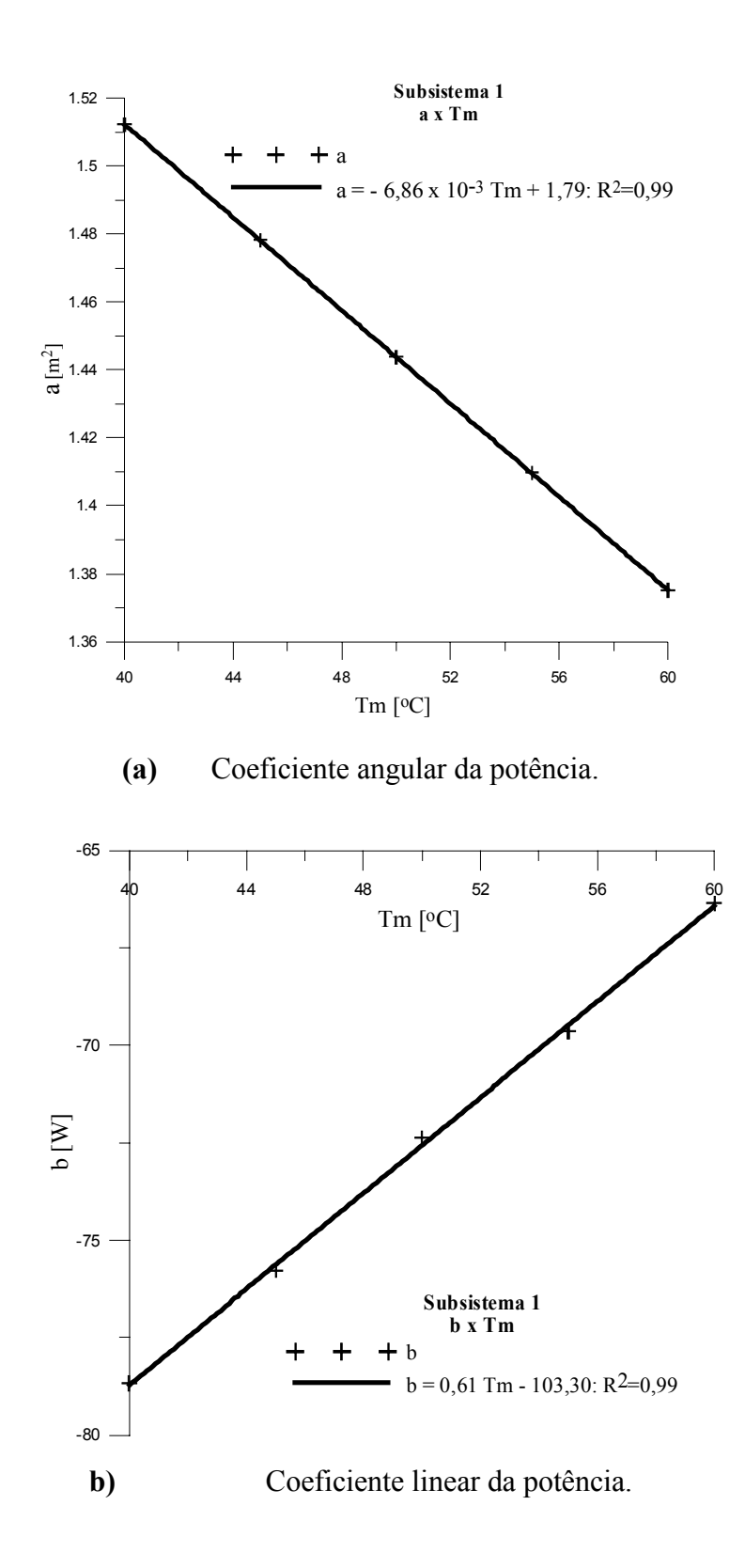

**Figura 7.5** Coeficientes angular e linear da  $P_{PMP}$  do arranjo do subsistema 1, em função da temperatura de módulo e da irradiância.

Os coeficientes *a* e *b*, vistos na Figura 7.5 (a, b), são mostrados no conjunto da Equação 7.3 (a, b), e juntando-os em uma única expressão calculam-se as *PPMP* do arranjo do subsistema 1, (Equação 7.4), em função da temperatura de módulo e da irradiância, como ilustrados na Tabela 7.1. Para transladar a curva de potência no eixo *y* e compensar o momento no qual o inversor está desconectado da rede, o parâmetro *b*" (Equação 7.2c), foi ajustado experimentalmente nos dois subsistemas.

$$
a = -6,86x10^{-3}Tm + 1,79
$$
 (7.3a)

$$
b = 0.61Tm - 50\tag{7.3b}
$$

$$
P_{PMP}(Tm, G) = (1.79 - 6.86 \times 10^{-3} Tm)G + 0.61Tm - 50
$$
\n(7.4)

Substituindo *PPMP* (*Tm*, *G*), (Equação 7.4), na Equação 7.1 e trocando a temperatura de módulo medida *Tm* pela temperatura de módulo calculada *Tmc*, obtida experimentalmente como uma função da temperatura do ar ambiente *Ta* e da irradiância *G*, (Equação 6.5), obtém-se a energia perdida na entrada do inversor do subsistema 1, como mostra a Equação 7.5, e a Equação 7.6 determina a energia produzida pelo arranjo de módulos no *PMP*, em (Wh). Para obter a energia perdida na entrada do inversor do subsistema 2 empregou-se o mesmo método apresentado. Na Figura 7.6 estão representadas as correlações de potência para o subsistema 2, considerando que os valores de potências no ponto de máxima potência  $P_{PMP}$ , *G* e *Tm* sejam aqueles da Tabela 7.2.

$$
E_{per}(Tmc, G) = \int_{\Gamma} P_{PMP}(Tmc, G)dt - 1230 \int_{\Gamma} dt
$$
 (7.5)

$$
E_{PMP}(Tmc, G) = \int_{\Gamma} P_{PMP}(Tmc, G)dt
$$
\n(7.6)

# **Tabela 7.2** *PPMP* do arranjo de módulos do subsistema 2, em função da temperatura e da irradiância.

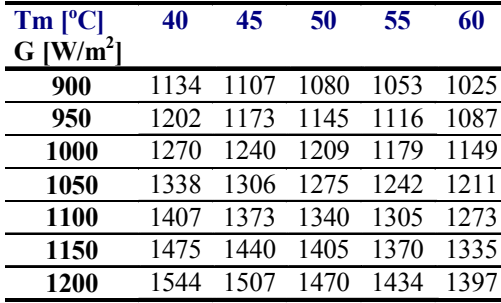

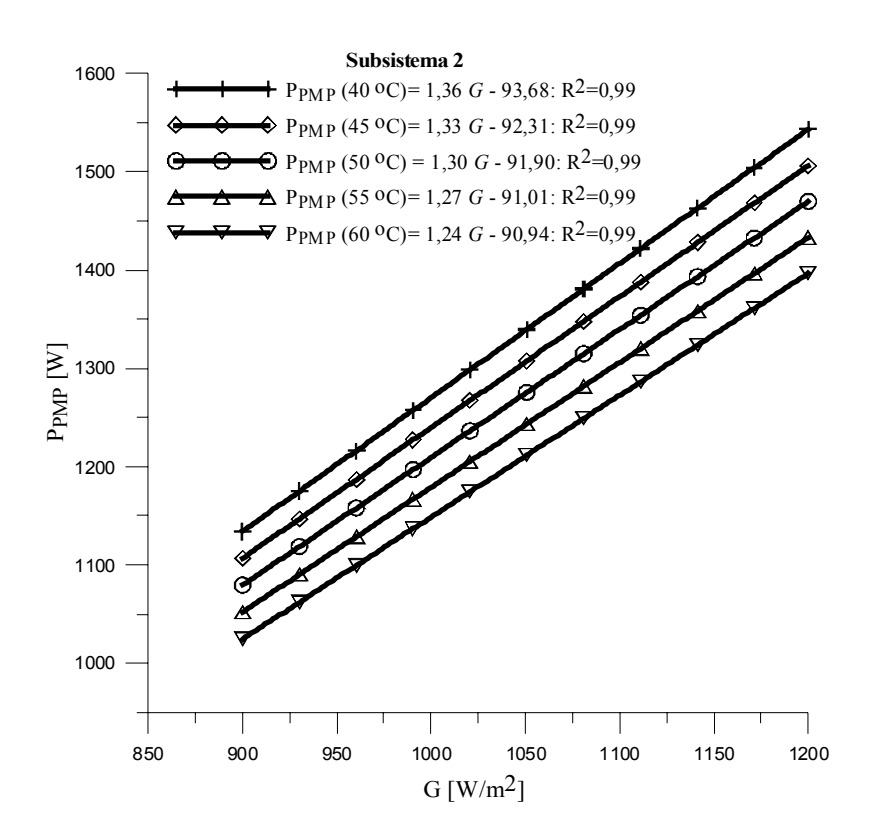

**Figura 7.6** Correlações encontradas para o subsistema 2.

Os coeficientes *a* e *b*, vistos na Figura 7.7 (a, b), são mostrados no conjunto de Equações 7.7 (a, b). Juntando-os em uma única expressão calculam-se as *PPMP* do arranjo do subsistema 2, como mostra a Equação 7.8.

$$
a = -6,2x10^{-3}Tm + 1,61
$$
 (7.7a)

$$
b = 0.14Tm - 60\tag{7.7b}
$$

$$
P_{PMP}(Tm, G) = (1.61 - 6.2 \times 10^{-3} Tm)G + 0.14Tm - 60 \tag{7.8}
$$

Substituindo *PPMP* (*Tm*, *G*), (Equação 7.8), na Equação 7.1 e trocando *Tm* por *Tmc* se obtém a Equação 7.9, a qual determina a energia perdida na entrada do inversor do subsistema 2, e com a Equação 7.10 se obtém a energia produzida pelo arranjo de módulos no *PMP* do mesmo subsistema

$$
E_{per}(Tmc, G) = \int_{\Gamma} P_{PMP}(Tmc, G)dt - 1230 \int_{\Gamma} dt
$$
 (7.9)

$$
E_{PMP}(Tmc, G) = \int_{\Gamma} P_{PMP}(Tmc, G)dt
$$
\n(7.10)

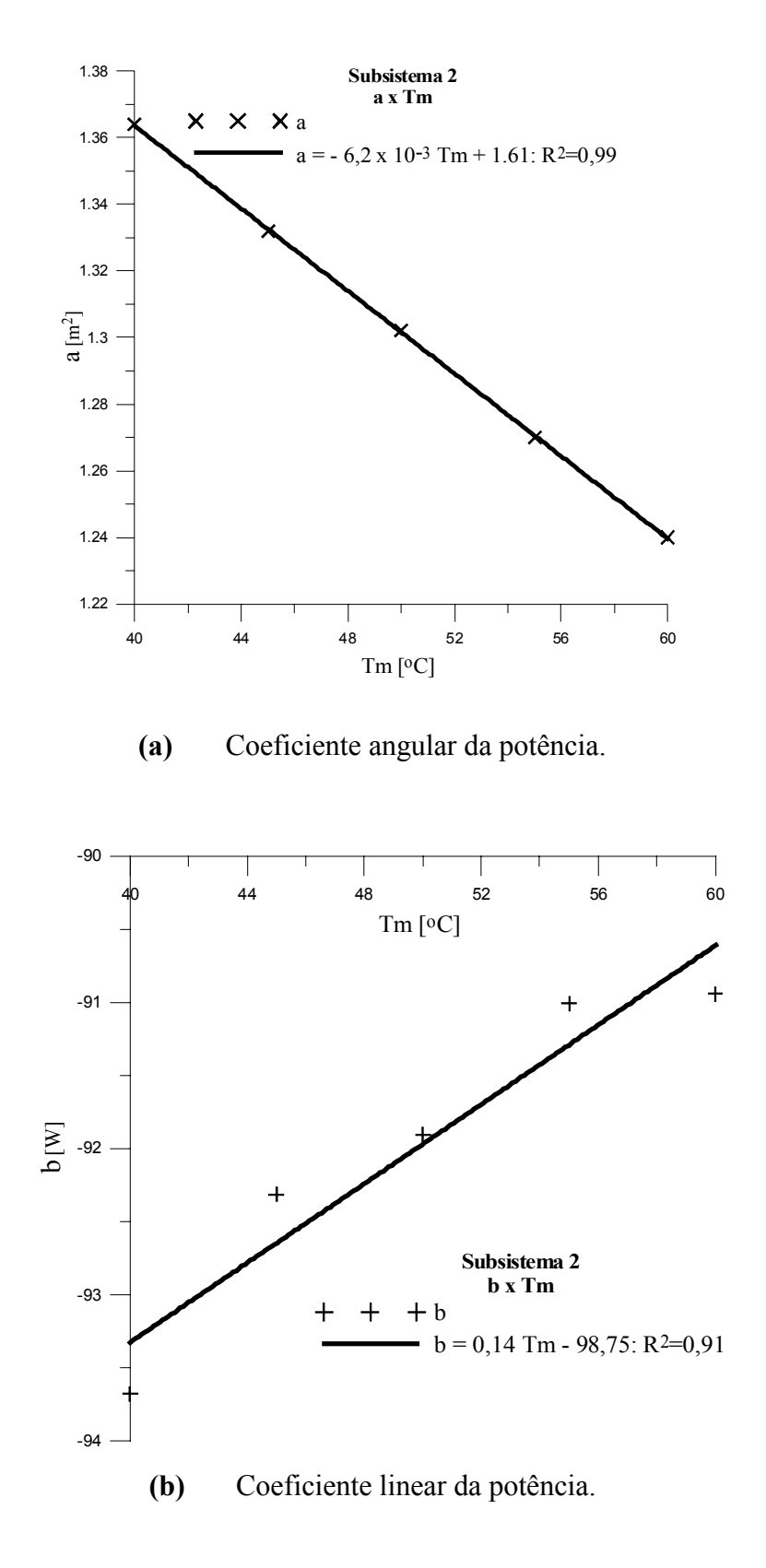

Figura 7.7 Coeficientes angular e linear da  $P_{PMP}$  do arranjo do subsistema 2, em função da temperatura de módulo e da irradiância.

### **7.6 Resultados Obtidos pelo Método**

Os resultados obtidos pelo método são mostrados nas Figuras 7.8 e 7.9, onde os patamares vistos nas curvas representam o limite de potência na entrada dos inversores dos subsistemas 1 e 2, respectivamente.

Observando as figuras mencionadas podem-se constatar as perdas de energia entre dez e quatorze horas, representado pelos patamares na parte superior das curvas. Calculando a energia produzida pelos arranjos dos subsistemas 1 e 2, obtidas pela integração dos valores de potência encontrada pelo método, têm-se resultados da ordem de 9,6 e 9,3 kWh/d, respectivamente, referentes ao dia ensolarado analisado. No mesmo dia ensolarado os valores da energia perdida pelos subsistemas 1 e 2, são respectivamente em torno de 0,3 e 0,1 kWh/d. Estas perdas são freqüentemente percebidas em dias ensolarados, no entorno do meio dia onde a irradiância é maior, principalmente quando a temperatura de módulo está mais baixa. Constatou-se, naturalmente, que as perdas são maiores no subsistema 1, pois a potência real instalada no gerador 1 é superior a real instalada no gerador 2. Quanto ao subsistema 3, (Figura 7.10), a curva de potência do gerador medida *PCC* não apresentou perdas de patamar, mesmo ao meio dia de um dia ensolarado. Uma vez que o seguidor do ponto de máxima potência atua polarizando o arranjo no *PMP* é razoável considerar  $P_{PMP}$  como uma aproximação de  $P_{CC}$ .

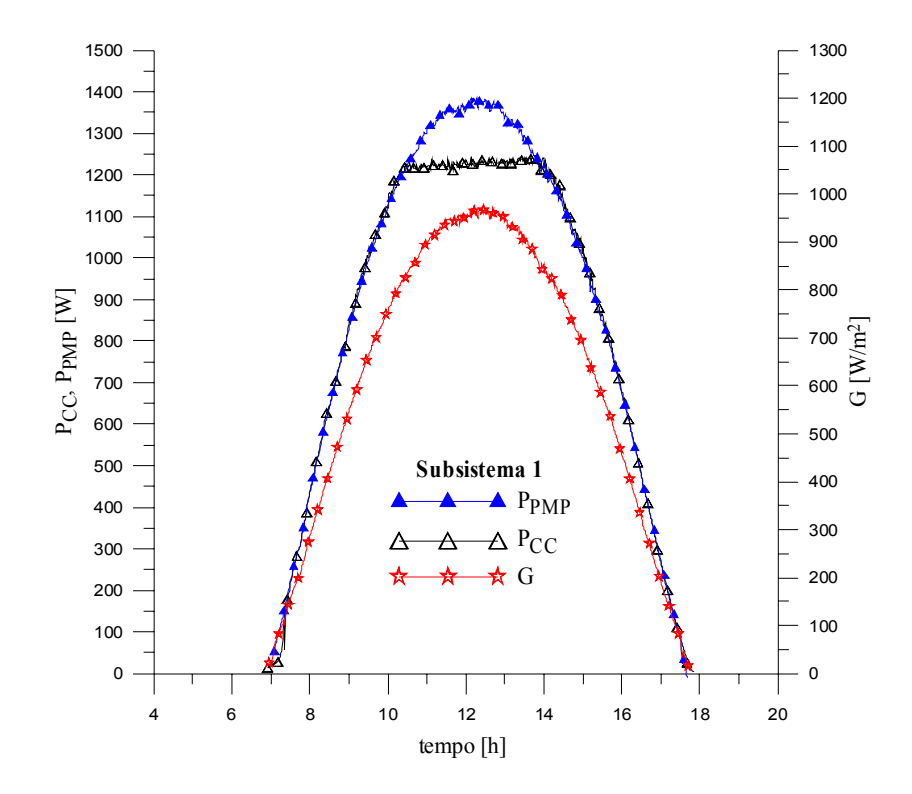

**Figura 7.8** Curvas de potência, permitindo visualizar e energia perdida no patamar do subsistema 1.

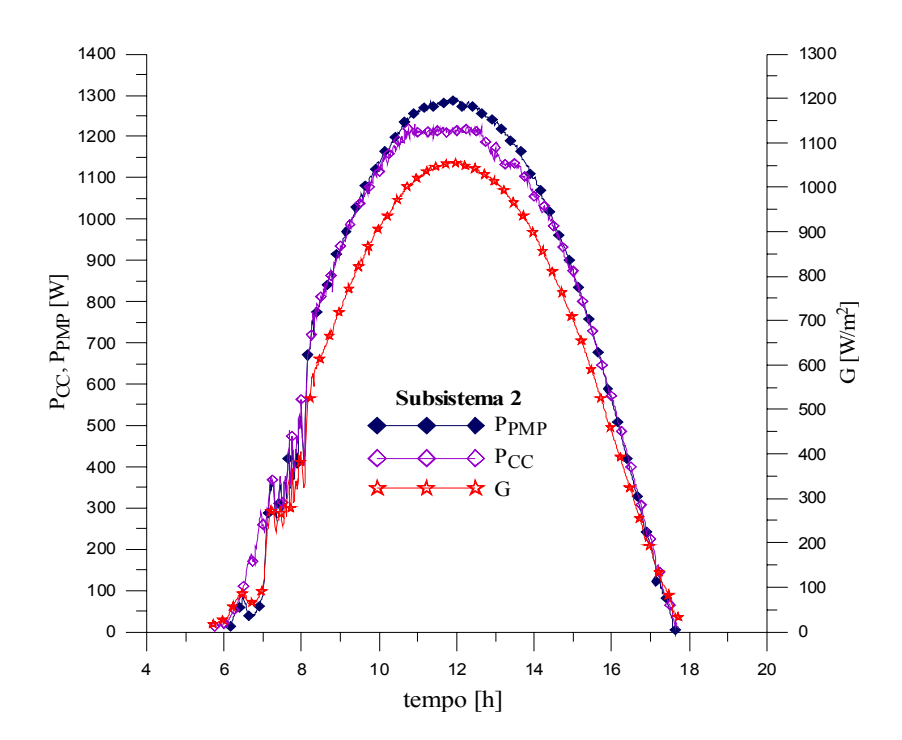

**Figura 7.9** Curvas de potência, permitindo visualizar e energia perdida no patamar do subsistema 2.

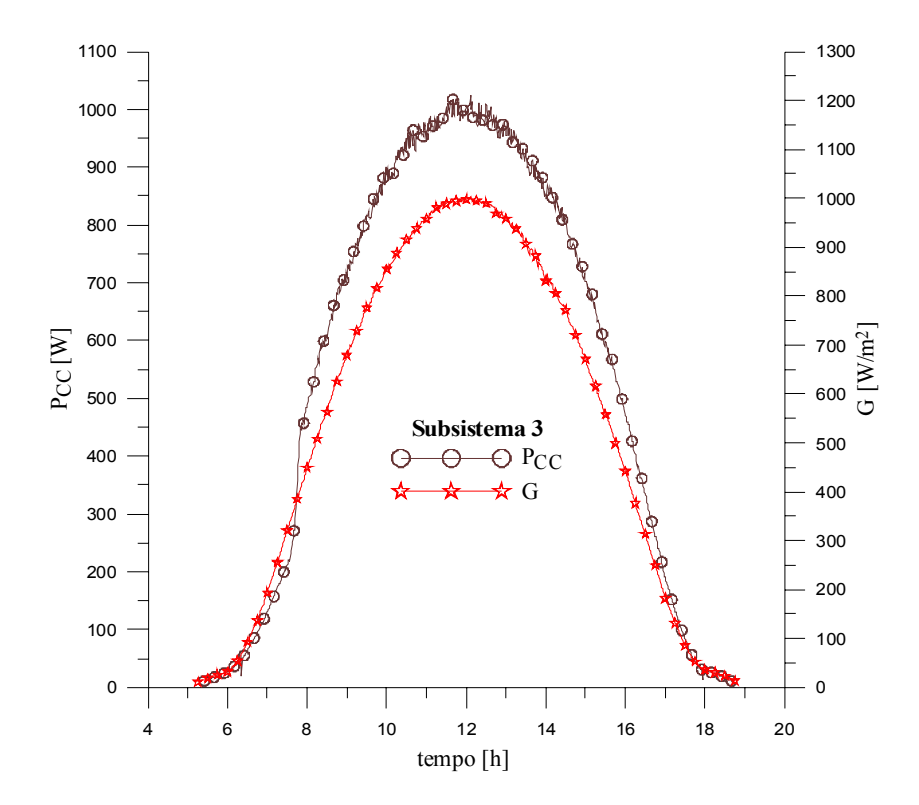

**Figura 7.10** Curva de potência na entrada do inversor do subsistema 3 e irradiância em função do tempo.

Nos estudos de análise da performance energética de sistemas fotovoltaicos [Mayer,1999; Mayer e Camez, 2001; Drif, 2004] mostraram as perdas de captura e de sistema, em (h/dia) de energia perdida. Nesta instalação foi realizada uma análise deste tipo de perdas (Capítulo 8), e constatou-se que elas aumentam em relação à perda de potência do gerador. Isto porque existe ainda na entrada do inversor energia a ser convertida e injetada na rede, mas não existe mais a possibilidade de fazer esta conversão, pois a potência na entrada do inversor está no seu limite máximo. Os valores das perdas, ao longo de um ano ou mais, podem representar uma quantidade de energia perdida bem expressiva em comparação àquela disponível no arranjo para a conversão se o inversor não possuísse limite de potência. Por outro lado, uma análise em um único ano pode resultar em conclusão equivocada, pois poderia ser um ano atípico, enquanto uma análise para um ano médio também poderia mascarar os efeitos das condições extremas. Por esta razão, foi necessário agregar a este estudo o cálculo da energia entregue à rede pelos subsistemas referentes a um período maior, por exemplo, sete anos.

Para realizar a simulação ao longo de sete anos foi necessário um arquivo meteorológico com dados horários de radiação solar incidente em um plano inclinado correspondente ao plano dos módulos e dados de temperatura do ar ambiente. Este arquivo foi obtido por um procedimento de sintetização de dados por computador, através da modificação das rotinas do programa SEQMETBR [Krenzinger, 2004] que utiliza sintetização de radiação [Krenzinger, 1994] sincronizada com sintetização de temperaturas [Krenzinger e Farenzena, 2003]. Estes métodos foram comprovados em comparações realizadas no âmbito do Laboratório de Energia Solar como fontes seguras de obtenção de dados plausíveis com características estatísticas muito similares àquelas constatadas utilizando dados medidos.

A energia predita entregue à rede *ECAP* foi determinada por meio da integração, ao longo do tempo, dos valores de potência obtidos com as Equações 6.7, 6.9 e 6.11, respectivamente para os subsistemas 1, 2 e 3, para um período de simulação de sete anos. A energia perdida, obtida nos sete anos de simulação, foi determinada com as Equações 7.5 e 7.9, respectivamente para os subsistemas 1 e 2. A Tabela 7.3 mostra a energia média anual simulada injetada na rede e a energia média anual perdida por excesso de potência na entrada dos inversores, em k-Wh/ano.

Para melhor visualizar a proporção entre os resultados dos subsistemas a Tabela 7.4 apresenta de forma adimensional os mesmos índices da Tabela 7.3 dando ênfase aos mais importantes e adotando como referência o subsistema 1.

| <b>Subsis</b>  | FDI  | $P_{nom}$                      | $P_{STD}$                      | $E_{CAP}$               | $E_{\text{per}}$ |
|----------------|------|--------------------------------|--------------------------------|-------------------------|------------------|
|                |      | $\left[\mathrm{kW_{p}}\right]$ | $\left[\mathrm{kW_{p}}\right]$ | $\lceil kWh/ano \rceil$ | [kWh/ano]        |
|                | 0,65 | 1,60                           | 1,53                           | 2161                    | 40               |
| $\overline{2}$ | 0,73 | 1,40                           | 1,36                           | 1926                    |                  |
| 3              | 0,86 | 1,20                           | 1,16                           | 1696                    |                  |

**Tabela 7.3** Energia média anual injetada na rede, energia média anual perdida, em relação ao *FDI* de cada subsistema.

**Tabela 7.4** Valores adimensionais da *Pnom*, da *ECAP* e da *Eper* para cada subsistema.

| <b>Subsis</b> | $P_{nom}$ | $\rm E_{CAP}$ | $E_{per}$ |
|---------------|-----------|---------------|-----------|
|               |           |               |           |
| 2             | 0,875     | 0,89          | 0,12      |
| 3             | 0,75      | 0,78          |           |

Nota: Adimensionalização em relação ao subsistema 1.

Observando a Tabela 7.4 constata-se a proporção dos valores em relação ao subsistema 1. O subsistema 2 possui uma potência nominal 12,5 % menor, entrega à rede 11 % menos energia e perde na entrada do seu inversor 88 % menos. Já o subsistema 3 possui uma potência 25 % menor, entrega à rede 22 % menos energia e na entrada do seu inversor não há perdas.

A Figura 7.11 mostra a energia média mensal perdida na entrada dos inversores dos subsistemas 1 e 2, em kWh, referente aos sete anos de simulação. Constatou-se que existem perdas em todos os meses do ano no subsistema 1, sendo mais relevantes nos períodos dos equinócios, como era de se esperar, tendo em vista o ângulo de inclinação dos módulos igual à latitude, destacando-se o mês de outubro. Na entrada do inversor do subsistema 2, as perdas são bem menores e não foram detectadas nos meses de maio, junho e julho. Também neste subsistema elas são mais expressivas no mês de outubro.

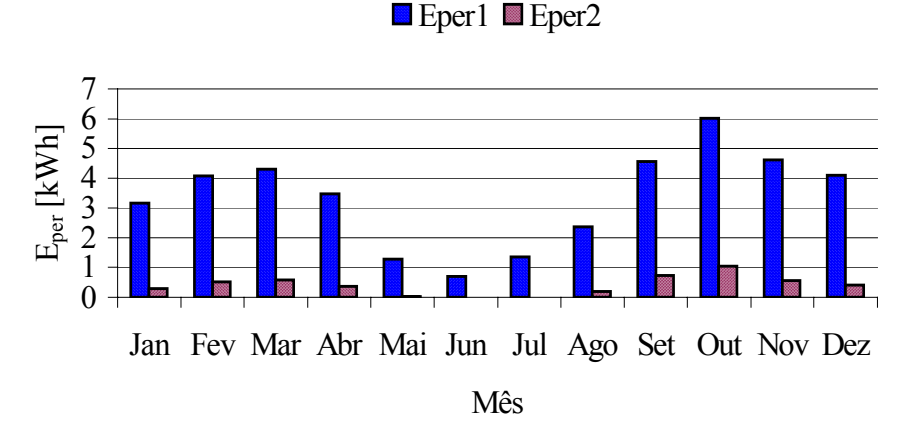

# **Energia Média Mensal Perdida na Entrada dos Inversores**

**Figura 7.11** Energia média mensal perdida na entrada dos inversores 1 e 2.

O cálculo do custo do kWh produzido pelos sistemas fotovoltaicos pode contribuir na busca de uma instalação otimizada. Este cálculo é obtido sem grandes sofisticações matemáticas. Mas, apesar da fácil determinação, o valor atribuído ao custo do kWh fotovoltaico apresenta diferenças entre as diversas fontes disponíveis na literatura, e entre os técnicos da área, os valores divulgados apresentam disparidades. Portanto, é mais comum verificarmos a divulgação do preço do Wp do módulo e, em algumas situações, do Wp *turn- key* da instalação. O custo da energia elétrica produzida em US\$/kWh, no caso dos sistemas fotovoltaicos, depende da amortização do capital investido inicialmente e da operação e manutenção do sistema. O investimento inicial é amortizado e depende fortemente da taxa de desconto considerada. O custo da energia varia muito pouco em função da operação e manutenção do sistema, visto que estas não passam de aproximadamente 1% por ano do investimento inicial. No presente caso, o sistema é conectado à rede e por esta razão os custos de substituição de baterias não são considerados, pois estes sistemas não as utilizam. Com a Equação 7.11 é possível determinar o custo da energia elétrica produzida pelo sistema fotovoltaico [Zilles et al., 2005].

$$
C = \left[\frac{r \times (1+r)^n}{(1+r)^n - 1} + OM\right] \frac{Inv}{87,6xCF}
$$
 (7.11)

onde,

*C* é o custo da energia elétrica produzida em cada subsistema, em US\$cents/kWh;

*r* é a taxa de desconto anual considerada para o investimento em %. Valor adimensional atribuído na expressão (6 % = 0,06);

*n* é o tempo de vida útil do investimento em anos. Valor atribuído na expressão (25 anos);

*OM* representa os gastos com a manutenção e operação, considerado 1% do investimento inicial. Na expressão emprega-se um valor adimensional  $(1\% = 0.01)$ ;

*Inv* é o investimento inicial, *turn-key*, de cada subsistema, em US\$/kW;

*CF* é o fator de capacidade esperado em cada subsistema, em %. Os valores adimensionais.atribuídos na expressão para os subsistemas 1, 2 e 3 são, respectivamente (16,7 % = 0,167; 17,1 % = 0,171 e 18 % = 0,18).

Para relacionar o que acontece com o custo da energia entregue à rede em cada subsistema foi construída a Tabela 7.5. Na composição do custo inicial da instalação foram considerados os módulos, a estrutura de fixação dos módulos, os inversores, os cabos de conexão entre os módulos e inversores, os disjuntores e um medidor de energia watt-horímetro. No caso do watt-horímetro foi atribuído 1/3 do seu valor para cada subsistema. O custo da energia entregue à rede *C*3 é apresentado na tabela seguinte em duas unidades: centavos de Dólar por kWh [US\$cents/kWh] e Real por 100 kWh [R\$/100 kWh].

|   |      |                 |                 | Subsis FDI Estrutura Módulo <sup>1</sup> Inversor <sup>2</sup> Cabos, |                   | Inv       | $\mathcal{C}^3$ | $C^{\mathfrak s}$ |
|---|------|-----------------|-----------------|-----------------------------------------------------------------------|-------------------|-----------|-----------------|-------------------|
|   |      | [ <sup>US</sup> | [ <sup>US</sup> | [ <sup>US\$</sup> ]                                                   | disj. e           | [US\$/kW] | [US\$cents/     | $\sqrt{RS}$       |
|   |      |                 |                 |                                                                       | medidor           |           | $kWh$ ]         | 100 kWh]          |
|   |      |                 |                 |                                                                       | [ <sup>US</sup> ] |           |                 |                   |
|   | 0.65 | 1951            | 6896            | 660                                                                   | 210               | 6073      | 36,6            | 80,8              |
| 2 | 0,73 | 1708            | 6034            | 660                                                                   | 210               | 6151      | 36,2            | 79,3              |
|   | 0,86 | 1464            | 5172            | 660                                                                   | 210               | 6255      | 35,0            | 76,6              |

**Tabela 7.5** Custo dos componentes básicos da instalação em cada subsistema.

Fica evidente que o menor investimento inicial é o do subsistema 1 e o maior o do subsistema 3. Os custos da energia produzida pelos subsistemas 1 e 2 apresentam pequenas diferenças, sendo 80,8 e 79,3 R\$/100 kWh, respectivamente. Cabe salientar que para diminuir o cus-

<sup>&</sup>lt;sup>1</sup> custo de um módulo = 4,31 Dólares/W<sub>p</sub> x 100 W<sub>p</sub> = 431 Dólares  ${}^{2}_{2}$  outo de um inversor = 0.60 Dólares/W<sub>p</sub> x 1000 W<sub>p</sub> = 660 Dól

<sup>&</sup>lt;sup>2</sup> custo de um inversor = 0,60 Dólares/W<sub>CA</sub> x 1000 W<sub>CA</sub> = 660 Dólares  $\frac{3}{2}$  conversão de Dólar para Roal em 05/12/2005; 1.0 Dólar = 2,10 Roais

 $\frac{3}{3}$  conversão de Dólar para Real em 05/12/2005: 1,0 Dólar = 2,19 Reais

to é preciso aumentar o *FDI* do subsistema. No entanto, aumentar o *FDI* significa aproveitar menos o potencial do respectivo inversor, injetando menos energia na rede. Por outro lado, diminuir o *FDI* acarreta em um aumento da potência na entrada do inversor e trabalhar com potência de arranjo muito acima da  $P_{CCmax}$  faz com que as perdas aumentem e, talvez, a vida útil dos inversores diminua.

### **7.7 Equação Geral para Determinar a Energia Entregue à Rede**

A equação geral para determinar a energia entregue à rede foi obtida partindo das Equações 7.6 e 7.10. Estas equações determinam a potência no ponto de máxima potência (*P<sub>PMP</sub>*) para os arranjos com número de módulos *Nm1* e *Nm2*, respectivamente iguais a 16 e 14 módulos I-100/24, referentes aos subsistemas 1 e 2. As *PPMP* dos subsistemas 1 e 2 podem ser escritas como  $P_{PMP}(Tmc, G)$ <sub>SUBSIS 1</sub> e  $P_{PMP}(Tmc, G)$ <sub>SUBSIS 2</sub>. Para minimizar a diferença existente entre as características elétricas de cada módulo nos arranjos, as  $P_{PMP}(Tmc, G)_{\text{SUBSIS } 1}$  e  $P_{PMP}(Tmc, G)_{\text{SUBSIS } 2}$ *G*)<sub>SUBSIS 2</sub> foram divididas pelos seus respectivos número de módulos. Após foi realizada uma média como mostra a Equação 7.12, obtendo a potência média no ponto de máxima potência para um módulo do sistema  $P_{PMP}(Tmc, G)_{\text{MOD}}$ 

$$
P_{PMP} (Tmc, G)_{MOD} = \frac{1}{2} \left[ \frac{1}{Nm_1} P_{PMP} (Tmc, G)_{SUBSIS1} + \frac{1}{Nm_2} P_{PMP} (Tmc, G)_{SUBSIS2} \right]
$$
(7.12)

Substituindo na Equação 7.12 o número de módulos do arranjo e as correlações de potência obtidas anteriormente para os subsistemas 1 e 2, obtém-se a Equação 7.13

$$
P_{PMP} (Tmc, G)_{MOD} = \frac{1}{2} \begin{cases} \frac{1}{16} [(1,79 - 6,9x10^{-3} Tmc)G + 0,62Tmc - 50] + \\ + \frac{1}{14} [(1,61 - 6,2x10^{-3} Tmc)G + 0,14Tmc - 60] \end{cases}
$$
(7.13)

Para se obter uma expressão geral da  $P_{PMP}$  do arranjo em relação a um determinado número de módulos *Nm*, em função da temperatura de módulo e da irradiância, multiplica-se o lado direito da Equação 7.13 pelo respectivo número de módulos desejado para cada arranjo, como mostra a Equação 7.14

$$
P_{PMP} (Tmc, G)_{ARR} = \frac{Nm}{4} \begin{cases} \frac{1}{8} [(1,79 - 6,9x10^{-3} Tmc)G + 0,62Tmc - 50] + \\ + \frac{1}{7} [(1,61 - 6,2x10^{-3} Tmc)G + 0,14Tmc - 60] \end{cases}
$$
(7.14)

onde,  $P_{PMP}$  *(Tmc, G)* <sub>ARR</sub> representa a potência no *PMP* do arranjo.

Considerando que a potência média máxima medida nas entradas dos inversores utilizados é de 1230 W e que as eficiências médias dos mesmos inversores  $\eta_{inv}$  são de 0,91, 0,92 e 0,93, respectivamente para os subsistemas 1, 2 e 3, e que cada inversor injeta na rede uma potência máxima de 1100 W, o conjunto de Equações 7.15 (a, b) determina a potência predita injetada na rede pelos três subsistemas *PSUB*, empregando-se o seguinte algoritmo, sendo que, a energia predita injetada na rede *ESUB* é obtida integrando a Equação 7.15 no tempo. A Tabela 7.6 mostra a energia anual injetada na rede, determinada com as correlações *ECAP* e com a equação geral *ESUB* para cada subsistema da instalação.

$$
\mathbf{S}\mathbf{e}, \qquad \qquad 0 \le P_{PMP} \left( \textit{Imc}, G \right)_{\textit{ARR}} \le P_{\textit{CC max}}, \qquad \qquad \mathbf{então}
$$

$$
P_{SUB}(Tmc,G) = \eta_{inv} P_{PMP} (Tmc,G)_{ARR}
$$
\n(7.15a)

$$
P_{SUB} = \eta_{inv} P_{CC\max} \tag{7.15b}
$$

**Tabela 7.6** Energia anual injetada na rede determinada pelas correlações *ECAP* e pela equação geral *ESUB*.

| <b>Subsistemas</b> | $E_{CAP}$ | $E_{SUB}$               |
|--------------------|-----------|-------------------------|
|                    | [kWh/ano] | $\lceil kWh/ano \rceil$ |
|                    | 2161      | 2068                    |
| 2                  | 1926      | 1845                    |
| 3                  | 1696      | 1600                    |

Observa-se entre os resultados calculados que a energia determinada com a equação geral *ESUB* é da ordem de 4 % menor do que a calculada com as correlações *ECAP*, empregando a mesma seqüência de 7 anos de dados simulados. É importante lembrar que enquanto os resultados de *ECAP* foram obtidos exclusivamente de correlações empíricas, totalmente baseadas nas observações experimentais do sistema analisado, os resultados de *ESUB* são oriundos de uma metodologia teórica, baseada em cálculos produzidos pelo programa *Crearray* alimentado com valores de parâmetros específicos para os módulos utilizados. Este valor de 4 % poderia ser reduzido, se fossem levadas em consideração as características individuais que os inversores possuem, tais como a potência máxima em suas entradas, a potência máxima no patamar de corte, a temperatura de corte em que os mesmos reduzem a potência entregue à rede, a eficiência do seguidor do ponto de máxima potência e as eficiências dos inversores, as quais apresentam uma pequena variação dentro da faixa de potência entregue à rede.

### **7.8 Considerações Finais**

Este capítulo apresentou um método para determinar a energia perdida na entrada dos inversores, bem como uma comparação entre as perdas nos subsistemas. Com o objetivo de encontrar o subsistema mais otimizado, foi avaliado o custo da energia entregue à rede referente aos mesmos, em um tempo de vida útil de 25 anos.

Para estimar rapidamente a energia entregue à rede ao longo de um determinado período de tempo foi encontrada uma equação geral, a qual emprega dados encontrados experimentalmente para os inversores tais como a eficiência e a potência máxima de entrada.

Constatou-se que existem perdas nos subsistemas 1 e 2, sendo as mais significativas as do subsistema 1. Estas perdas acontecem com maior freqüência em dias ensolarados e de alta irradiância, no entorno do meio dia. Fica evidente que o fator de dimensionamento é de extrema importância neste tipo de instalação e que se o mesmo for otimizado pode ajudar na redução do custo dos arranjos da instalação.

É importante salientar que o subsistema 1 apresenta praticamente o mesmo custo da energia injetada na rede que o subsistema 2, mas levando em conta a freqüência de sobrecargas ao longo do ano, ao empregar um *FDI* de 0,65, para esta instalação pode-se dizer que o melhor fator de dimensionamento é o do subsistema 2, de 0,73. Este fator de dimensionamento, em relação ao inversor empregado nesta instalação, equivale a uma potência real instalada aproximada de 1360 Wp, o que de certa forma está bem próxima do valor de 1350 Wp, mencionado no catálogo *Sunny Family* [*SMA Technologie* AG, 2005].

Com relação ao método desenvolvido para determinar a energia perdida na entrada dos inversores, salienta-se que o mesmo poderá ser empregado em outras instalações conectadas à rede, analisando o que acontece com a potência dos arranjos e comparando-a com a potência máxima de entrada de um determinado tipo de inversor.

# **CAPÍTULO 8**

# **ANÁLISE DA PERFORMANCE ENERGÉTICA DA INSTALAÇÃO**

#### **8.1 Introdução**

A análise da performance energética da instalação mostra de uma forma geral o comportamento energético no meio no qual ela está inserida. Nesta avaliação foram utilizados os índices de mérito técnicos, revisados no Capítulo 2, onde para caracterizá-los a instalação foi dividida em três subsistemas independentes, visando com isso analisar o comportamento entre os mesmos. Entre estes índices se encontram as perdas de captura  $L<sub>C</sub>$  e de sistema  $L<sub>S</sub>$ , as quais tem uma forte relação com o estudo realizado no capítulo anterior sobre as perdas de energia na entrada dos inversores.

### **8.2 Metodologia de Análise da Performance Energética**

A metodologia de análise da performance energética teve como ponto fundamental a separação dos dados em três categorias de dias. O propósito desta divisão é obter resultados mais seguros. Para isso, foi adotado um critério de escolha desses dias, o qual baseia-se na irradiância diária medida no plano do gerador. A Figura 8.1 exemplifica as categorias de dias, respectivamente para dias ensolarados, encobertos e parcialmente nublados. Cada categoria corresponde a um arquivo de dados. Cada arquivo foi submetido a uma avaliação utilizando os índices de mérito, e os resultados obtidos estão representados em gráficos e analisados como seguem. Os resultados tabelados desta análise, que utiliza o critério da separação dos dias típicos encontram-se no Anexo IX, que por sua vez, podem ser comparados com os resultados da performance energética sem este critério, no Anexo X, onde esta última foi realizada considerando como potência dos arranjos a nominal instalada e não a potência real instalada na condição padrão.

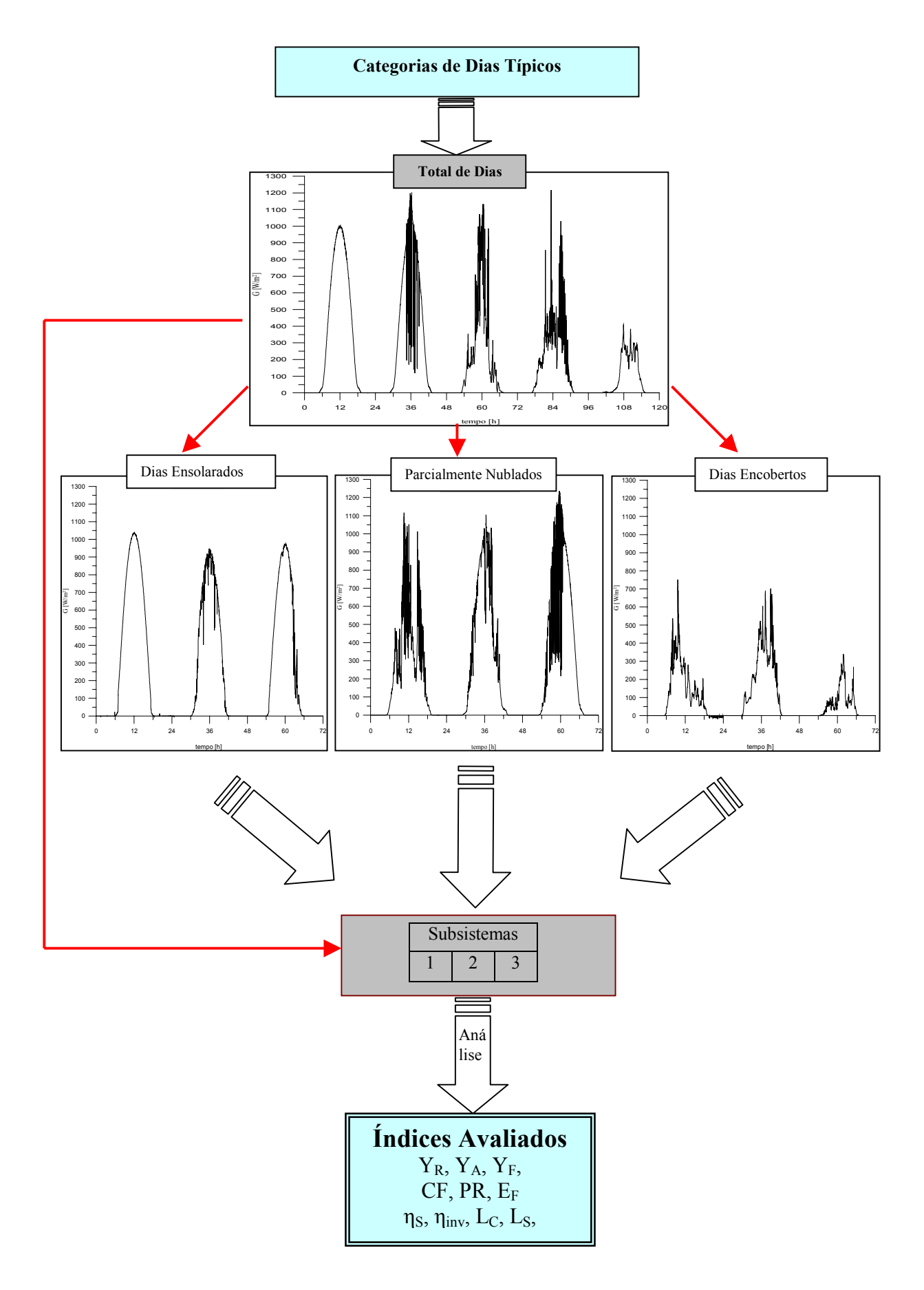

**Figura 8.1** Separação em categorias de dias típicos.

### *8.2.1 Separação em categorias de dias típicos*

A separação em categorias de dias típicos, (Figura 8.1), ilustra as curvas de irradiância referentes a cada categoria e exemplifica os dias ensolarados, encobertos e parcialmente nublados. O total de dias representa um arquivo antes da divisão em três categorias. Cada categoria corresponde a um arquivo de dados. Os resultados que seguem evidenciam o comportamento da instalação fotovoltaica conectada à rede composta pelos subsistemas 1, 2 e 3. Os índices de mérito utilizados em análise da performance energética foram determinados por meio das Equações 2.2 até 2.11. A Figura 8.2 mostra as produtividades de referência, do gerador e de sistema para cada subsistema da instalação em função do dia típico.

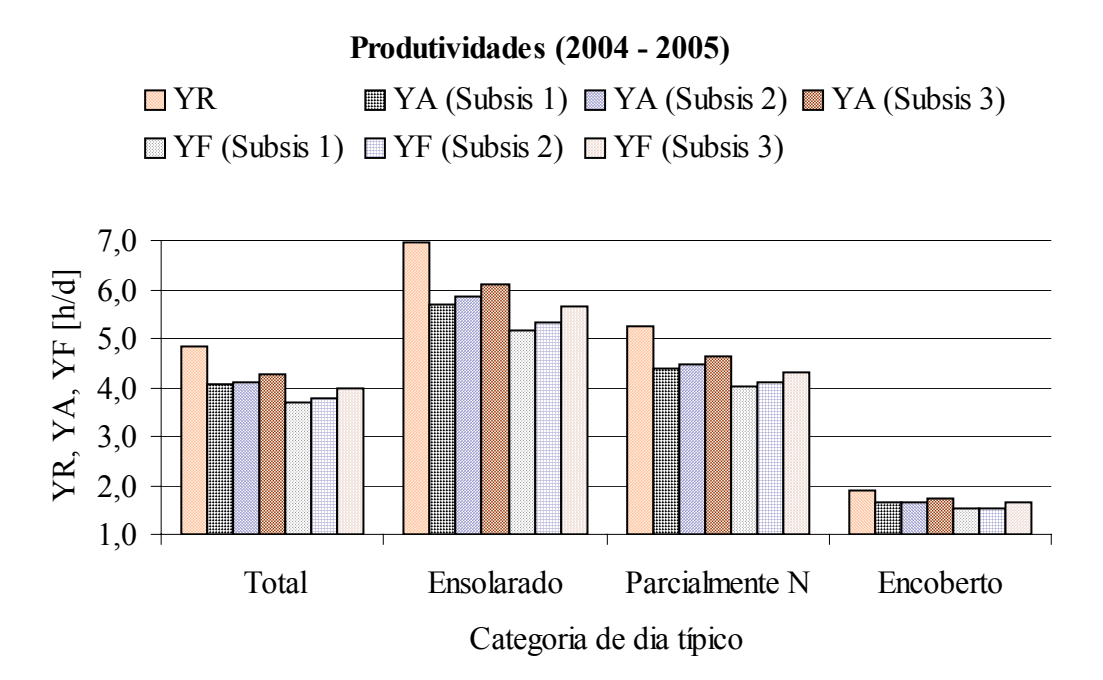

**Figura 8.2** Produtividades dos subsistemas em função da categoria dos dias típicos.

Verifica-se na Figura 8.2 que as produtividades determinadas com dias parcialmente nublados representam uma boa aproximação das determinadas utilizando o total de dias. Também se observam diferenças entre as produtividades do gerador  $Y_A$  e as do sistema  $Y_F$ . Este fato é devido ao *FDI* de cada subsistema, onde o maior deles apresenta também uma maior produtividade. No subsistema 3, com *FDI* de 0,86, obteve-se uma produtividade global maior do que a do subsistema 1, com *FDI* de 0,65.

A separação dos dados em dias típicos não apresenta diferenças relevantes nas eficiências globais *ηs* e dos inversores *ηinv*, como mostra a Figura 8.3. O valor da eficiência global, encontrado para os três subsistemas com respeito aos dias típicos é por volta de 9 %. A eficiência dos inversores apresenta valor médio da ordem de 92 %. O desempenho global e o fator de capacidade, Figura 8.4, são apresentados para cada subsistema e para cada categoria de dia.

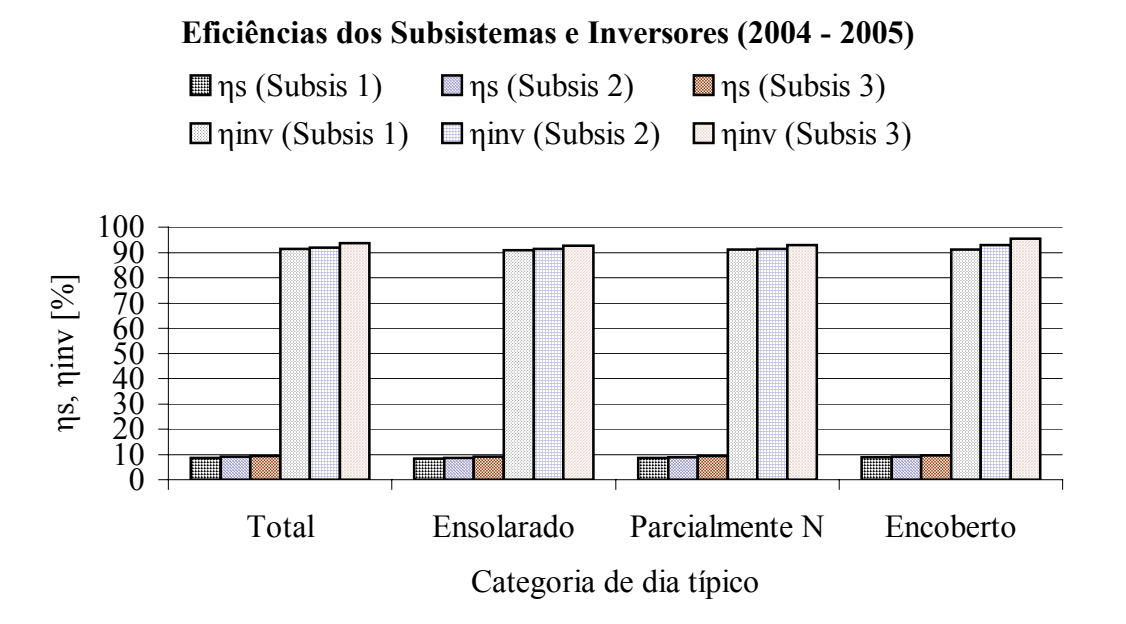

**Figura 8.3** Eficiências global e dos inversores de cada subsistema em função da categoria dos dias típicos.

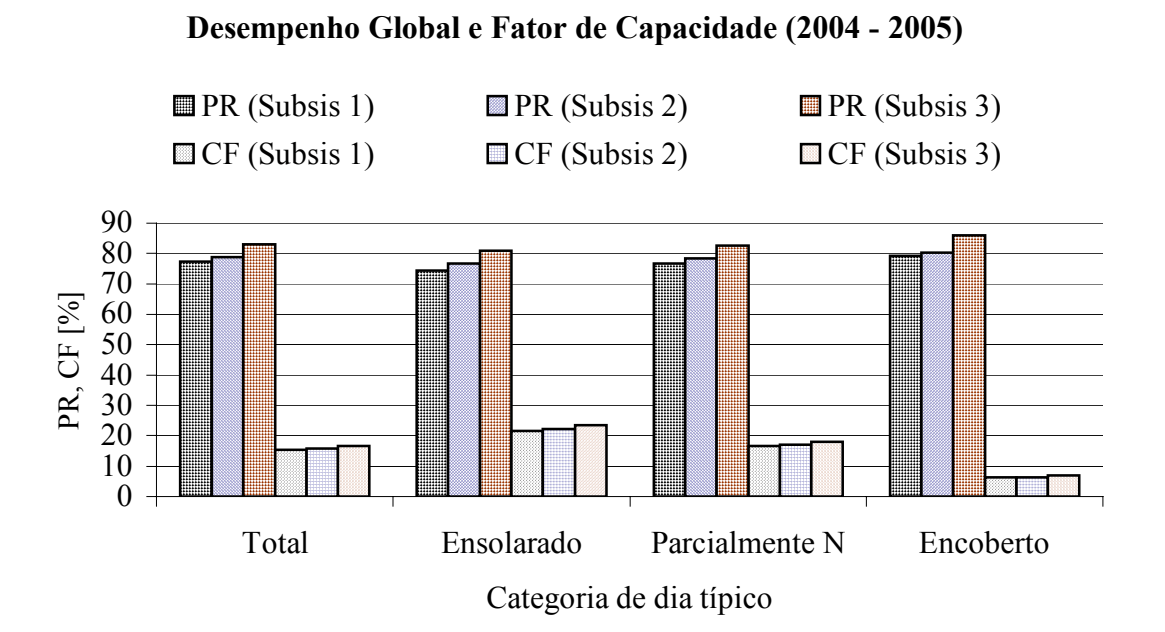

**Figura 8.4** Desempenho global e fator de capacidade dos subsistemas em função da categoria dos dias típicos.

Observa-se que o desempenho global apresenta valores médios da ordem de 80 %. O subsistema 3 possui valores maiores do que os demais, sendo que este índice varia pouco em relação ao dia típico. Para este índice pode-se considerar os dias parcialmente nublados como uma boa aproximação da análise com o total de dias. Já o fator de capacidade apresenta uma variação maior em relação ao dia típico, ficando na ordem de 20 % para dias ensolarados e abaixo de 10 % para dias encobertos.

As perdas de sistema e de captura são apresentadas na Figura 8.5. Estas perdas ilustram em cada subsistema e em cada dia típico quantas horas da produção de energia diária são desperdiçadas.

**Perdas de Sistema e Captura (2004 - 2005)**

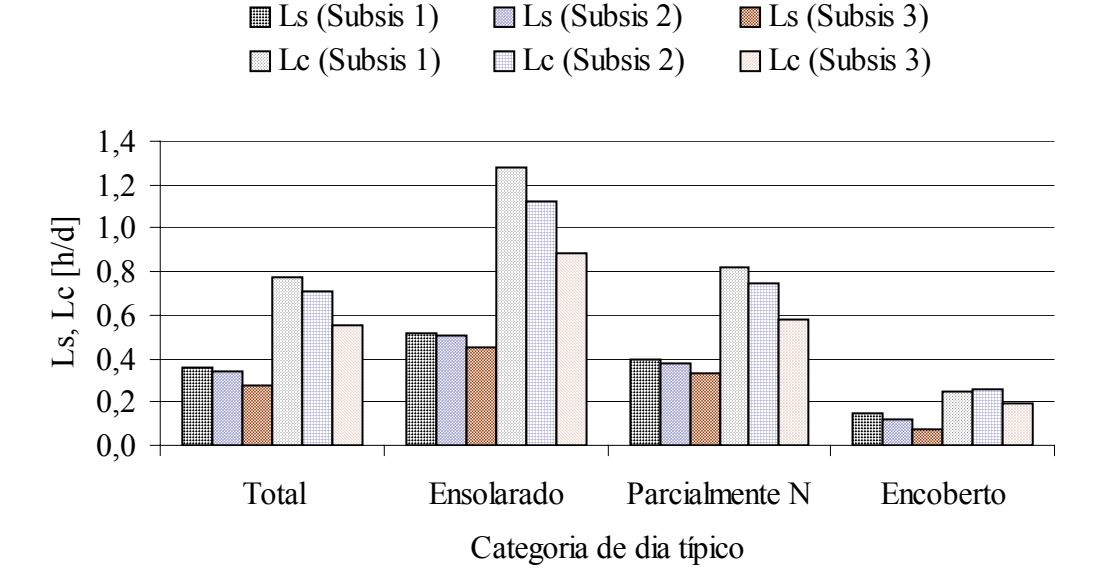

**Figura 8.5** Perdas de sistema e de captura nos subsistemas em função da categoria dos dias típicos.

Observa-se que as perdas de captura são mais expressivas e apresentam uma diferença maior entre os subsistemas do que as perdas de sistema. Ambas variam em função da categoria de dia e do *FDI* correspondente ao inversor utilizado, sendo maiores para um subsistema com o menor *FDI*. As perdas calculadas utilizando dias parcialmente nublados apresentam uma boa aproximação das mesmas calculadas com o total de dias.

A energia elétrica média diária produzida em cada subsistema e para cada categoria de dia é apresentada na Figura 8.6. Este índice varia bastante em função do tipo de dia analisado e naturalmente em função do fator de dimensionamento *FDI* do subsistema. A maior produção

de energia está relacionada ao subsistema de menor *FDI*, no caso o do subsistema 1, com *FDI* de 0,65. Nesse subsistema a energia elétrica média produzida chegou a 8 kWh/d, considerando somente os dias ensolarados. Considerando somente os dias parcialmente nublados a produção do mesmo subsistema é de aproximadamente 6 kWh/d. Quanto aos subsistemas 2 e 3, eles seguem a mesma lógica do subsistema 1, porém produzindo menos energia, uma vez que seus *FDIs* são maiores do que o do subsistema 1.

# **EF** (Subsis 1) **EF** (Subsis 2) **EF** (Subsis 3) 9 8 7 EF [kWh/d] EF [kWh/d] 6 5 4 3 2 1 Total Ensolarado Parcialmente N Encoberto

# **Energia Elétrica Média Produzida (2004 - 2005)**

Categoria de dia típico

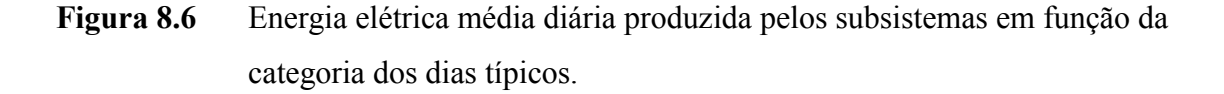

## **8.3 Considerações Finais**

Este capítulo apresentou a análise da performance energética dos subsistemas da instalação. A metodologia de avaliação da performance energética, dividida em categorias de dias típicos, contribuiu para uma verificação mais segura dos índices de mérito. Observou-se uma aproximação na maioria dos índices avaliados, entre os resultados dos dias parcialmente nublados e totais de dias.

A separação dos dados em dias típicos não apresentou diferenças relevantes nas eficiências globais *ηs* e nas eficiências dos inversores *ηinv*. O valor da eficiência global, encontrado para os três subsistemas é da ordem de 9 %. A eficiência média dos inversores apresenta valores da ordem de 92 %. Comparando os resultados desta análise energética com os resultados obtidos com a análise energética sem a classificação dos dias típicos, (Anexo X), constatou-se que a energia média diária entregue à rede, calculada considerando os dias parcialmente nublados, tem uma certa aproximação da calculada sem este critério. Quanto às eficiências globais, existe uma boa aproximação. Em relação às eficiências dos inversores e ao desempenho global de cada subsistema, existem pequenas diferenças entre os resultados obtidos com as duas análises da performance apresentadas.

Salienta-se que o fator de dimensionamento pode servir de parâmetro na redução das perdas de sistema e de captura. No entanto, este fator apresenta limites, pois ao aumentá-lo temse como resposta uma redução da potência na entrada do inversor e por conseqüência uma redução na energia entregue à rede. Por outro lado, a redução do *FDI*, em relação a potência do inversor utilizado, pode ocasionar, no entorno do meio dia, em um dia ensolarado, uma sobrecarga no sistema.

# **CAPÍTULO 9**

# **CONCLUSÃO E SUGESTÕES PARA FUTUROS TRABALHOS**

Este trabalho apresentou a descrição da montagem e análise experimental do comportamento elétrico e energético de uma instalação fotovoltaica conectada à rede elétrica de distribuição, tendo como finalidade o aprendizado da tecnologia e a obtenção de sua otimização.

O sistema de geração de energia entrou em funcionamento em 10 de julho de 2004, e os resultados constatados desde então são bastante satisfatórios. Tratando-se de uma instalação recente, naturalmente esta será objeto de estudo para futuros trabalhos no Laboratório de Energia Solar, e a análise desenvolvida nesta tese poderá servir de embasamento para as demais pesquisas.

Foi instalado um sistema de aquisição de dados para monitorar grandezas meteorológicas e elétricas, sendo que os resultados experimentais obtidos serviram de base para as análises realizadas nesta tese. Uma análise de incertezas demonstrou que os resultados experimentais têm qualidade suficiente para dar suporte às análises apresentadas na tese. Para medida da irradiância foram utilizadas células fotovoltaicas da mesma tecnologia dos módulos, as quais foram calibradas por comparação com uma célula padrão.

Quanto ao sistema de medidas utilizado, existe a condição favorável de se medir empregando uma unidade *Agilent* 34970A já bastante conhecida e confiável. Por outro lado, os canais desta unidade são lidos de forma seqüencial o que, em casos específicos, introduz alguma dispersão nas medidas de grandezas que dependem uma da outra. Outro ponto que merece atenção é o emprego de resistores *shunts* para as medidas de corrente elétrica, o que proporcionou uma redução na incerteza desta grandeza e conseqüentemente nas demais que dependem dela, e este fato sem dúvida representa uma condição importante. O sistema de aquisição de dados operou comandado por um programa computacional gerenciador, cujas especificações foram montadas no software *Agilent Bechlink Data Logger*, de forma a apresentar gráficos em tempo real de aquisição e exportar os dados medidos e dados derivados em planilhas compatíveis com o *Microsoft Excel*.

Foi determinada a potência elétrica real de cada subsistema empregando as curvas características medidas e o programa *Crearray*. Este valor foi utilizado para estabelecer o fator de dimensionamento de cada subsistema de forma mais exata do que se fosse utilizada a potência nominal.

Foram observados diferentes comportamentos na relação entre a potência na entrada dos inversores e a irradiância, para diferentes temperaturas. Os dados experimentais obtidos permitiram formular correlações lineares com parâmetros dependentes da temperatura de operação dos módulos. Esta temperatura, por sua vez, foi obtida também a partir de correlações entre a diferença da mesma com a temperatura do ar ambiente e a irradiância solar. A correlação de temperatura encontrada é compatível com outras apresentadas na literatura.

Toda a análise realizada se concentra na comparação entre três subsistemas de uma mesma instalação com fatores de dimensionamento diferentes, sendo esses os responsáveis pelo valor da energia injetada na rede. Para se chegar em resultados mais seguros foi adotada a separação dos dias que caracterizassem situações típicas. A análise da performance energética foi realizada de duas maneiras, com e sem a separação dos dias em categorias distintas, e os resultados mostraram que esta classificação evidencia as diferenças na produção energética de uma instalação fotovoltaica frente a uma determinada situação meteorológica.

Na comparação entre os subsistemas foi constatado que existem perdas e que as mesmas podem ser reduzidas na adaptação da potência real do arranjo fotovoltaico instalado com o inversor empregado. Verificou-se que as perdas de captura são mais expressivas do que as de sistema e que esta última está intimamente ligada ao funcionamento do inversor e é reduzida quando o mesmo opera com potências menores em sua entrada.

As correlações encontradas para as potências injetadas na rede elétrica  $P_{CAP}$  mostraram uma boa concordância em relação ao comportamento das curvas de potência medidas. Os dados de irradiância e de temperatura do ar ambiente, referente a sete anos de simulação, foram aplicados nas referidas correlações e com isso determinou-se o quanto de energia cada subsistema poderia entregar à rede. Evidentemente, o subsistema de menor fator de dimensionamento entrega mais energia à rede. No entanto, a energia desperdiçada na entrada do inversor desse subsistema é maior. Com o método desenvolvido nesse trabalho foi possível quantificá-la e também compará-la com a energia perdida no inversor do subsistema 2, uma vez que este tipo de perda não foi observada no inversor do subsistema 3.

A metodologia de avaliação da performance energética, dividida em categorias de dias típicos, contribuiu para uma verificação mais segura. Observou-se uma aproximação na maioria dos índices avaliados, entre os resultados dos dias parcialmente nublados e totais de dias, onde as eficiências globais *ηs* e dos inversores *ηinv* não apresentaram diferenças relevantes quando determinadas em função deste critério. A maior produtividade final é a do subsistema 3, o que significa um custo menor em relação aos demais subsistemas. Mas é importante salientar que o inversor do subsistema 3 trabalha normalmente abaixo de sua potência nominal, não aproveitando todo o seu potencial de conversão. Por outro lado, a redução do fator de dimensionamento, em relação ao inversor utilizado, pode ocasionar, no entorno do meio dia de um dia ensolarado, uma sobrecarga no sistema e isto contribui para o superaquecimento.

No estudo do comportamento térmico dos inversores, o qual analisa o superaquecimento dos inversores com o mesmo fator de dimensionamento, foi constatado e verificou-se que existe uma redução na potência tanto na saída quanto na entrada dos mesmos. Nesta verificação os resultados mostraram que os inversores possuem características diferentes quanto à temperatura, na qual o inversor faz o corte de potência, e também na potência máxima injetada na rede. Este corte de potência por superaquecimento é mais expressivo nos inversores dos subsistemas 2 e 3, uma vez que estes realizam o referido corte com temperatura abaixo da temperatura de corte do inversor do subsistema 1. Em resumo, no superaquecimento a energia entregue à rede pelos três subsistemas, mesmo com igual fator de dimensionamento, é diferente.

De acordo com o comportamento elétrico da instalação, da análise das perdas na entrada dos inversores e da energia que cada subsistema entrega à rede, pode-se dizer que entre os três subsistemas o que mais corresponde e atende aos objetivos de uma boa instalação é o subsistema 2, com fator de dimensionamento de 0,73. O inversor deste subsistema opera, no entorno do meio dia de um dia ensolarado, normalmente entre sua potência nominal e máxima, o que é sem dúvida uma boa condição de operação, apesar da existência de uma pequena perda de energia em sua entrada em alguns meses do ano. Como propostas para futuros trabalhos sugerem-se:

- investigar a possibilidade de utilização do fator de dimensionamento otimizado, de 0,73 em um sistema empregando módulos de outras tecnologias;
- a continuação da investigação do corte de potência em função do superaquecimento, ou seja, poderia se obter uma correlação para a potência levando-se em conta a temperatura de corte onde o inversor reduz a sua produção, a qual depende não somente da potência instalada em sua entrada, mas também das condições do ambiente onde o inversor encontra-se instalado;
- reformular a correlação de temperatura de módulo incluindo a dependência com a velocidade do vento obtida por meio de um anemômetro no sistema de aquisição de dados;
- generalizar as correlações de potência para outros módulos e inversores;
- desenvolver um programa computacional para simulação detalhada de sistemas fotovoltaicos conectados à rede.

# **REFERÊNCIAS BIBLIOGRÁFICAS**

Alonso Abella, M. e Chenlo, F., 2004. "Choosing the Right Inverter for Grid-Connected PV Systems", **Renewable Energy World**, p. 132 – 147.

Agilent Technologies, 1999. "**User's Guide**", Manual do Fabricante do Multímetro Agilent 34970A.

American Society for Testing and Materials ASTM E-1036, 2002. "**E 1036 Standard Methods of Testing Electrical Performance of Nonconcentrator Terrestrial Photovoltaic Modules and Arrays Using Reference Cells**", USA.

Associação Brasileira de Normas Técnicas, 1988. "**NBR10899 Conversão Fotovoltaica de Energia Solar**" Rio de Janeiro.

Associação Brasileira de Normas Técnicas, 1990. "**NBR5410 Instalações Elétricas de Baixa Tensão**"**,** Rio de Janeiro.

Barros, N. B., Scarmínio, I.S. e Bruns, R.E., 1995. "**Planejamento de Otimização de Experimentos**"**,** Unicamp, São Paulo.

Drif, M. et al., 2004. "Análisis de Cuatro Años de Funcionamiento del Sistema Fotovoltaico Conectado a la Red de 200 kWp. Proyecto Univer", **XII Congresso Ibérico y VII Congreso Iberoamericano de Energía Solar**, Vigo, Espanã, Vol. 2, p.1025 – 1030.

Green, M., 2000. "**Power to People**", University of South Wales Academic Press.

Hecktheuer, L. A., Krenzinger, A. e Prieb, C. W. M., 2002. "Methodology for Photovoltaic Modules Characterization and Shading Effects Analysis", **Journal of The Brazilian Society of Mechanical Sciences**, 24: 26 – 31.

Hollman, J.P., 1996. "**Experimental Methods for Engineers**", McGraw-Hill, New York.

IDAE, 2002. "**Instalaciones de Energía Solar Fotovoltaica**", Pliego de Condiciones Técnicas de Instalaciones Conectadas a Red, Instituto para la Diversificación y Ahorro de la Energía, Madrid, 65p.

Jahn, U. et al., 1998. "Statistical and Analytical Evaluation of PV Operational Data", **International Energy Agency Task 2 Database on Photovoltaic Power Systems**.

Jahn, U. e Nasse, W., 2003. "Performance Analysis and Reliability of Grid-Connected PV Systems in IEA Countries", **Preprint of Oral Presentation 7O –C8-03 at WCPEC-3**, Osaka, Japan.

King, D. L., Boyson, W. E. e Kratochvil, J. A., 2004. "Photovoltaic Array Performance Model", **Sandia National Laboratories**, Albuquerque, New Mexico 87185-0752.

Krenzinger, A.,1987. "**Contribuición al Diseño de Sistemas Fotovoltaicos con Paneles Bifaciales en Combinación con Reflectores Difusos de Carácter General**", Tesis Doctoral, Universidad Politecnica de Madrid, E.T.S.I. de Telecomunicacion.

Krenzinger, A., 1994. "Seqüências Horárias da Radiação Solar", **Anais do V Encontro Nacional de Ciências Térmicas**, ENCIT, São Paulo.

Krenzinger, A. e Adams, T. R., 1999. "**Crearray-Software para Calcular Curvas Características de Arranjos de Módulos Fotovoltaicos**", PROMEC, UFRGS, Porto Alegre.

Krenzinger, A.e Farenzena, D., 2003. "Synthesizing Sequences of Hourly Ambient Temperature Data", **17th International Congress of Mechanical Engineering**, COBEM, São Paulo.

Krenzinger, A., 2004. "**Programa SEQMETBR–Sintetizador de Dados Meteorológicos em Seqüências Horárias**". Disponível para *download* por ftp://ftp.solar.ufrgs.br/progs.

Labouret, A. e Villoz, M., 2003. "**Energie Solaire Photovoltaïque: Le Manuel du Professionnel**", Collection EEA Série Electrotechnique, Dunod, Paris, 303p.
Mayer, D., 1999. "Analyse des Performances des Systèmes Photovoltaïques**:**  Recommandation sur le Dimensionnement", **IEA - International Energy Agency**, PVPS Task2.

Mayer, D. e Camez C., 2001. "Analyse des Performances des Systèmes Photovoltaïques: Recommandation sur le Dimensionnement", **IEA - International Energy Agency**, PVPS Task2.

Oliveira S. H. F. e Zilles, R., 2001. "Grid-Connected Photovoltaic Systems: The Brazilian Experience and the Performance of an Installation". **Progress in Photovoltaics: Research and Applications**, 9: 341 - 347.

Oliveira S. H. F., 2002. "**Geração Distribuída de Eletricidade: Inserção de Edificações Fotovoltaicas Conectadas à Rede no Estado de São Paulo**", Tese de Doutorado, PIPGE - (EP/FEA/IEE/IF), USP.

Orlando, A. F., 2003. "Calibração de um Termômetro PT100 como Padrão de Trabalho de um Laboratório de Serviços Metrológicos", **Metrologia para a Vida**, Sociedade Brasileira de Metrologia, Pernambuco, Brasil.

Prieb, C. W. M, 2002. "**Desenvolvimento de um Sistema de Ensaio de Módulos Fotovoltaicos**", Dissertação de Mestrado, PROMEC, UFRGS.

Report IEA-PVPS Task 2-01, 2000. "Analysis of Photovoltaic Systems: Operational Performance of PV Systems and Subsystems", **IEA- International Energy Agency**, Alemanha.

Report IEA-PVPS Task 5-05, 2002. "Grid Interconnection of Building Integrated and Other Dispersed Photovoltaic Power Systems", **IEA- International Energy Agency**.

Ribeiro, J.L.D, 1996. "**Projeto de Experimentos na Otimização de Produtos e Processos**", UFRGS, Porto Alegre.

Rüther, R., 2004. "**Edifícios Solares Fotovoltaicos**", O Potencial da Geração Solar Fotovoltaica Interligada a Edificações Urbanas e Interligada à Rede Elétrica Pública no Brasil, LABSOLAR, Florianópolis.

SMA Technologie AG, 2003. "**Manual de Instrução do Equipamento Sunny Boy**", Descrição Técnica do Fabricante.

SMA Technologie AG, 2005. "**Técnica de Sistemas para Aplicaciones Fotovoltaicas**" Sunny Family.

Vuolo, J.H, 1998. "**Fundamentos da Teoria de Erros**", Edgard Blücher, São Paulo.

Zilles, R., 2005. "Aplicações e Regulamentação (SIGFI, Mini-Redes, Sistemas Híbridos, Sistemas Interligados)", **II Simpósio Nacional de Energia Solar Fotovoltaica -SNESF**, 17 –20 maio de 2005, Rio de Janeiro.

Zilles, R. et al., 2005. "Sistemas Fotovoltaicos e a Geração Distribuída de Eletricidade: Aspectos Econômicos e Barreiras para sua Inserção na Matriz Elétrica", **III Congresso de Inovação Tecnológica em Energia Elétrica -CINTENEL**, Florianópolis, SC.

ADEME, "La Production d'Eletricité Raccordée au Réseau", **Guide Pratique de l'ADEME**. <http://www.ademe.fr/>

Association Hespul, "Energies Renouvelables et Efficacité Energétique", **Le Système Photovoltaïque Raccordé au Reseau**. <http://www.hespul.org/pvtoitsol.html>

CDER, "**Centre de Developpement des Energies Renouvelables**", Alger. [www.cder.dz](http://www.cder.dz/)

CEPEL, "**Centro de Pesquisas de Energia Elétrica**", UFRJ, Rio de Janeiro, [www.cepel.br](http://www.cepel.br/)

CLER, "**Comité de Liaison de Energies Renouvelables**" [www.cler.org](http://www.cler.org/)

Couto, M. B., 2000. "**Ensaios de Equipamentos de Consumo Típicos Utilizados em Sistemas Fotovoltaicos**", Dissertação de Mestrado, PROMEC, UFRGS

Duffie, J.A. e Beckman W. A., 1980. " **Solar Engineering of Thermal Processes**", Jonh Wiley, New York, 762p.

Guide PERSEUS, "**Guide des Intallations Photovoltaïques Raccordées au Réseau Electrique Destiné aux Usagers**".

<http://www.rhonalpenergie-environnement.asso.fr/Pages/perseus.htm>

Hecktheuer, L. A., 2001 "**Análise de Associações de Módulos Fotovoltaicos**", Tese de Doutorado, PROMEC, UFRGS.

Libro de Actas del XII Congreso Ibérico y VII Congreso Iberoamericano de Energía Solar, Vigo, Galicia, España: 14-18 Septiembre 2004.

Modest, M. F., 1989. "**Radiative Heat Transfer**", McGraw-Hill, New York, 831p.

reFOCUS, "**The International Renewable Energy Magazine**", May/June 2005. [www.re-focus.net](http://www.re-focus.net/)

Rossini, E. G., 2002. "**Caracterização da Distribuição de Intensidade de Radiação Solar Difusa**", Tese de Doutorado, PROMEC, UFRGS.

Siegel, R. e Howell, J. R., 1972. "**Thermal Radiation Heat Transfer**", McGraw-Hill, New York.

Vera, L. H., "**Programa computacional para Dimensionamento e Simulação de Sistemas Fotovoltaicos Autônomos**", Dissertação de Mestrado, PROMEC, UFRGS.

#### **PUBLICAÇÕES REALIZADAS DURANTE O DOUTORADO**

Dias, J.B. and Schneider, P. S., 2003. "Methodology Employed in a Calibration Apparatus for Measuring air Temperature and Relative Humidity Sensors", **17th International Congress of Mechanical Engineering**, COBEM.

Dias, J.B. and Schneider, P. S., 2003. "Analysis and Validation of a Psychometric Apparatus", **American Society of Heating, Refrigerating and Air-Conditioning Engineers**, Inc, ASHRAE, 8 pages: 117-124, Publish Date: 2004.

Krenzinger, A., Dias, J.B. e Prieb, C.W.M., 2004. "Sistema Fotovoltaico Conectado à Rede no Sul do Brasil", **XII Congreso Ibérico y VII Congreso Iberoamericano de Energía Solar**, Vigo, España, 1019 - 1024.

Dias J.B., Krenzinger A.e Prieb, C.W.M., 2005. "Sistema Fotovoltaico Conectado à Rede Elétrica de Distribuição: Análise da Performance Energética", **Fórum de Integração Energética**, Eletrisul.

Dias J.B., Krenzinger A.e Prieb, C.W.M., 2005. "Análise del Comportamiento de una Instalación Fotovoltaica Conectada a la red Eléctrica de Distribuición", **Asociación Argentina de Energías Renovables y Ambiente**, ASADES.

#### **Artigo Submetido em Setembro de 2005**

Obs: Aceito pelo Comitê de Avaliação da CDER e em fase de revisão.

Dias J.B. e Krenzinger A., 2005. "Estimation des Pertes de l'Energie à l'Entrée des Onduleurs d'une Installation Photovoltaïque Raccordée au Réseau", **Centre de Développement des Energies Renouvelables**, CDER.

#### **ANEXO I Informações Técnicas Complementares sobre o Inversor**

A parte de potência do inversor *Sunny Boy*, modelo 1100E , Figura 1, se caracteriza por uma construção simples e robusta com alto grau de rendimento e disponibilidade. A tensão contínua do gerador fotovoltaico se translada por uma montagem de ponte IGBT (*Insulated Gate Bipolar Transistor*) de alta freqüência (16 kHz) a um circuito intermediário de corrente alternada, o qual está conectado à rede elétrica por um transformador de pouca perda. [SMA Technologie AG, 2003].

A Figura 2 mostra a tensão mínima no ponto de máxima potência (UMppmin) em função da tensão da rede (Uac) na qual o inversor está conectado. Para uma tensão da rede de 220 V, a tensão mínima do ponto de máxima potência é de 139 V.

A Figura 3 mostra a curva da corrente de entrada (Ipv) em função da tensão de entrada (Upv) do referido inversor. Esta curva evidencia a faixa de tensão e corrente que este inversor pode operar, bem como a sua limitação no produto das duas, no caso a potência.

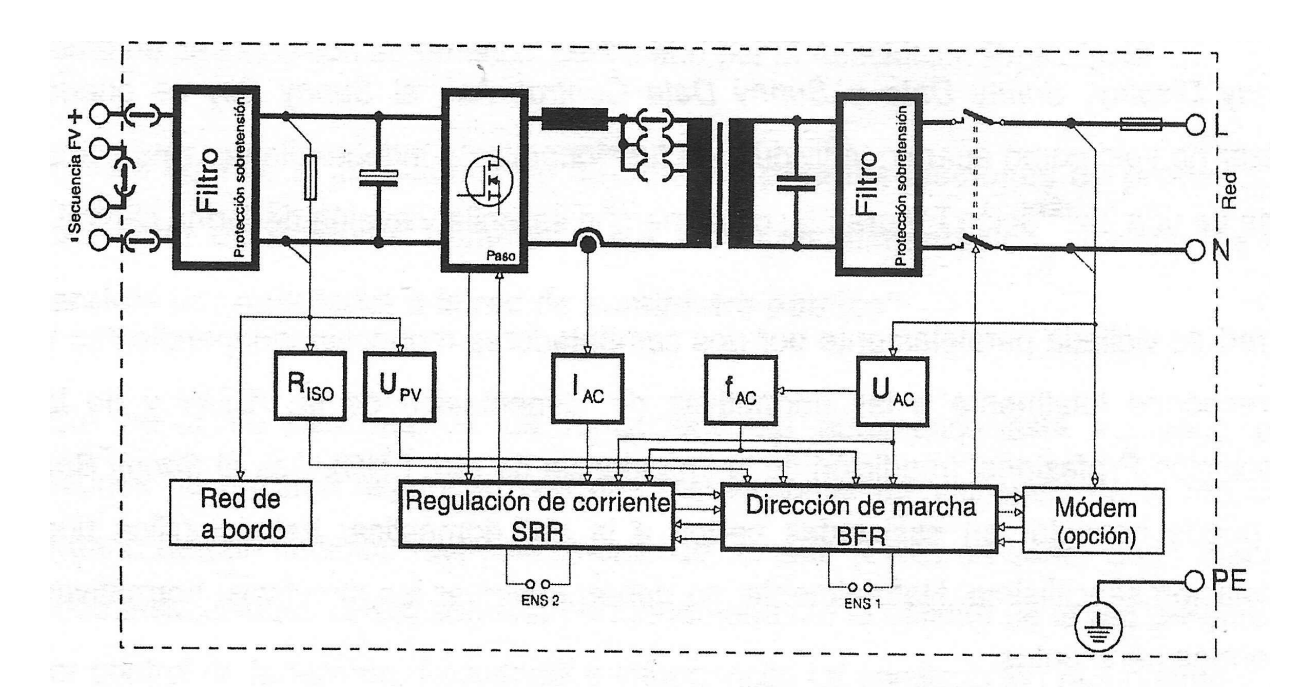

**Figura 1** Diagrama elétrico modular do *Sunny Boy* 1100E [*SMA Technologie AG*, 2003].

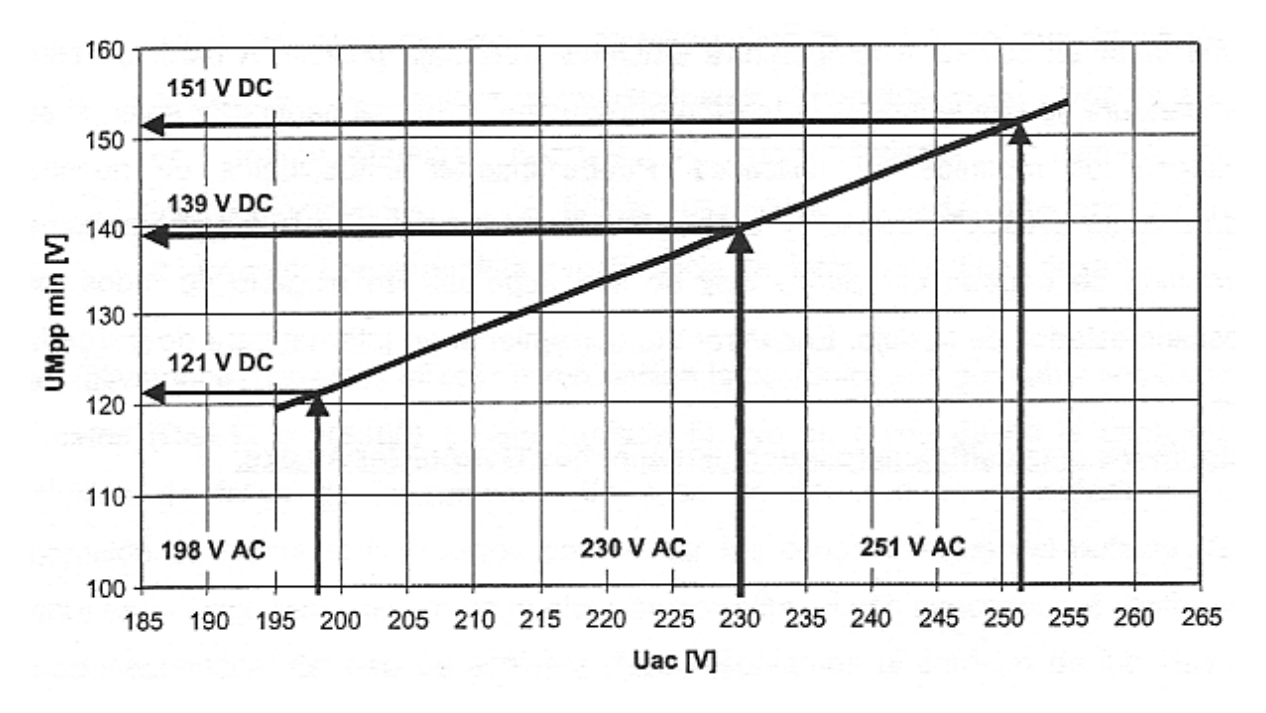

**Figura 2** Tensão mínima no ponto de máxima potência em função da tensão de conexão da rede [*SMA Technologie AG*, 2003].

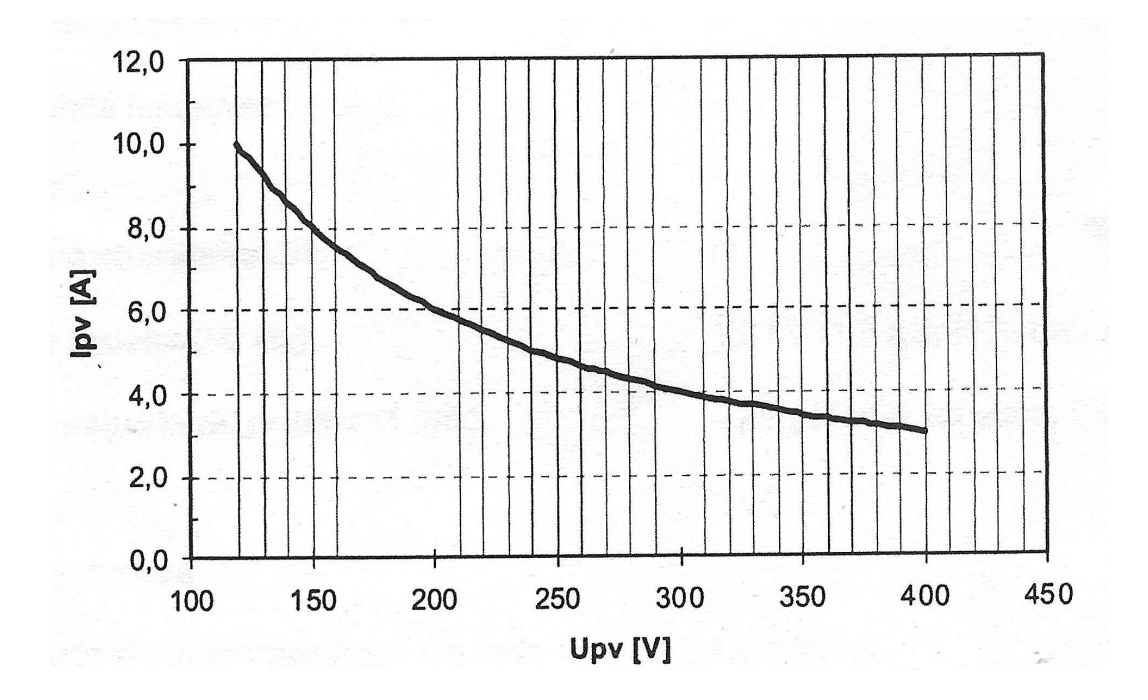

**Figura 3** Curva da corrente de entrada em função da tensão de entrada do *Sunny Boy* 1100E [*SMA Technologie AG*, 2003].

#### **ANEXO II Unidade Central de Aquisição de Dados com Lista de Canais Ativos**

A unidade central *Agilent 34970A*, apresentada na Figura 1, é um equipamento utilizado para aquisição de dados que permite leituras pelo computador via RS 232. Para o sistema instalado foram utilizados dois cartões de vinte canais multiplexados, sendo um dos cartões apresentado na Figura 2. Todas as conexões entre a unidade e os pontos de medidas foram feitas com cabos blindados, os quais possibilitaram o aterramento das malhas. Todas as grandezas ou propriedades a serem medidas foram distribuídas entre os dois cartões, e a .Tabela 1 mostra o que a unidade *Agilent* mede em cada cartão e em cada canal.

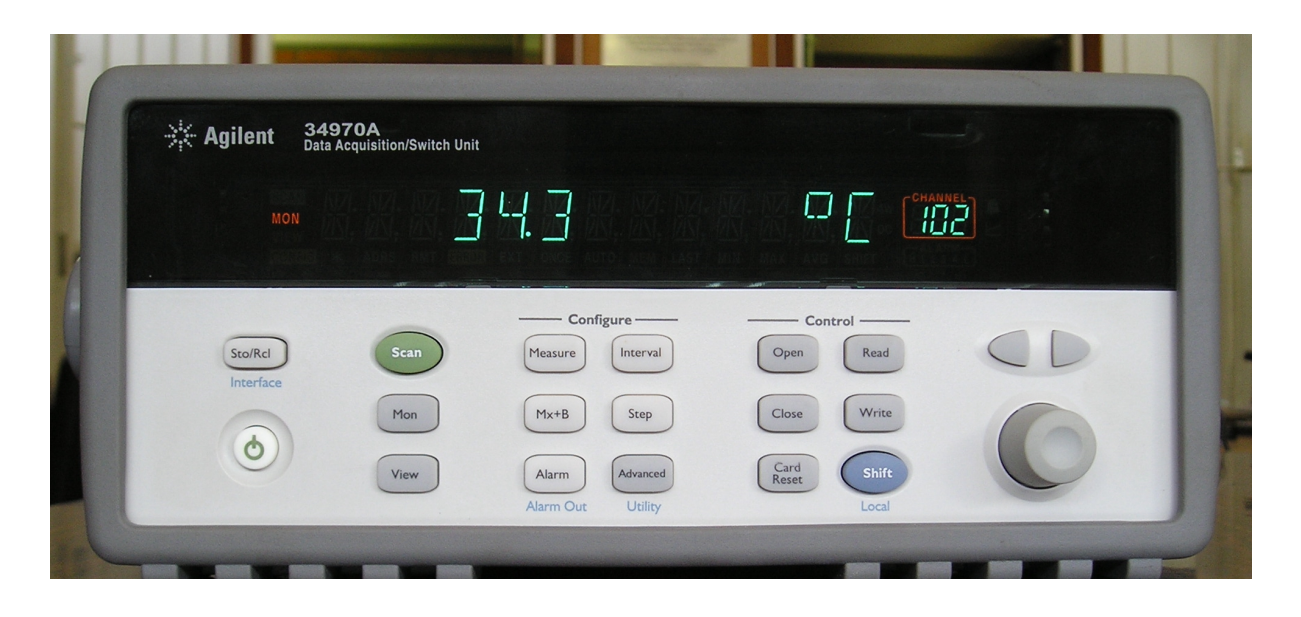

**Figura 1** Unidade central *Agilent* 39470A.

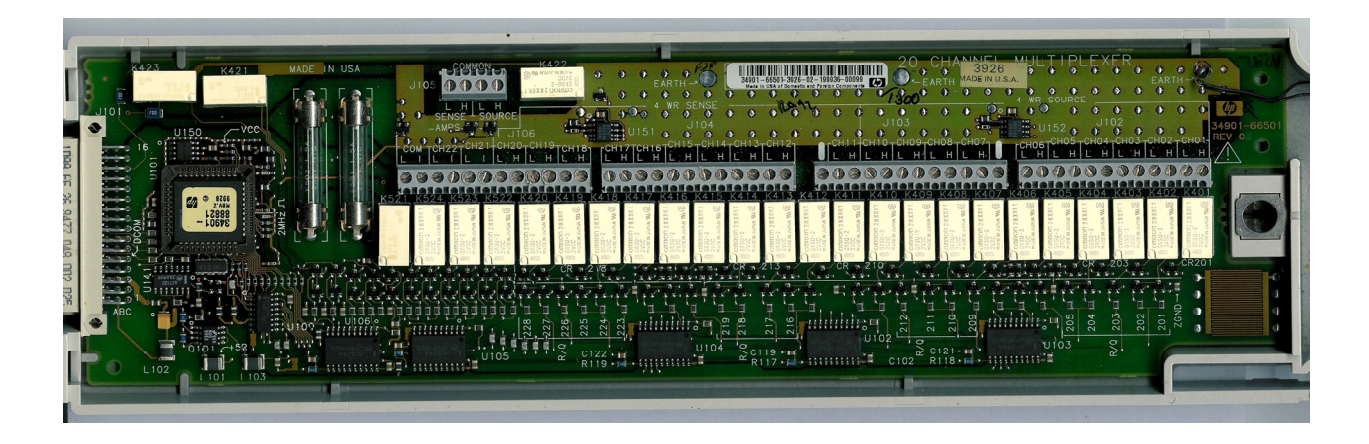

**Figura 2** Cartão da unidade central *Agilent* 39470A.

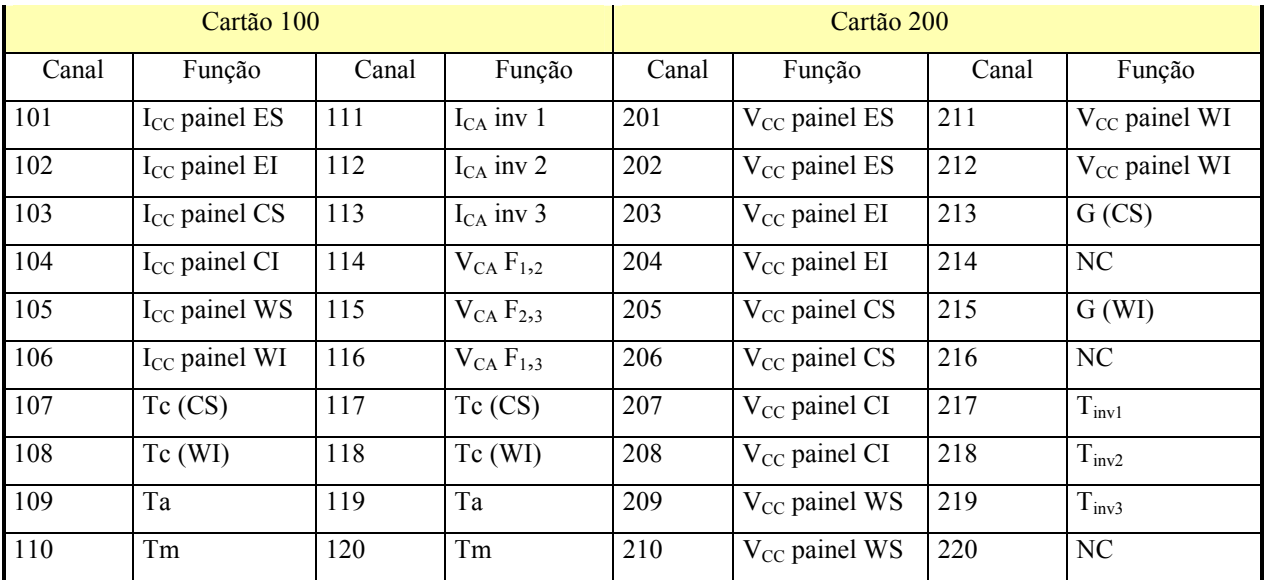

**Tabela 1** Canais ativos nos cartões do multímetro *Agilent* 39470A com as suas respectivas funções.

#### **ANEXO III Curvas dos Arranjos dos Subsistemas Obtidas com o Programa** *Crearray*

O programa *Crearray* foi desenvolvido com o intuito de permitir ao usuário calcular o efeito de combinar módulos fotovoltaicos em associação série ou paralelo. Quase sempre que é feito um ensaio de curva característica de um módulo fotovoltaico, especialmente quando se quer obter os dados reais do módulo em condições standard ou simplesmente comparar a curva com as curvas de outros módulos, é necessário transportar os dados medidos para a condição padrão (*standard*). Se as condições de medida são muito próximas das condições *standard*, a qualidade da correção é menos importante. O programa *Crearray* pode ajudar nesta tarefa.

O *Crearray* é um programa bastante intuitivo que funciona sobre uma base gráfica onde o usuário arrasta módulos para montar um "array". Primeiro deve inserir no programa os módulos que serão utilizados, utilizando um banco de dados preparado para isto. Depois cada módulo é "arrastado" com o mouse para seu lugar no arranjo e a análise dos resultados é feita observando a tela. É possível visualizar com "zoom" e alternar os três ambientes gráficos da tela.

Nesta tese este programa foi empregado para determinar a potência no ponto de máxima potência de cada arranjo de módulos da instalação, tendo como parâmetros de entrada a irradiância e a temperatura de módulo. Com as potências obtidas para diversos valores (irradiância e temperatura de módulo) foi possível, posteriormente, encontrar as correlações para predizer a potência entregue à rede bem como no auxílio do método desenvolvido para determinar a energia perdida na entrada dos inversores 1 e 2.

Para formar o banco de dados foi necessário inserir as características elétricas individuais dos 48 módulos da instalação, obtidas no ensaio dos mesmos na condição real de operação, com irradiância de 1000 W/m<sup>2</sup> e temperatura de módulo de 55 °C e então translada-las para a condição padrão.

As Figuras 1, 2 e 3 mostram em dois dos três ambientes gráficos do programa os arranjos de módulos e suas respectivas curvas obtidas para 16, 14 e 12 módulos.

[Texto extraído parcialmente do relatório do projeto SOLARCAD4 – CNPq: *SOFTWARE PARA DIMENSIONAMENTO E SIMULAÇÃO DE SISTEMAS DE ENERGIA SOLAR* Processo: 550107/2001-0].

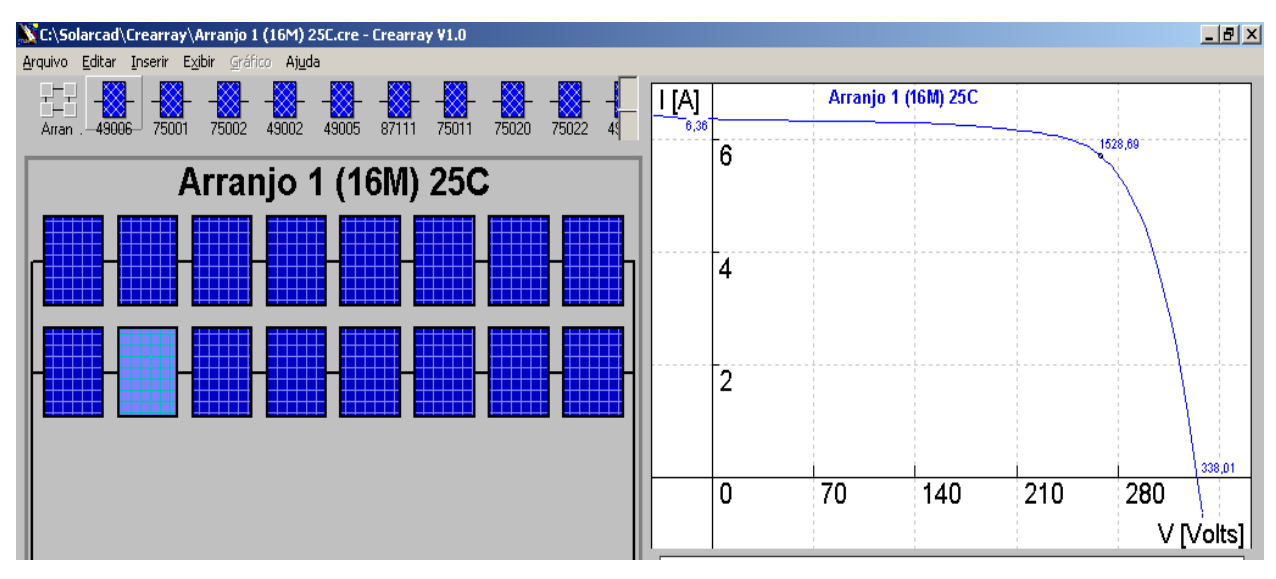

**Figura 1** Arranjo do subsistema 1 com 16 módulos modelo I-100/24.

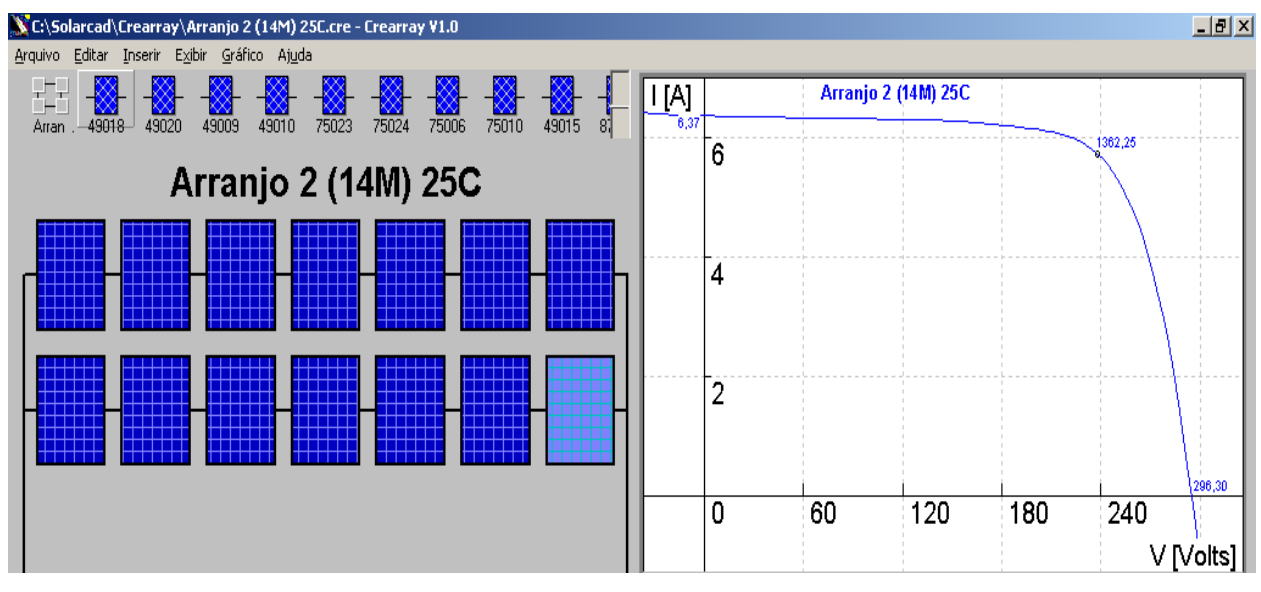

**Figura 2** Arranjo do subsistema 2 com 14 módulos modelo I-100/24.

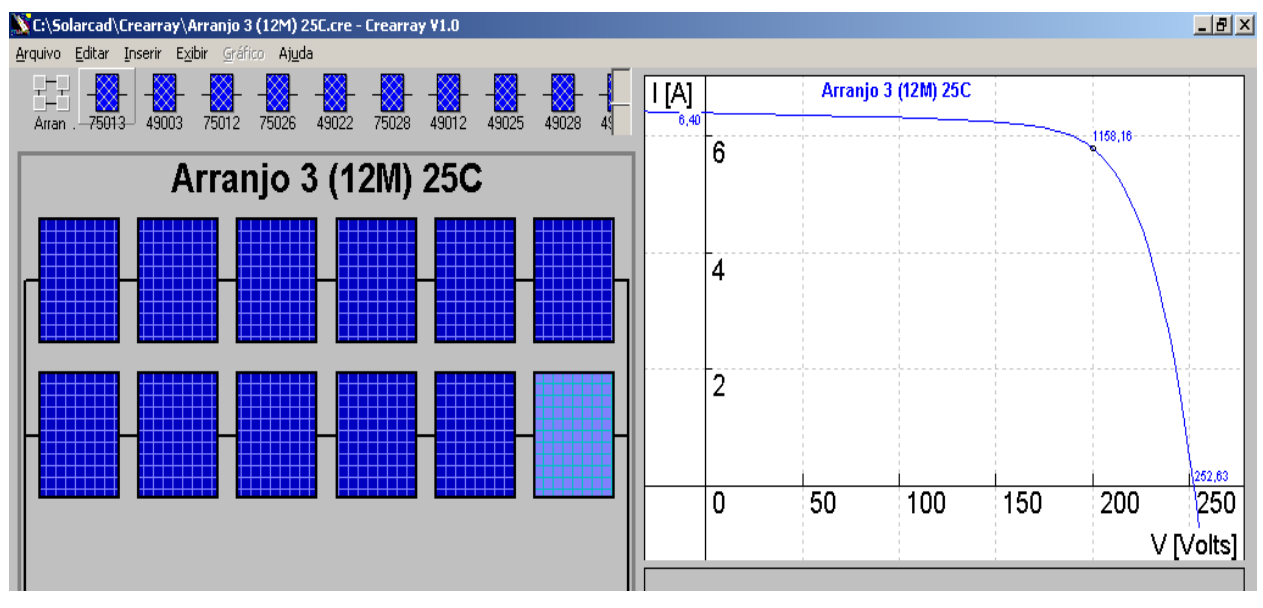

**Figura 3** Arranjo do subsistema 3 com 12 módulos modelo I-100/24.

# **ANEXO IV Potência Injetada na Rede e Momento da Desconexão e Reconexão dos Inversores**

As curvas de potência ilustradas na tela do programa de aquisição de dados *Agilent Benchlink Data logger* mostram o momento da desconexão e reconexão dos três inversores. Salienta-se que os subsistemas 1, 2 e 3 possuem fatores de dimensionamento de 0,65, 0,73 e 0,86, respectivamente. Nesta tela se observa também o superaquecimento dos inversores 1 e 2.

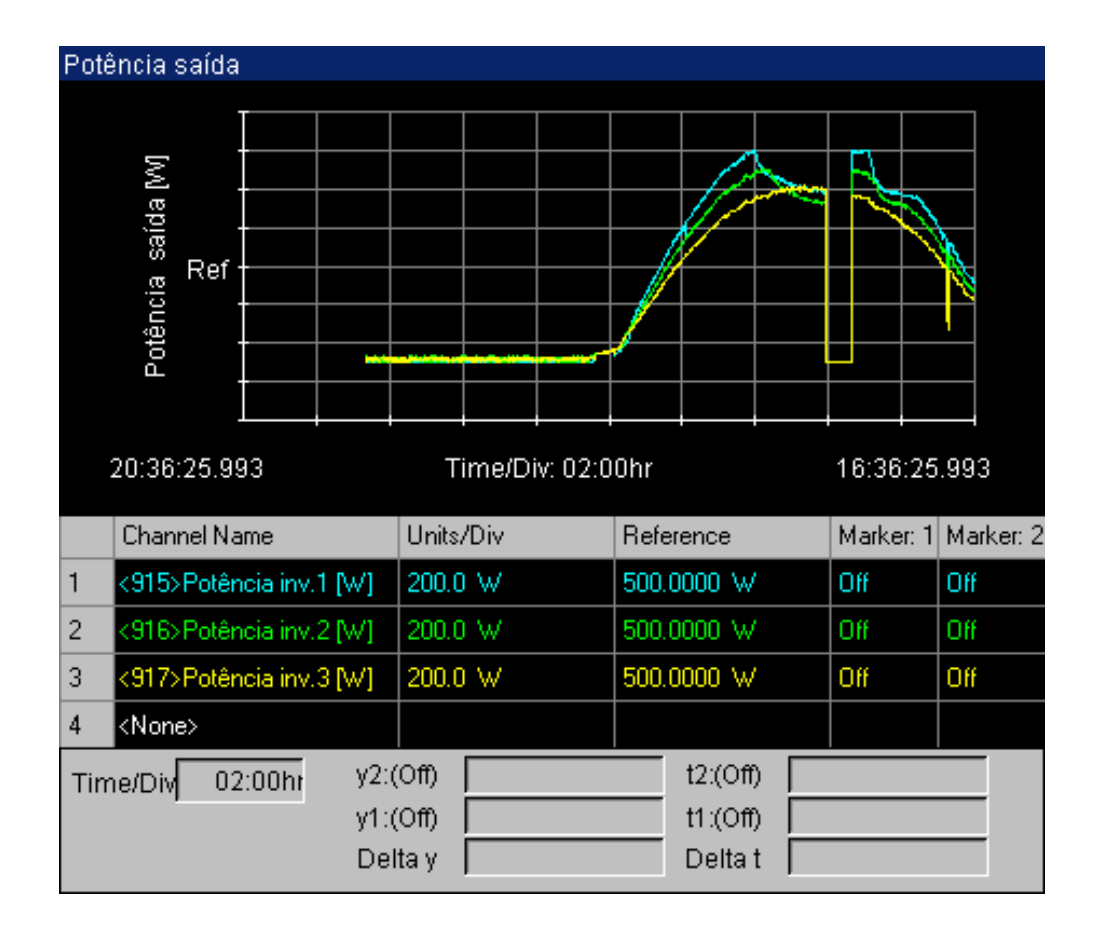

**Figura 1** Momento de uma desconexão e reconexão dos inversores e superaquecimento dos inversores 1 e 2.

# **ANEXO V Tela de Apresentação do Programa de Aquisição de Dados Mostrando Medidas Adquiridas em um Dia Ensolarado**

A tela do programa de aquisição de dados *Agilent Benchlink Data logger* mostra todas as grandezas e propriedades medidas pelo sistema. Esta tela de apresentação do programa permite visualizar os valores atualizados a cada varredura, sendo neste trabalho uma por minuto. A seqüência de telas (1 até 5) evidencia momentos distintos de um mesmo dia ensolarado, onde as variáveis independentes observadas são a irradiância, a temperatura de módulo e a hora da gravação dos dados. A hora na qual cada tela foi gravada encontra-se no canto inferior direito da mesma. Os resultados das medidas são referentes aos subsistemas 1, 2 e 3 os quais possuem fatores de dimensionamento de 0,65, 0,73 e 0,86, respectivamente. Para permitir uma melhor identificação do nome das grandezas ou propriedades medidas esta primeira tela foi apresentada em uma escala maior do que as demais telas.

## **Tela 1** *G* **da ordem de 180 W/m2 e Tc (Temperatura de Módulo) de 16 o C**

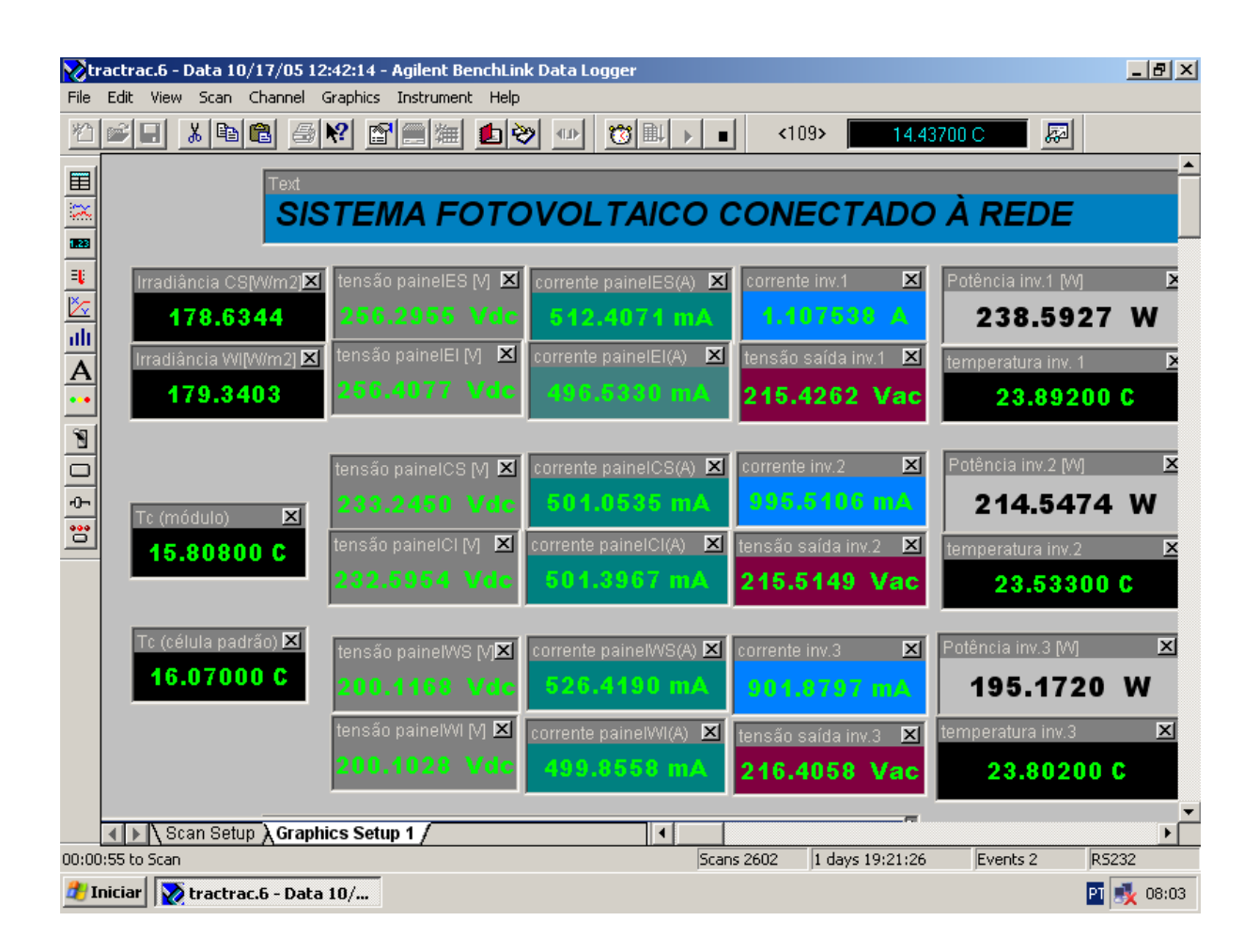

**Figura 1** Tela de resultados mostrando todas as medidas às 8h (dia ensolarado).

## Tela 2  $G$  da ordem de 480 W/m $^2$  e Tc (Temperatura de Módulo) de 30 °C

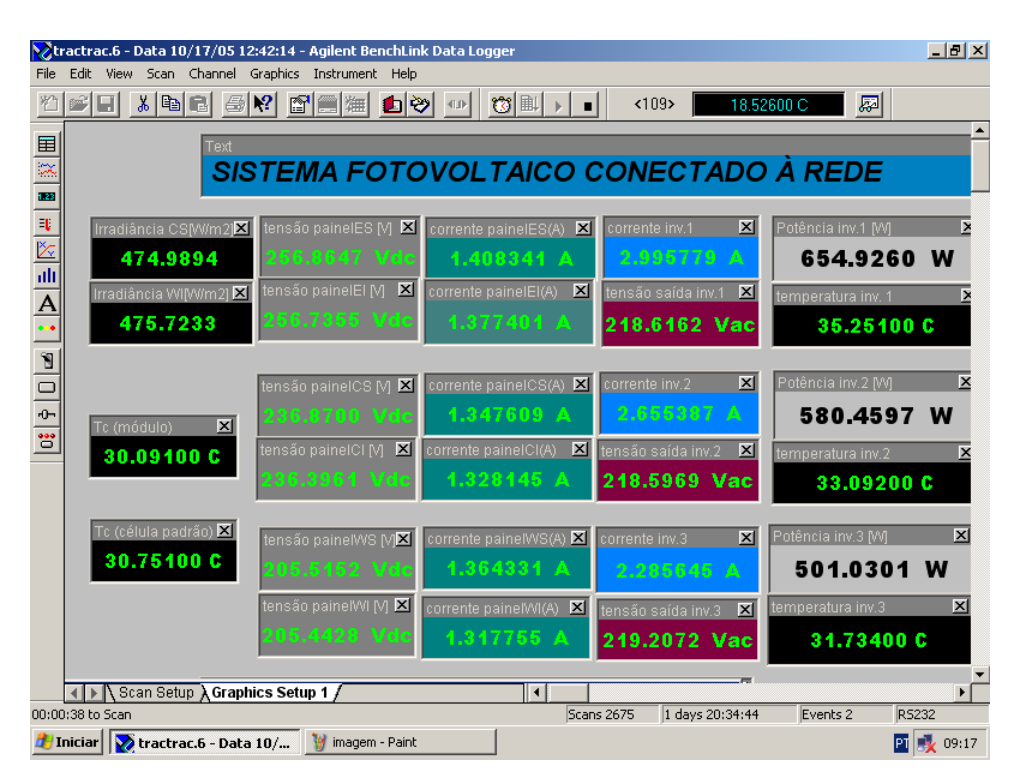

**Figura 2** Tela de resultados mostrando todas as medidas às 9h17min. (dia ensolarado).

## **Tela 3** *G* **da ordem de 700 W/m2 e Tc (Temperatura de Módulo) de 41 o C**

|                         | tractrac.6 - Data 10/17/05 12:42:14 - Agilent BenchLink Data Logger |                                        |                                                            |                                      | $  a $ $\times$                               |
|-------------------------|---------------------------------------------------------------------|----------------------------------------|------------------------------------------------------------|--------------------------------------|-----------------------------------------------|
|                         | Edit View Scan Channel Graphics Instrument Help                     |                                        |                                                            |                                      |                                               |
|                         | 太阳同<br>- 4 №<br>ri Ei                                               | $\mathbb{C}$ $\mathbb{C}$ $\mathbb{H}$ | 69 ⊕<br>☆風<br>п                                            | <109                                 | 圆<br>22.49300 C                               |
| 囯                       | Text                                                                |                                        |                                                            |                                      |                                               |
| $\overline{\mathbf{x}}$ |                                                                     | SISTEMA FOTOVOLTAICO CONECTADO À REDE  |                                                            |                                      |                                               |
| 1.23                    |                                                                     |                                        |                                                            |                                      |                                               |
| $\mathbb{R}$            | Irradiância CS[W/m2]X                                               |                                        | tensão paineIES [V] $\times$ corrente paineIES(A) $\times$ | $\mathbf{x}$<br>corrente inv.1       | ×<br>Potência inv.1 M                         |
| $\overline{\mathbb{X}}$ | 709.9504                                                            | 254.1867 Vdc                           | 2.082976 A                                                 | 4.284739 A                           | 935.2921 W                                    |
| ali                     | Irradiância WI[W/m2] <b>X</b>                                       | tensão paineIEI M ⊠                    | corrente painelEI(A) X                                     | tensão saída inv.1 $\times$          | temperatura inv. 1<br>l×                      |
|                         | 712.8859                                                            | 254.3717 Vdc                           | 2.030986 A                                                 | 218.2844 Vac                         | 44.26100C                                     |
| $\mathbf{\hat{N}}$      |                                                                     |                                        |                                                            |                                      |                                               |
|                         |                                                                     | tensão paineICS [V] $ \mathbf{X} $     | corrente paineICS(A)                                       | $\vert x \vert$<br>corrente inv.2    | $\overline{\mathbf{x}}$<br>Potência inv.2 [W] |
| $rac{1}{2}$             | $\overline{\mathbf{x}}$<br>Tc (módulo)                              | 225.9569 Vdc                           | 2.053752 A                                                 | $3.814122 \, \text{A}$               | 830.8276 W                                    |
| 曾                       | 40.63600 C                                                          | tensão paineICI [V] Ø                  | corrente paineICI(A) X                                     | tensão saída inv.2 $\mathbf{X}$      | $\overline{\mathbf{x}}$<br>temperatura inv.2  |
|                         |                                                                     | 225.4253 Vdc                           | 2.029503 A                                                 | 217.8293 Vac                         | 40.99000 C                                    |
|                         |                                                                     |                                        |                                                            |                                      |                                               |
|                         | Tc (célula padrão) X                                                | tensão painelWS MX                     | corrente painelWS(A) X                                     | $\vert x \vert$<br>corrente inv.3    | $\overline{\mathbf{x}}$<br>Potência inv.3 MI  |
|                         | 41.85300 C                                                          | 194.1853 Vdc                           | 2.070178 A                                                 | 3.299824 A                           | 720.8152 W                                    |
|                         |                                                                     | tensão painelWI M 18                   | corrente painelWI(A)                                       | tensão saída inv.3 X                 | $\vert x \vert$<br>temperatura inv.3          |
|                         |                                                                     | 194.6724 Vdc                           | 2.017597 A                                                 | 218.4405 Vac                         | 38.32800 C                                    |
|                         |                                                                     |                                        |                                                            |                                      |                                               |
|                         | √   ▶   Scan Setup A Graphics Setup 1 /                             |                                        | 11                                                         |                                      | $\mathbf{F}$                                  |
|                         | 00:00:31 to Scan                                                    |                                        |                                                            | <b>Scans 2735</b><br>1 days 21:34:51 | Events <sub>2</sub><br>RS232                  |
|                         | Iniciar Data 10/                                                    | imagem 2.bmp - Paint                   |                                                            |                                      | $\frac{1}{2}$ 10:17<br>Þт                     |

**Figura 3** Tela de resultados mostrando todas as medidas às 10h17min. (dia ensolarado).

## **Tela 4** *G* **da ordem de 970 W/m2 e Tc (Temperatura de Módulo) de 54 o C**

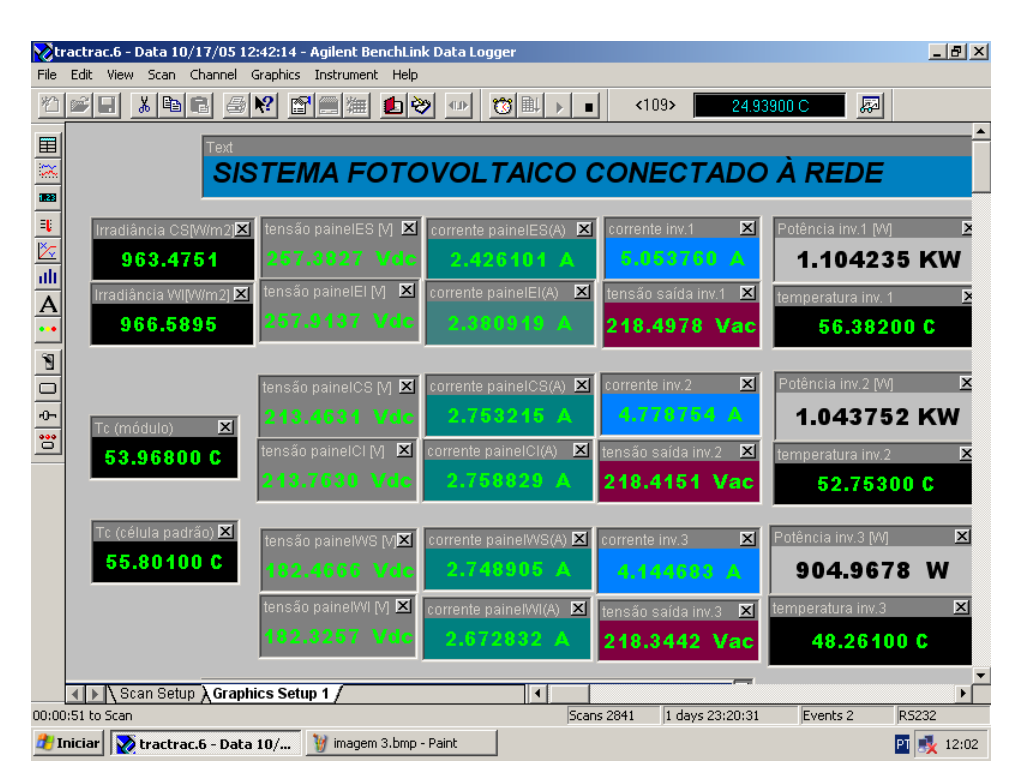

**Figura 4** Tela de resultados mostrando todas as medidas ao meio dia (dia ensolarado).

## <code>Tela 5  $G$  da ordem de 1000 W/m $^2$  e Tc (Temperatura de Módulo) de 60 °C</code>

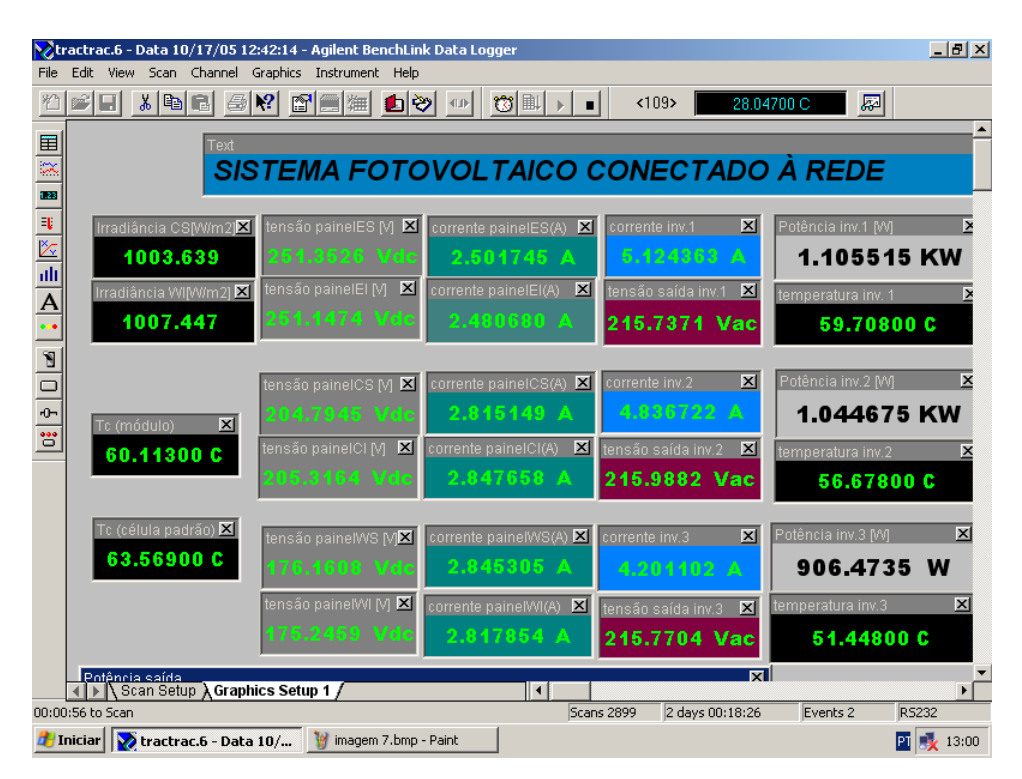

**Figura 5** Tela de resultados mostrando todas as medidas às 13h (dia ensolarado).

# **ANEXO VI Curvas de Tensão, Corrente e Potência Medidas nos Subsistemas com Fatores de dimensionamento Iguais a 0,65**

As curvas das tensões e das correntes apresentadas na Figura 1 são referentes aos três subsistemas com o mesmo fator de dimensionamento, de 0,65. Cada arranjo possui dois painéis conectados em paralelo, identificados por (LS e LI), (CS e CI) e (OS e OI). A corrente total entregue por cada arranjo ao seu respectivo inversor corresponde a soma das correntes de cada dois painéis. No caso da tensão, uma curva de um dos painéis associados em paralelo é suficiente, tendo em vista a equivalência dos valores das tensões neste tipo de associação.

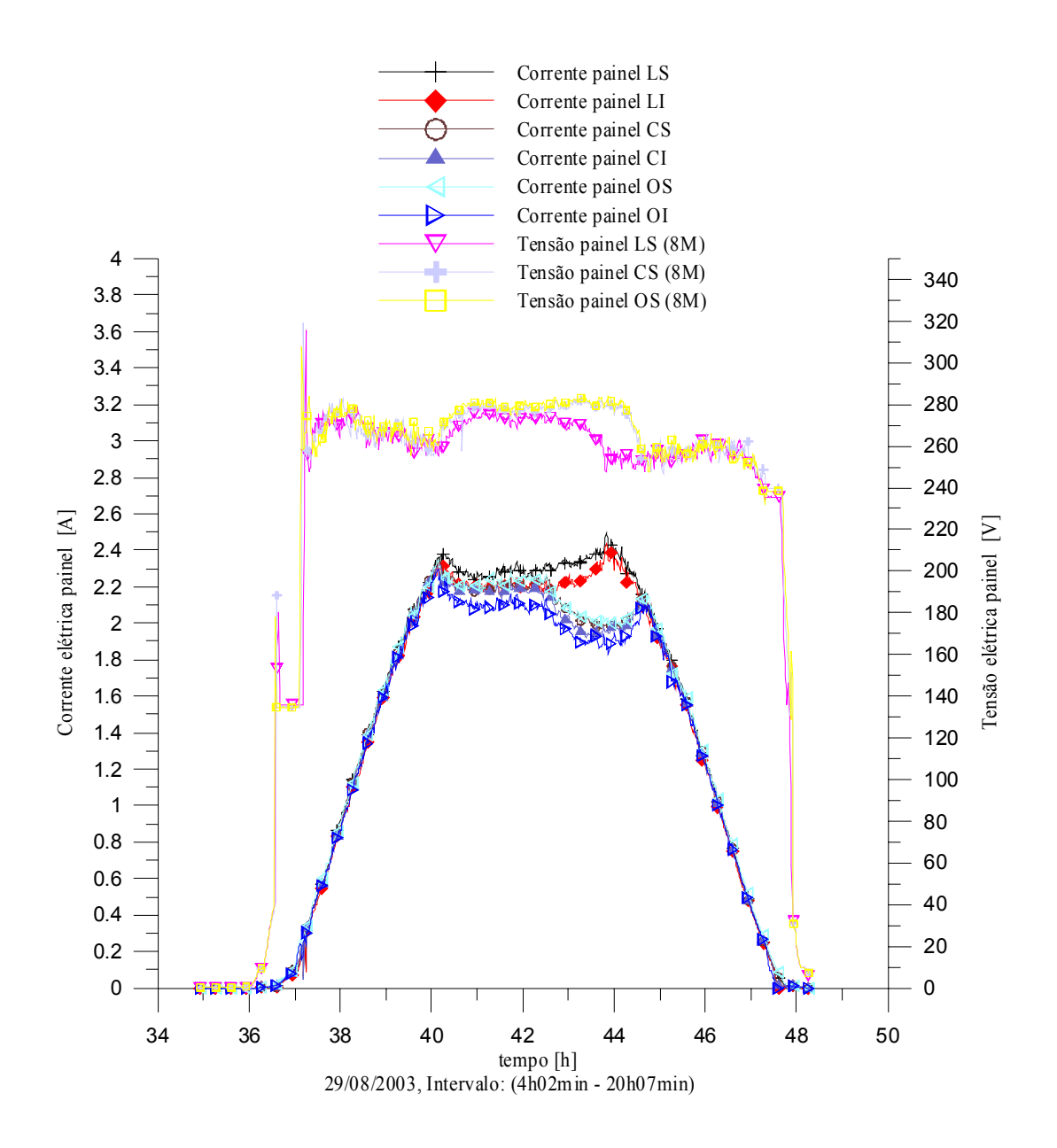

**Figura 1** Curvas das tensões e das correntes CC nas entradas dos inversores 1, 2 e 3 com o mesmo fator de dimensionamento para um período com céu limpo.

A Figura 2 mostra as curvas de potência injetadas na rede pelos três subsistemas e a irradiância, referentes ao mesmo dia e ao mesmo intervalo de tempo apresentados na figura anterior. Nesta figura pode ser observado além do patamar, o qual representa a potência máxima entregue à rede, também o momento no qual os inversores 2 e 3 estão superaquecendo.

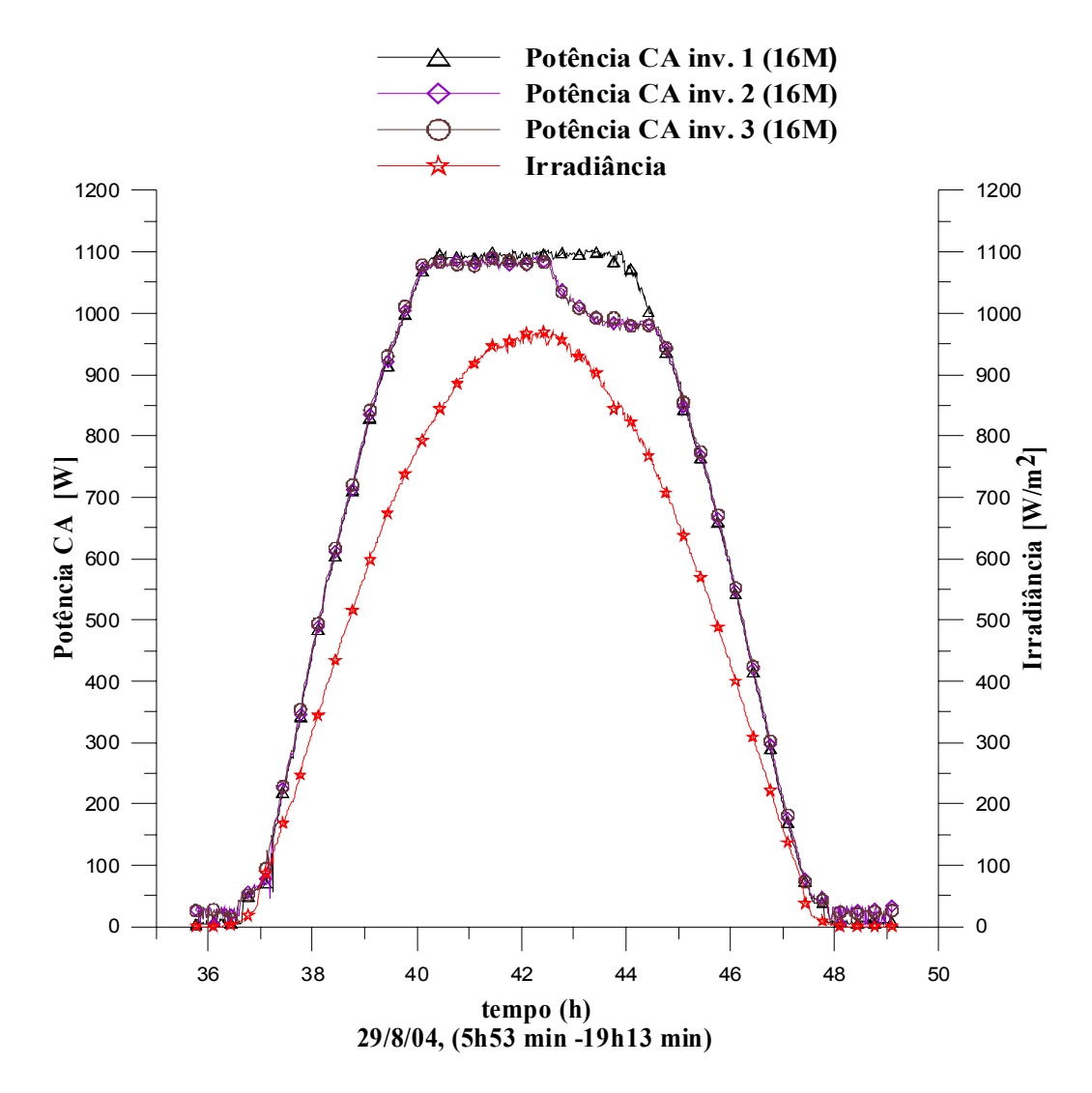

**Figura 2** Curvas das potências injetadas na rede e observação do superaquecimento, referentes a um período com céu limpo.

#### **ANEXO VII Metodologia de Análise Estatística**

#### **1.1 Análise de Variância (ANOVA)**

O exame dos resíduos é fundamental na avaliação da qualidade do ajuste de qualquer modelo. Um modelo que deixe resíduos consideráveis é obviamente um modelo ruim. O modelo ideal não deixaria resíduo algum: todas as suas previsões (ou predições, como se diz na estatística) coincidiriam com os resultados observados [Barros, Scarmínio e Bruns, 1995]. A Figura 1 mostra a decomposição do desvio em relação à média global

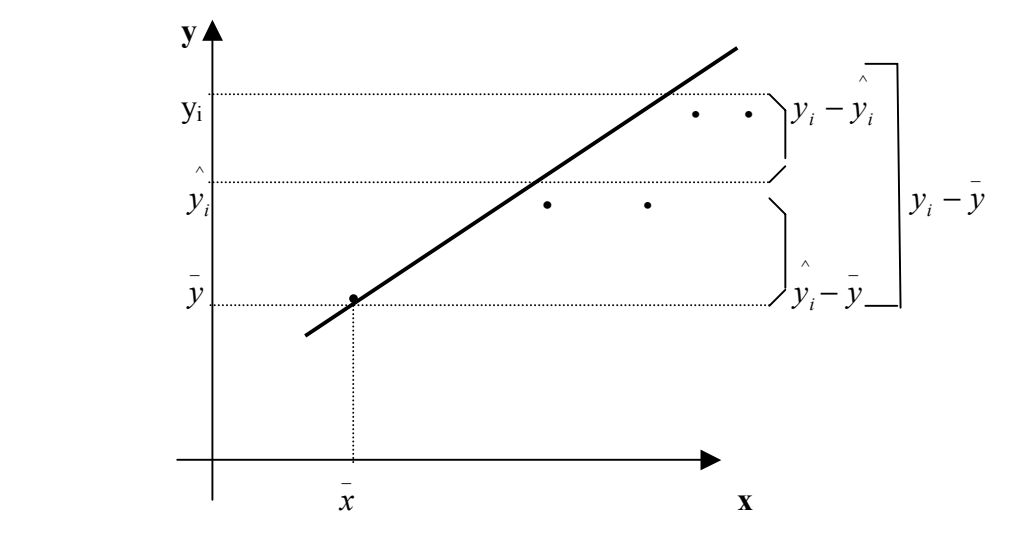

**Figura 1** Decomposição do desvio em relação à média global,  $(y_i - \overline{y})$ , na soma das parcelas  $(y_i - y_i) e(y_i - y_i)$ .

O procedimento usual de avaliação do desempenho de um modelo começa pela análise dos desvios das observações em relação à média global. Como se mostra na figura anterior, o desvio de um valor observado em relação à média de todas as observações, (*y<sub>i</sub>* − *y*), pode *ser* decomposto em duas parcelas:

$$
(\mathbf{y}_i - \bar{\mathbf{y}}) = (\mathbf{y}_i - \bar{\mathbf{y}}) + (\mathbf{y}_i - \mathbf{y}_i)
$$
 (1.1)

A primeira parcela,  $(y_i - \bar{y})$ , representa o afastamento da previsão do modelo para o

ponto em questão,  $\hat{y}_i$  em relação à média global,  $\bar{y}$ . A segunda parcela é a diferença entre o valor observado e o valor previsto. Num modelo bem ajustado essa diferença deve ser pequena, o que significa dizer, em termos da Equação 1.1, que o desvio  $(y_i - \overline{y})$  deve ser aproximadamente igual ao desvio ( $y_i$  −  $\bar{y}$ ). Isso é outra maneira de dizer que as previsões estão em boa concordância com as observações.

Esta comparação de desvios pode ser colocada em termos quantitativos. Para isso a primeira coisa a fazer é elevar a equação 1.1 ao quadrado e em seguida fazer o somatório sobre todos os pontos:

$$
\sum (y_i - \bar{y})^2 = \sum [(\hat{y}_i - \bar{y}) + (y_i - \hat{y}_i)]^2
$$

$$
\sum (y_i - \bar{y})^2 = \sum (\hat{y_i} - \bar{y})^2 + 2\sum (\hat{y_i} - \bar{y})(y_i - \hat{y_i}) + \sum (y_i - \hat{y_i})^2
$$

Pode-se demonstrar que o somatório dos produtos  $(\hat{y}_i - \bar{y}_i)(y_i - \hat{y}_i)$ é igual a zero, o que reduz a equação a

$$
\sum (y_i - \bar{y})^2 = \sum (\hat{y_i} - \bar{y})^2 + \sum (y_i - \hat{y_i})^2
$$
 (1.2)

Estas somas de quadrados de desvios costumam ser chamadas de somas quadráticas, ou, abreviadamente,- S. Q. Com essa terminologia a Equação 1.2 pode ser lida assim:

[S.Q. em torno da média] = [S.Q. devido à regressão] + [S.Q. residual] ou então, numa notação mais compacta,  $SQ_T = SQ_R + SQ_r$ , quer dizer: uma parte da variação total das observações *yi* em tomo da média é descrita pela equação de regressão, e o restante fica por conta dos resíduos. Quanto maior for a fração descrita pela regressão, melhor será ajuste do modelo. Isso pode ser quantificado por meio da razão

$$
R^{2} = \frac{SQ_{R}}{SQ_{T}} = \frac{\sum (\hat{y}_{i} - \hat{y})^{2}}{\sum (y_{i} - \bar{y})^{2}}
$$
(1.3)

onde *R2* é regressão em torno da média. O maior valor possível para *R2* obviamente é um, e ele só ocorrerá, se não houver resíduo algum e portanto toda a variação em tomo da média for explicada pela regressão. Quanto mais perto de um estiver o valor de *R2* , melhor terá sido o ajuste do modelo aos dados observados. Os valores previstos pela reta de regressão são dados pela equação  $\hat{y}_i = b_o + b_1 X_i$ . Sendo  $b_o = \overline{y} - b_1 \overline{X}$ \_ *bo* = *y*− *b X* , a equação fica melhor representada por

$$
\hat{y}_i = \bar{y} + b_1(X_i - \bar{X})
$$
\n(1.4)

onde,

 $\hat{y}_i$  é o valor previsto;

*bo* é o coeficiente linear da reta;

*b1* é o coeficiente angular da reta;

*Xi* é a variável independente observada;

 $\bar{X}$  é o valor médio da variável independente observada.

Cada soma quadrática tem associado a si um certo número de graus de (liberdade, que indica quantos valores independentes envolvendo as *n* observações y<sub>1</sub>, y<sub>2</sub> ...y<sub>n</sub> são necessários para determiná-la. Para a soma quadrática dos *n* desvios em relação à média o número de graus de liberdade é (n-1) e não *n*, porque a soma dos desvios,  $\sum (y_i - \overline{y_i})$ , é nula, e isso consome um grau de liberdade.

Para chegar ao número de graus de liberdade de  $SQ_R$  partimos da Equação 1.4 e vemos que a soma quadrática devida à regressão é dada por

$$
\sum (\hat{y}_i - \bar{y})^2 = b_1^2 \sum (X_i - \bar{X})^2
$$
 (1.5)

O somatório  $\sum (X_i - \bar{X})^2$  é fixado a *priori* (os  $X_i$ <sup>'</sup>s não são variáveis aleatórias), e portanto o valor de  $\sum (\hat{y}_i - \bar{y})^2$  é completamente determinado por um único número, o valor de *b1*. Isso não significa, é claro, que *b1* seja também uma variável fixa. O seu valor depende das respostas obtidas experimentalmente, que são variáveis aleatórias. A existência dos erros experimentais fará com que uma outra série de experimentos idênticos, realizados nas mesmas condições (mesma grandeza observada) , produza rendimentos diferente e leve a um novo valor de *b1*.

Com esse único valor, no entanto, o somatório  $\sum (\hat{y}_i - \bar{y})^2$  estará determinado.

Estas considerações mostram que a soma quadrática devida à regressão tem apenas um grau de liberdade. Como o número total de graus de liberdade é (n-1), a soma quadrática residual,  $\sum (y_i - \hat{y}_i)^2$ , deve ter (n - 2) graus de liberdade, para que o número seja o mesmo nos dois lados da Equação 1.2

$$
v_T = v_R + v_r,
$$
  
(n-1) = 1 + (n-2)

Essa equação reflete o fato de que o nosso, modelo contém apenas dois parâmetros β β<sup>1</sup> *eo* . Em geral o número de graus de liberdade da soma quadrática residual é a diferença entre, o número de observações e o número de parâmetros estimados, isto é, *vr = (n — p)*. O número de graus de liberdade da soma quadrática devida à regressão é o número de parâmetros menos um,  $v_R = (p - 1)$ , onde,  $v_r$  é o número de graus de liberdade da soma quadrática residual e  $v_R$  é o número de graus de liberdade da soma quadrática devida a regressão.

Para o caso particular de um modelo com apenas dois parâmetros, os resultados desta seção encontram-se reunidos na Tabela 1**,** que é a chamada tabela de análise da variância (ou simplesmente ANOVA).

Dividindo as somas quadráticas pelos seus respectivos números de graus de liberdade obtemos as chamadas médias quadráticas (MQ), que são mostradas na última coluna da tabela que segue.

**Tabela 1** Tabela de análise da variância para o ajuste de um modelo linear com dois parâmetros [Barros, Scarmínio e Bruns, 1995].

| Fonte de variação | Soma Quadrática      | $N^{\circ}$ de gruas de | <b>Média Quadrática</b>   |
|-------------------|----------------------|-------------------------|---------------------------|
|                   |                      | liberdade               |                           |
| Regressão         | $\sum (y_i - y_i)^2$ |                         | $MQ_R = SQ_R$             |
| Resíduos          | $\sum (y_i - y_i)^2$ | $n-2$                   | MQr = SQr /(n- 2) = $s^2$ |
| Total             | $\sum (y_i - y)^2$   | $n-1$                   |                           |

onde s<sup>2</sup> é a variância residual em torno da regressão. Por enquanto isso é apenas uma decomposição algébrica da soma quadrática total. Logo se vê que, dentro de certas suposições, as médias quadráticas passam a ter uma interpretação estatística. Isso permitirá submetê-las a testes e utilizá-las no cálculo de intervalos de confiança.

A soma quadrática residual, SQr, representa a parte da variação das respostas em torno da média que fica fora da regressão. Dividindo-a por *vr* obtém-se a média quadrática residual, que é uma estimativa, com *n-2* graus de liberdade, da variância dos pontos em torno da equação de regressão, isto é, em torno do modelo ajustado. Essa estimativa é uma medida aproximada do erro médio (quadrático) cometido ao se usar a equação de regressão para prever o valor de *y* correspondente a um dado valor de *X*.

#### **1.2 Intervalos de Confiança**

Ao postular o modelo (Equação  $y_i = \beta_0 + \beta_1 X_i + \varepsilon_i$ ), adimite-se que cada observação yi é constituída de uma parte sistemática, β *<sup>o</sup>* + β1*Xi* , e de uma parte aleatória, *εi*. Supondo que o modelo seja correto, isto é, que a sua parte sistemática represente fielmente a relação existente entre as variáveis *y* e *X*. Nesse caso, ao determinar um grande número de respostas repetidas correspondentes ao mesmo valor *Xi*, deve-se observar uma distribuição dos valores *yi* em torno do valor  $β_0 + β_1X_i$ . Esse valor, portanto, nada mais é que a *média* dos valores observados no ponto *Xi*. Mesmo que o modelo esteja correto, no entanto, a flutuação das respostas introduz incerteza na determinação dos parâmetros e nas previsões feitas a partir dele. Nesta seção apresenta-se, fazendo algumas suposições acerca do comportamento dos erros *εi*, pode-se quantificar essa incerteza e determinar intervalos de confiança para os valores estimados. Se o modelo é correto, ou seja, se o verdadeiro valor médio de *yi* é mesmo  $\beta_o + \beta_1 X_i$ , deve-se esperar que observações realizadas repetidamente no mesmo ponto *xi* se distribuam simetricamente em tomo do valor  $\beta_{\rho}$  +  $\beta_1 X_i$ , com desvios positivos sendo tão freqüentes quanto desvios negativos, de tal maneira que a média dos erros *εi* seja zero. Num dado valor *Xi* os erros em *yi*se distribuirão com uma certa variância  $\sigma_i^2$ , que em princípio varia com  $X_i$ . No entanto, nas deduções adiante admite-se que essa variância é constante e igual a um certo valor  $\sigma^2$  ao longo de toda a faixa estudada. Admite-se ainda que os erros correspondentes a observações realizadas em valores diferentes da variável independente não são correlacionados, isto é, considera-se que  $Cov$  ( $\varepsilon_i$ ,  $\varepsilon_j$ ) = 0, se i  $\neq$ j. Como a única parte de *yi* que é aleatória é o erro *εi*, dessas hipóteses também decorre que *V*(*yi*)

 $=\sigma^2$  e *Cov (y<sub>i</sub>, y<sub>j</sub>)* = 0, se i  $\neq$  j. Finalmente, como última suposição sobre erros, admite-se que eles seguem uma distribuição normal, *N*. Na maioria das situações reais, esta é uma boa aproximação, graças ao teorema do limite central (não será demonstrado nesse trabalho) e ao esforço que o pesquisador consciencioso faz para eliminar os erros sistemáticos de suas experiências. Essas hipóteses a respeito do comportamento dos erros aleatórios podem ser resumidas nas expressões

$$
\varepsilon_i \approx N(0, \sigma^2) \text{ e } Cov(\varepsilon_i, \varepsilon_j) = 0 \qquad (1.6a)
$$

ou, equivalentemente,

$$
y_i \approx N(\beta_o + \beta_1, \sigma^2) \text{ e } Cov(y_i, y_j) = 0 \qquad (1.6b)
$$

onde  $\sigma^2$  é a variância populacional. Com essas suposições tem-se finalmente condições de determinar intervalos de confiança para os resultados do modelo. Sendo que o coeficiente angular da reta de regressão pode ser escrito como

*xx*  $i = \Lambda_i$  *j*  $\mathcal{Y}_i$ *S*  $b_1 = \frac{\left[\sum (X_i - \overline{X}_i)y_i\right]}{S}$ , ou seja, como uma combinação linear das variáveis aleatórias *y<sub>i</sub>*, com coeficientes *xx i S*  $\frac{(X_i-\bar{X})}{S}$ :  $b_1 = \left[\frac{(X_1-\bar{X})}{S}\right]y_1 + ... + \left[\frac{(X_n-\bar{X})}{S}\right]y_n$ *xx n*  $b_1 = \left| \frac{(X_1 - X)}{S_{xx}} \right| y_1 + ... + \left| \frac{(X_n - X)}{S_{xx}} \right| y$  $\rfloor$ 1  $\mathbf{r}$  $\mathbf{r}$ L  $y_1 + ... + \frac{X_n -}{S_m}$  $\overline{\phantom{a}}$  $\overline{\phantom{a}}$ ⅂  $\mathbf{r}$  $\mathbf{r}$ L  $y_1 = \left[ \frac{(X_1 - \bar{X})}{S} \right] y_1 + ... + \left[ \frac{(X_n - \bar{X})}{S} \right]$ 

Como hipótese os *y*i's, além de não serem correlacionados, têm variância constante, e pode-se aplicar a Equação 1.4 e escrever

$$
V(b_1) = \left[ \frac{(X_1 - \bar{X})}{S_{xx}} \right]^2 V(y_1) + ... + \left[ \frac{(X_n - \bar{X})}{S_{xx}} \right]^2 V(y_n) \text{ e } V(b_1) = \left[ \frac{\sum (X_1 - \bar{X})^2}{S_{xx}^2} \right] \sigma^2,
$$

$$
V(b_1) = \frac{\sigma^2}{S_{xx}} \tag{1.7}
$$

 $\int \int (X_i - \bar{X})^2 = S_{xx}.$ 

Admitindo agora que o valor de  $s^2$ , a variância residual em torno da regressão, seja uma boa estimativa de  $\sigma^2$ , pode-se obter uma estimativa do desvio padrão de  $b_l$ , ou o *erro pa* $dr\tilde{a}$ o de  $b_1$ , tirando a raiz quadrada da Equação 1.7 e substituindo  $\sigma$  por *s* 

erro padrão de 
$$
b_1 = \frac{s}{(S_{xx})^{1/2}}
$$
 (1.8)

#### **1.3 Significância Estatística da Regressão**

Agora que foi considerado que os erros seguem uma distribuição normal, pode-se voltar à análise da variância e usar as médias quadráticas para testar se a equação de regressão é estatisticamente significativa. Quando *β1 = 0*, isto é, quando não há relação entre *X* e *y*, pode-se demonstrar que a razão entre as médias quadráticas *MQR* e *MQr* segue uma distribuição *F*:

$$
\frac{MQ_R}{MQr} \approx F_{1,n-2},\tag{1.9}
$$

onde *1* e *n-2* são os números de graus de liberdade da média quadrática devida à regressão e da média quadrática residual, respectivamente. Como a Equação 1.9 só vale para *β1 = 0*, pode-se testar essa hipótese nula usando o valor efetivamente calculado para *MQR / MQr*. Para isso basta compará-lo com o valor tabelado de F1, n-2 no nível de confiança desejado [Ribeiro, 1996]. Se for verificado que *MQR / MQr* é maior que o valor de *F1,n-2*, a possibilidade de que *β1 = 0* deve ser descartada. Em outras palavras, nesse caso seria uma evidência estatística suficiente para acreditar-se na existência de uma relação linear entre as variáveis *y* e *X*. Quanto maior o valor de *MQR / MQr*, melhor [Barros, Scarmínio e Bruns, 1995].

Pode acontecer, porém, que uma regressão, embora significativa do ponto de vista do teste *F*, não seja útil para realizar previsões, por cobrir uma faixa de variação pequena dos fatores estudados. Sugeriu Box e Wetz, 1973 [apud Barros, Scarmínio e Bruns, 1995] que para que isso não ocorra, isto é para que uma regressão seja não apenas estatisticamente significativa mas também útil para fins preditivos, o valor da razão *MQR / MQr* deve ser no mínimo de quatro a cinco vezes o valor de *F1, n- 2*. Essa condição também é amplamente satisfeita.

#### **1.4 Aplicação do Método da Análise de Variância (ANOVA)**

#### *1.4.1 Formulação matemática do problema*

*Modelo estatístico***:** 

$$
x_{ij} = \mu + \alpha_j + \varepsilon_{ij} \tag{1.10}
$$

onde,

 $x_{ij}$  = valor individual da variável;

 $\mu$  = média geral;

 $\alpha_i$  = efeito do grupo j;

 $\varepsilon_{ij}$  = é um erro aleatório.

#### *Hipóteses:*

Ho: não há diferenças significativas entre os grupos;

H1: há diferenças significativas entre os grupos;

*Decomposição dos resíduos:* 

$$
(\mathbf{x}_{ij} - \mathbf{x}_{m..}) = (\mathbf{x}_{m.j} - \mathbf{x}_{m..}) + (\mathbf{x}_{ij} - \mathbf{x}_{m.j})
$$
\n(1.11)

onde,

 $x_m$  = média global;

 $x_{m,j}$  = média do grupo.

*Elevando ao quadrado e somando a decomposição dos resíduos:* 

$$
\Sigma (x_{ij} - x_{m.})^2 = \Sigma (x_{m.j} - x_{m.})^2 + \Sigma (x_{ij} - x_{m.j})^2
$$
 (1.12)

$$
SQT = SQG + SQR
$$

onde,

SQT = soma quadrática total;

SQG = soma quadrática entre grupos,

SQR = soma quadrática dos resíduos dentro dos grupos.

*Graus de liberdade:* 

$$
(N-1) = (K-1) + (N - K)
$$
\n(1.13)

onde,

N**=** número total de observações;

K= número de níveis.

*Médias quadráticas:* 

$$
MQG = \frac{SQG}{(K-1)}
$$
\n(1.14)

$$
MQR = \frac{SQR}{(N - K)}
$$
\n(1.15)

onde,

MQG = média quadrática dos grupos;

MQR = média quadrática dos resíduos.

Teste F*:* A equação 1.9 fica

$$
F = \frac{MQG}{MQR} \tag{1.16}
$$

onde, *F* é um fator da distribuição.

 O Teste F compara o valor de *F* calculado com o valor de *Fc* tabelado (valor crítico). Se o valor calculado for maior que o valor tabelado (crítico), descarta-se a hipótese Ho e considera-se a hipótese H1, ou seja, existem diferenças significativas entre os grupos [Ribeiro, 1996].

# **ANEXO VIII Tabelas de Resultados do Teste** *F* **para os Subsistemas nos Dias Típicos**

## **Tabela 1** Subsistema 1

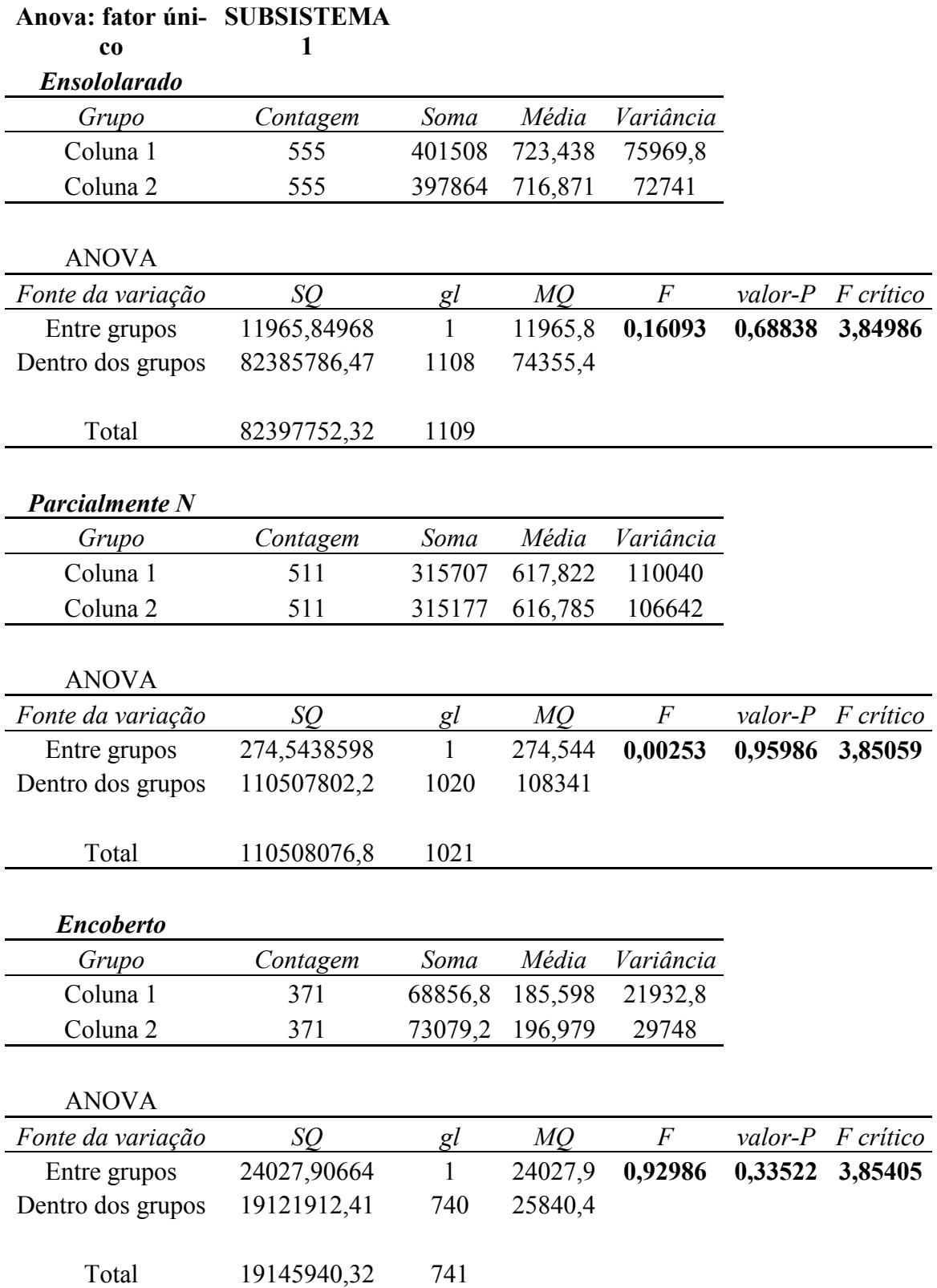

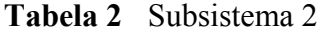

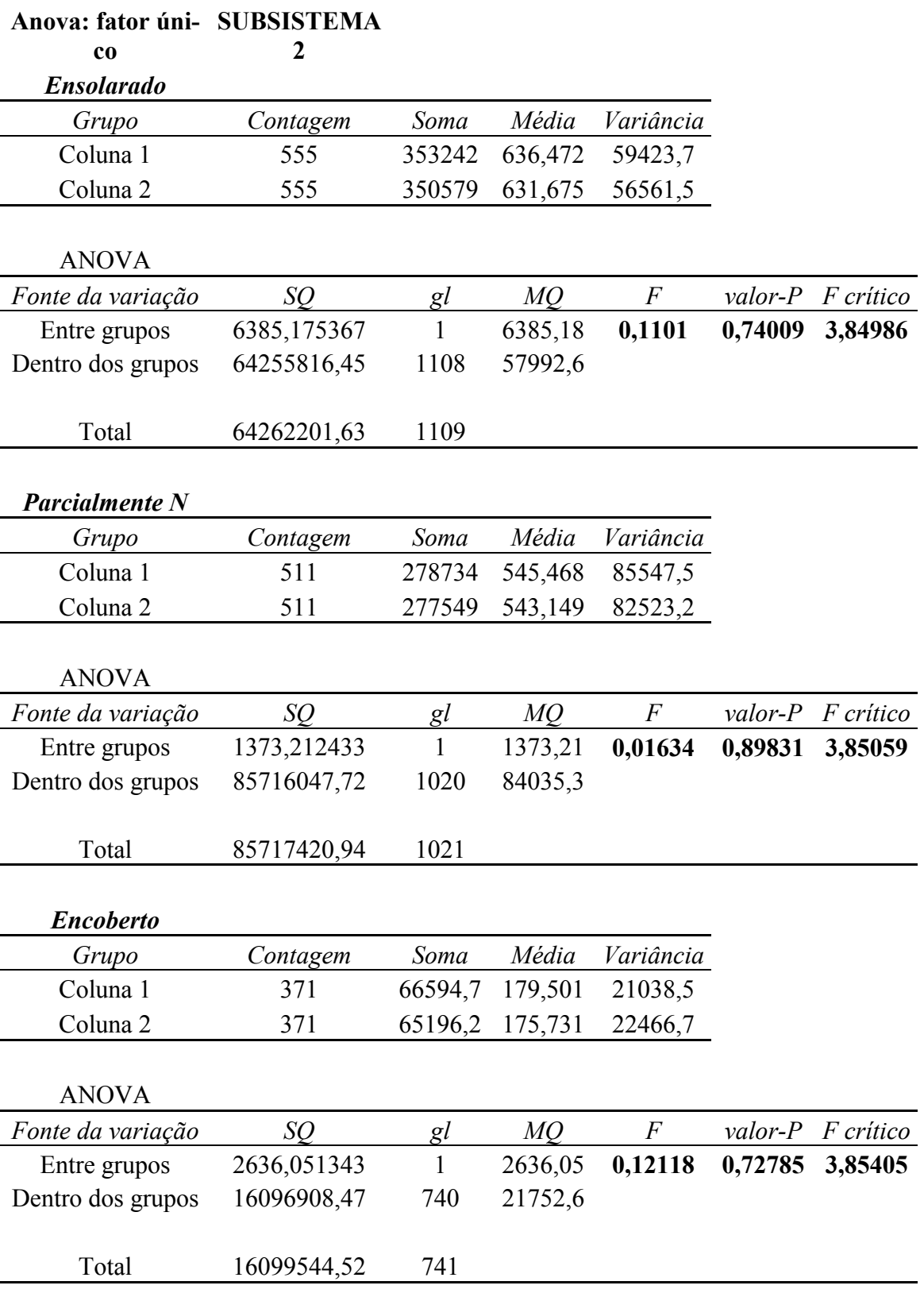

## **Tabela 3** Subsistema 3

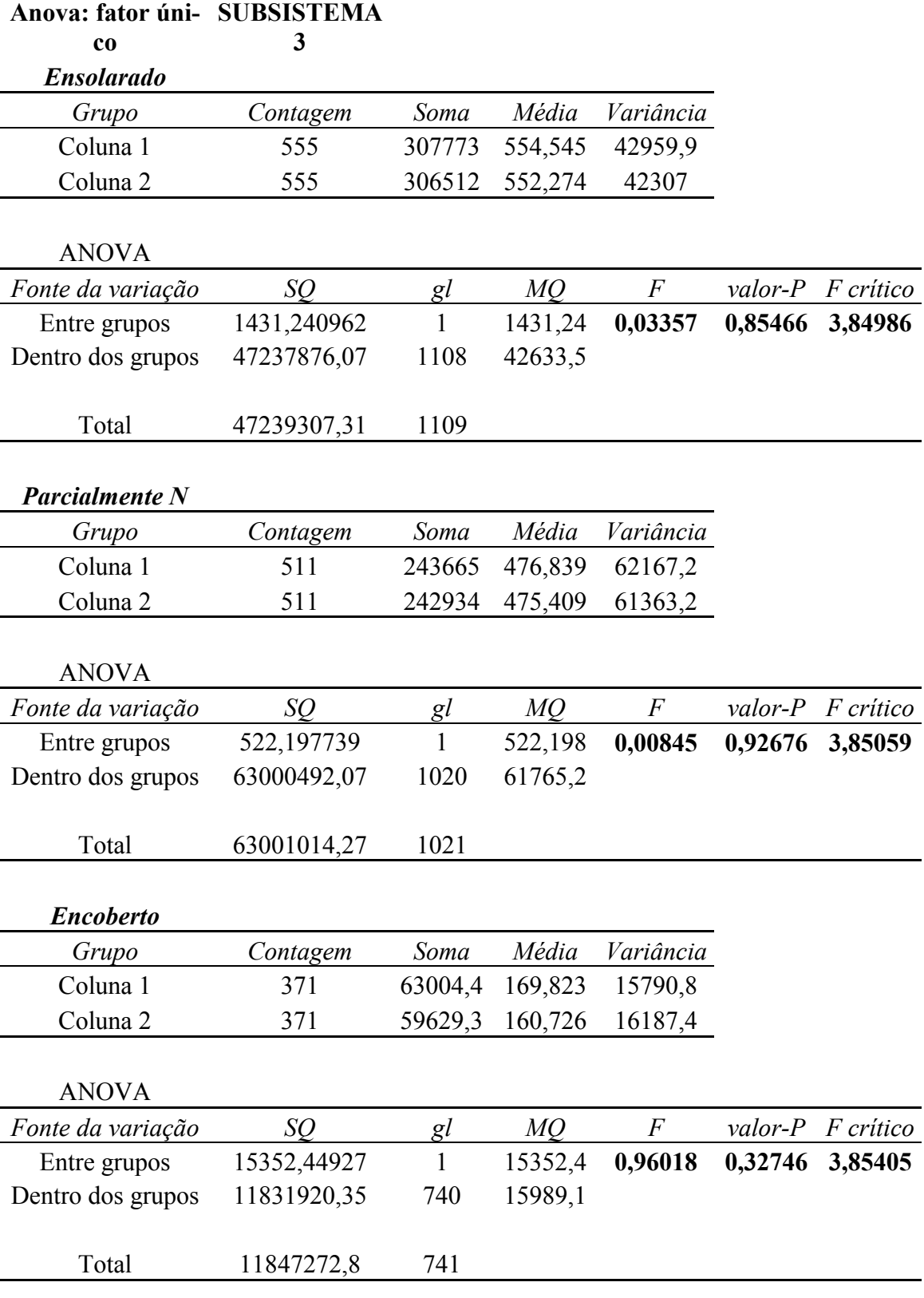

# **ANEXO IX Resultados da Análise da Performance Energética da Instalação Considerando a Classificação dos Dias Típicos e a Potência Real Instalada**

Estes resultados são referentes a análise da performance energética para os três subsistemas da instalação considerando uma classificação em categorias que represente dias típicos. Na Tabela 1 são apresentadas as produtividades de referencia  $Y_R$ , do gerador  $Y_A$  e global do sistema *YF*. Também são apresentadas as perdas de sistema *Ls* e de captura *Lc*. Na Tabela 2 são apresentados outros índices de mérito, tais como a eficiência dos inversores *ηinv* e de sistema *η<sup>S</sup>* bem como o desempenho global *PR* e fator de capacidade *CF*. Na Tabela 3 é apresentada a energia final entregue à rede *EF*, considerando cada dia típico e cada subsistema.

**Tabela 1** Produtividades e perdas para três categorias de dias típicos.

| <b>Indices</b> $Y_R$                                                                                                    |       | $Y_A$ |  |                         | $Y_F$ |  |  |                                                             | $L_S$                   |  | $L_C$   |  |  |
|----------------------------------------------------------------------------------------------------|-------|-------|--|-------------------------|-------|--|--|-------------------------------------------------------------|-------------------------|--|---------|--|--|
|                                                                                                    | [h/d] | [h/d] |  |                         | [h/d] |  |  | [h/d]                                                       |                         |  | $h/d$ ] |  |  |
| <b>Subsis</b>                                                                                                    |       |       |  | $\overline{\mathbf{3}}$ |       |  |  | $1 \quad 2 \quad 3 \quad 1$                                 | $\overline{\mathbf{2}}$ |  |         |  |  |
| <b>Ensol</b> $\left  6.97 \right $                                                                                             |       |       |  |                         |       |  |  | 5,69 5,85 6,09 5,18 5,34 5,64 0,52 0,51 0,45 1,28 1,12 0,88 |                         |  |         |  |  |
| ParciN $\vert 5,23 \vert$                                                                                                    |       |       |  |                         |       |  |  | 4,41 4,48 4,64 4,01 4,10 4,31 0,39 0,38 0,33 0,82 0,75 0,58 |                         |  |         |  |  |
| Encob $\begin{bmatrix} 1.92 & 1.67 & 1.65 & 1.73 & 1.52 & 1.54 & 1.65 & 0.15 & 0.12 & 0.08 & 0.25 & 0.26 & 0.19 \end{bmatrix}$ |       |       |  |                         |       |  |  |                                                             |                         |  |         |  |  |

**Tabela 2** Eficiências, desempenho global e fator de capacidade para três categorias de dias típicos.

| <b>Indices</b> $Y_R$                                                                                                    | $\eta_S$ |  |                   | $\eta_{inv}$ |  |                   |     | PR             | CF                |  |                   |  |
|----------------------------------------------------------------------------------------------------|----------|--|-------------------|--------------|--|-------------------|-----|----------------|-------------------|--|-------------------|--|
|                                                                                                    | [h/d]    |  | $\lceil\% \rceil$ |              |  | $\lceil\% \rceil$ |     |                | $\lceil\% \rceil$ |  | $\lceil\% \rceil$ |  |
| Subsis                                                                                                    |          |  |                   | 3            |  |                   | 2 3 | $\blacksquare$ | $\overline{2}$    |  |                   |  |
| <b>Ensol</b> $\begin{bmatrix} 6.97 & 8.31 & 8.73 & 9.14 & 90.94 & 91.34 & 92.60 & 74.28 & 76.61 & 80.89 & 21.58 & 22.26 & 23.50 \end{bmatrix}$ |          |  |                   |              |  |                   |     |                |                   |  |                   |  |
| <b>ParciN</b> 5,23 8,59 8,93 9,33 91,05 91,49 92,87 76,78 78,38 82,54 16,72 17,07 17,98                                                        |          |  |                   |              |  |                   |     |                |                   |  |                   |  |
| Encob $\begin{bmatrix} 1.92 & 8.87 & 9.14 & 9.71 & 91.09 & 92.91 & 95.48 & 79.28 & 80.19 & 85.97 & 6.33 & 6.41 & 6.87 \end{bmatrix}$           |          |  |                   |              |  |                   |     |                |                   |  |                   |  |

**Tabela 3** Energia média diária produzida entregue à rede para três categorias de dias típicos.

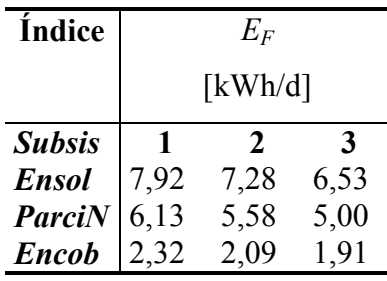

# **ANEXO X Resultados da Análise da Performance Energética sem Utilizar a Classificações dos Dias Típicos e Utilizando a Potência Nominal Instalada**

Os resultados do estudo da performance energética utilizando a potência nominal instalada e sem considerar a classificação dias típicos são apresentados na Tabela 1. Salienta-se que as potências nominais dos três arranjos de módulos são de 1600  $W_p$ , 1400  $W_p$  e 1200  $W_p$ , respectivamente. Os índices indicados na referida tabela são os mesmos declarados no anexo anterior e estes mostram a média no período de dezembro de 2004 a fevereiro de 2005. As Figuras 1 e 2 mostram os mesmos índices de mérito evidenciando os seus comportamentos em cada subsistema da instalação.

**Tabela 1** Média dos valores dos índices de mérito dos subsistemas 1, 2 e 3.

| Arranjo-        | $I_R$ |       | ' F   | $_{Lc}$ | Ls         | $\eta_S$          | $\eta_{inv}$ .                     | $C\!F$                         | PR             | $E_F$   |
|-----------------|-------|-------|-------|---------|------------|-------------------|------------------------------------|--------------------------------|----------------|---------|
| Subsis.         | [h/d] | [h/d] | [h/d] | [h/d]   | [h/d]      | $\lceil\% \rceil$ | $\frac{10}{6}$                     | $\lceil\% \rceil$              | $\frac{10}{6}$ | [kWh/d] |
| 1600<br>$W_{n}$ | 3.0   | 4:    | 4.1   |         | 0.4        | o.J               | Q 1<br>$\boldsymbol{\vartriangle}$ | $\overline{\phantom{0}}$<br>-4 |                | 0, 0    |
| 1400<br>$W_{n}$ | 3.0   | 4,    | 4.4   |         | ሰ 2<br>∪.J | $\Omega$          | 94,                                | 8.4                            | 76,3           | 6,2     |
| 1200<br>$W_{n}$ | J.O   | 4.9   | 4.    | $\cdot$ | 0.2        | $\mathcal{A}$     | $96_{,}$                           | $\mathbf Q$                    | 80,6           | 5.0     |

Período:01/12/2004 - 18/02/2005

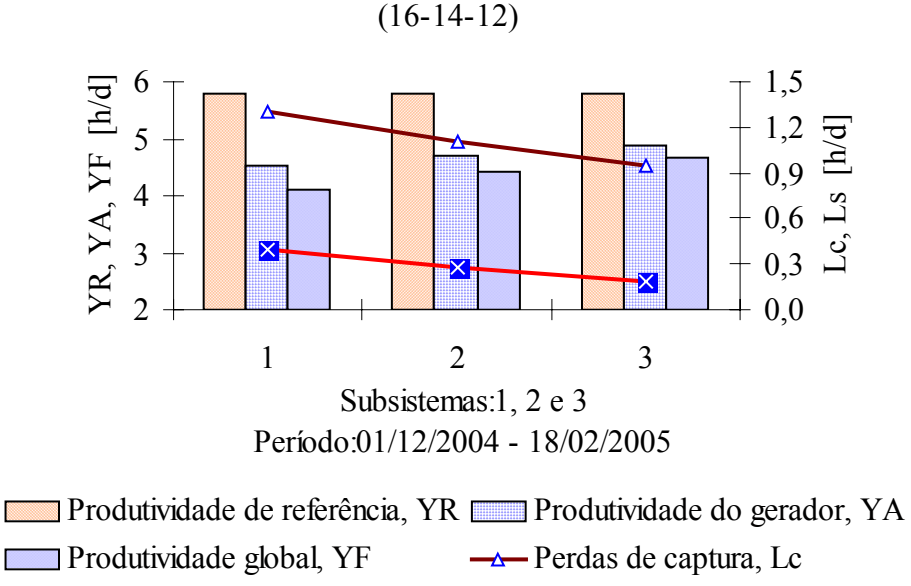

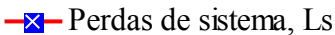

**Figura 1** Valores médios das produtividades do gerador e de sistema e das perdas *LC* e *LS*, em cada subsistema.

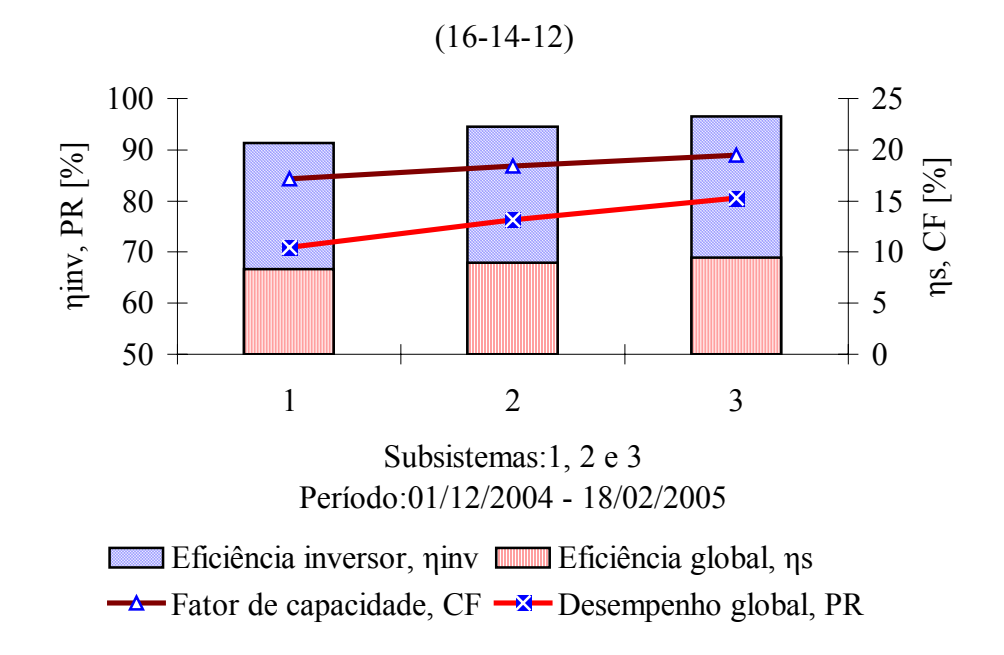

**Figura 2** Valores médios das eficiências dos inversores e dos subsistemas, e fator de capacidade e desempenho global.

Na Figura 1 verificam-se para a mesma produtividade de referência *YR* valores de produtividades do gerador *YA* e global do sistema *YF* diferentes em cada subsistema. No subsistema 3, com 12 módulos, obteve-se uma produtividade global maior do que no subsistema 1, com 16 módulos. No caso das eficiências global *ηS* e do inversor *ηinv* (Figura 2), e também para os demais índices de mérito existe um crescimento do subsistema 1 ao 3, exceto para as perdas de captura *LC* e de sistema *LS*, (Figura 1), as quais diminuíram do subsistema 1 ao 3.

# **Livros Grátis**

( <http://www.livrosgratis.com.br> )

Milhares de Livros para Download:

[Baixar](http://www.livrosgratis.com.br/cat_1/administracao/1) [livros](http://www.livrosgratis.com.br/cat_1/administracao/1) [de](http://www.livrosgratis.com.br/cat_1/administracao/1) [Administração](http://www.livrosgratis.com.br/cat_1/administracao/1) [Baixar](http://www.livrosgratis.com.br/cat_2/agronomia/1) [livros](http://www.livrosgratis.com.br/cat_2/agronomia/1) [de](http://www.livrosgratis.com.br/cat_2/agronomia/1) [Agronomia](http://www.livrosgratis.com.br/cat_2/agronomia/1) [Baixar](http://www.livrosgratis.com.br/cat_3/arquitetura/1) [livros](http://www.livrosgratis.com.br/cat_3/arquitetura/1) [de](http://www.livrosgratis.com.br/cat_3/arquitetura/1) [Arquitetura](http://www.livrosgratis.com.br/cat_3/arquitetura/1) [Baixar](http://www.livrosgratis.com.br/cat_4/artes/1) [livros](http://www.livrosgratis.com.br/cat_4/artes/1) [de](http://www.livrosgratis.com.br/cat_4/artes/1) [Artes](http://www.livrosgratis.com.br/cat_4/artes/1) [Baixar](http://www.livrosgratis.com.br/cat_5/astronomia/1) [livros](http://www.livrosgratis.com.br/cat_5/astronomia/1) [de](http://www.livrosgratis.com.br/cat_5/astronomia/1) [Astronomia](http://www.livrosgratis.com.br/cat_5/astronomia/1) [Baixar](http://www.livrosgratis.com.br/cat_6/biologia_geral/1) [livros](http://www.livrosgratis.com.br/cat_6/biologia_geral/1) [de](http://www.livrosgratis.com.br/cat_6/biologia_geral/1) [Biologia](http://www.livrosgratis.com.br/cat_6/biologia_geral/1) [Geral](http://www.livrosgratis.com.br/cat_6/biologia_geral/1) [Baixar](http://www.livrosgratis.com.br/cat_8/ciencia_da_computacao/1) [livros](http://www.livrosgratis.com.br/cat_8/ciencia_da_computacao/1) [de](http://www.livrosgratis.com.br/cat_8/ciencia_da_computacao/1) [Ciência](http://www.livrosgratis.com.br/cat_8/ciencia_da_computacao/1) [da](http://www.livrosgratis.com.br/cat_8/ciencia_da_computacao/1) [Computação](http://www.livrosgratis.com.br/cat_8/ciencia_da_computacao/1) [Baixar](http://www.livrosgratis.com.br/cat_9/ciencia_da_informacao/1) [livros](http://www.livrosgratis.com.br/cat_9/ciencia_da_informacao/1) [de](http://www.livrosgratis.com.br/cat_9/ciencia_da_informacao/1) [Ciência](http://www.livrosgratis.com.br/cat_9/ciencia_da_informacao/1) [da](http://www.livrosgratis.com.br/cat_9/ciencia_da_informacao/1) [Informação](http://www.livrosgratis.com.br/cat_9/ciencia_da_informacao/1) [Baixar](http://www.livrosgratis.com.br/cat_7/ciencia_politica/1) [livros](http://www.livrosgratis.com.br/cat_7/ciencia_politica/1) [de](http://www.livrosgratis.com.br/cat_7/ciencia_politica/1) [Ciência](http://www.livrosgratis.com.br/cat_7/ciencia_politica/1) [Política](http://www.livrosgratis.com.br/cat_7/ciencia_politica/1) [Baixar](http://www.livrosgratis.com.br/cat_10/ciencias_da_saude/1) [livros](http://www.livrosgratis.com.br/cat_10/ciencias_da_saude/1) [de](http://www.livrosgratis.com.br/cat_10/ciencias_da_saude/1) [Ciências](http://www.livrosgratis.com.br/cat_10/ciencias_da_saude/1) [da](http://www.livrosgratis.com.br/cat_10/ciencias_da_saude/1) [Saúde](http://www.livrosgratis.com.br/cat_10/ciencias_da_saude/1) [Baixar](http://www.livrosgratis.com.br/cat_11/comunicacao/1) [livros](http://www.livrosgratis.com.br/cat_11/comunicacao/1) [de](http://www.livrosgratis.com.br/cat_11/comunicacao/1) [Comunicação](http://www.livrosgratis.com.br/cat_11/comunicacao/1) [Baixar](http://www.livrosgratis.com.br/cat_12/conselho_nacional_de_educacao_-_cne/1) [livros](http://www.livrosgratis.com.br/cat_12/conselho_nacional_de_educacao_-_cne/1) [do](http://www.livrosgratis.com.br/cat_12/conselho_nacional_de_educacao_-_cne/1) [Conselho](http://www.livrosgratis.com.br/cat_12/conselho_nacional_de_educacao_-_cne/1) [Nacional](http://www.livrosgratis.com.br/cat_12/conselho_nacional_de_educacao_-_cne/1) [de](http://www.livrosgratis.com.br/cat_12/conselho_nacional_de_educacao_-_cne/1) [Educação - CNE](http://www.livrosgratis.com.br/cat_12/conselho_nacional_de_educacao_-_cne/1) [Baixar](http://www.livrosgratis.com.br/cat_13/defesa_civil/1) [livros](http://www.livrosgratis.com.br/cat_13/defesa_civil/1) [de](http://www.livrosgratis.com.br/cat_13/defesa_civil/1) [Defesa](http://www.livrosgratis.com.br/cat_13/defesa_civil/1) [civil](http://www.livrosgratis.com.br/cat_13/defesa_civil/1) [Baixar](http://www.livrosgratis.com.br/cat_14/direito/1) [livros](http://www.livrosgratis.com.br/cat_14/direito/1) [de](http://www.livrosgratis.com.br/cat_14/direito/1) [Direito](http://www.livrosgratis.com.br/cat_14/direito/1) [Baixar](http://www.livrosgratis.com.br/cat_15/direitos_humanos/1) [livros](http://www.livrosgratis.com.br/cat_15/direitos_humanos/1) [de](http://www.livrosgratis.com.br/cat_15/direitos_humanos/1) [Direitos](http://www.livrosgratis.com.br/cat_15/direitos_humanos/1) [humanos](http://www.livrosgratis.com.br/cat_15/direitos_humanos/1) [Baixar](http://www.livrosgratis.com.br/cat_16/economia/1) [livros](http://www.livrosgratis.com.br/cat_16/economia/1) [de](http://www.livrosgratis.com.br/cat_16/economia/1) [Economia](http://www.livrosgratis.com.br/cat_16/economia/1) [Baixar](http://www.livrosgratis.com.br/cat_17/economia_domestica/1) [livros](http://www.livrosgratis.com.br/cat_17/economia_domestica/1) [de](http://www.livrosgratis.com.br/cat_17/economia_domestica/1) [Economia](http://www.livrosgratis.com.br/cat_17/economia_domestica/1) [Doméstica](http://www.livrosgratis.com.br/cat_17/economia_domestica/1) [Baixar](http://www.livrosgratis.com.br/cat_18/educacao/1) [livros](http://www.livrosgratis.com.br/cat_18/educacao/1) [de](http://www.livrosgratis.com.br/cat_18/educacao/1) [Educação](http://www.livrosgratis.com.br/cat_18/educacao/1) [Baixar](http://www.livrosgratis.com.br/cat_19/educacao_-_transito/1) [livros](http://www.livrosgratis.com.br/cat_19/educacao_-_transito/1) [de](http://www.livrosgratis.com.br/cat_19/educacao_-_transito/1) [Educação - Trânsito](http://www.livrosgratis.com.br/cat_19/educacao_-_transito/1) [Baixar](http://www.livrosgratis.com.br/cat_20/educacao_fisica/1) [livros](http://www.livrosgratis.com.br/cat_20/educacao_fisica/1) [de](http://www.livrosgratis.com.br/cat_20/educacao_fisica/1) [Educação](http://www.livrosgratis.com.br/cat_20/educacao_fisica/1) [Física](http://www.livrosgratis.com.br/cat_20/educacao_fisica/1) [Baixar](http://www.livrosgratis.com.br/cat_21/engenharia_aeroespacial/1) [livros](http://www.livrosgratis.com.br/cat_21/engenharia_aeroespacial/1) [de](http://www.livrosgratis.com.br/cat_21/engenharia_aeroespacial/1) [Engenharia](http://www.livrosgratis.com.br/cat_21/engenharia_aeroespacial/1) [Aeroespacial](http://www.livrosgratis.com.br/cat_21/engenharia_aeroespacial/1) [Baixar](http://www.livrosgratis.com.br/cat_22/farmacia/1) [livros](http://www.livrosgratis.com.br/cat_22/farmacia/1) [de](http://www.livrosgratis.com.br/cat_22/farmacia/1) [Farmácia](http://www.livrosgratis.com.br/cat_22/farmacia/1) [Baixar](http://www.livrosgratis.com.br/cat_23/filosofia/1) [livros](http://www.livrosgratis.com.br/cat_23/filosofia/1) [de](http://www.livrosgratis.com.br/cat_23/filosofia/1) [Filosofia](http://www.livrosgratis.com.br/cat_23/filosofia/1) [Baixar](http://www.livrosgratis.com.br/cat_24/fisica/1) [livros](http://www.livrosgratis.com.br/cat_24/fisica/1) [de](http://www.livrosgratis.com.br/cat_24/fisica/1) [Física](http://www.livrosgratis.com.br/cat_24/fisica/1) [Baixar](http://www.livrosgratis.com.br/cat_25/geociencias/1) [livros](http://www.livrosgratis.com.br/cat_25/geociencias/1) [de](http://www.livrosgratis.com.br/cat_25/geociencias/1) [Geociências](http://www.livrosgratis.com.br/cat_25/geociencias/1) [Baixar](http://www.livrosgratis.com.br/cat_26/geografia/1) [livros](http://www.livrosgratis.com.br/cat_26/geografia/1) [de](http://www.livrosgratis.com.br/cat_26/geografia/1) [Geografia](http://www.livrosgratis.com.br/cat_26/geografia/1) [Baixar](http://www.livrosgratis.com.br/cat_27/historia/1) [livros](http://www.livrosgratis.com.br/cat_27/historia/1) [de](http://www.livrosgratis.com.br/cat_27/historia/1) [História](http://www.livrosgratis.com.br/cat_27/historia/1) [Baixar](http://www.livrosgratis.com.br/cat_31/linguas/1) [livros](http://www.livrosgratis.com.br/cat_31/linguas/1) [de](http://www.livrosgratis.com.br/cat_31/linguas/1) [Línguas](http://www.livrosgratis.com.br/cat_31/linguas/1)

[Baixar](http://www.livrosgratis.com.br/cat_28/literatura/1) [livros](http://www.livrosgratis.com.br/cat_28/literatura/1) [de](http://www.livrosgratis.com.br/cat_28/literatura/1) [Literatura](http://www.livrosgratis.com.br/cat_28/literatura/1) [Baixar](http://www.livrosgratis.com.br/cat_30/literatura_de_cordel/1) [livros](http://www.livrosgratis.com.br/cat_30/literatura_de_cordel/1) [de](http://www.livrosgratis.com.br/cat_30/literatura_de_cordel/1) [Literatura](http://www.livrosgratis.com.br/cat_30/literatura_de_cordel/1) [de](http://www.livrosgratis.com.br/cat_30/literatura_de_cordel/1) [Cordel](http://www.livrosgratis.com.br/cat_30/literatura_de_cordel/1) [Baixar](http://www.livrosgratis.com.br/cat_29/literatura_infantil/1) [livros](http://www.livrosgratis.com.br/cat_29/literatura_infantil/1) [de](http://www.livrosgratis.com.br/cat_29/literatura_infantil/1) [Literatura](http://www.livrosgratis.com.br/cat_29/literatura_infantil/1) [Infantil](http://www.livrosgratis.com.br/cat_29/literatura_infantil/1) [Baixar](http://www.livrosgratis.com.br/cat_32/matematica/1) [livros](http://www.livrosgratis.com.br/cat_32/matematica/1) [de](http://www.livrosgratis.com.br/cat_32/matematica/1) [Matemática](http://www.livrosgratis.com.br/cat_32/matematica/1) [Baixar](http://www.livrosgratis.com.br/cat_33/medicina/1) [livros](http://www.livrosgratis.com.br/cat_33/medicina/1) [de](http://www.livrosgratis.com.br/cat_33/medicina/1) [Medicina](http://www.livrosgratis.com.br/cat_33/medicina/1) [Baixar](http://www.livrosgratis.com.br/cat_34/medicina_veterinaria/1) [livros](http://www.livrosgratis.com.br/cat_34/medicina_veterinaria/1) [de](http://www.livrosgratis.com.br/cat_34/medicina_veterinaria/1) [Medicina](http://www.livrosgratis.com.br/cat_34/medicina_veterinaria/1) [Veterinária](http://www.livrosgratis.com.br/cat_34/medicina_veterinaria/1) [Baixar](http://www.livrosgratis.com.br/cat_35/meio_ambiente/1) [livros](http://www.livrosgratis.com.br/cat_35/meio_ambiente/1) [de](http://www.livrosgratis.com.br/cat_35/meio_ambiente/1) [Meio](http://www.livrosgratis.com.br/cat_35/meio_ambiente/1) [Ambiente](http://www.livrosgratis.com.br/cat_35/meio_ambiente/1) [Baixar](http://www.livrosgratis.com.br/cat_36/meteorologia/1) [livros](http://www.livrosgratis.com.br/cat_36/meteorologia/1) [de](http://www.livrosgratis.com.br/cat_36/meteorologia/1) [Meteorologia](http://www.livrosgratis.com.br/cat_36/meteorologia/1) [Baixar](http://www.livrosgratis.com.br/cat_45/monografias_e_tcc/1) [Monografias](http://www.livrosgratis.com.br/cat_45/monografias_e_tcc/1) [e](http://www.livrosgratis.com.br/cat_45/monografias_e_tcc/1) [TCC](http://www.livrosgratis.com.br/cat_45/monografias_e_tcc/1) [Baixar](http://www.livrosgratis.com.br/cat_37/multidisciplinar/1) [livros](http://www.livrosgratis.com.br/cat_37/multidisciplinar/1) [Multidisciplinar](http://www.livrosgratis.com.br/cat_37/multidisciplinar/1) [Baixar](http://www.livrosgratis.com.br/cat_38/musica/1) [livros](http://www.livrosgratis.com.br/cat_38/musica/1) [de](http://www.livrosgratis.com.br/cat_38/musica/1) [Música](http://www.livrosgratis.com.br/cat_38/musica/1) [Baixar](http://www.livrosgratis.com.br/cat_39/psicologia/1) [livros](http://www.livrosgratis.com.br/cat_39/psicologia/1) [de](http://www.livrosgratis.com.br/cat_39/psicologia/1) [Psicologia](http://www.livrosgratis.com.br/cat_39/psicologia/1) [Baixar](http://www.livrosgratis.com.br/cat_40/quimica/1) [livros](http://www.livrosgratis.com.br/cat_40/quimica/1) [de](http://www.livrosgratis.com.br/cat_40/quimica/1) [Química](http://www.livrosgratis.com.br/cat_40/quimica/1) [Baixar](http://www.livrosgratis.com.br/cat_41/saude_coletiva/1) [livros](http://www.livrosgratis.com.br/cat_41/saude_coletiva/1) [de](http://www.livrosgratis.com.br/cat_41/saude_coletiva/1) [Saúde](http://www.livrosgratis.com.br/cat_41/saude_coletiva/1) [Coletiva](http://www.livrosgratis.com.br/cat_41/saude_coletiva/1) [Baixar](http://www.livrosgratis.com.br/cat_42/servico_social/1) [livros](http://www.livrosgratis.com.br/cat_42/servico_social/1) [de](http://www.livrosgratis.com.br/cat_42/servico_social/1) [Serviço](http://www.livrosgratis.com.br/cat_42/servico_social/1) [Social](http://www.livrosgratis.com.br/cat_42/servico_social/1) [Baixar](http://www.livrosgratis.com.br/cat_43/sociologia/1) [livros](http://www.livrosgratis.com.br/cat_43/sociologia/1) [de](http://www.livrosgratis.com.br/cat_43/sociologia/1) [Sociologia](http://www.livrosgratis.com.br/cat_43/sociologia/1) [Baixar](http://www.livrosgratis.com.br/cat_44/teologia/1) [livros](http://www.livrosgratis.com.br/cat_44/teologia/1) [de](http://www.livrosgratis.com.br/cat_44/teologia/1) [Teologia](http://www.livrosgratis.com.br/cat_44/teologia/1) [Baixar](http://www.livrosgratis.com.br/cat_46/trabalho/1) [livros](http://www.livrosgratis.com.br/cat_46/trabalho/1) [de](http://www.livrosgratis.com.br/cat_46/trabalho/1) [Trabalho](http://www.livrosgratis.com.br/cat_46/trabalho/1) [Baixar](http://www.livrosgratis.com.br/cat_47/turismo/1) [livros](http://www.livrosgratis.com.br/cat_47/turismo/1) [de](http://www.livrosgratis.com.br/cat_47/turismo/1) [Turismo](http://www.livrosgratis.com.br/cat_47/turismo/1)